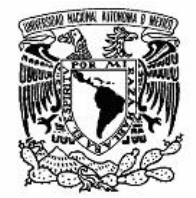

VNIVER DAD NACIONAL AVPNºMA DE MEXICO

# UNIVERSIDAD NACIONAL AUTÓNOMA DE MÉXICO

# PROGRAMA DE MAESTRÍA Y DOCTORADO EN INGENIERÍA

# FACULTAD DE QUÍMICA

Desarrollo de una Nueva Metodología para el Análisis Dinámico Estructural Mediante la Representación en Espacio-Fase de Patrones Speckle.

### **TESIS**

QUE PARA OBTENER EL GRADO DE:

DOCTOR EN INGENIERÍA

METALURGIA-MATERIALES.

P R E S E N T A:

José Gabriel Ayala Landeros.

TUTOR:

Dr. Víctor Manuel Castaño Meneses.

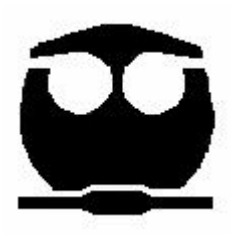

2007.

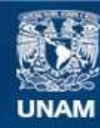

Universidad Nacional Autónoma de México

**UNAM – Dirección General de Bibliotecas Tesis Digitales Restricciones de uso**

#### **DERECHOS RESERVADOS © PROHIBIDA SU REPRODUCCIÓN TOTAL O PARCIAL**

Todo el material contenido en esta tesis esta protegido por la Ley Federal del Derecho de Autor (LFDA) de los Estados Unidos Mexicanos (México).

**Biblioteca Central** 

Dirección General de Bibliotecas de la UNAM

El uso de imágenes, fragmentos de videos, y demás material que sea objeto de protección de los derechos de autor, será exclusivamente para fines educativos e informativos y deberá citar la fuente donde la obtuvo mencionando el autor o autores. Cualquier uso distinto como el lucro, reproducción, edición o modificación, será perseguido y sancionado por el respectivo titular de los Derechos de Autor.

### JURADO ASIGNADO:

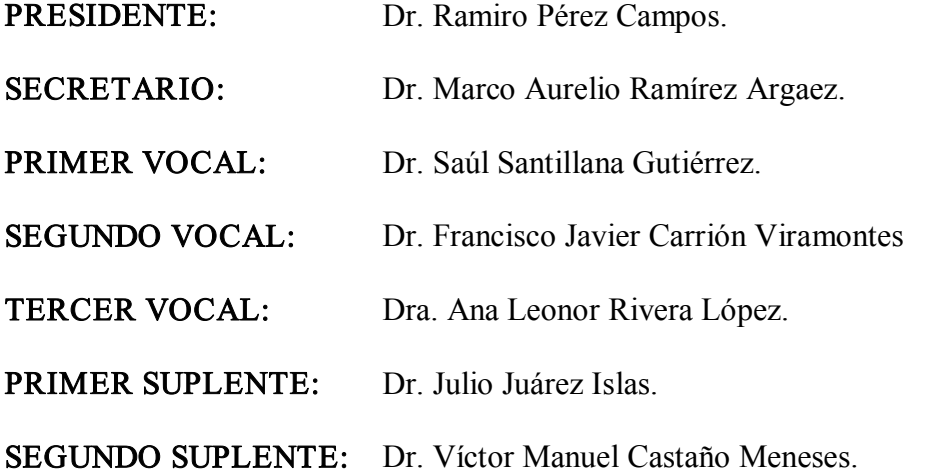

## LUGARES DONDE SE REALIZÓ LA TESIS:

Centro de Física Aplicada y Tecnología Avanzada (CFATA) Instituto Mexicano del Transporte (IMT). Centro de Investigaciones en Óptica (CIO).

# TUTOR:

Dr. Víctor Manuel Castaño Meneses.

\_\_\_\_\_\_\_\_\_\_\_\_\_\_\_\_\_\_\_\_\_\_\_

# Dedicatoria.

Dedico este trabajo a tres personas:

Sara Catalina Landeros López, Quien me dio la vida y me ha apoyado tanto. Ing. Ana María Masicidor Alanís, Que me ayudo a salir adelante en momentos difíciles de mi vida. A mi esposa, Sonia Elizabeth Román Flores, por compartir su vida conmigo.

Además, a mis dos hijos: Dany y Gaby por regalarme momentos felices, y a todos mis familiares y amigos.

Gracias

## Agradecimientos.

Este trabajo de investigación se llevó acabo gracias a la ayuda y colaboración de diversas instituciones y centros de investigación. En primer lugar quiero agradecer al Instituto Tecnológico de San Juan del Río, quien me dio la oportunidad de realizar mis estudios de posgrado, así como al Centro de Física Aplicada y Tecnología Avanzada, y a la Facultad de Química dependientes de la Universidad Nacional Autónoma de México por haberme aceptado en el Programa del Doctorado en Ingeniería.

Mi reconocimiento a todas las personas que intervinieron en el desarrollo del presente proyecto. En especial, al Dr. Víctor Manuel Castaño Meneses director de tesis y tutor, al Dr. Francisco Javier Carrión Viramontes quien fue un apoyo importante en la revisión de las técnicas mecánicas, al Dr. Abundio Dávila en las técnicas ópticas, a la Dra. Ana Leonor Rivera López en la Representación de señales en espacio fase, al M.C. Guillermo Silva Pineda investigador del Centro Nacional de Metrología, al Dr. Ramiro Pérez Campos y al Dr. Julio Alberto Juárez Islas miembros del comité tutorial. Por último a los miembros del jurado por todo su apoyo en la revisión y preparación del trabajo final.

Gracias a todos

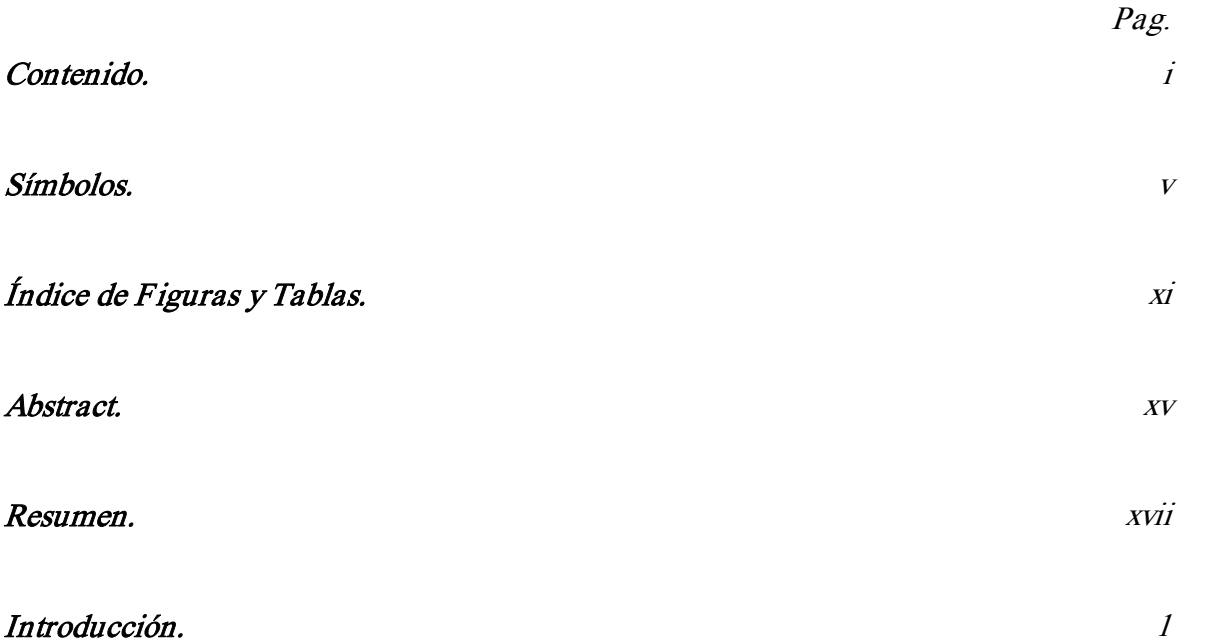

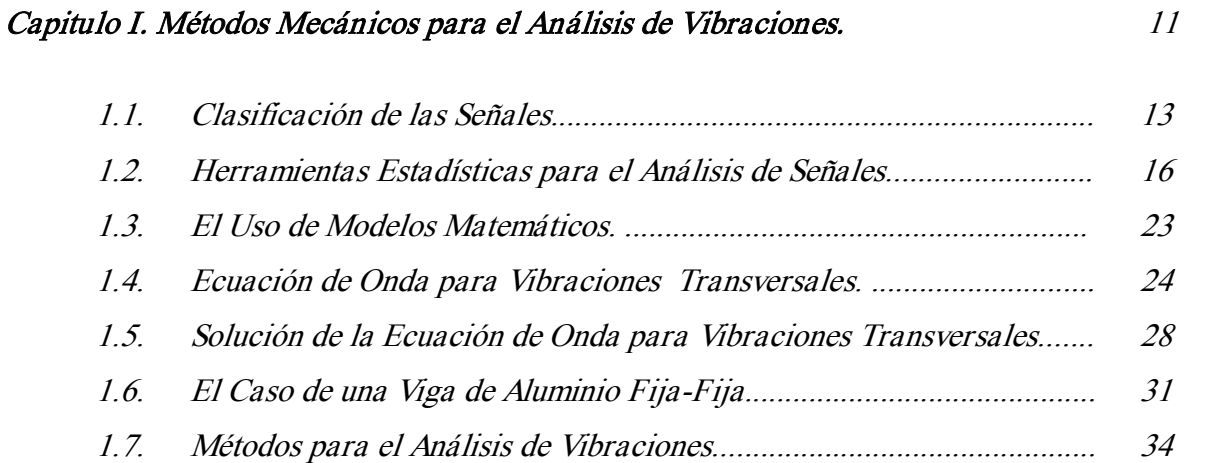

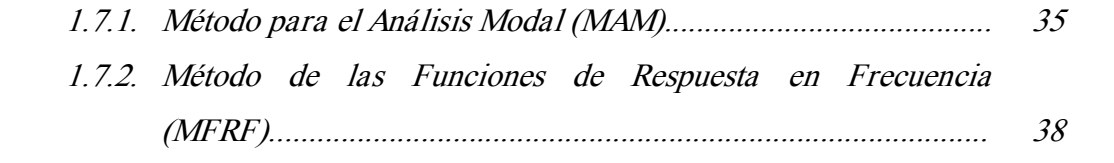

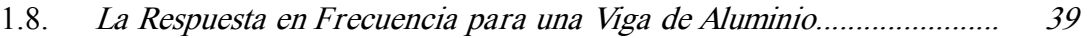

## Capitulo II. Métodos de Simulación: Solución con Elementos Finitos. 55

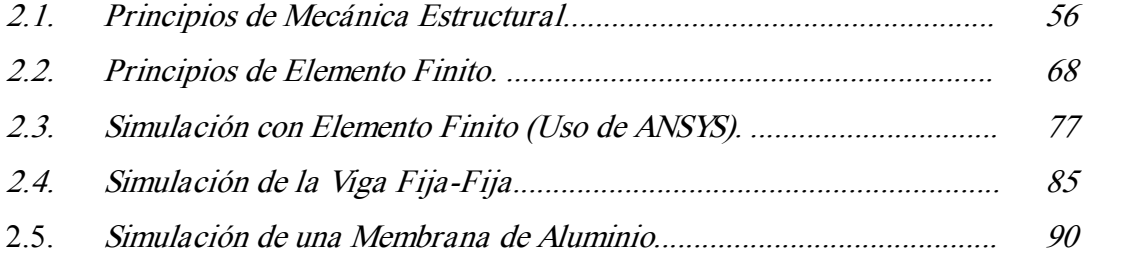

## Capitulo III. Métodos Ópticos: Principios y Aplicaciones de Interferometria Speckle. <sup>95</sup>

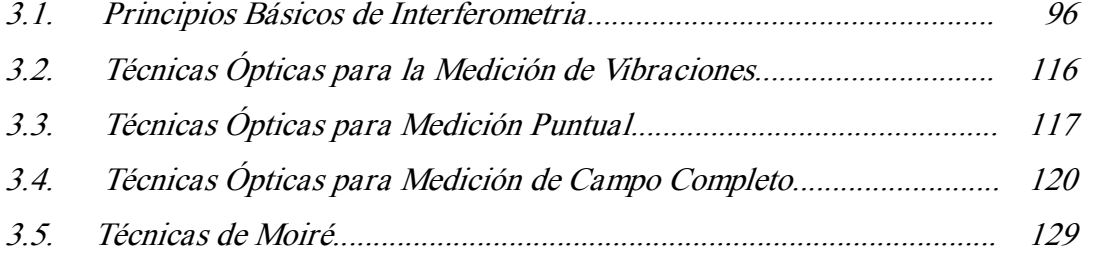

### Capitulo IV. Transformada de Wigner: Fundamentos y Usos. 133

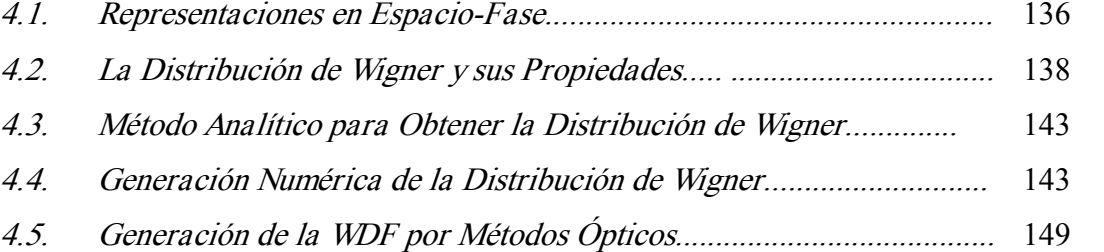

#### Capitulo V. Desarrollo Experimental. 153

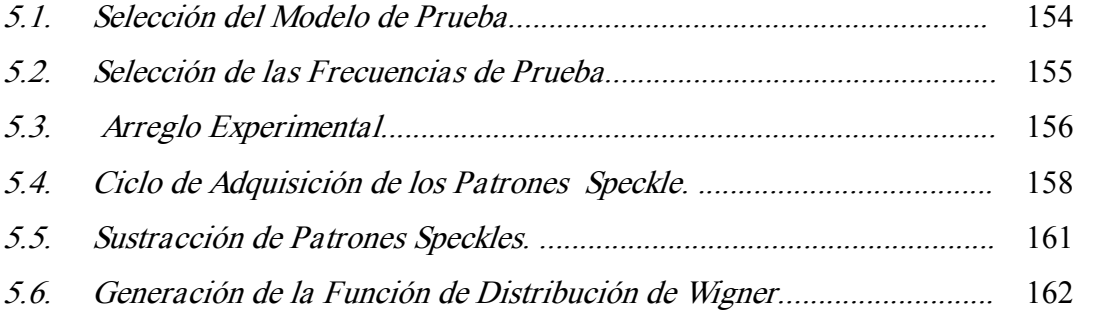

#### Capitulo VI. Resultados y Discusión. 167

6.1. Patrones Speckle y sus Distribuciones de Intensidad............................. 6.2. Diferencia de Intensidades en la Sustracción de los Patrones Speckle. 6.3. La WDF de la Sustracción de Speckles y sus Proyecciones................... 6.4. Perfiles de Intensidad y Frecuencia Espaciales..................................... 6.5. Representación en 3D de las Proyecciones en Frecuencia y Mapas Contorno. .............................................................................................. 168 174 180 185 190

#### Capitulo VII. Conclusiones y Perspectivas. 195

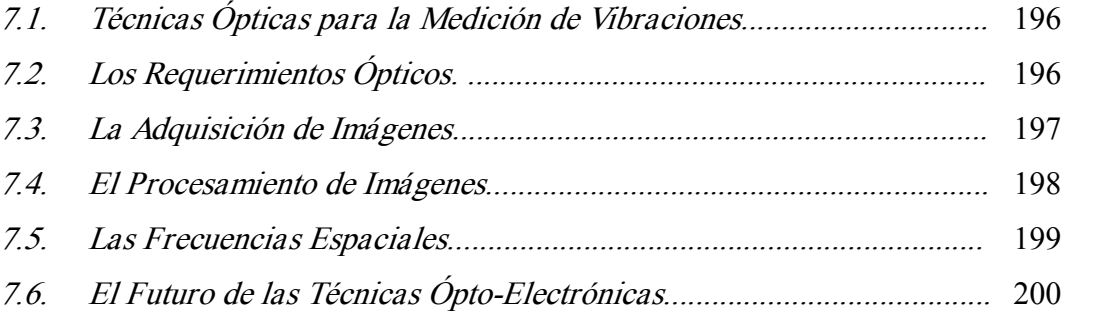

Doctorado en Ingeniería

# Bibliografía. 203

Anexos. 215

iv

## Símbolos.

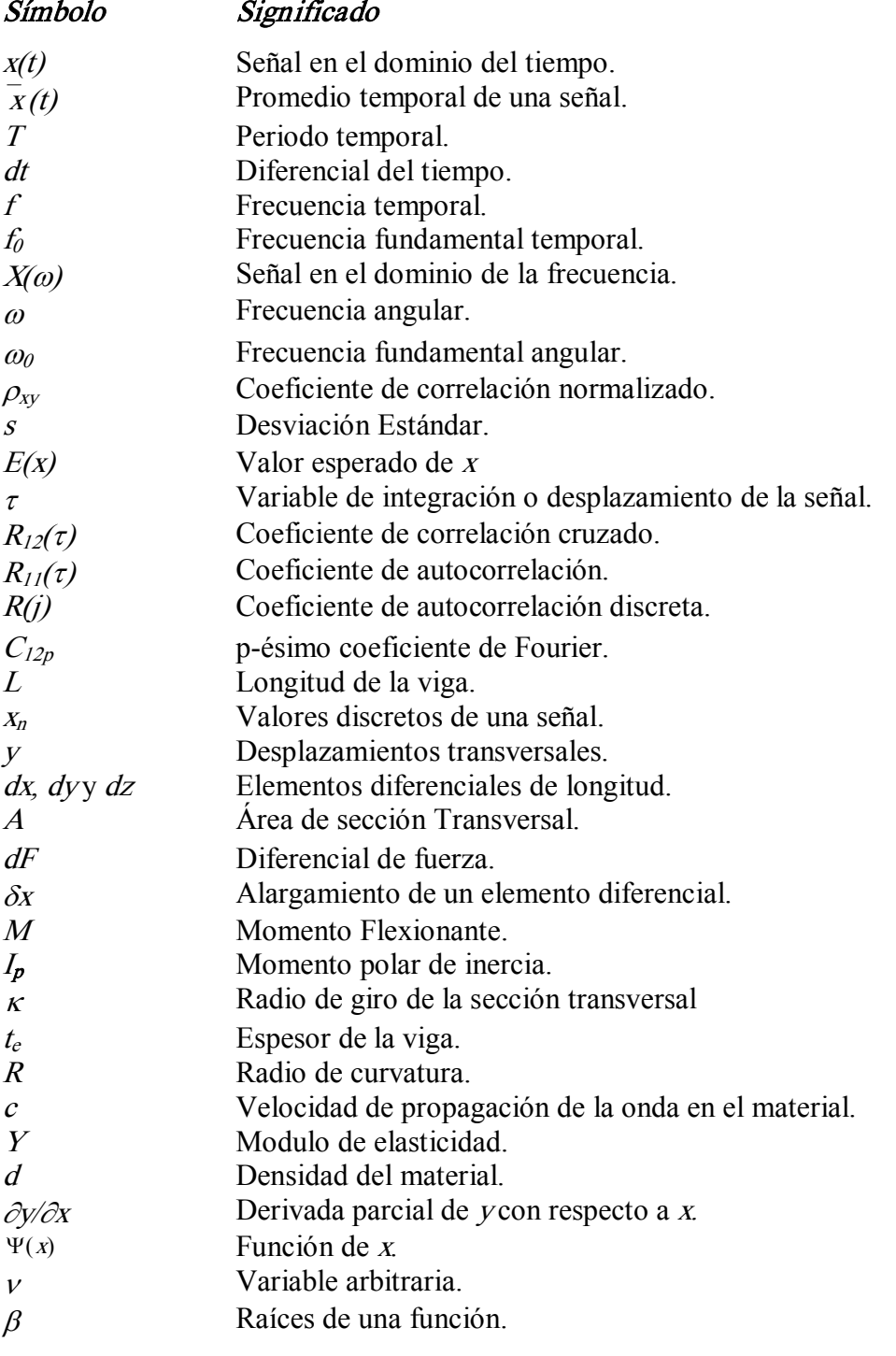

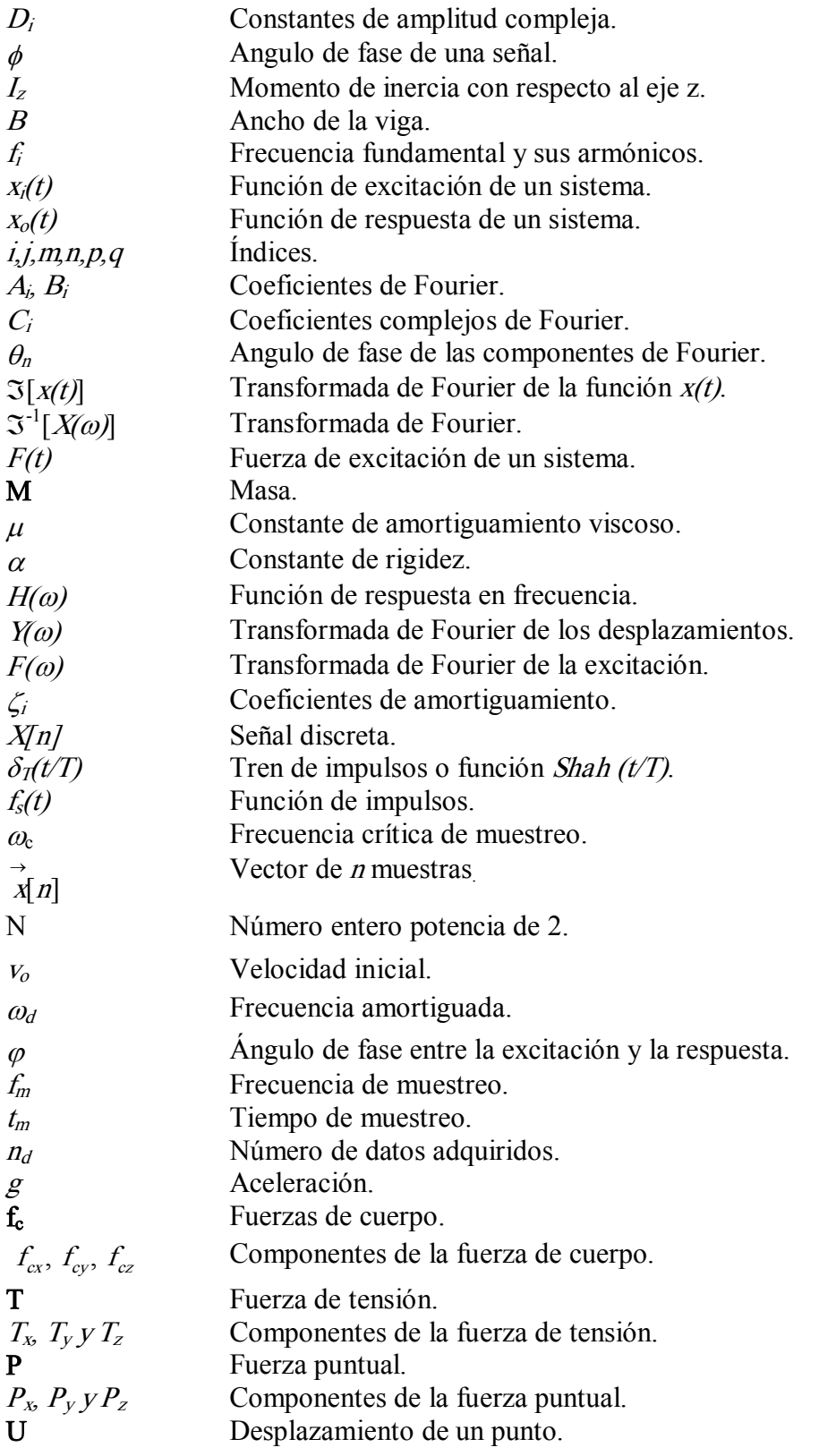

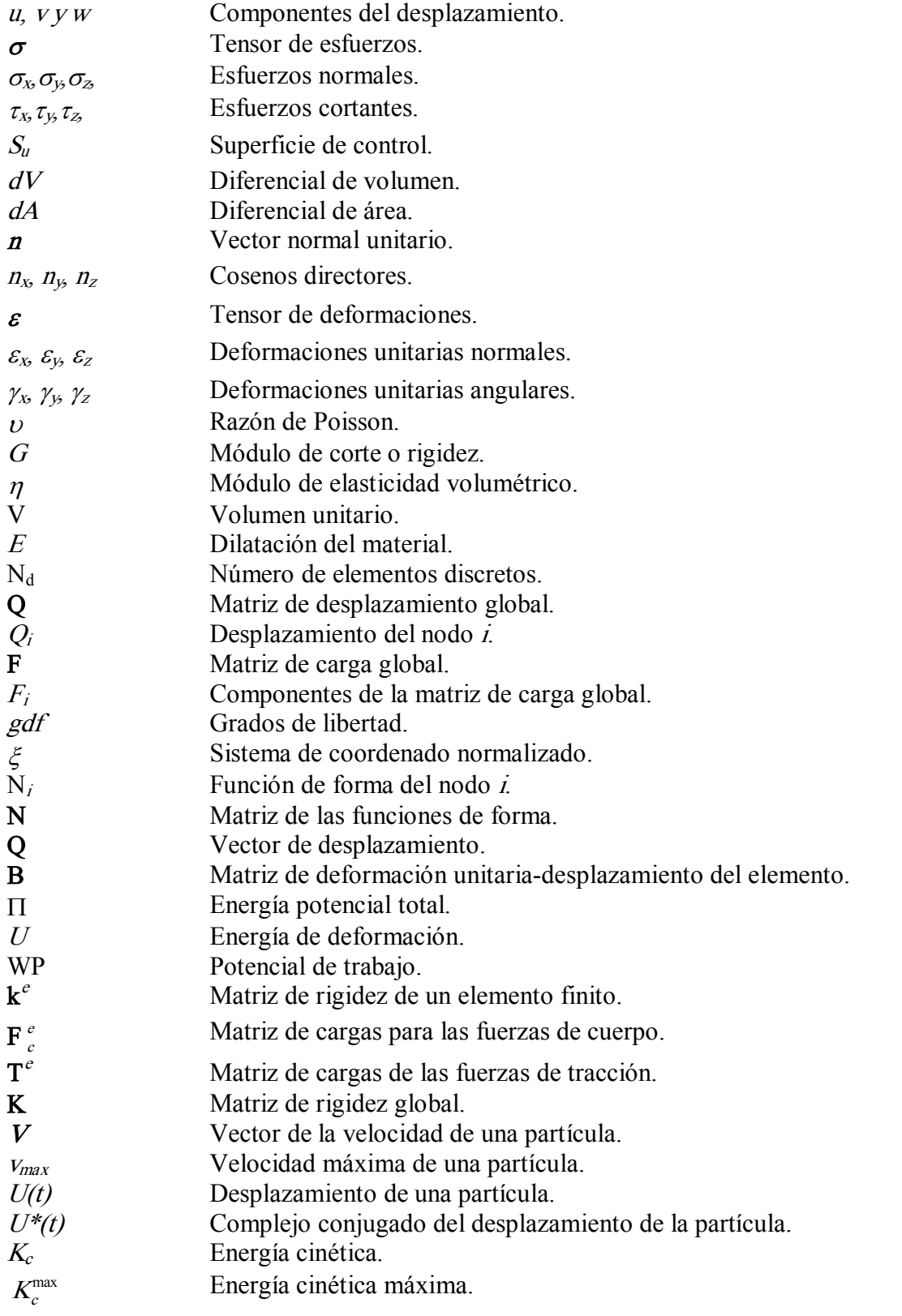

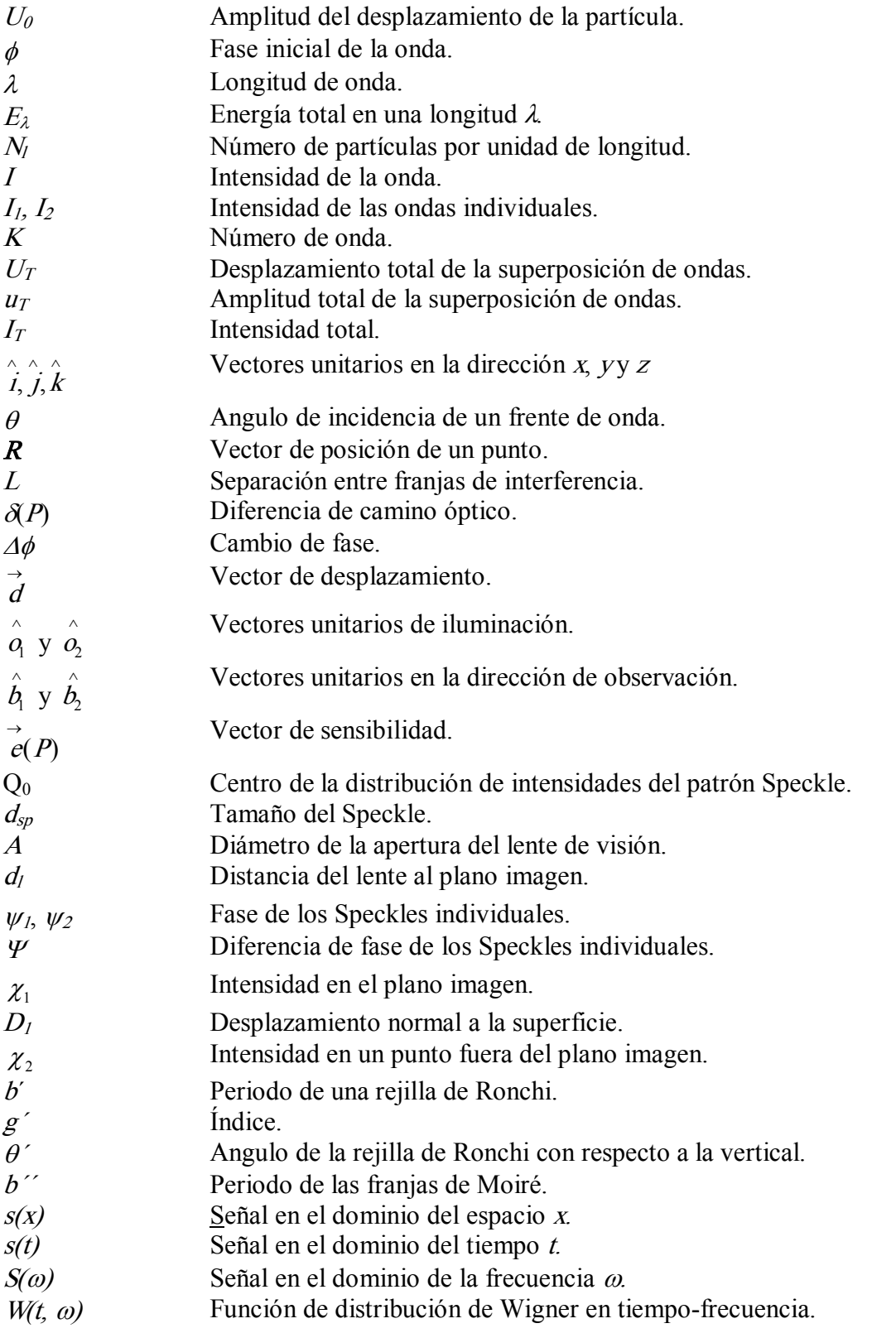

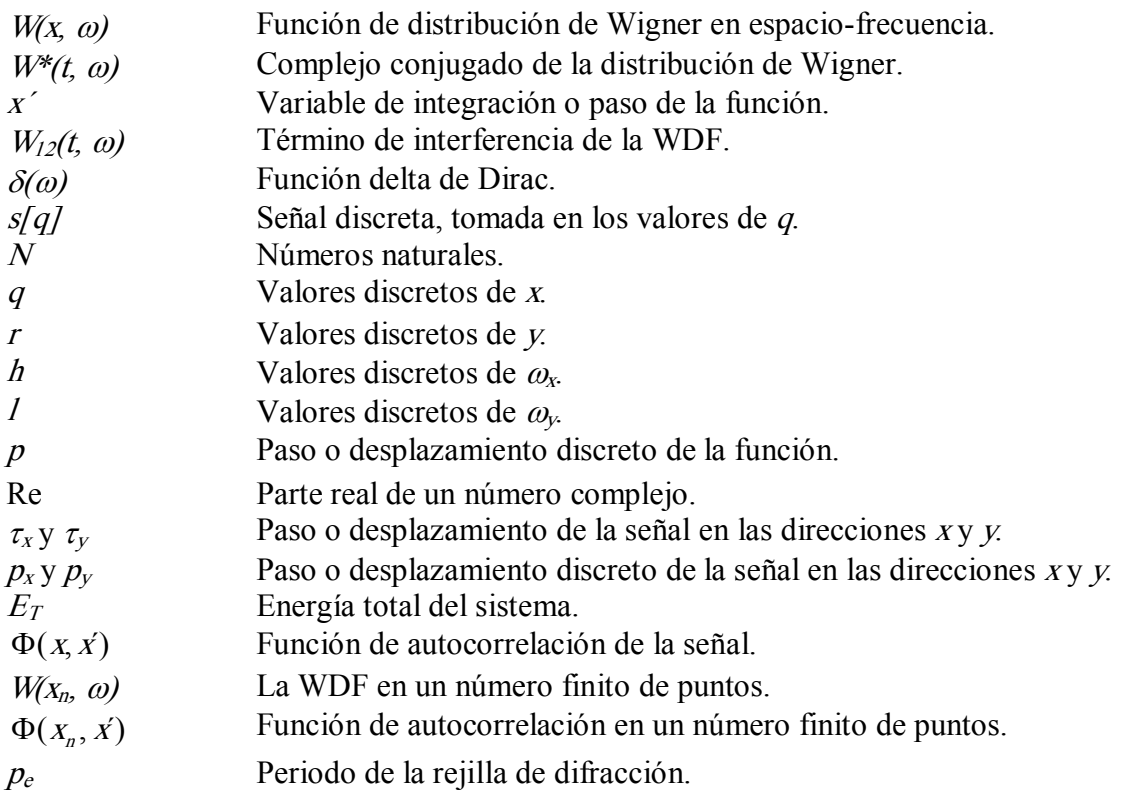

Doctorado en Ingeniería

#### Índice de Figuras y Tablas.

#### Figuras

- Figura 1.1. Clasificación de las señales dinámicas.
- Figura 1.2. Métodos para el análisis de señales. a) Definición del promedio temporal para la señal  $x(t)$ . b) Definición del cuadrado medio temporal para la señal  $x^2(t)$ . c) Espectro de frecuencia para la señal  $x(t)$ .
- Figura 1.3. Transformación lineal de los datos: a) Datos originales, b) Datos transformados.
- Figura 1.4. Diferentes tipos de apoyos usados en vigas.
- Figura 1.5. Esfuerzos y deformaciones de flexión en un elemento diferencial de una viga.
- Figura 1.6. Solución de la ecuación de onda para vibración transversal. La intersección de las curvas representa el argumento de la función.
- Figura 1.7. Modelo de viga empotrada en ambos extremos
- Figura 1.8. Modos de vibración de onda estacionaria en una viga: a) FijaFija, b) Libre en ambos extremos.
- Figura 1.9. Entrada y salida de un sistema lineal.
- Figura  $1.10$ . Operación de muestreo.
- Figura 1.11. Modelo para excitación por impacto.
- **Figura 1.12.** Sistema de adquisición de datos.
- Figura 1.13. Arreglo experimental para la adquisición de datos.
- Figura 1.14. Posiciones de aplicación del impacto.
- **Figura 1.15.** Magnitud de la fuerza de impacto (Newtons).
- Figura 1.16. Fuerza de impacto y rebote de la pieza de prueba.
- Figura 1.17. Magnitud de la aceleración contra tiempo registrada en el Canal 1.
- Figura 1.18. Respuesta en el dominio de la frecuencia para la prueba BAp1-C1.
- Figura  $1.19$ . Amplitud de la aceleración para el primer modo de vibración registrado en cada uno de los acelerómetros en la prueba BAp1-C1.
- Figura 1.20. Modos de vibración registrados en los cinco acelerómetros para las pruebas con impacto en el centro de la viga.
- Figura 2.1. Fuerzas de cuerpo y de superficie en un objeto tridimensional.
- Figura 2.2. Volumen elemental de la superficie.
- Figura 2.3. Superficie elemental deformada.
- Figur a 2.4. Carga multiaxial.
- Figura 2.5. Barra de eje recto dividida en tres elementos finitos.
- Figur a. 2.6. Fuerzas y desplazamientos en los nodos.
- Figura 2.7. Funciones de forma: a)  $N_1$ , b)  $N_2$ , c) Interpolación con  $N_1$  y  $N_2$ .
- Figura 2.8. Principales tipos de elementos finitos.
- Figura 2.9. Selección del tipo de elemento finito.
- Figura 2.10. Selección de las propiedades del material.
- Figura 2.11. Modelo del mallado de una viga.
- Figura 2.12. Aplicación de las condiciones de frontera al modelo de la viga.
- **Figura 2.13.** Diagrama de operaciones del proceso de simulación.
- **Figura 2.14.** Modelo de viga fija-fija.
- Figura 2.15. Primer modo de oscilación de la viga fija-fija.
- Figura 2.16. Segundo modo de oscilación de la viga fija-fija.
- Figura 2.17. Tercer modo de oscilación de la viga fija-fija.
- Figura 2.18. Cuarto modo de oscilación de la viga fija-fija.
- Figura 2.19. Quinto modo de oscilación de la viga fija-fija.
- **Figura 2.20.** Modelo de una membrana de aluminio (espesor  $= 1.0$  mm).
- Figura 2.21. Primer modo de oscilación de la membrana de aluminio.
- Figura 2.22. Segundo modo de oscilación de la membrana de aluminio.
- **Figura 2.23.** Tercer modo de oscilación de la membrana de aluminio.
- **Figura 2.24.** Cuarto modo de oscilación de la membrana de aluminio.
- Figura 2.25. Quinto modo de oscilación de la membrana de aluminio.
- Figura 3.1. Frente de onda senoidal graficado a los tiempos  $t_1$  y  $t_2$ .
- Figura 3.2. Frente de onda plano propagándose en la dirección z.
- Figura 3.3. Interferencia de dos frentes de onda propagándose a ángulos iguales del eje z.
- Figura 3.4. Interferómetro de Michelson.
- Figura 3.5. Vector de sensibilidad para un solo haz de iluminación.
- Figura 3.6. Superficie opticamente rugosa.
- Figura 3.7. Patrón Speckle subjetivo capturado digitalmente.
- Figur a 3.8. Formación de un patrón Speckle en el plano imagen de una lente.
- Figur a 3.9. Diagrama del vibrometro láser.
- Figura 3.10. Efecto Doppler.
- Figura 3.11. Principio de interferometría holográfica.
- Figura 3.12. Arreglo óptico para a) Fotografía Speckle, b) Observación del desplazamiento.
- Figura 3.13. Interferómetro de correlación de patrones speckle sensitivo a desplazamientos fuera del plano (tipo Michelson).
- Figura 3.14. Arreglo ESPI fuera del plano.
- Figura 3.15. Arreglo ESPI en el Plano.
- **Figura 3.16.** Rejilla de Ronchi de periodo *b*.
- Figura 3.17. Patrón de Moiré de dos rejillas de Ronchi.
- Figura 3.18. Periodo de las franjas de Moiré.
- Figura 4.1. Frecuencias en sus posiciones relativas (Partitura musical).
- Figura 4.2. Representación de la WDF en tiempo-frecuencia.
- Figura 4.3. Señal unidimensional dada por  $s/q = 2$  sen ( $2\pi\ell q$ ).
- Figur a 4.4. WDF para la señal unidimensional  $s/q = 2$  sen ( $2\pi\epsilon q$ ).
- Figura 4.5. Superposición de señales unidimensional de 8 y 16 Hz
- Figur a 4.6. WDF para dos señales unidimensional a 8 y 16 Hz.
- Figur a 4.7. Sistema óptico para generar secciones de la WDF.
- Figura 5.1. Modelo de la membrana de aluminio utilizada en el diseño experimental.
- Figura 5.2. Arreglo Experimental.
- Figura 5.3. Fotografía del arreglo experimental.
- Figura 5.4. Ciclo de adquisición de los patrones Speckle en donde se relaciona el ciclo de oscilación, la velocidad de la cámara (Vc) y el tiempo de exposición (Te).
- Figura 5.5. Desplazamientos de la señal y su posición en la matriz de autocorrelación.
- Figura 5.6. Diagrama de flujo para el programa de la WDF.
- Figura 5.7. Función Gausiana muestreada a 64 x 64 píxeles.
- Figura 5.8. Función de Autocorrelación para la imagen sintética.
- Figura 5.9. WDF de la imagen sintética.
- Figura  $5.10$ . Magnitud de la intensidad del espectro de frecuencial de la imagen sintética.
- Figura 6.1. Speckle tomado del ciclo a 125 Hz.
- Figura 6.2. Speckle tomado del ciclo a 105 Hz.
- Figura 6.3. Speckle tomado del ciclo a 95 Hz.
- Figura 6.4. Distribución de las intensidades de los primeros cinco Speckles para la prueba de 125 Hz, graficada para las primeras 50 filas.
- Figura 6.5. Diferencia de intensidades entre los Speckles T11-T13.
- Figura 6.6. Diferencia de intensidades entre los Speckles T11-T12.
- Figura 6.7. Diferencia de intensidades entre los Speckles T21-T22.
- Figura 6.8. Diferencia de intensidades entre los Speckles T21-T28.
- Figura 6.9. Diferencia de intensidades entre los Speckles T31-T32.
- Figura 6.10. Diferencia de intensidades entre los Speckles T31-T34.
- **Figura 6.11.** Sustracción de Speckles adquiridos a 250 cps y con un tiempo de integración de 500<sup>-1</sup> s.
- **Figura 6.12.** Resultado de la sustracción de los Speckles T11-T12.
- Figura 6.13. Vista lateral de la sustracción de los Speckles T11-T12.
- Figura 6.14. Resultado de la sustracción de los Speckles T21-T22.
- **Figura 6.15.** Vista lateral de la sustracción de los Speckles T21-T22.
- Figura 6.16. Resultado de la sustracción de los Speckles T31-T32.
- Figura 6.17. Vista lateral de la sustracción de los Speckles T31-T32.
- **Figura 6.18.** Función de autocorrelación para la sustracción de T11-T12.
- Figura 6.19. Función de autocorrelación para la sustracción de T21-T22.
- **Figura 6.20.** Función de autocorrelación para la sustracción de T31-T32.
- **Figura 6.21.** WDF para la sustracción de T11-T12.
- Figura 6.22. WDF para la sustracción de T21-T22.
- Figura 6.23. WDF para la sustracción de T31-T32.
- Figura 6.24. Proyección en frecuencia para diferentes sustracciones del ciclo a 125 Hz.
- Figura 6.25. Proyección en frecuencia para diferentes sustracciones del ciclo a 105 Hz.
- Figura 6.26. Proyección en frecuencia para diferentes sustracciones del ciclo a 95 Hz.
- Figura 6.27. Perfil de intensidades del espectro de frecuencia para las sustracciones de la prueba a 125 Hz.
- Figur a 6.28. Perfil de intensidades del espectro de frecuencia para las sustracciones de la prueba a 105 Hz.
- Figura 6.29. Perfil de intensidades del espectro de frecuencia para las sustracciones de la prueba a 95 Hz.
- Figura 6.30. Relación no lineal entre la frecuencia espacial y la temporal.
- Figura 6.31. Gráfica 3D para la proyección en frecuencia de T11-T12.
- Figura 6.32. Mapa contorno para la proyección en frecuencia de T11-T12.
- **Figura 6.33.** Gráfica 3D para la proyección en frecuencia de T21-T22.
- Figura 6.34. Mapa contorno para la proyección en frecuencia de T21-T22.
- Figura 6.35. Gráfica 3D para la proyección en frecuencia de T31-T32.
- Figura 6.36. Mapa contorno para la proyección en frecuencia de T31-T32.

#### Tablas

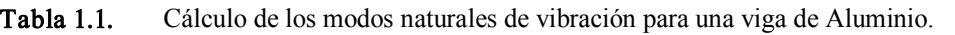

- Tabla 1.2. Magnitud del impacto en las posiciones  $P_1$  y  $P_2$ .
- Tabla 1.3. Resumen de las amplitudes detectadas en cada canal de los modos de vibración para la prueba BAp1-C1.
- Tabla 1.4. Promedios de los modos de vibración registrados en los cinco canales para las pruebas con impacto en el centro (\*Valores calculados).
- Tabla 1.5. Promedios de los modos de vibración en la prueba con excitación en el centro.
- 
- Tabla 2.1. Frecuencia fundamental y sus armónicos obtenidos por simulación.<br>Resultados de los primeros cinco modos de oscilación para el modelo de la membrana.
- Tabla 3.1. Propiedades físicas empleadas en las diferentes técnicas de medición.
- Tabla 3.2. Técnicas Ópticas para la medición de vibraciones.
- Tabla 5.1. Primer modo de vibración para cada longitud de la probeta.
- Tabla 5.2. Diferentes secuencias en la sustracción de Speckles.
- Tabla 6.1. Diferencia de intensidades entre patrones Speckle de la prueba a 125 Hz.
- Tabla 6.2. Diferencia de intensidades entre patrones Speckle de la prueba a 105 Hz.
- Tabla 6.3. Diferencia de intensidades entre patrones Speckle de la prueba a 95 Hz.
- Tabla 6.4. Periodo de la máxima frecuencia en la prueba de 125 Hz.
- Tabla 6.5. Periodo de la máxima frecuencia en la prueba de 105 Hz.
- Tabla 6.6 Periodo de la máxima frecuencia en la prueba de 95 Hz.

### ABSTRACT.

Optical Speckle patterns were simultaneously analyzed, both in spaces and in frequency, by a Phase-Space mathematical tool, the Wigner Distribution Function (WDF), through a MatLab-based program which allows to analyze both synthetic and actual images. The Speckle patterns were generated by illuminating a vibrating object with an unexpanded laser beam, recording the resulting reflected pattern with a high speed camera. The vibrating model was an aluminum membrane oscillating at its first natural mode with known amplitude and frequency. The results show that it is possible to determine spatial periodicities at which a object is vibrating without a reference beam for modulation of the Speckle pattern. This novel procedure promises to be an useful tool in the analysis and behavior of vibrating mechanisms.

Keywords: Phase-Space Analysis, Wigner Distribution Function, Speckle Patterns, Vibrations Analysis.

Doctorado en Ingeniería

### Resumen.

Este trabajo de investigación está basado en la medición de patrones Speckle que se forman como resultado de fenómenos de interferencia entre los diferentes rayos de luz que se reflejan en una superficie ópticamente rugosa. Las técnicas empleadas tienen una muy alta sensibilidad, del orden de la mitad de la longitud de onda de la luz empleada o menos  $(\leq$  $\lambda/2$ ).

Los métodos tradicionales para la medición de propiedades dinámicas de un material (desplazamientos, velocidades o aceleraciones), están basados en el uso de sensores (Métodos Mecánicos) o bien en fenómenos de interferencia (Métodos Ópticos). En ambos casos las necesidades de instrumentación para el análisis y procesamiento de la información, resulta complicado y costoso.

En el desarrollo de este trabajo se usan dos modelos matemáticos; el primero de ellos que se conoce como la "viga fija-fija" es empleado para obtener su solución analítica, simular su solución numérica y comparar los resultados de su comportamiento dinámico usando sensores (acelerómetros). En el segundo caso se utilizó una membrana sujeta en dos de sus extremos, en este modelo se obtuvo la solución numérica por simulación y posteriormente se empleó el modelo para el desarrollo experimental.

Los resultados de la simulación y experimentales para el caso de la viga fija-fija, están de acuerdo con la solución analítica, en la cual se tomaron como base para el análisis los primeros cinco modos de vibración.

En el desarrollo de esta nueva metodología se propuso la medición de patrones Speckle usando técnicas de representación de señales en espacio-fase, para lo cual se establecieron los siguientes objetivos:

- 1. Desarrollar una nueva técnica de medición de los modos normales de vibración para materiales metálicos, mediante metrología Speckle y representación de señales en espacio-fase.
- 2. Reducir los costos de instrumentación y los tiempos de realización de las pruebas por los métodos tradicionales.
- 3. Contribuir al desarrollo del conocimiento empleando nuevas técnicas en la medición de las propiedades dinámicas de los materiales.
- 4. Realizar al menos dos publicaciones en revistas con arbitraje internacional producto de la investigación realizada.
- 5. Obtener derechos de autor y patentes en caso de ser posible.

La parte experimental se llevó acabo usando el modelo de la membrana sujeta en dos de sus extremos. Se probaron tres diferentes frecuencias; a saber, 95, 105 y 125 Hz., la adquisición de los patrones Speckle se llevó a cabo mediante una cámara de alta velocidad. Después de realizar la sustracción para diferentes secuencias de los patrones Speckles, se obtuvieron las representaciones en espacio-fase mediante la Función de Distribución de Wigner (WDF) y de aquí sus proyecciones en frecuencia.

De las proyecciones en frecuencia, se obtuvieron las frecuencias espaciales producto de la superposición de las estructuras de los patrones Speckle. Posteriormente, se relacionaron las frecuencias temporales o modos de vibración del objeto con respecto a las frecuencias espaciales.

Con los resultados anteriores, se puede afirmar que el objetivo principal de la investigación se cumplió y que las ventajas que ofrece esta nueva metodología se pueden resumir de la siguiente manera:

- · No depende de la longitud de coherencia de la fuente de iluminación.
- · No requiere de un haz de referencia para modular el haz objetivo.
- · No depende del tamaño del Speckle.
- · Las perturbaciones externas no tienen una influencia significativa en los resultados de la prueba.
- · Hay una reducción significativa en la instrumentación necesaria para llevar a cabo las mediciones comparada con las técnicas mecánicas y ópticas tradicionales.

De estas ventajas, se desprenden otras relacionas con los costos de la instrumentación y las necesidades de capacitación del personal.

Entre las desventajas, podemos mencionar las limitaciones que existen actualmente en las cámaras de alta velocidad, en lo que respecta a su máxima velocidad, que determina a la vez el rango de frecuencias medibles, al ajuste en la velocidad de adquisición y a la sincronización con eventos externos, lo cual en ocasiones requiere desarrollar la electrónica adicional.

Doctorado en Ingeniería

En la industria automotriz, especialmente en la de producción de transmisiones manuales, es común que se utilicen materiales metálicos en la fabricación de elementos estructurales. Particularmente, en la manufactura de flechas y engranes se emplean aceros convencionales para cementación del tipo 4115, 4120, 4320 y 8620 [1]. Otro material utilizado en la fabricación de la caja para la transmisión es la aleación de aluminio 356. Una desventaja importante que surge del uso de este tipo de materiales es que la transmisión de vibraciones ocurren con niveles muy bajos de amortiguamiento. Especialmente en modelos robustos como es el caso del Ford Mustang Cobra modelo TR-3650 fabricado en la empresa Transmisiones Mecánicas S.A. de C.V. (TREMEC), en donde se registran altos niveles de ruido en cabina que son molestos para el conductor. Este problema es aún mayor en la fabricación de las transmisiones manuales para camiones y traileres [2].

El problema de transmisión de vibraciones se puede extender a otros sectores industriales; a decir, el sector aeroespacial, aeronáutico, computacional y biomédico, entre otros, pero es de particular interés el sector automotriz, ya que esté ha representado un fuerte soporte de la economía nacional. Basta decir, que el comercio internacional en el sector automotriz en los últimos años, reporta varios aspectos significativos: entre 1990 y 2004 el Producto Interno Bruto (PIB) de la industria de autopartes reporta un crecimiento del 139% (tomando como base 1993) lo que representa un crecimiento anual promedio del 6%, en términos de su contribución al PIB manufacturero, el sector de autopartes ha mantenido una participación relevante, siempre por arriba del 6%, incluso rebasando el 8% en el 2004. Otro indicador importante de este sector, lo constituyen las exportaciones, las cuales han tenido un crecimiento del 186% en el periodo de 19942004 con una tasa de crecimiento promedio anual del 11.1%, en este mismo periodo la producción total promedio ha crecido a un ritmo del 4.9% muy superior al de otros sectores económicos [3]. Esta tendencia continúa en los dos últimos años, principalmente en la exportación de vehículos, en donde

en el 2006 se reporta un incremento del 29.5% con respecto al 2005, por tan solo un 0.7% en el mercado interno [4].

Es importante mencionar que el presente trabajo forma parte de un proyecto integral en donde se tienen contempladas diferentes etapas: que van desde las metodologías de medición, diseño, simulación y desarrollo de nuevos materiales con propiedades anecoicas (materiales que absorben las ondas sonoras).

Así mismo, responde al interés de diversas instituciones por desarrollar ciencia y tecnología que contribuyan a la solución de problemas industriales reales y que a su vez, permita la formación de recursos humanos con un claro liderazgo en esta área. Mencionamos aquí a las instituciones involucradas en el desarrollo de este estudio: Instituto Tecnológico de San Juan del Río (ITSJR), Centro de Física Aplicada y Tecnología Avanzada de la Universidad Autónoma de México (CFATA-UNAM), Instituto Mexicano del Transporte (IMT), Centro Nacional de Metrología (CENAM), Centro de Investigaciones en Óptica (CIO) y Transmisiones Mecánicas S.A. de C.V. (TREMEC).

Los métodos tradicionales de evaluación de los modos normales de vibración, requieren de complicados sistemas de instrumentación, procesamiento y análisis de datos, capacitación de personal, inversión de capital y tiempo para poder realizar una medición [5].

Del análisis de vibraciones, es posible extraer los modos de vibración y las frecuencias naturales, así como otras propiedades dinámicas de los materiales. Una de estas propiedades es conocida como amortiguamiento estructural (intrínseco) de un material, el cual no ha sido completamente estudiado y entendido, debido a que depende de muchos factores y que la mayoría de ellos se conocen de una manera empírica [6].

Las técnicas para la medición de vibraciones se pueden clasificar en dos grades áreas; las de contacto (Mecánicas) y las que no lo requieren para llevarse a cabo (i.e. Ópticas). Las

técnicas de contacto usan diferentes transductores, tales como extensometros, perfilómetros y acelerómetros (strain gages, profilometers and acelerometers). En este caso, el área de medición es puntual y los resultados son evaluados mediante el cambio de una variable física como pudiera ser, la capacitancia, resistencia, flujo magnético o el voltaje derivado del efecto piezoeléctrico de un cristal, dependiendo del tipo de transductor empleado.

En las técnicas de contacto es necesario considerar los efectos ocasionados por la adición de una masa externa al sistema (transductor) y eventualmente considerar posibles daños o alteraciones sobre la pieza bajo inspección. Lo anterior, es una de las principales razones del porqué usar las técnicas de no contacto, en donde la inspección se lleva acabo por medios ópticos, basándose en el principio de la diferencia de camino óptico recorrido (Optical Path Difference) [7].

Existen diversas técnicas ópticas para el análisis de vibraciones basadas en la tecnología láser, entre ellas tenemos la Velocimetría Láser (Laser Doppler Velocimetry o LDV) que se fundamenta en el cambio de frecuencia Doppler con luz coherente, el cual ocurre cundo la luz se dispersa de un objeto en movimiento. Las fibras ópticas están siendo ampliamente utilizadas en la industria de las telecomunicaciones; sin embargo, su uso como sensores y en particular como sensores de vibración, es motivo de amplios estudios en la actualidad [8].

Dentro de las técnicas más utilizadas está la holografía, con la cual se graba una imagen de referencia del objeto de estudio y se compara con el mismo objeto una vez deformado para identificar los patrones de deformación y esfuerzos a los que está siendo sometido. En este caso, se produce un efecto de interferencia con una onda de luz láser que ha sufrido una ligera modificación la cual corresponde al caso del objeto ligeramente deformado. Está técnica permite investigar los modos de vibración de una estructura completa sin la necesidad de usar sensores colocados sobre la misma. Con las diferentes técnicas holográficas empleadas se puede medir, tanto la amplitud como la fase de la superficie

desplazada. Actualmente, las técnicas holográficas utilizan placas térmicas para realizar el grabado o lo que es mejor, mediante la holografía digital es posible ver hologramas en tiempo real y evitar el proceso de revelado [9, 10].

Otra de las técnicas comúnmente empleadas para el análisis de vibraciones, utiliza los patrones de interferometría Speckle, de donde surgen una gran cantidad de técnicas en las cuales el principio básico es: la medición del cambio del patrón Speckle cuando el objeto iluminado se desplaza. Este efecto es la base de la técnica de Fotografía de Patrones Speckle de Doble Exposición (Double Exposure Speckle Pattern Photography o DESPP).

Por otro lado, cuando un haz de referencia se superpone sobre el patrón Speckle la intensidad del Speckle individual varia cíclicamente como resultado del movimiento del objeto. Si este efecto se promedia sobre muchos Speckles para un desplazamiento dado, produce la formación de franjas de correlación que definen el movimiento del objeto. Este es el principio de la Interferometria de Correlación de Patrones Speckles (Speckle Pattern Correlation Interferometry o SPCI). La correlación se puede llevar acabo fotográficamente o usando técnicas de video. Cuando se usan las técnicas de video, el método se suele llamar Interferometria Electrónica de Patrones Speckle (Electronic Speckle Pattern Interferometry o ESPI) [7, 11, 12]. En la técnica de Speckle Shearography es posible determinar gradientes de deformación usando luz blanca de baja coherencia [13]. En el campo de la Metrología Interferométrica el uso de sensores CMOS con una resolución similar a los sensores CCD resulta ser una alternativa interesante [14]. Una aplicación reciente que se le ha dado a los sensores de Speckle láser es la evaluación de daños de fatiga en materiales, usando las bandas de deformación que se forman en la superficie del material y el incremento de su densidad conforme los daños de fatiga aumentan [15].

Sin embargo, entre las limitaciones que presentan las técnicas ópticas, encontramos la longitud de coherencia espacial y temporal del haz láser, que a su vez restringe la máxima longitud de camino óptico que puede ser usada. Otro factor limitante, es la sensibilidad de

los arreglos interferometricos, ya que estos están diseñados para realizar mediciones en el plano o fuera del plano, cuando se requieren mediciones en ambas direcciones es necesario realizar combinaciones de los arreglos interferométricos con un aumento considerable en la instrumentación necesaria y en el análisis e interpretación de los resultados. Quizá el principal factor limitante está relacionado con el rango de mediciones, el cual depende del tamaño del Speckle y de la longitud de onda del haz de iluminación, siendo la sensibilidad mínima del orden de nanómetros ( $\approx \lambda/2$ ) que para el caso de luz roja equivale a 633/2 nanómetros, y la máxima del orden de micras que equivale al tamaño del Speckle.

Por lo anterior, podemos decir que las técnicas ópticas están diseñadas para la medición de micro deformaciones, en donde la correlación entre patrones Speckle se mantiene y que por lo tanto, desplazamientos de mayor magnitud no son posibles de medir.

Tomando como base el hecho de que los patrones Speckles están cambiando como resultado del movimiento del objeto, en el presente trabajo se postuló la hipótesis de que el cambio de los patrones Speckle pueden ser medidos a través de otras técnicas empleadas en diferentes áreas del conocimiento. En primera instancia, se propuso la medición mediante el análisis fractal; sin embargo, el uso de esta técnica también depende de la correlación de los patrones Speckles y los resultados obtenidos presentan esta pérdida de correlación. Como segunda opción y debido al amplio éxito que han logrado las técnicas de espacio-fase para la representación de señales, se optó por realizar la medición usando una de estas técnicas. Entre las características más importantes de las técnicas de espacio-fase encontramos que no solo permiten encontrar una señal específica, sino también conocer su posición en el espacio (o tiempo).

El análisis en espacio-fase se realiza por medio de diferentes funciones intermedias; entre ellas tenemos: la Función de Ambigüedad de Woodward (AFW), el Espectro de Ventana Deslizante (Sliding-Window Spectrum, SWS), la Función de Densidad de Energía Compleja de Rihaczek (Complex Energy Density Function, CEDF), y el Espectro Físico de

Mark (PS) que son de gran utilidad en la representación de espacio-fase [16, 17, 18]. Sin embargo, una de las distribuciones mas empleadas en el análisis de espacio-fase es la Función de Distribución de Wigner (Wigner Distribution Function, WDF), la cual fue desarrollada y utilizada originalmente en el contexto de la mecánica cuántica, y ha llegado a ser una poderosa herramienta en la descripción de la coherencia en haces de luz en sistemas de primer orden [19]. Hay otras versiones de la WDF, una de ellas es la Distribución de Wigner-Ville (WVD), que fue introducida como una representación en tiempofrecuencia para el procesamiento de señales no estacionarias y superar algunos de los problemas entre la localización en tiempo y la resolución en frecuencia. La naturaleza cuadrática de la WVD, introduce un término de interferencia en señales multicomponentes que hace difícil la interpretación de la WVD, y puede ser reducido sólo al costo de la pérdida en la resolución temporal [20]. La WDF, también puede ser usada para obtener otras distribuciones, como en el caso de la Transformada de Fourier Fraccional (Fractional Fourier Transform, FRFT) con un simple cambio de variable [21].

Para llevar a cabo este estudio, se emplearon dos tipos de modelos físicos. El primero de ellos fue el modelo de la viga doblemente empotrada, que se usó para revisar las técnicas mecánicas mediante el empleo de transductores. En el caso de las técnicas ópticas y para el desarrollo de la nueva técnica propuesta, se empleó el modelo físico de una membrana de aluminio sujeta en dos de sus extremos, y en este caso el análisis se basó en la representación en espacio-fase de los patrones Speckles. Además, se realizaron las simulaciones de los modelos con técnicas de elemento finito para hacer comparaciones entre los resultados analíticos, los experimentales y los obtenidos por simulación.

A partir de los resultados obtenidos, podemos afirmar que el objetivo principal de este trabajo, que fue el de desarrollar una nueva metodología para el análisis dinámico en elementos estructurales se cumplió satisfactoriamente. Se partió del supuesto, de que los patrones Speckles cambian debido al movimiento de los objetos y que los cambios que estos experimentan pueden ser medidos para conocer las frecuencias de vibración del

objeto. Inicialmente la medición se realizó mediante análisis fractal, sin embargo se encontró que los cambios en la dimensión fractal dependían de la correlación de los patrones Speckle, por lo que se recurrió a las técnicas de representación en espacio-fase.

De acuerdo a los resultados obtenidos, se encontró que la nueva técnica propuesta presenta características innovadoras, como es el hecho de que no depende de la longitud de coherencia de la fuente de iluminación, así como tampoco depende del tamaño del Speckle y en consecuencia de su correlación. Además, esta nueva técnica también presenta la ventaja de requerir una instrumentación muy sencilla en donde no es necesario tener demasiado control sobre el ambiente de trabajo, ya que como se mencionó, no depende de la longitud de coherencia y, por lo tanto, las perturbaciones externas no tienen una influencia significativa sobre los resultados de la prueba.

También es importante comentar, que el desarrollo del presente trabajo tiene un carácter altamente multidisciplinario, lo que dificultó en diferentes momentos la interpretación de los resultados obtenidos. Entre las principales áreas del conocimiento que se identifican en el desarrollo de esta investigación tenemos: sistemas de adquisición de datos, análisis de señales, instrumentación y control, procesamiento de imágenes, propiedades de los materiales, teoría de vibraciones, metrología óptica, análisis en espacio-fase, así como el manejo y programación de software especializado en las diferentes fases del proyecto.

En lo que respecta a los resultados obtenidos con esta metodología, podemos mencionar que se participó en diferentes foros nacionales e internacionales, presentando cuatro artículos producto de esta investigación, dos de los cuales fueron con arbitraje y un tercero se encuentra actualmente en proceso de revisión. Se obtuvo el registro de autor del programa desarrollado en MatLab para la generación de la distribución de Wigner en dos dimensiones.

Doctorado en Ingeniería

Introducción

Entre las limitaciones que se encontraron tenemos: la velocidad de la cámara fotográfica, ya que en la actualidad este tipo de cámaras trabajan con velocidades preestablecidas en donde no es posible regular la velocidad de la misma. Actualmente se pueden encontrar cámaras con velocidades de hasta 33,000 cuadros por segundo o más [22]. Sin embargo la velocidad de la misma será un factor limitante que determina el rango de frecuencias que es posible medir. Aunque en la actualidad la tecnología digital ha mejorando para este tipo de cámaras, en muchos de los casos es necesario desarrollar la electrónica necesaria para lograr sincronizar eventos externos. Otra clara desventaja, se debe a lo novedoso de la técnica misma, ya que no existen muchos estudios similares que pudieran complementar el conocimiento en esta área.

Finalmente, se hace una breve descripción del contenido de este trabajo. En el primer Capítulo, se encuentra el desarrollo de las técnicas mecánicas para el análisis de vibraciones, en el se presenta el modelo de la viga doblemente empotrada y se desarrolla la solución analítica. También se desarrolla toda la metodología empleada para la medición de vibraciones mediante el uso de acelerómetros, que va desde la adquisición de datos hasta las representaciones en tiempo y frecuencia de las señales. En el segundo Capítulo, se emplean los métodos de solución por elemento finito empleando software comercial, se resuelven ambos modelos; a saber, el modelo de la viga fija-fija y el modelo de la membrana sujeta en dos de sus extremos. En el primer caso se hace una comparación con los resultados analíticos.

Posteriormente, los fundamentos de la metrología óptica así como algunos resultados experimentales con estas técnicas, son presentados el tercer Capítulo. La generación de la Función de Distribución de Wigner (WDF) en una y dos dimensiones se presenta en el Capítulo cuarto, en el cual se describe la forma analítica y numérica de obtener esta distribución, para señales unidimensionales se presenta el procesamiento realizado con software comercial para obtener la WDF.

El Capítulo quinto corresponde al desarrollo experimental, en donde se usa el modelo de la membrana sujeta en dos de sus extremos y se toman los patrones Speckle a diferentes frecuencias de prueba. En este Capítulo se desarrolla un programa de computadora en la plataforma de MatLab para generar la WDF, el programa fue validado con imágenes sintéticas. En el Capítulo sexto, se realiza un análisis de la diferencia de intensidades que se presentan en los patrones Speckle debido a los diferentes tiempos de integración durante la adquisición de las imágenes, así mismo, se realiza el procesamiento de imágenes para obtener la WDF y sus proyecciones en frecuencia espacial.

En el Capítulo final se presentan las conclusiones correspondientes a las principales áreas empleadas en esta metodología, así como también se da una perspectiva del futuro de las técnicas ópto-electrónicas. Por ultimo, en la sección de anexos se muestran los programas desarrollados en las diferentes etapas del proyecto, los equipos empleados, un artículo presentado en un simposio internacional (Anexo E) y un artículo con arbitraje internacional (Anexo G) que actualmente está en el proceso de revisión, éste último como parte de los requisitos para la obtención del grado académico.
Doctorado en Ingeniería

Introducción

Métodos Mecánicos para el Análisis de Vibraciones

Capítulo I. Métodos Mecánicos para el Análisis de Vibraciones.

En este Capítulo se presenta la teoría básica para el estudio de las vibraciones, se resuelve analíticamente el modelo de la viga fija-fija para conocer sus modos normales de oscilación. La solución analítica se compara con los métodos mecánicos para el análisis de vibraciones; a decir, el análisis modal y las funciones de respuesta en frecuencia. La metodología empleada para el análisis modal y las funciones de respuesta en frecuencia es desarrollada de manera experimental, en la cual se incluye la instrumentación necesaria para la adquisición de datos, el procesamiento de los datos mediante software especializado y el análisis e interpretación de los resultados. El desarrollo de los métodos de solución de elementos estructurales tienen una larga historia, de la cual se presenta un breve resumen.

El estudio del movimiento oscilatorio probablemente inició en 1594 con el trabajo de Galileo (1564-1642), quien examinó las oscilaciones de un péndulo simple. Galileo fue el primero en descubrir la relación entre la frecuencia y la longitud en el péndulo. Un paso importante en el estudio del movimiento oscilatorio fue la formulación de las ecuaciones dinámicas por Sir Isaac Newton (1642-1727), quien estableció la relación entre fuerza, masa y momento. Más tarde, el matemático francés Jean le Rond D'Alambert (1717-1783) expresó la segunda ley de Newton basándose en principios variacionales y que es conocida como el principio de D´Alembert. Partiendo del principio de D´Alambert, Joseph Louis Lagrange (1736-1813) desarrolló las bien conocidas ecuaciones de Lagrange. La aproximación de Lagrange, comparada con la aproximación de Newton, permite formular de una manera fácilmente las ecuaciones de vibración de sistemas con múltiples grados de libertad.

Otra contribución importante a la teoría de vibraciones fue hecha por Robert Hooke (1635 1703), quién en 1676 propuso la relación entre el esfuerzo y la deformación en cuerpos elásticos. Basados en la ley de Hooke, Leonhard Euler (1707-1783) en 1744 y Daniel Bernoulli (1700-1783) en 1751 derivaron ecuaciones diferenciales que gobierna el

comportamiento dinámico en vigas para el caso de deformaciones pequeñas. Daniel Bernoulli también formuló el principio de superposición, en el cual se establece que el desplazamiento de un sistema vibrante está dado por la superposición de sus modos de vibración.

La teoría moderna de la mecánica de vibraciones fue organizada y desarrollada por William Strutt y Lord Rayleigh (1842-1919); este último desarrollo el método de Rayleigh para encontrar las frecuencias fundamentales de vibración, usando el principio de conservación de energía. Más tarde en 1921, Stephen Timoshenko (1878-1972) presentó la teoría mejorada de vibración en vigas. Por otra parte, entre las contribuciones a la teoría de vibraciones está la de Jean Baptise Fourier (1768-1830) quien desarrolló las series de Fourier las cuales pueden ser usadas para expresar funciones periódicas en términos de funciones armónicas [23].

# 1.1. Clasificación de las Señales.

En el estudio de vibraciones, el análisis de señales resulta ser fundamental para un adecuado entendimiento y manejo de lo que se mide. El primer paso es identificar el tipo de señal que será analizada en una prueba de vibraciones y sus características. Con este objetivo, se puede dar una clasificación general de las señales dinámicas como se muestra en la Fig. 1.1.

Una señal *determinística* es clasificada como *periódica* o *transitoria*. Cuando la señal se repite ella misma en el tiempo se clasifica como periódica y en muchos casos resulta ser un modelo razonable para diferentes procesos reales, especialmente aquellos asociados con velocidades de maquinaría constantes. En el caso de una señal transitoria, no existen variaciones significativas durante largos periodos de tiempo.

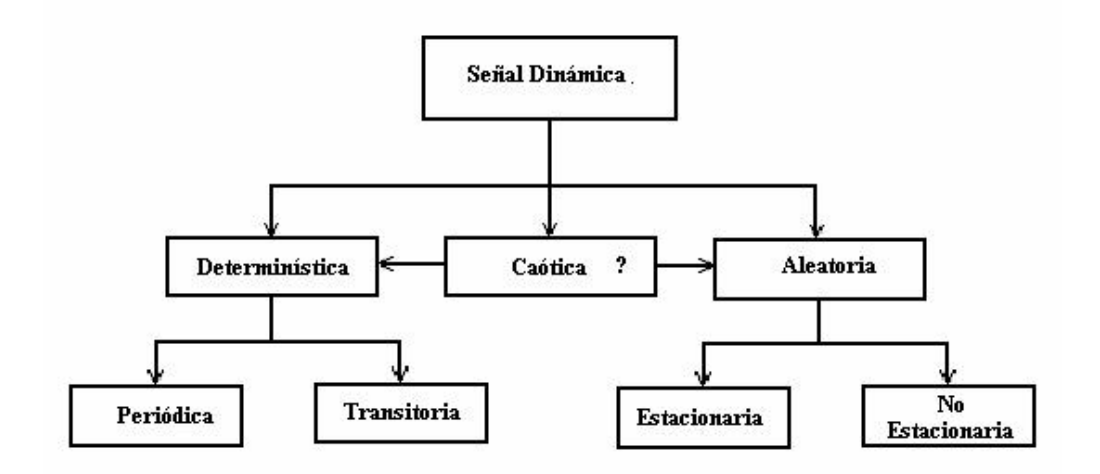

Figura 1.1. Clasificación de las señales dinámicas.

El tipo de señales encontradas en la naturaleza varían grandemente con una rica terminología que ha surgido para caracterizarlas. Si una señal no cambia en alguna de sus características, entonces se dice que es estacionaría, de otra forma es no estacionaría. Si una señal dura un corto tiempo, ésta es generalmente llamada transitoria, estallido o paquete de ondas. El término "corto" es muy relativo, ya que puede representar un millón de años para señales astronómicas o la billonésima parte de un segundo en el caso de física atómica.

Si la señal es explícitamente conocida, decimos que es determinística. A menudo, debido a nuestra ignorancia o porque el proceso físico que produce la señal es gobernado por eventos aleatorios, podemos tener muchas posibles señales, en cuyo caso decimos que tenemos una colección o un ensamble de señales, una señal aleatoria o una señal estocástica. Por ejemplo, si producimos sinusoides donde la frecuencia es determinada por algún evento aleatorio, entonces tendríamos una señal aleatoria [24].

El contenido espectral es usado algunas veces para clasificar las señales. Las señales cuyo espectro esta concentrado en una pequeña banda relativa a la frecuencia media es llamada de *banda estrecha*, en otro caso, se le denomina de *banda ancha*. Para señales cuyo

espectro está cambiando, no existe un verdadero sentido de que es lo que está pasando y pueden ser engañosas. El ancho de banda puede ser causado por dos diferentes mecanismos físicos, por ejemplo, si una señal varía de 100 a 5000 Hz en 10 segundos en una forma pura y estable, entonces para clasificarla como banda ancha, no presenta un cuadro completo, dado que a cada tiempo puede haber sólo una frecuencia. Por otro lado, podemos producir una señal que tiene el mismo ancho de banda, donde de hecho a cada tiempo hay un amplio rango de frecuencias. El análisis de tiempo-frecuencia permite clasificar las señales con una mayor reflexión de la situación física que puede ser lograda únicamente con el espectro.

En el estudio de las vibraciones de un objeto, existen otras clasificaciones: de acuerdo a su comportamiento se clasifican como lineales o no lineales, en las primeras rige el principio de superposición y las técnicas matemáticas están bien desarrolladas, en el segundo caso las técnicas son menos conocidas y difíciles de aplicar. Sin embargo, es deseable tener conocimientos de sistemas no lineales ya que cuando la amplitud de la oscilación crece, el sistema tiende a comportarse de manera no lineal. Otra clasificación se da, de acuerdo al tipo de fuerza que produce la excitación. Cuando la oscilación es producida por la acción de fuerzas internas inherentes al sistema mismo se les clasifica como vibración libre. En un sistema bajo vibración libre, estarán presentes una o más de sus frecuencias naturales que son propiedades del sistema y dependen de su masa y rigidez. Por otro lado, una vibración forzada tiene lugar por la acción de fuerzas externas y a su vez, éstas pueden ser clasificadas como: subamortiguadas, sobreamortiguada y críticamente amortiguadas [25].

Una última clasificación se da en términos de la dirección de propagación de la perturbación, en este caso cuando la dirección de propagación de la perturbación es la misma que la dirección del movimiento de las partículas, se dice que se tiene una vibración *longitudinal.* Cuando la dirección de propagación es perpendicular a la dirección del movimiento de las partículas, se habla de una vibración transversal [26, 27].

### 1.2. Herramientas Estadísticas para el Análisis de Señales.

Durante el manejo, análisis y representación de una señal, frecuentemente se realizarán operaciones que son comunes. Es por ello que se presentan algunos de los conceptos más utilizados cuando se trabaja con señales.

# Promedio temporal  $(\bar{x})$

Para definir el promedio temporal de una señal, usaremos la señal x(t) mostrada en la Fig. 1.2a, y la definimos como el valor promedio en el tiempo de la señal, la cual se representa matemáticamente como:

$$
\overline{x} = \lim_{T \to \infty} \frac{1}{T} \int_{0}^{T} x(t) dt
$$
 1.1

donde  $\overline{x}$  es el valor del promedio temporal de la señal  $x(t)$  y  $x(t)dt$  es un diferencial de área bajo la curva de la historia temporal en el punto B de la figura antes citada. El valor del promedio temporal es frecuentemente referido como la componente de frecuencia estática o DC.

# Promedio del cuadrado temporal (MS) y raíz cuadrada del promedio del cuadrado  $temporal$  ( $A<sub>RMS</sub>$ ).

Se define como el promedio del cuadrado temporal de la historia en el tiempo y se representa en la Fig. 1.2b. Matemáticamente se escribe como:

$$
MS = \overline{x}^2 = \lim_{T \to \infty} \frac{1}{T} \int_0^T x(t)^2 dt
$$
 1.2

Por otro lado, la raíz cuadrada media, es la raíz cuadrada del promedio del cuadrado temporal. Y se representa mediante la siguiente ecuación:

$$
A_{RMS} = \sqrt{\lim_{T \to \infty} \frac{1}{T} \int_{0}^{T} x(t)^2 dt}
$$

Comúnmente, las historias del tiempo de las señales son diferentes, pero pueden dar los mismos valores de x y  $A_{RMS}$ , por lo tanto, estos valores no son únicos y se requiere información adicional para que estos valores tengan sentido [24].

### Espectro de Frecuencia

Una tercera posibilidad para caracterizar  $x(t)$  es usar el espectro de frecuencia mostrado en la Fig. 1.2c. Un espectro de frecuencia es una gráfica de la amplitud de las componentes como una función de la frecuencia. En esta gráfica se muestran cuatro amplitudes pico que van desde A hasta D. Es posible relacionar las frecuencias pico  $(f_a, f_b, \text{etc.})$  con situaciones industriales comunes, por ejemplo, una máquina desbalanceada de uno o más árboles rotatorios, la velocidad en sistemas de engranes, la producción de ruido o inestabilidad, la resonancia estructural y muchos otros ejemplos. Una gráfica de frecuencia es más útil que alguno de los parámetros estadísticos antes mencionados, dado que estas gráficas muestran las frecuencias discretas que relacionan los componentes específicos de una máquina y las características de operación.

Generalmente las expresiones para el dominio del tiempo, se expresan con letras minúsculas, como  $x(t)$ . Las expresiones para el dominio de la frecuencia se representan con letras mayúsculas, como en el caso de  $X(\omega)$ . El espectro de frecuencia se obtiene al aplicar la transformada de Fourier a la señal en el dominio del tiempo  $x(t)$  para convertirla al dominio de la frecuencia  $X(\omega)$ .

#### Métodos Mecánicos para el Análisis de Vibraciones

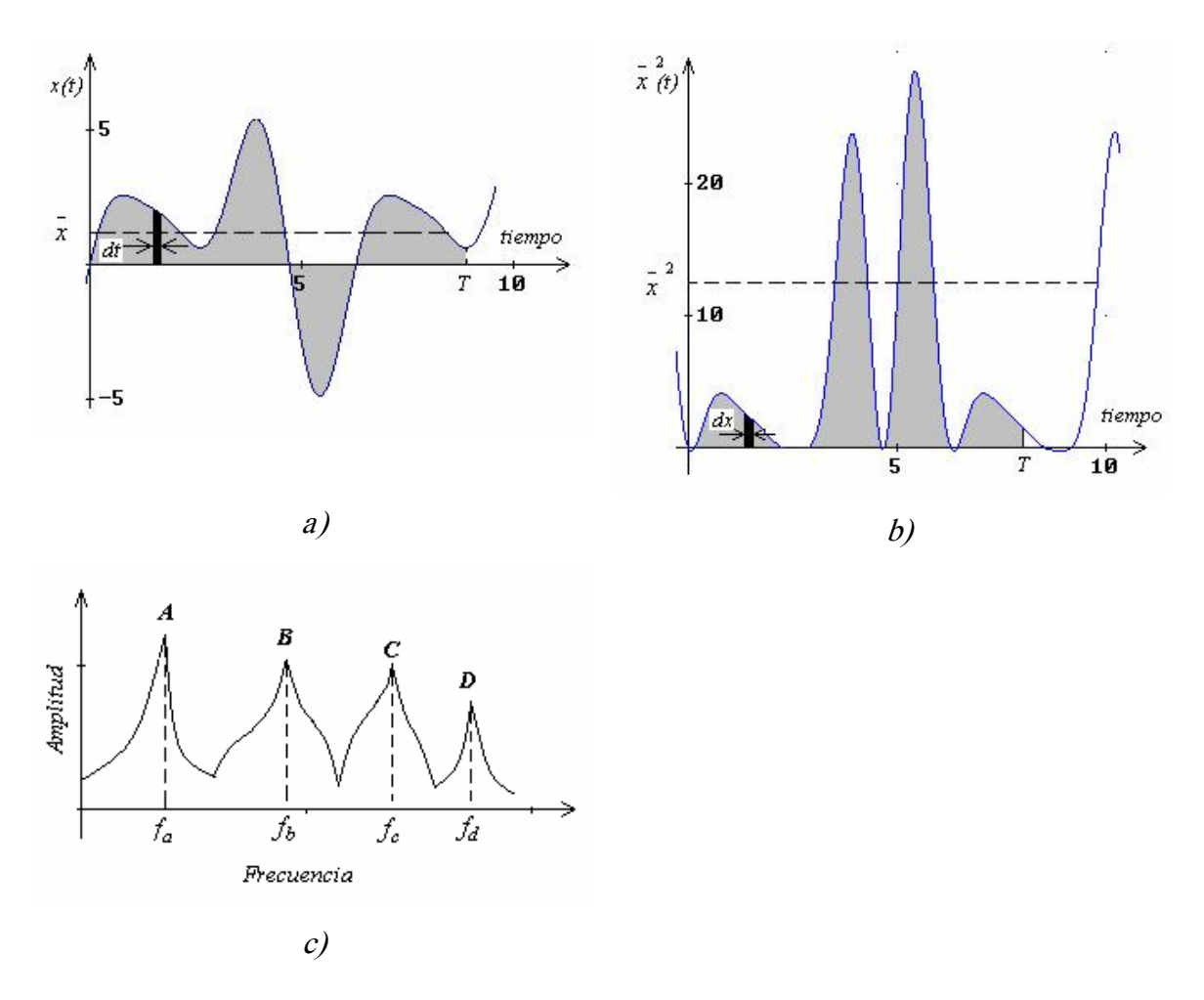

Figur a 1.2. Métodos para el análisis de señales. a) Definición del promedio temporal para la señal  $x(t)$ . b) Definición del cuadrado medio temporal para la señal  $x^2(t)$ . c) Espectro de frecuencia para la señal  $x(t)$ .

Generalmente las expresiones para el dominio del tiempo, se expresan con letras minúsculas, como x(t). Las expresiones para el dominio de la frecuencia se representan con letras mayúsculas, como en el caso de  $X(\omega)$ . El espectro de frecuencia se obtiene al aplicar la transformada de Fourier a la señal en el dominio del tiempo  $x(t)$  para convertirla al dominio de la frecuencia  $X(\omega)$ .

Existen dos señales de particular interés en nuestro estudio, las periódicas y las transitorias. En el primer caso, asumiendo un comportamiento estacionario, encontramos que éstas se

repiten en el tiempo cada T segundos, por lo que  $x(t + T) = x(t)$ , independientemente del tiempo. Su frecuencia fundamental angular es  $\omega_0$  (rad/s), o bien, de manera equivalente, su frecuencia fundamental temporal  $f_0$  (Hz), las cuales están relacionadas de la siguiente manera:

$$
\omega_0 = 2\pi \left(\frac{1}{T}\right) = 2\pi f_0 \tag{1.4}
$$

Por otro lado, las señales transitorias tienen cambios de amplitud importantes en periodos de tiempo cortos [28, 29].

#### Correlación

La correlación es un procedimiento muy importante para analizar señales dinámicas. La función de correlación puede ser directamente relacionada a los coeficientes de Fourier de la señal. Hay tres diferentes definiciones de correlación, todas ellas muy similares y que dependen de la naturaleza de la señal; es decir, si ésta es periódica, transitoria o aleatoria.

Considerando un conjunto de datos "xy" como los mostrados en la Fig. 1.3a. Para encontrar la relación entre ellos, se suele realizar la siguiente transformación lineal:

$$
x_1 = x - \overline{x}, \qquad y_1 = y - \overline{y}
$$

Después de encontrar la línea recta que mejor ajusta a los datos y minimizar el error en la estimación, se encuentra que el coeficiente de correlación normalizado  $(\rho_{xy})$ , en función del valor esperado  $E(x)$  y de la desviación estándar s, esta dado por:

$$
\rho_{xy} = \frac{E[(x - x)(y - y)]}{s_x s_y} \tag{1.6}
$$

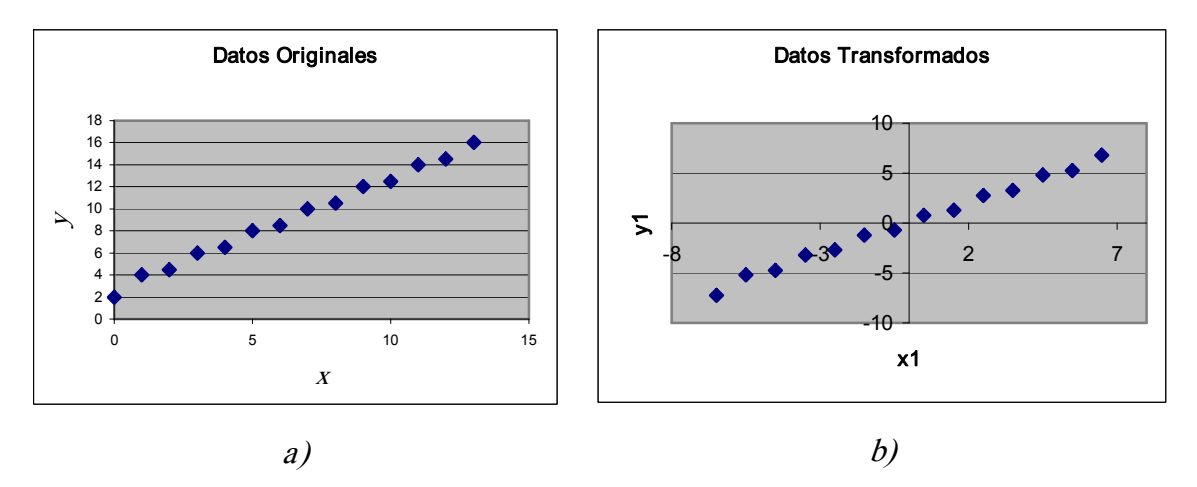

Figura 1.3. Transformación lineal de los datos: a) Datos originales, b) Datos transformados.

cuando el coeficiente de correlación  $\rho_{xy} = \pm 1$  se tiene una perfecta correlación, en tanto que, cuando se aproxima a cero los datos están decorrelacionados.

### Correlación cruzada para historias del tiempo periódicas.

La correlación cruzada para este tipo de señales es definida por el promedio temporal de la integral:

$$
R_{12}(\tau) = \frac{1}{T} \int_{-T/2}^{T/2} x_1(t) x_2(t+\tau) dt
$$
 1.7

donde,  $\tau$  es el cambio en el tiempo o desplazamiento de la función,  $T$  es el periodo fundamental de la función periódica.  $x_1(t)$  y  $x_2(t)$  son las funciones temporales que están siendo comparadas.

En ocasiones es necesario relacionar la función de correlación cruzada con los coeficientes de las series de Fourier que representan las señales  $x_1(t)$  y  $x_2(t)$ . En este caso la función de correlación cruzada toma la forma:

$$
R_{12}(\tau) = \sum_{p=-\infty}^{+\infty} \left\{ X_{1p}^* X_{2p} \right\} e^{ip\omega_0 \tau} = \sum_{p=-\infty}^{+\infty} C_{12p} e^{ip\omega_0 \tau} \tag{1.8}
$$

donde  $C_{12p} = X_{1p}^* X_{2p}$  representa el p-ésimo coeficiente de Fourier periódico de la función de correlación cruzada.

### Autocorrelación para historias del tiempo periódicas.

La autocorrelación es aplicada en diferentes ramas de la ciencia, un caso de particular interés en óptica, es donde la función de autocorrelación se usa como una medida de espectros ópticos y en especial la medida de pulsos muy cortos de luz. La autocorrelación normalizada y la correlación cruzada proporcionan el grado de coherencia de un campo electromagnético. En el procesamiento de señales, la autocorrelación proporciona información sobre las periodicidades de la señal y sus frecuencias características como los armónicos de una nota musical producida por un instrumento determinado (tono y timbre).

La autocorrelación es un caso particular de la correlación cruzada, en donde se correlaciona la historia del tiempo  $x_1(t)$  con ella misma. De manera similar al caso anterior, la autocorrelación de una señal se define como:

$$
R_{11}(\tau) = \frac{1}{T} \int_{-T/2}^{T/2} x_1(t) x_1(t+\tau) dt = \sum_{p=-\infty}^{+\infty} C_{11p} e^{ip\omega_0 \tau}
$$
 1.9

donde  $C_{11p} = X_{1p}^* X_{1p} = |X_{1p}|^2$  $C_{11p} = X_{1p}^* X_{1p} = |X_{1p}|^2$ 

La función de autocorrelación tiene varias características importantes: primero, cuando  $\tau$  = 0, la ec. 1.9 representa la definición del cuadrado medio; segundo, está ecuación se reduce a la fórmula de Parseval para funciones periódicas, esto es  $R_{11}(0) = \sum_{i=1}^{+\infty} |X_{1p}|^2$  y  $=\sum\limits_{p=-\infty}^{} \bigl| X_{1} \bigr|$  $R_{11}(0) = \sum_{p=1}^{+\infty} |X_{1p}|^2$  y por último,

todos los coeficientes de Fourier son reales y positivos. Esto significa que la función de autocorrelación es una función par en  $\tau$ ; por lo que,  $R_{11}(-\tau) = R_{11}(\tau)$ .

En el procesamiento de señales, dada una señal temporal  $x(t)$ , la autocorrelación continua  $R_x(\tau)$  es la correlación continua cruzada de  $x(t)$  consigo mismo tras un desfase  $\tau$ , y se define como:

$$
R_x(\tau) = x^*(-\tau) \circ x(\tau) = \int_{-\infty}^{+\infty} x(t+\tau) x^*(\tau) dt = \int_{-\infty}^{+\infty} x(t) x^*(t-\tau) dt \qquad 1.10
$$

donde  $x^*$  representa el complejo conjugado y el círculo la convolución, para una función real  $x^* = x$ .

Formalmente, la autocorrelación discreta R con un desfase j para una señal  $x_n$  es:

$$
R(j) = \sum_{E} (x_n - E(x_n))(x_{n-j} - E(x_n))
$$
 1.11

donde  $E(x_n)$  es el valor medio o valor esperado de  $x_n$ .

Frecuentemente las autocorrelaciones se calculan para señales centradas alrededor del cero, es decir con un valor principal de cero. En ese caso la definición de la autocorrelación viene dada por:

$$
R(j) = \sum_{n} X_n X_{n-j} \tag{1.12}
$$

Las autocorrelaciones multidimensionales pueden definirse de manera similar. Por ejemplo, en dos dimensiones se define la autocorrelación de una función como [24, 31]:

$$
R(j,k) = \sum_{n,q} (x_{n,q} - E(x_{n,q})) (x_{n-j,q-k} - E(x_{n,q}))
$$

Doctorado en Ingeniería

# 1.3. El Uso de Modelos Matemáticos.

Existen diversos modelos matemáticos que pueden ser empleados para el estudio de vibraciones, un caso particular son las vibraciones en vigas, cuyos modos naturales de vibración dependen de la forma de apoyo (condiciones de frontera) y la forma de excitación (condiciones iniciales). Para cada tipo de arreglo es posible obtener una ecuación diferencial que modele su comportamiento y emplear herramientas matemáticas para su solución. Las vigas se clasifican de acuerdo al tipo de apoyo, según la Fig. 1.4 [24, 32].

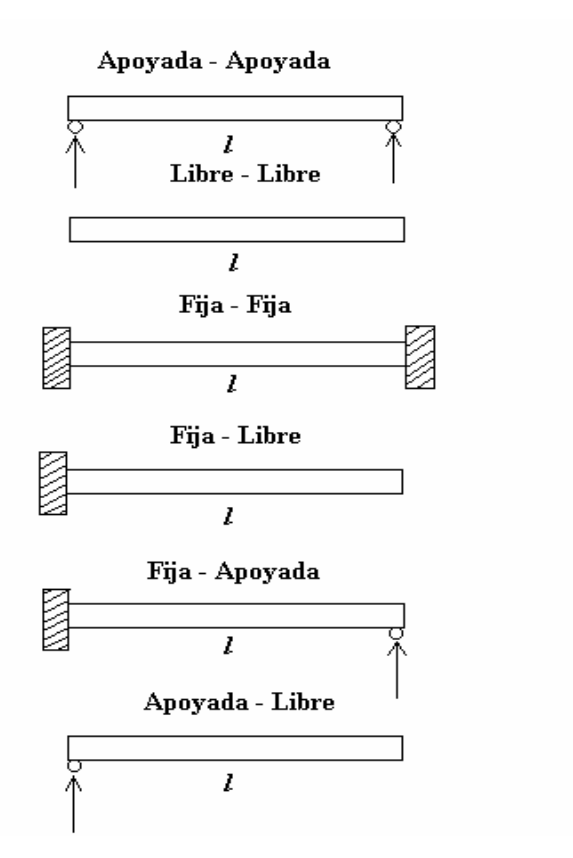

Figura 1.4. Diferentes tipos de apoyos usados en vigas.

En el desarrollo experimental de diversas investigaciones, los modelos que con mayor frecuencia se encontraron fueron: el modelo de la viga Fija-Libre o en *cantiliver* [33, 34], la viga Libre-Libre o *simplemente apoyada*. Existen otras aplicaciones, en donde por la

naturaleza del experimento, o bien por el tipo de material de prueba se utilizan otros modelos, algunos de ellos resultan de modificaciones de los modelos básicos, tal es el caso de la viga compuesta con recubrimientos en capas [35]. También, se encontró que las pruebas se pueden realizar en alambres de metales como el acero y superplásticos de NiTi, y utilizando el sistema *Masa-Resorte* [36]. Otros modelos encontrados fueron el de un cilindro con capas pasivas [37] y un modelo de amortiguamiento por partícula [38].

Existen otras variantes en los modelos de vigas, que básicamente consideran el caso de la adición de una masa concentrada en algún punto de la viga.

En el presente trabajo, se emplearon dos tipos de modelos: la viga Fija-fija o *doblemente* empotrada y una membrana rectangular sujeta en dos de sus extremos, ambos de aleaciones comerciales de aluminio y cuyas dimensiones se dan como parte de la solución del modelo. La solución analítica del modelo de la viga fija-fija se da en las siguientes secciones, y la solución numérica para ambos modelos, empleando software para simulación se presenta en el Capítulo II.

# 1.4. Ecuación de Onda para Vibraciones Transversales.

El objetivo de esta sección, es comentar las consideraciones generales que se toman en cuenta para obtener la ecuación de onda para vibraciones transversales que corresponde al modelo de la viga fija-fija. La formulación matemática del modelo permite tener los fundamentos necesarios para un análisis posterior. Si bien, en la mayoría de los textos especializados en este tema, se puede encontrar su formulación, la solución de la misma para el caso de la viga fija-fija no es común encontrarla en la literatura.

Para su formulación, se considera una viga de longitud L que tiene una sección transversal uniforme <sup>A</sup> con simetría bilateral, en la cual el desplazamiento de las partículas es

perpendicular al eje de la viga. La coordenada "x" mide las posiciones a lo largo de la viga, y la coordenada "y" el desplazamiento de su configuración original. Cuando la viga se dobla como en la Fig. 1.5, la parte inferior se comprime y la parte exterior se estira. En algún punto entre la parte inferior y superior de la barra habrá un eje neutro cuya longitud permanece invariable (si la sección transversal de la viga es simétrica con respecto a un plano horizontal, este eje neutro coincidirá con el eje central).

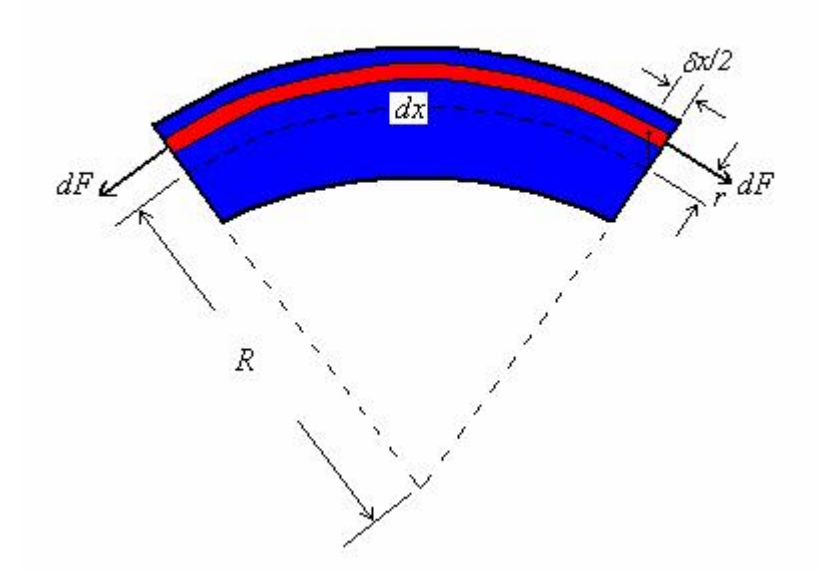

Figura 1.5. Esfuerzos y deformaciones de flexión en un elemento diferencial de una viga.

Para resolver el modelo, es necesario hacer una serie de suposiciones. En primer lugar, se considera que las deformaciones en la viga son en la región elástica, con lo cual se puede aplicar la ley de Hook. El alargamiento  $\delta x$  para el filamento considerado en la figura 1.5, es positivo, por lo que  $d\vec{f}$  es una tensión y, en consecuencia positivo. Para los filamentos que están abajo del eje neutro  $\delta x$  es negativo, dando así una fuerza negativa de compresión.

Además, asumiendo que la fuerza total longitudinal es cero  $F = \int dF = 0$ . Esta integral se conoce como el primer momento de la sección con respecto al eje neutro y es igual a cero.

Por consiguiente el sistema de fuerzas se reduce a un par. La magnitud M de dicho par (Momento Flexionante) debe ser igual a la suma de los Momentos  $\Delta M = r \Delta F$ .

El momento resultante puede ser expresado en términos del radio de giro  $\kappa$  de la sección transversal o bien del momento de inercia  $I_p$ .  $\kappa = t_e / \sqrt{12}$  para una barra de sección transversal rectangular de espesor  $t_{e}$ , que es nuestro caso de estudio. La relación entre  $\kappa$  e  $I_p$  se da mediante la siguiente expresión:

$$
I_p = \kappa^2 A \tag{1.14}
$$

Por otro lado, el radio de curvatura R no es una constante, sino más bien depende de la posición a lo largo del eje neutro. Además si los desplazamientos "y" de la barra están limitados a valores pequeños,  $\frac{y}{2} \ll 1$ , se  $\partial X$  $\partial y$  $\boldsymbol{X}$  $\frac{dy}{dx}$  << 1, se puede usar la siguiente aproximación:

$$
R = \frac{\left[1 + (\partial y/\partial x)^2\right]^{3/2}}{\partial^2 y/\partial x^2} \approx \frac{1}{\partial^2 y/\partial x^2}
$$

lo cual nos dice, que la solución del modelo es para pequeñas deformaciones.

El efecto de distorsionar la barra es producir no sólo momentos de flexión sino también fuerzas cortantes. Calculando los momentos en un elemento diferencial y luego usando la aproximación de las expansiones de Taylor alrededor de <sup>x</sup>, sin considerar los términos de segundo orden o mayor, el problema se simplifica.

Finalmente, al aplicar la segunda ley de Newton –las fuerzas se igualan a la masa por la aceleración– y definiendo la velocidad de propagación de la onda en el material  $c$ , como:

$$
c = \sqrt{Y/d} \tag{1.16}
$$

Esta ecuación nos dice que la velocidad de propagación de la onda es una característica particular de cada material, que depende de su densidad  $d$  y el módulo de Young Y. Es importante mencionar, que debido a la diferente nomenclatura que se utiliza en las distintas áreas del conocimiento, para la definición de variables se tomaron nomenclaturas alternas. En el caso del modulo de Young que suele representarse con la letra <sup>E</sup>, aquí se expresará con el símbolo Yy para la densidad  $\rho$  se usó d.

Para el caso del aluminio, se reporta en la literatura una densidad de 2700 Kg/m<sup>3</sup>, con un modulo de Young de 7.1 x  $10^{10}$  Pa, con lo cual se tiene una velocidad de propagación de la onda de 5,128 m/s.

Con la anterior definición, se llega a la ecuación diferencial parcial de cuarto orden que modela el caso de vigas.

$$
\frac{\partial^2 y}{\partial t^2} = -\kappa^2 c^2 \frac{\partial^4 y}{\partial x^4}
$$

Debido a la presencia de derivadas de cuarto orden, las funciones de la forma  $f(ct - x)$  ya no representan una solución de la ecuación diferencial como en el caso de cuerdas. Las ondas transversales no viajan a lo largo de la barra con velocidad constante  $c$  y forma invariable [26, 39, 40, 41]. Otra forma de expresar la ec. 1.17, en función del momento de inercia  $I<sub>p</sub>$  y del área de sección trasversal de la viga <sup>A</sup>, es:

$$
\frac{\partial^2 y}{\partial t^2} = -\frac{I_p}{A} c^2 \frac{\partial^4 y}{\partial x^4}
$$

### 1.5. Solución de la Ecuación de Onda para Vibraciones Transversales.

Una vez que se conoce la Ecuación Diferencial (ED), que modela las vibraciones transversales en vigas, el siguiente paso es obtener su solución analítica. La solución del modelo requiere conocer tanto la forma de apoyo de la viga como la excitación. El modelo que se presenta en la literatura corresponde a la viga en cantiliver [42, 43, 44], es decir apoyada en un extremo y libre en el otro, por lo que se considera importante obtener la solución analítica para nuestro caso de estudio (viga fija-fija). Aún cuando el planteamiento es muy similar, los resultados algebraicos difieren significativamente.

Para resolver la ec. 1.17 ó 1.18 se puede emplear el método de separación de variables, en el cual el desplazamiento transversal complejo se escribe como:

$$
y = \Psi(x) \; \mathcal{C}^{i\omega t} \tag{1.19}
$$

que al sustituirla en la ec. 1.17, la función exponencial del tiempo se cancela, dejando una nueva ecuación diferencial total que implica sólo a  $\Psi$  como una función de x.

$$
\frac{\partial^4 \Psi}{\partial x^4} = \frac{\omega^2}{\kappa^2 c^2} \Psi
$$
 1.20

o haciendo  $v = \sqrt{\omega c \kappa}$ , la ec. 1.20 se escribe como:

$$
\frac{\partial^4 \Psi}{\partial x^4} = \frac{\omega^4}{v^4} \Psi
$$
 1.21

Para encontrar la función  $\Psi$  se parte de la base de que muchas soluciones de una ED tienen la forma de una función exponencial, por ejemplo  $\Psi = D e^{\beta x}$  que al sustituirse en la ec. 1.21, produce el siguiente resultado:

$$
\beta^4 = \left(\omega / \mathbf{v}\right)^4 \tag{1.22}
$$

la ec. 1.22 puede satisfacerse con cuatro valores de  $\beta = \pm \omega/v$ ,  $\pm i\omega/v$ . Por lo que la solución completa esta dada por la combinación lineal de la suma de las cuatro soluciones anteriores, es decir:

$$
\Psi = D_1 e^{\omega x / v} + D_2 e^{-(\omega x / v)} + D_3 e^{i\omega x / v} + D_4 e^{-(i\omega x / v)} \tag{1.23}
$$

Donde  $D_1$ ,  $D_2$ ,  $D_3$  y  $D_4$  son constantes de amplitud compleja. La solución para los desplazamientos de "y" es:

$$
y = e^{i\omega t} (D_1 e^{\omega x/\nu} + D_2 e^{-(\omega x/\nu)} + D_3 e^{i\omega x/\nu} + D_4 e^{-(i\omega x/\nu)})
$$

Usando las siguientes identidades trigonométricas e hiperbólicas:

$$
e^{-x} = \cosh(x) - \text{Senh}(x) \tag{1.25}
$$

$$
e^x = \text{Senh}(x) + \text{Cosh}(x) \tag{1.26}
$$

es posible escribir la ecuación 1.24 en la forma:

$$
y = \cos(\omega t + \phi) \left[ D_1 \cosh\left(\frac{\omega x}{v}\right) + D_2 \operatorname{Senth}\left(\frac{\omega x}{v}\right) + D_3 \cos\left(\frac{\omega x}{v}\right) + D_4 \operatorname{Senh}\left(\frac{\omega x}{v}\right) \right] \tag{1.27}
$$

Considerando el caso de la viga fija-fija y aplicando las condiciones de frontera correspondientes al extremo prensado, que son:

En 
$$
x = 0
$$
 y  $x = L$  se tiene que:  $y = 0$  y  $\frac{\partial y}{\partial x} = 0$ 

Aplicando las condiciones de frontera en  $x = 0$  en la solución general, se obtiene que:  $D_1$  +  $D_3 = 0$  y  $D_2 + D_4 = 0$ , de tal manera que la solución general se reduce a:

$$
y = Cos(\omega t + \phi) \left[ D_1 \left( \frac{Cosh(\frac{\omega x}{v})}{v} - Cos(\frac{\omega x}{v}) \right) + D_2 \left( \frac{Sch(\frac{\omega x}{v})}{v} - Sen(\frac{\omega x}{v}) \right) \right] \tag{1.28}
$$

De la misma manera, aplicando las condiciones de frontera en  $x = L$ , se llega a la siguiente solución:

$$
Cosh \frac{\omega L}{V} \cos \frac{\omega L}{V} = 1
$$

Para resolver la ec. 1.29, se utilizó el software de cálculos matemáticos denominado DERIVE para Windows, versión 4.11. La solución grafica de la ec. 1.29, se muestra en la Fig. 1.6, en ella se pueden apreciar los valores del argumento de la función  $\frac{w}{V}$  c  $\frac{\omega L}{\omega}$  como los puntos donde se interceptan ambas curvas.

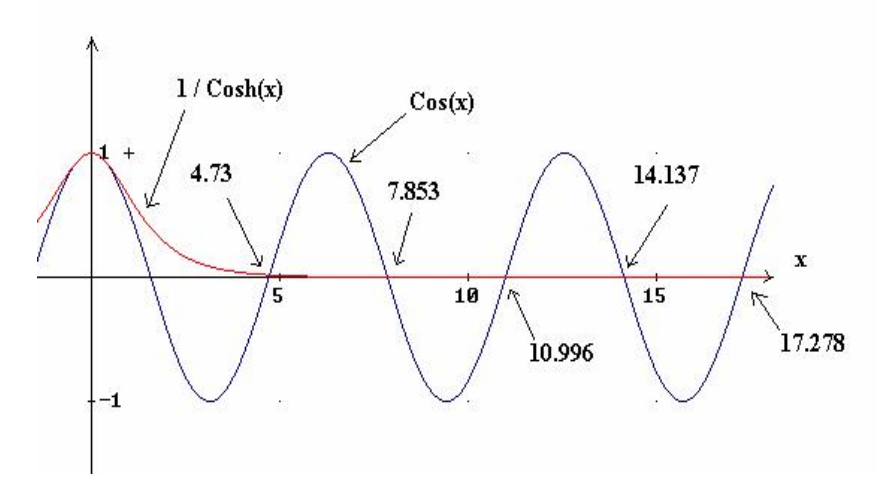

Figur a 1.6. Solución de la ecuación de onda para vibración transversal. La intersección de las curvas representa el argumento de la función.

De tal manera, que los valores del argumento  $\frac{\omega}{V}$ ,  $\frac{\omega L}{\omega}$ , según la grafica anterior se encuentran en: 4.730, 7.853, 10.996, 14.137, 17.278 y así sucesivamente, dependiendo de cuántos valores se requieran. Si denominamos a  $a_i$  como cada una de las intersecciones, entonces, la ecuación anterior se puede escribir como:

$$
a_{i} = \frac{\omega_{i} L}{V}
$$
 1.30

# 1.6. El caso de una Viga de Aluminio Fija-Fija.

Ahora aplicamos la solución anterior para el caso de una viga de aluminio sujeta en ambos extremos, cuyas dimensiones aparecen en la Fig. 1.7.

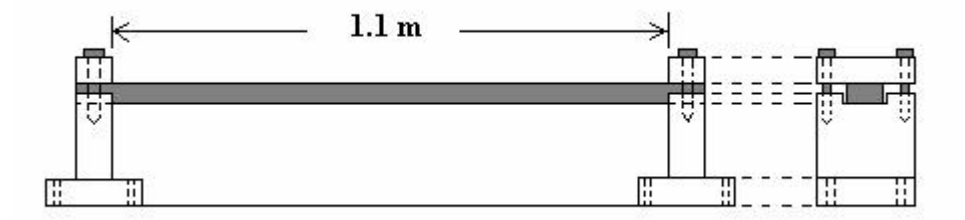

Figura 1.7. Modelo de viga fija-fija.

Considerando una área de sección transversal de la viga de 0.0254 x 0.0127 m y 1.10 m de longitud. Como se mencionó anteriormente, las propiedades del material para la viga de aluminio son:

$$
Y_{\text{Al}} = 7.1 \times 10^{10} \,\text{Pa}
$$
\n
$$
d_{\text{Al}} = 2700 \,\text{Kg/m}^3
$$
\n
$$
1.31
$$
\n
$$
1.32
$$

G. Ayala, Ph. D Thesis 31

Para resolver la ec. 1.30 en términos de la frecuencia temporal se sustituyen los valores de  $v = \sqrt{\omega c \kappa}$  y  $f = 2\pi \omega$  y se despeja f. Posteriormente se calcula el momento de inercia con respecto al eje z ( $I_z = \frac{1}{12}bt_e^3$ ),  $12^{-e}$  $\frac{1}{e}bt_e^3$ ), en donde el eje neutro está en el centro de la viga, b es el ancho y  $t_e$  el espesor de la viga o bien el radio de giro  $\kappa = t_e / \sqrt{12}$ . Después de sustituir los valores resultantes en la ec. 1.30, se produce el siguiente resultado:

$$
f_i = 2.4a_i^2 \tag{1.33}
$$

El valor de  $i = 1$  corresponde a la frecuencia fundamental y el resto de los valores representan los armónicos. En la Tabla 1.1, se presentan los resultados de la frecuencia fundamental y sus cuatro primeros armónicos. Como se puede ver en la Tabla 1.1, los armónicos no son múltiplos de la frecuencia fundamental como ocurre en el caso de cuerdas.

| Modos de       | Valor de la  | Frecuencias  | Frecuencia angular | Relación de        |
|----------------|--------------|--------------|--------------------|--------------------|
| Vibración      | Intersección | $f = 2.4a^2$ | $\omega = 15.5a^2$ | Frecuencias        |
|                | $a_i$        | (ciclos/s)   | (rad/s)            |                    |
|                | 4.730        | 53.70        | 346.78             | f <sub>1</sub>     |
| $\overline{2}$ | 7.853        | 148.01       | 965.88             | $2.76f_1$          |
| 3              | 10.996       | 290.18       | 1874.14            | $5.4f_1$           |
| 4              | 14.137       | 479.65       | 3097.74            | 8.93f <sub>1</sub> |
| 5              | 17.278       | 717.21       | 4627.20            | $13.36f_1$         |

Tabla 1.1. Cálculo de los modos naturales de vibración para una viga de aluminio.

Debe hacerse notar, que el modelo representa un caso ideal, en donde no se consideran perdidas de energía por el contacto de la viga con los apoyos. En condiciones reales de experimentación, se tendrán perdidas de energía debido a diferentes factores; por ejemplo,

la rigidez de los apoyos. Otro factor importante a considerar en la homogeneidad de la superficie (viga), así como los errores en las técnicas de medición.

En la Fig. 1.8a, se presentan los modos naturales de vibración para el caso de la viga fija fija y se comparan contra los modos de vibración para una viga libre en ambos extremos mostrados en la Fig. 1.8b.

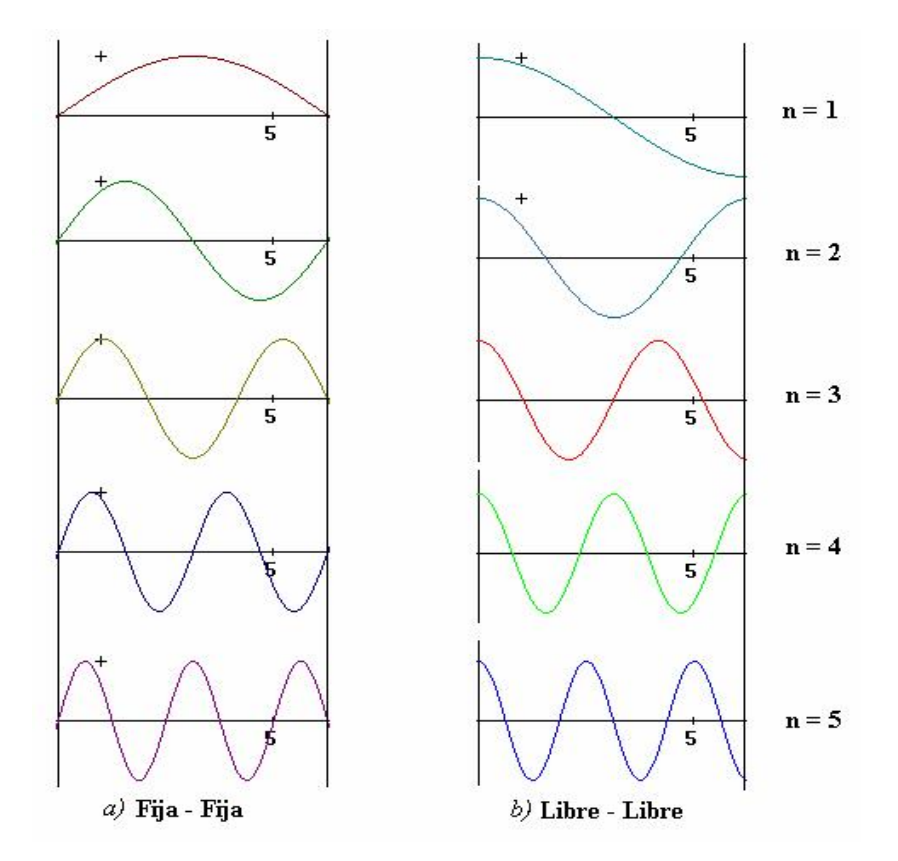

Figur a 1.8. Modos de vibración de onda estacionaria en una viga: a) Fija-fija, b) Libre en ambos extremos.

La presencia de cada uno de los diferentes modos de vibración dependerá de la forma de excitación, esto quiere decir que en la mayoría de los casos no se podrán excitar todos los modos de vibración a la vez.

# 1.7. Métodos para el Análisis de Vibraciones.

En todo sistema hay una función de entrada o de excitación (efectos ambientales, liberación de cargas, vibradores e impactos) y una función de salida o de respuesta. El sistema está completamente caracterizado si se conoce la naturaleza de la dependencia de la salida sobre la entrada. La función de excitación puede ser una función periódica o transitoria y la respuesta dependerá del tipo de excitación.

Si la respuesta del sistema a la excitación está formada por una combinación lineal de soluciones linealmente independientes, se dice que el sistema es lineal y responde al principio de superposición, en caso contrario el sistema es no lineal. Un sistema lineal está modelado por una Ecuación Diferencial Lineal, como en el caso de la Fig. 1.9.

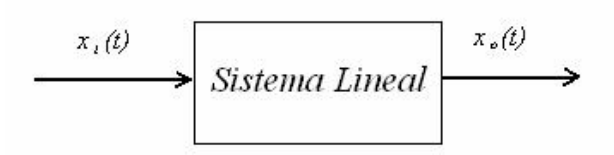

Figura 1.9. Entrada y salida de un sistema lineal.

Si la respuesta del sistema a la excitación  $x_i(t)$  es la función  $x_o(t)$ , y si la respuesta de ese sistema a la excitación  $x_i(t - t_0)$  es la función  $x_0(t - t_0)$ , se dice que es un sistema invariante en el tiempo o de parámetros constantes [28].

En la práctica, las formas de excitación más comúnmente encontradas utilizan excitaciones armónicas senoidales o cosenoidales [36], a través de medios mecánicos, hidráulicos o electromagnéticos [45]. También es común encontrar excitaciones transitorias mediante impactos. Como una variante a la excitación simétrica se utilizan masas para provocar excitaciones asimétricas [34].

El análisis experimental de la respuesta dinámica de una estructura no es tarea fácil, requiere por lo general de un complicado sistema para el procesamiento de la información, en la que la cantidad de datos crece en proporción al incremento; tanto de la precisión como del nivel de detalle deseado. Adicionalmente, en este tipo de análisis intervienen una serie de variables y parámetros relacionados con las condiciones de medición.

En resumen, se pueden clasificar los métodos más comúnmente usados para la identificación de sistemas dinámicos, de la siguiente manera:

- a) Métodos para el Análisis Modal (MAM).
- b) Métodos de las Funciones de Respuesta en Frecuencia (MFRF).
- c) Métodos de Análisis de Sensibilidad (MAS).
- d) Métodos de Simulación (MS).
- e) Métodos de Energía (ME).
- f) Métodos Ópticos (MO).

La selección del método a emplear depende del objetivo de la prueba, de las posibilidades de instrumentación y las condiciones de prueba. El método de Análisis Modal es el más ampliamente usado y con él se pueden obtener los parámetros (frecuencias naturales y coeficientes de amortiguamiento) que describen un sistema [5].

# 1.7.1. Método para Análisis Modal (MAM).

Se basa en el análisis de Fourier y en el hecho de que la función en el tiempo es periódica y representa el comportamiento dinámico de un sistema lineal. En el caso de funciones transitorias que están asociadas con sistemas no lineales, el análisis de Fourier es aproximado y requiere de consideraciones experimentales y teóricas adicionales.

# Análisis de Fourier.

Es una herramienta matemática empleada para modelar el comportamiento de sistemas dinámicos. Con el análisis de Fourier es posible determinar las frecuencias de los modos naturales de vibración de un sistema.

El Teorema de Fourier establece que si se tiene una función dos veces diferenciable  $x(t)$ que sea periódica, con periodo  $T = 2\pi/\omega$ , ésta puede representarse por una serie uniforme y completamente convergente de la forma:

$$
x(t) = A_0 + A\cos\omega_0 t + A_2\cos 2\omega_0 t + A_3\cos 3\omega_0 t + ...
$$
  
+ B<sub>1</sub> S<sub>1</sub> S<sub>2</sub> S<sub>2</sub> m<sub>2</sub> m<sub>1</sub> + B<sub>3</sub> S<sub>2</sub> m<sub>2</sub> m<sub>2</sub> + ...  

$$
x(t) = A_0 + \sum_{n=1}^{\infty} \{A_n \cos \omega_n t + B_n \sin \omega_n t\}.
$$

Donde,  $A_0$ ,  $A_1$ , ...., $A_i$  y  $B_0$ ,  $B_1$ , ....,  $B_i$  representan los coeficientes de Fourier. La serie de Fourier se puede representar incluyendo el Ángulo de Fase  $(\theta_n)$ , de la siguiente manera:

$$
x(t) = C_0 + \sum_{n=1}^{\infty} C_n \cos(\omega_n t - \theta_n)
$$

O bien, en su forma compleja:

$$
x(t) = \sum_{n = -\infty}^{n = \infty} C_n e^{j\omega_n t}
$$

Donde:  $\omega_n = n \omega_0$ ,  $\omega_0 = 2 \pi / T_0 y C_0 C_1$ , ...,  $C_i$  son los coeficientes complejos de Fourier que se definen de la siguiente manera:

$$
C_n = |C_n|e^{i\phi_n} \quad \text{y} \quad C_{-n} = C_n^* = |C_n|e^{-i\phi_n}
$$

$$
|C_n| = \frac{1}{2} \sqrt{a_n^2 + b_n^2} \quad \text{y} \quad \phi_n = \tan^{-1}(-\frac{B_n}{A_n})
$$

Para calcular los coeficientes de Fourier es necesario hacer uso de las propiedades de las funciones ortogonales, ya que ello simplifica los cálculos. Los Coeficientes de Fourier se determinan con las siguientes ecuaciones [5, 28, 29]:

$$
A_0 = \frac{2}{T} \int_{-T/2}^{T/2} x(t) dt
$$
 1.39

$$
A_n = \frac{2}{T} \int_{-T/2}^{T/2} x(t) \cos(\omega_n t) dt
$$
 1.40

$$
B_n = \frac{2}{T} \int_{-T/2}^{T/2} x(t) \operatorname{Sen}(\omega_n t) dt
$$
 1.41

para  $n = 1, 2, 3, ...$ 

o en su forma compleja

$$
C_n = \frac{1}{T} \int_0^T x(t) e^{-j\omega_n t} dt
$$

para  $n = 0, \pm 1, \pm 2, \pm 3, \dots$ 

# 1.7.2. Método de las Funciones de Respuesta en Frecuencia (MFRF).

Las series de Fourier constituyen un poderoso instrumento en el tratamiento de diversos problemas que implican funciones periódicas. Puesto que muchos problemas prácticos no involucran funciones periódicas, es deseable desarrollar un método de análisis de Fourier que incluya funciones no periódicas.

La integral de Fourier o transformada de Fourier de  $x(t)$ , se define por la siguiente integral:

$$
X(\omega) = \Im[X(t)] = \int_{-\infty}^{\infty} x(t) e^{-j\omega t} dt
$$

Análogamente, para obtener  $x(t)$  cuando  $X(\omega)$  está dada:

$$
x(t) = \mathfrak{I}^{-1}[X(\omega)] = \frac{1}{2\pi} \int_{-\infty}^{\infty} X(\omega) e^{j\omega t} d\omega
$$

 $x(t)$  se denomina transformada inversa de Fourier de  $X(\omega)$  y se representa por  $\mathfrak{I}^{-1}[X(\omega)]$ . La condición para que  $X(\omega)$  exista, generalmente está dada por:

$$
\int_{-\infty}^{\infty} |x(t)| dt < \infty \tag{1.45}
$$

En otros términos, la integral del valor absoluto de  $x(t)$  debe ser finita [27].

Para el caso general de sistemas dinámicos, cuando se supone a éstos como estructuras homogéneas y comportamiento lineal, el análisis se puede realizar mediante el siguiente modelo [5]:

$$
\mathbf{m} \mathbf{y} + \mu \mathbf{y} + \alpha \mathbf{y} = f(t) \tag{1.46}
$$

Donde  $y(r, t)$  representa los desplazamientos en función del vector de posición  $\overrightarrow{r}$  y del tiempo t, m es la masa del sistema, u la constante de amortiguamiento viscoso,  $\alpha$  es la constante de rigidez y  $f(t)$  la fuerza externa aplicada.

La solución de la ecuación anterior, mediante la transformada de Fourier es:

$$
Y(\omega) = [H(\omega)]F(\omega) \tag{1.47}
$$

donde  $Y(\omega)$  y  $F(\omega)$  son, la transformada de Fourier de los desplazamientos y de la excitación respectivamente. En esta ecuación  $H(\omega)$  se denomina *función de respuesta en* frecuencia y depende únicamente de las propiedades del sistema, es decir, es independiente de la fuerza de excitación. De esta función de respuesta en frecuencia se pueden obtener las frecuencias naturales  $f_i$ y los coeficientes de amortiguamiento  $\zeta_i$  [5, 46].

# 1.8. La Respuesta en Frecuencia para una Viga de Aluminio.

Para obtener la función de respuesta en frecuencia experimentalmente, es necesario convertir la señal continua en una discreta, empleando un sistema de adquisición de datos. Una vez que los datos son adquiridos se requiere de un procesamiento numérico, el cual se puede realizar usando diferentes softwares comercialmente disponibles (MatLab, LabView) [47, 48]. En esta sección se describe los conceptos fundamentales para la adquisición y procesamiento de datos (señales).

La mayoría de los sistemas físicos entregan señales continuas, para emplear un computador es necesario convertir una señal continua en una discreta. En el procesamiento de señales

eléctricas, el componente que cumple esta función es conocido como convertidor analógico-digital.

Así como las señales continuas son representadas por la función continua  $x(t)$ , las señales discretas son descritas con una secuencia de números  $x[n]$ . Los paréntesis cuadrados indican que *n* sólo puede tomar valores enteros. La variable *n* es un índice que numera las muestras.

### Procedimiento de muestreo

El proceso de convertir una señal continua en una discreta se conoce como muestreo, es decir consiste en obtener muestras. Es común que las muestras sean tomadas a distancias o a intervalos regulares. Por ejemplo, si la función continua es  $x(t)$  y el intervalo de muestreo con el que se obtuvo las muestras  $x/n$  es T (periodo de muestreo), las muestras serán obtenidas en los valores  $t = nT$ .

Si las muestras tienen un valor igual al valor de la función continua, evaluada en la posición de la muestra, es decir,  $x/n = x(nT)$ , el muestreo se conoce como muestreo de amplitud. Se puede decir que una función discreta es la secuencia que forman las magnitudes de un tren de impulsos. Llamaremos  $f_s(t)$  al tren de impulsos. Debe notarse que  $f_s(t)$  es una función continua que vale cero en todo el dominio, excepto en las posiciones de las muestras.

$$
f_s(t) = \sum_{-\infty}^{\infty} x(t)\delta(t - nT) = \frac{1}{T}\delta_T(\frac{t}{T})x(t)
$$

Donde  $\delta_T(\frac{t}{T})$  es un tren de impulsos conocida como la función *Shah (t / T)* o función de muestreo.

La siguiente figura representa la operación de muestreo como una multiplicación con un Shah.

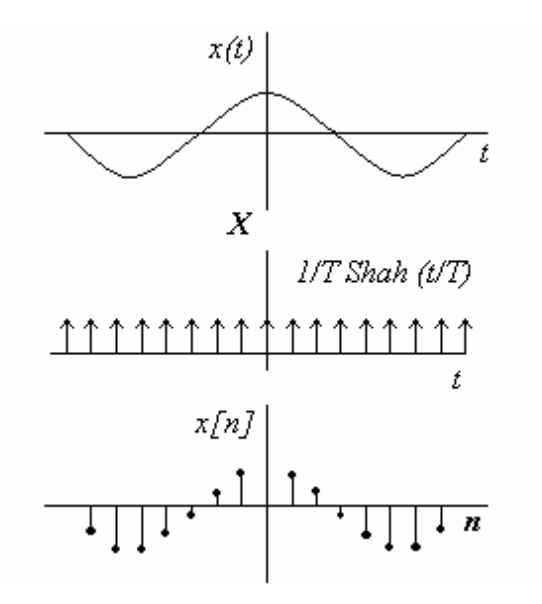

Figura 1.10. Operación de muestreo.

Teorema del muestreo de Nyquist.

Si  $x(t)$  es una función cuya transformada de Fourier  $F(\omega)$  es cero para frecuencias mayores que  $\omega_k$ ,  $F(\omega) = 0$  para  $|\omega| > \omega_k$ , entonces la señal muestreada:

$$
f_s(t) = \delta_T(t/T) x(t) \tag{1.49}
$$

Contiene la misma información que  $x(t)$  si  $T < 1/2\omega_c$ .

El teorema anterior nos dice si queremos muestrear una frecuencia de 1500 Hz, la frecuencia de muestreo tiene que ser al menos el doble de esta frecuencia. Por lo anterior y para el caso de la viga de aluminio, si se quiere encontrar las frecuencias naturales que se encuentren por debajo de los 1500 Hz, se debe muestrear con una frecuencia de al menos 3000 Hz.

### Transformadas Discretas de Fourier

Las distintas formas que adopta la transformada de Fourier quedan determinadas por el tipo de señal que se está interesado examinar, para realizar un análisis de frecuencia de una señal discreta, es necesario definir la Transformada de Fourier de Tiempo Discreto (Discrete Time Fourier Transform o DTFT). Para señales de frecuencia discreta (señales periódicas) se define la Transformada de Fourier de Frecuencia Discreta (Discrete Frecuency Fourier Transform o DFFT). Por último, para aquellas funciones en las que tanto espacio como frecuencia son variables discretas se define la Transformada de Fourier Discreta (Discrete Fourier Transform o DFT).

La transformada de Fourier discreta se emplea para encontrar el contenido de frecuencia de funciones que son periódicas y discretas. Esto implica que en el dominio de la frecuencia también sean periódicas y discretas.

Existe un algoritmo desarrollado para obtener la DFT de una forma más rápida y eficiente, que recibe el nombre de Transformada Rápida de Fourier (Fast Fourier Transform o FFT). El tiempo de procesamiento de la FFT es considerablemente más rápido que calcular la DFT directamente de su definición, porque explota la simetría de la matriz de transformación con la consiguiente reducción en el número de operaciones matemáticas.

Esta reducción en el número de operaciones se logra básicamente a través de la descomposición del vector  $\overrightarrow{x}[n]$  sucesivamente en varias secuencias de menor tamaño aplicándoles la DFT a cada una de ellas.

Una forma de obtener la FFT consiste en separar la secuencia  $\overrightarrow{x}[n]$  de largo N en dos, donde N es un entero potencia de 2, es decir,  $N = 2<sup>k</sup>$ . La primera mitad corresponde a los puntos donde n es par y la segunda donde n es impar [49, 50].

La adquisición de datos discretos usando el teorema del muestreo y el cálculo del contenido de frecuencia de la señal a través de la transformada rápida de Fourier FFT, requiere que el tamaño de la muestra sea una potencia de 2, así N puede tomar los valores de 2, 4, 8, 16, 32, 64, 128, 256, 512, 1024, etc.

# Efecto del Tipo de Excitación

Los excitadores usados para realizar pruebas de vibración son muy diversos y la influencia que estos tienen en los resultados de las pruebas pueden ser muy significativos, especialmente cuando el excitador está en contacto con la pieza de prueba, ya que éste interactúa con la pieza misma. Este efecto puede ser crítico en la región de resonancia de una estructura.

Entre las técnicas más comúnmente empleadas para la excitación de estructuras encontramos: las cargas estáticas, las cuales son aplicadas a la estructura y retiradas repentinamente para producir la excitación. En el caso de la maquinaria empleada en los procesos productivos, la forma en la que estas estructuras son excitadas, se debe principalmente a fuerzas internas provocadas por su misma operación, tal es el caso de la rotación desbalanceada de elementos mecánicos.

Para pruebas experimentales, es posible usar una amplia gama de excitadores, ya que en este caso las condiciones son controladas. Entre ellos tenemos las cargas dinámicas de impacto, cargas dinámicas controladas, los excitadores mecánicos, electrohidráulicos y electromagnéticos.

Una de las formas más simples, económica y fácil de excitar una estructura es la carga dinámica de impacto que describiremos brevemente a continuación.

En este método se utiliza una segunda estructura para producir el impacto sobre el objeto de prueba. Un modelo simple de esta prueba, se muestra en la Fig. 1.11, el cual consiste de un arreglo de dos grados de libertad. La estructura bajo prueba contiene una masa  $m_1$ , el amortiguamiento  $\mu_1$  y la rigidez  $\alpha_1$ . El sistema de impacto tiene una masa  $m_2$ , amortiguamiento  $\mu_2$  y rigidez  $\alpha_2$ . Cada sistema tiene sus propias frecuencias naturales, que están dadas por:

$$
\omega_{11} = \sqrt{\frac{\alpha_1}{m_1}} \quad y \qquad \omega_{22} = \sqrt{\frac{\alpha_2}{m_2}} \qquad 1.50
$$

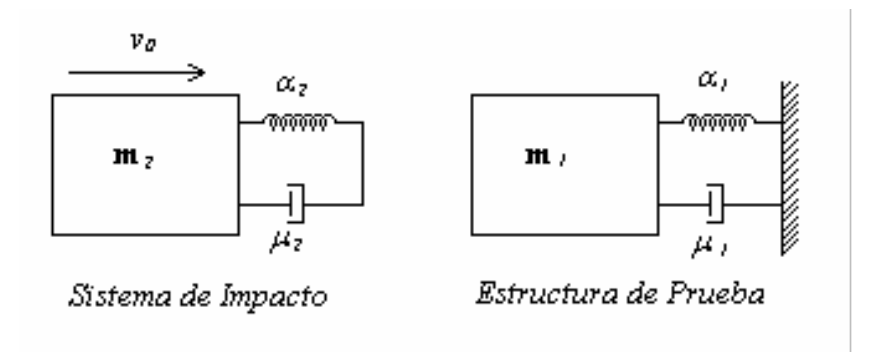

Figura 1.11. Modelo para excitación por impacto.

Para encontrar la fuerza de impacto, se asume que  $\omega_{22} \gg \omega_{11}$ , y el sistema de impacto tiene una velocidad inicial de  $v_0$  antes del impacto. También se asume que el resorte  $\alpha_2$  y el amortiguamiento  $\mu_2$  sólo soportan cargas compresivas. Además si  $m_1$  es mucho mayor que m2, entonces la fuerza de impacto esta dada por:

$$
F(t) = \begin{cases} \frac{\mathbf{m}_2 V_0 \omega_n}{\sqrt{1 - \zeta^2}} \exp[\zeta \omega_n t \text{Sen}(\omega_d t + \varphi)] & \text{para} \quad 0 < t < T/2\\ 0 & \text{para} \quad t > T/2 \end{cases}
$$
 1.51

Doctorado en Ingeniería

$$
\text{Donde: } \omega_n = \omega_{22}, \ \zeta = \frac{c_2}{2\sqrt{k_2 \mathbf{m}_2}} \ \text{y} \ \omega_d = \omega_n \sqrt{1 - \zeta^2}
$$

Como se mencionó anteriormente,  $\zeta$  es el coeficiente de amortiguamiento y  $\omega_d$  es la frecuencia amortiguada.

También,  $\tan \varphi = \frac{2}{\pi} \sqrt{1 + \frac{9}{2}}$ 2  $1 - 2\zeta^2$  $2\zeta\sqrt{1-\zeta^2}$  $\tan \varphi =$  $\zeta$ <sup>2</sup>  $\zeta \sqrt{1-\zeta^2}$  $\varphi = \frac{}{1-2\zeta}$  $=\frac{2\zeta\sqrt{1-\zeta^2}}{1-\zeta\zeta}$  representa el ángulo de fase entre la excitación y la respuesta

en frecuencia.

### Sistemas de adquisición de datos

Existen diferentes arreglos para controlar las cargas dinámicas y la respuesta del sistema en pruebas de vibración. La Fig. 1.12 muestra uno de estos arreglos, en el cual se puede apreciar un controlador de la señal, una fuente de energía, el excitador e instrumentos de medición que controlan la fuerza de entrada y el movimiento de la estructura de prueba. Para monitorear la estructura de prueba se pueden emplear una serie de transductores ya sea para medir desplazamiento, velocidad o aceleración. Los preamplificadores, reciben la señal eléctrica y la amplifican de acuerdo al factor de conversión del transductor. Se emplea una tarjeta de adquisición de datos para recibir la información en un computador.

En la Fig. 1.13 se muestra un arreglo experimental típico, que puede ser usado para llevar acabo la adquisición de datos. En este esquema, aparecen numerados del 0 al 5 una serie de preamplificadores que escalan la señal de acuerdo a la sensibilidad del transductor. En este caso, se usan acelerómetros marcados del 6 al 10 y un transductor de fuerza con el número 11, estos dispositivos se encuentran comercialmente en el mercado, siendo algunas de las marcas más empleadas; Bruel & Kjear, CEL y ENDEVCO.
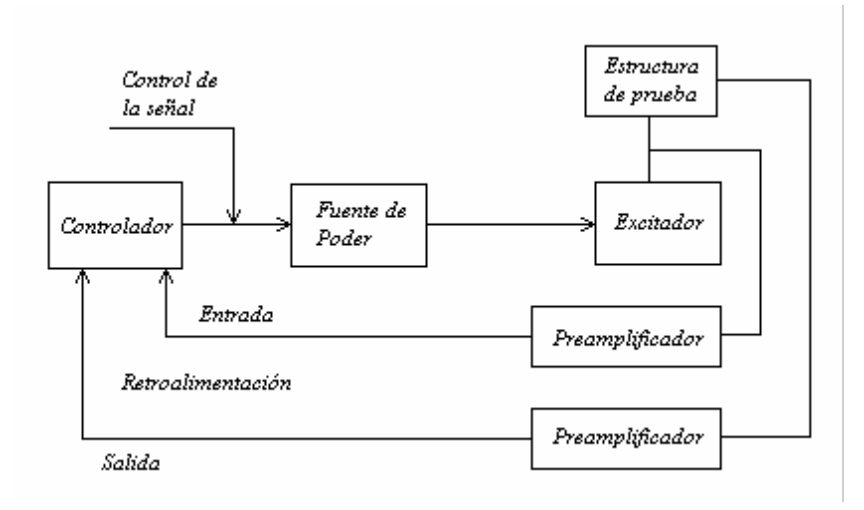

Figura 1.12. Sistema de adquisición de datos

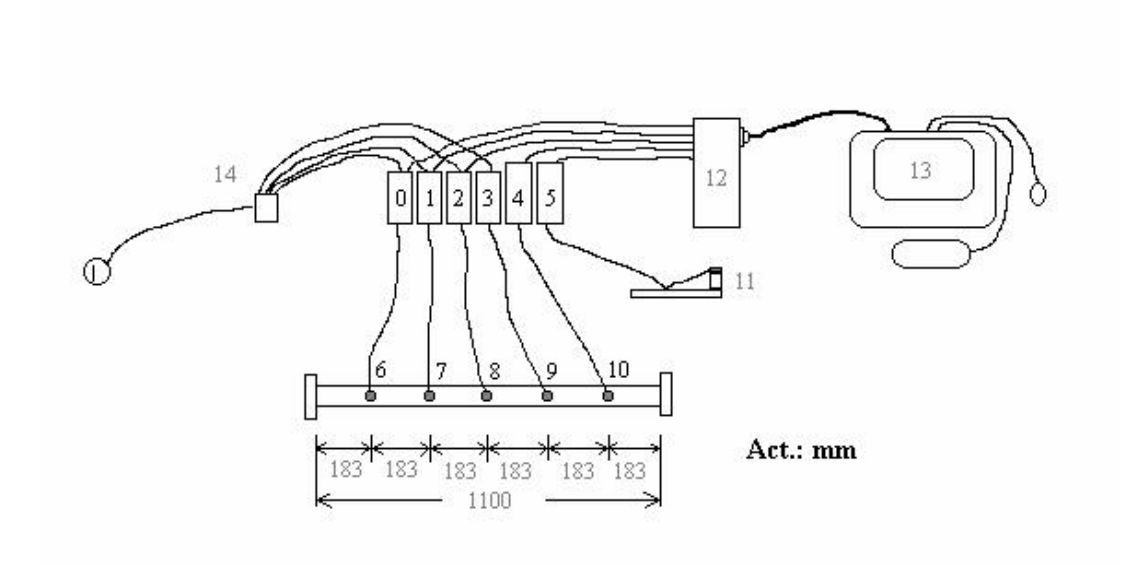

Figur a 1.13. Arreglo experimental para la adquisición de datos.

El concentrador 12, recibe las señales de todos los canales y las envía a la PC numerada como 13, la cual adquiere los datos discretos mediante una tarjeta de adquisición de datos (en el Anexo A, se presenta el equipo utilizado para la realización de la prueba).

## Selección de la Frecuencia de Muestreo.

Para seleccionar la frecuencia de muestreo  $(f_m)$  se debe considerar la máxima frecuencia a muestrear, por ejemplo, si se quiere obtener hasta el quinto modo de vibración de la viga fijafija, que de acuerdo a los resultados del modelo matemático presentado en la sección 1.6, esta frecuencia anda en el orden de los 712 Hz y tomando en cuenta el teorema del muestreo de Nyquist, la frecuencia de muestreo deberá ser al menos el doble de la máxima frecuencia a muestrear. Por lo tanto la frecuencia de muestreo deberá ser mayor de 1724 Hz.

Supongamos, que se selecciona una frecuencia de muestreo de 3000 Hz, para asegurar tener suficiente información que nos permita detectar hasta el quinto modo de vibración. Bajo estas circunstancias y empleando un tiempo de muestreo  $(t_m)$  de 11 s, el número de datos  $(n_d)$  adquiridos será de 33,000 por cada canal, por lo que los parámetros de la prueba quedarían de la siguiente manera:

$$
f_m = 3,000 \text{ Hz}
$$
  

$$
t_m = 11 \text{ s}
$$
  

$$
n_d = 33,000
$$

Lo anterior, sugiere que la tarjeta de adquisición de datos deberá tener una velocidad de adquisición que permita recibir la información de los seis canales (cinco acelerómetros y transductor de fuerza).

## Fuerza de Impacto.

G. Ayala, Ph. D Thesis 47 La posición en la cual se aplique la fuerza de impacto, determina las frecuencias excitadas. Por otro lado la posición de los acelerómetros determinan las frecuencias que pueden ser registradas, por este motivo y para registrar las diferentes frecuencias presentes se usan varios acelerómetros. En este caso, la magnitud de la fuerza no es un parámetro importante ya que sólo interesa determinar cuál es el rango de frecuencias que se está excitando. En la Tabla 1.2 aparecen la magnitud de la Fuerza en dos posiciones en las que fue excitada la viga de aluminio de la Fig. 1.14.

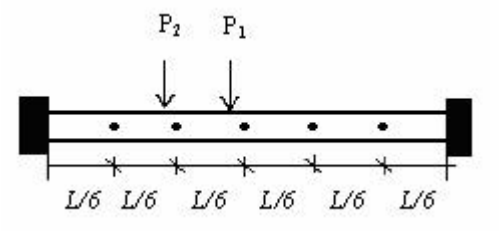

Figur a 1.14. Posiciones de aplicación del impacto.

| Prueba No.     | Posición $P_1$ | Posición $P_2$ |
|----------------|----------------|----------------|
|                | Impacto $(N)$  | Impacto $(N)$  |
|                | 1451           | 1582           |
| $\mathfrak{D}$ | 1582           | 1582           |
| ζ              | 1178           | 1353           |
|                | 1308           | 990            |
|                | 1400           | 1379           |

**Tabla 1.2.** Magnitud del impacto en las posiciones  $P_1$  y  $P_2$ .

Los datos adquiridos pueden ser procesados con diferentes softwares comerciales, como se mencionó anteriormente, dos de los software más ampliamente usados son: LabView y MatLab. Para el procesamiento de los datos se desarrolló un programa en MatLab, el cual se presenta en el Anexo B.

En la Fig. 1.15, se presenta la fuerza de excitación (Newtons) contra el tiempo de aplicación, la cual fue registrada en el transductor de fuerza.

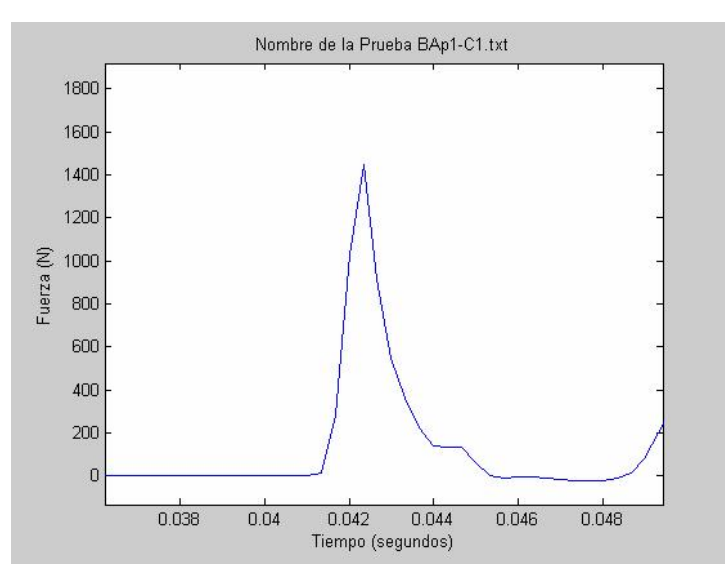

Figura 1.15. Magnitud de la fuerza de impacto (Newtons).

La duración del impacto está muy relacionada con el rango de frecuencias excitadas. Por otro lado, uno de los problemas que se presenta con más frecuencia cuando se usa este tipo de excitación, se debe a que la pieza de prueba reacciona al impacto muy rápidamente, lo que ocasiona que se produzca un segundo contacto como se muestra en la Fig. 1.16, en la cual aparece un segundo pico.

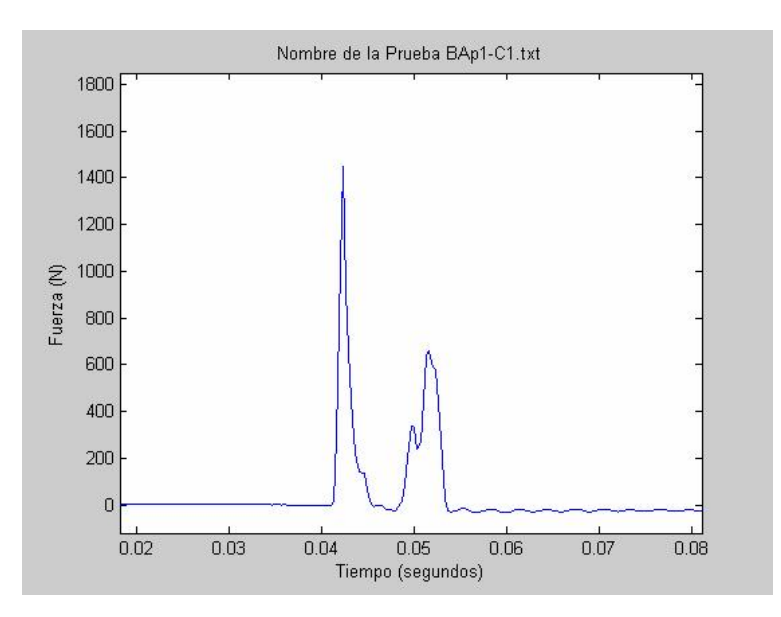

Figur a 1.16. Fuerza de impacto y rebote de la pieza de prueba.

#### Representación en el domino del tiempo.

El análisis de la información se puede realizar en el dominio del tiempo o en el dominio de la frecuencia. En el primer caso se representa la magnitud de la aceleración contra el tiempo, como se muestra en la Fig. 1.17, para el caso de los datos adquiridos en el Cana 1, con el acelerómetro No. 6 de la Fig. 1.13.

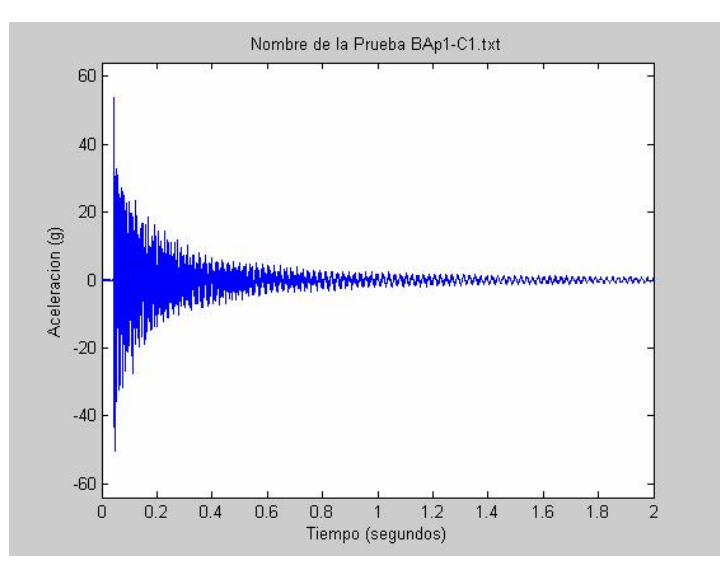

Figur a 1.17. Magnitud de la aceleración contra tiempo registrada en el Canal 1.

En esta figura se puede ver como la magnitud de la aceleración decrece con el tiempo, la cual corresponde a una vibración libre. Sin embargo, debido a la presencia de diferentes frecuencias el análisis resulta ser complicado.

## Representación en el Dominio de la Frecuencia.

El análisis en el dominio de la frecuencia se lleva a cabo, seleccionando un número de datos igual a una potencia de 2 y obteniendo su representación en el dominio de la frecuencia a través de la Transformada Rápida de Fourier (FFT) o alguna forma equivalente

como la Densidad de Poder Espectral (Power Spectral Density o PSD). Para este ejemplo se usó la función PSD para obtener la representación de la señal en el dominio de la frecuencia. En la Fig. 1.19, se representa la amplitud de la aceleración  $(g^2)$  contra las diferentes frecuencias (Hz) registradas en los cinco acelerómetros usados para este fin.

Con la finalidad de poder apreciar la magnitud de la aceleración en cada una de las frecuencias registradas, se realizó una ampliación de la región en donde aparece cada una de éstas, como se muestra en la Fig. 1.19.

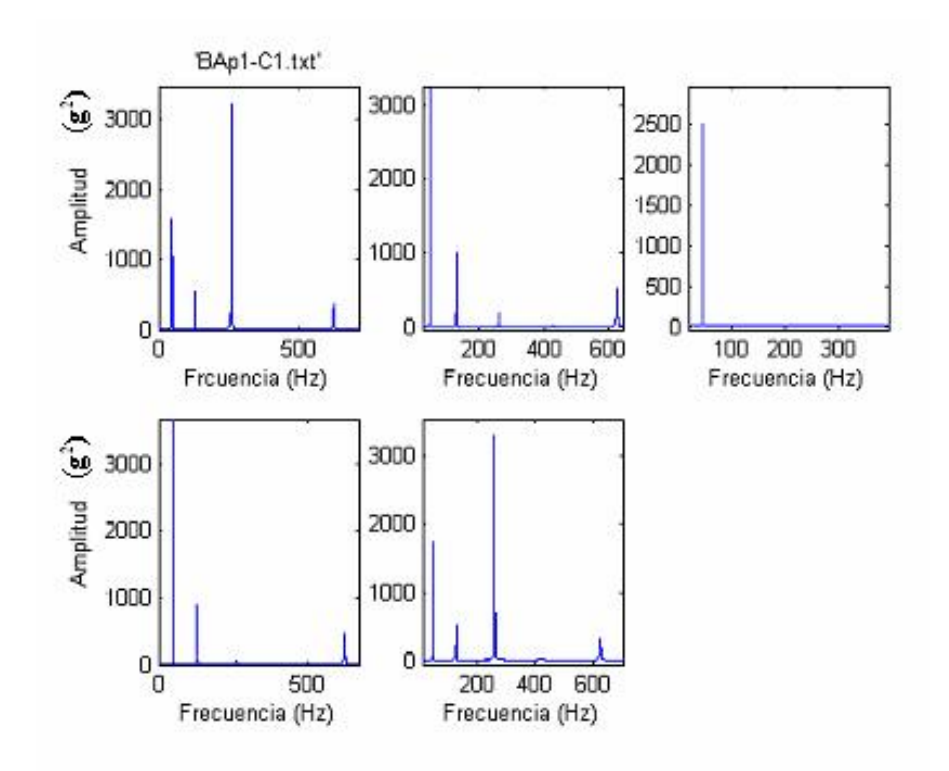

Figura 1.18. Respuesta en el dominio de la frecuencia para la prueba BAp1-C1.

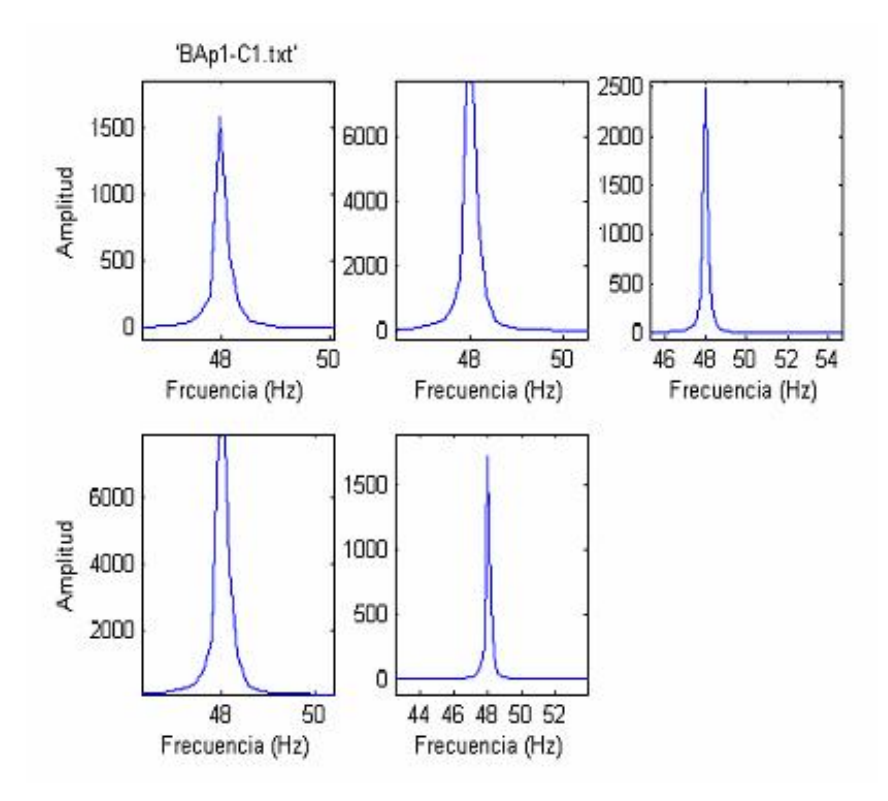

Figura 1.19. Amplitud de la aceleración para el primer modo de vibración registrado en cada uno de los acelerómetros en la prueba BAp1-C1.

En la Tabla 1.3, se registran las amplitudes de la aceleración en  $g^2$  después de aplicar la función PDS a la señal, para cada uno de los modos normales y en cada canal.

| Modo de   | Canal 1          | Canal 2          | Canal 3          | Canal 4           | Canal 5          |
|-----------|------------------|------------------|------------------|-------------------|------------------|
| Vibración | Amplitud $(g^2)$ | Amplitud $(g^2)$ | Amplitud $(g^2)$ | Amplitud( $g^2$ ) | Amplitud $(g^2)$ |
| Primero   | 1582             | 10,520           | 11,512           | 11317             | 1727             |
| Segundo   | 535              | 1013             | $\Omega$         | 900               | 512              |
| Tercero   | 3209             | 169              | 17               | 61                | 3307             |
| Cuarto    | 29               | 15               | 0                | 15                | 29               |
| Quinto    | 366              | 515              | NA               | 466               | 326              |

Tabla 1.3. Resumen de las amplitudes detectadas en cada canal de los modos de vibración para la prueba BAp1-C1.

Después de realizar las diferentes pruebas, se obtuvieron los promedios para cada prueba y en cada canal. Es importante hacer notar que el acelerómetro del Canal 3, solo registró la señal correspondiente al primer modo y que los modos dos y cuatro son aproximadamente cero en esta posición. Además, se considera la aceleración positiva en la dirección del impacto y negativa en sentido contrario, lo anterior con el propósito de graficar los modos naturales de la viga.

En la Tabla 1.4, se dan los valores promedios de las pruebas realizadas con excitación en el centro y considerando la posición de los cinco acelerómetros usados. Estos valores son graficados en la Fig. 1.20.

| Modo de   | Canal 1 | Canal 2                                            | Canal 3   | Canal 4          | Canal 5          |
|-----------|---------|----------------------------------------------------|-----------|------------------|------------------|
| Vibración |         | Amplitud $(g^2)$ Amplitud $(g^2)$ Amplitud $(g^2)$ |           | Amplitud $(g^2)$ | Amplitud $(g^2)$ |
| Primero   | 945     | 6,226                                              | 7,973     | 6,692            | 1,023            |
| Segundo   | 440     | 834                                                |           | $-750$           | $-424$           |
| Tercero   | 2,642   | 101                                                | $-2,814*$ | 50               | 2,727            |
| Cuarto    | 10      | $-5$                                               | $\theta$  |                  | $-11$            |
| Quinto    | 247     | $-348$                                             | $360*$    | $-316$           | 220              |

Tabla 1.4. Promedios de los modos de vibración registrados en los cinco canales para las pruebas con impacto en el centro (\*Valores calculados).

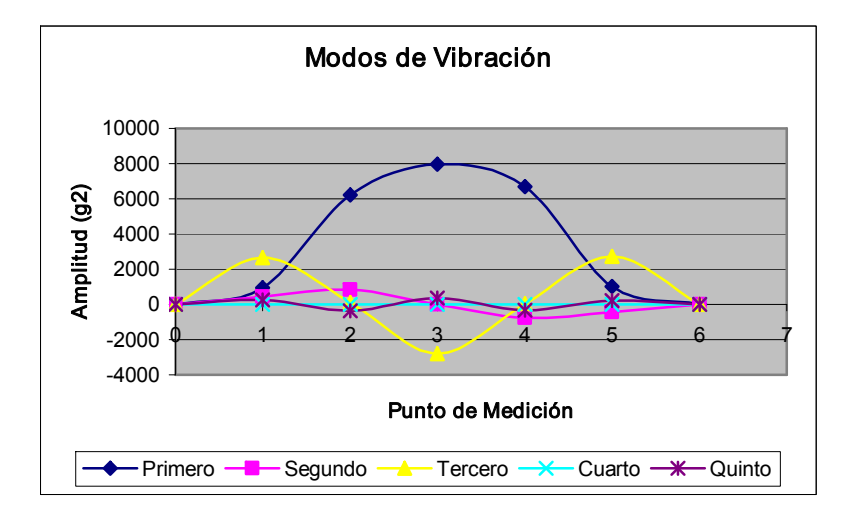

Figur a 1.20. Modos de vibración registrados en los cinco acelerómetros para las pruebas con impacto en el centro de la viga.

En la prueba con excitación en el punto  $P_2$  se obtuvieron resultados similares. Finalmente, en la Tabla 1.5, se muestran los valores de los cinco primeros modos de vibración calculados como un promedio de los resultados obtenidos en los cinco canales de la prueba con excitación en el centro.

| Modo de<br>Vibración | Frecuencia<br>Experimental<br>(Hz) | Frecuencia<br>Modelo<br>(Hz) | Porcentaje<br>de Variación<br>(%) |
|----------------------|------------------------------------|------------------------------|-----------------------------------|
| Primero              | 47.976                             | 53.70                        | 11.9                              |
| Segundo              | 129.013                            | 148.01                       | 14.7                              |
| Tercero              | 260.690                            | 290.18                       | 11.3                              |
| Cuarto               | 428.550                            | 479.65                       | 11.9                              |
| <b>Juinto</b>        | 624.869                            | 717.21                       | 14.7                              |

Tabla 1.5. Promedios de los modos de vibración en la prueba con excitación en el centro.

Como se puede ver de la Tabla 1.5, la variación en promedio anda en el orden de 12.9%. Ésta variación se le atribuye principalmente a la rigidez de los soportes, ya que en una situación ideal la transmisión de la vibración a través de los soporte debería ser nula, situación que en la práctica no se consigue debido a que los materiales no son completamente rígidos.

# Capítulo II. Métodos de Simulación: Solución con Elementos Finitos.

Los métodos de simulación están basados en la formulación de modelos matemáticos y en el tipo de solución empleada, la cual puede ser analítica o numérica. En este capítulo se desarrollarán las bases para resolver un modelo matemático empleando el Método de Elemento Finito (MEF), el cual a su vez será usado para simular la solución de problemas con elementos estructurales que son de interés particular para este trabajo; a decir, la viga fija-fija y una membrana de aluminio sujeta en dos de sus extremos.

Para la formulación de las ecuaciones de equilibrio de la mecánica estructural, se presentan una serie de conceptos básicos que son tomados en cuenta cuando se desarrolla el modelo matemático y que posteriormente resultan útiles en el análisis e interpretación de los resultados; en particular, fundamentos de mecánica de materiales, mecánica del medio continuo y teoría de la viscoelasticidad.

## 2.1. Principios de Mecánica Estructural.

La mecánica de materiales parte de las propiedades del material, que se determinan en forma experimental mediante diferentes pruebas, principalmente la prueba de tensión. Del diagrama esfuerzo-deformación, se obtiene el módulo de elasticidad, el módulo de Poisson, que relaciona las deformaciones lateral y axial, así como otras propiedades determinadas mediante diferentes tipos de pruebas: el módulo volumétrico de elasticidad, que caracteriza el cambio de volumen de un material bajo presión hidrostática y el módulo de rigidez, que relaciona las componentes del esfuerzo cortante y de la deformación unitaria cortante.

También, hace la distinción entre una deformación elástica y una plástica e introduce el concepto de viscoelásticidad, presentando para ello algunos modelos viscoelásticos, idealizados [51, 52].

Doctorado en Ingeniería

Métodos de Simulación

La mecánica del medio continuo se originó con los estudios de Galileo y sus discípulos, planteando y resolviendo los primeros problemas de resistencia de materiales, y dando lugar a dos nuevas ciencias que fueron la mecánica de los sólidos deformables y la cinemática de los proyectiles. Benedetto Castelli y Evangelista Torricelli, por su parte se ocuparon del movimiento de los fluidos, en la obra De motu gravium naturalieter descendentium et proiecorum, publicada en 1644, y en la que se pudo, con intuición realmente genial, a partir de la ley de caída de los sólidos, deducir la ley de descarga de un líquido a través de un orificio practicado en un depósito. Fue así como se sentaron casi simultáneamente, las bases de la mecánica del medio continuo relacionada con sus dos objetivos principales: el sólido deformable y el fluido en movimiento.

Newton, por su parte, en su primer libro Philosophiae naturalis principia mathematica, publicado en 1687, lo dedicó a extender la cinemática de los proyectiles al movimiento de órbitas elípticas y a establecer la ley de la gravitación universal; el segundo libro se refirió a los fluidos: movimiento de un cuerpo sólido en un medio viscoso, ondas sonoras y vórtices. El prototipo de todos los tratados modernos de mecánica es la Mécanique Analytique de Lagrange, que también se limita a estudiar los cuerpos rígidos y los fluidos.

Problemas sobre la inflexión de vigas y columnas fueron estudiados en el siglo XVII por Jacobo Bernoulli, Euler y el mismo Lagrange, pero no fue sino, hasta 1820 cuando Navier y Cauchy sentaron las bases de la teoría de la elasticidad con el trabajo titulado Résumé des lecons de la resístanse des corps solides de Navier, obra publicada en 1826, y que fue considerada durante muchos años el tratado clásico de resistencia de materiales.

La utilización de vapores en las máquinas térmicas y el nacimiento de la aerodinámica, a principios del siglo XX, llevaron al ingeniero mecánico a preguntarse cuales resultados de la hidrodinámica podían emplearse en el estudio de los gases. Esta ciencia nacida en el siglo XVIII con el objeto de ofrecer un fundamento teórico a la hidráulica, había llegado a constituir uno de los campos mejor desarrollados de las matemáticas aplicadas, pero

limitaba su consideración a fluidos idealizados, incomprensibles y carentes de viscosidad. Tocó a Ludwing Prandtl el mérito de establecer un puente para juntar ambos campos y construir, lo que se llamó *la mecánica de los fluidos*. En esta nueva ciencia líquidos y gases se trataban de igual manera, y su viscosidad se consideraba debidamente.

La siguiente extensión lógica, fue la de juntar en uno, tanto a fluidos como a sólidos deformables, lo que tardó todavía muchos años. Un metal que es elástico bajo cargas reducidas, bajo cargas sumamente elevadas puede alcanzar un estado de fluencia, en el cual se comporta como si fuera un fluido. Cargado en condiciones intermedias, se manifiesta como si fuera elástico y viscoso al mismo tiempo.

La tradicional separación entre el sólido elástico y eventualmente plástico, encasillado en la mecánica de materiales y del medio viscoso, exclusivo de la mecánica de los fluidos, fue perdiendo sentido. La mecánica del medio continuo, que permite tener en cuenta el efecto simultáneo de muchas propiedades, y no sólo las mecánicas, sino también térmicas, eléctricas y magnéticas, dentro del material, se ha ido imponiendo cada día más como ciencia básica para ingeniería.

Por otro lado, el conocimiento del comportamiento viscoelástico data al menos del siglo XVIII. Cuando Coulumb (1736-1806) reporta estudios de *rigidez torsional* de alambres por el método de vibración torsional, el también discutió el amortiguamiento de la vibración y demostró experimentalmente que la principal causa de éste no es la resistencia del aire sino que son las características del alambre mismo. Para la fluencia y la relajación, Vicant en 1834 revisó el combamiento de alambres y puentes en suspensión. El comportamiento viscoelástico fue estudiado por eminentes figuras tales como Boltzmann, Coriolis, Gauss, y Maxwell. Los primeros modelos matemáticos del proceso de *relajación* incluyen un "alargamiento exponencial" el cual fue usado para modelar la fluencia de la ceda, fibra de vidrio y goma. Maxwell desarrolló un análisis de relajación de la viscosidad del gas que también es aplicable a viscoelásticidad. La representación *integral de Boltzmann* para la

relación esfuerzo-deformación forma la base de la teoría lineal de la viscoelásticidad como es entendida actualmente. La teoría de *ecuaciones integrales* y de un análisis funcional fue desarrollado por Volterra proporcionando muchos de los fundamentos matemáticos. Un estudio intensivo de la viscoelasticidad inicio alrededor de 1930 cuando los materiales poliméricos lograron su importancia tecnológica. Leaderman sugirió primero que un incremento en la temperatura tiene un efecto en reducir la escala de tiempo de la fluencia en los polímeros. Datos a diferentes temperaturas fueron usados por *Tobolsky y Adrews* en 1945 para preparar "Las Curvas Maestras" en donde se infiere el comportamiento sobre una escala de tiempo extensa. Ferry pronto presentó una interpretación teórica del efecto de la temperatura: *Plazek* revisó muchos esfuerzos experimentales relacionados con la dependencia de la temperatura y la viscoelasticidad en polímeros. La terminología que se refiere a "*historia*" del esfuerzo de se debe a *Maxwell*, mientras que lo que se refiere al fenómeno "hereditario" se debe a Volterra [53, 54].

Algunos fenómenos en materiales viscoelásticos son:

- i) Si se mantiene constante el esfuerzo, la deformación se incrementa con el tiempo (Creep).
- ii) Si se mantiene constante la deformación, el esfuerzo disminuye con el tiempo (relajación).
- iii) La rigidez efectiva depende de la razón de aplicación de la carga.
- iv) Si una carga cíclica es aplicada, ocurre la histéresis (retrazo de fase), permitiendo una disipación de energía mecánica.
- v) Las ondas acústicas experimentan atenuación.
- vi) El rebote de un objeto después de un impacto es menor que el 100%.
- vii) Durante el rolado ocurre la resistencia friccional.

Todos los materiales exhiben alguna respuesta viscoelástica. En común, los metales tales como el acero o el aluminio, así como también algunos compuestos como el cuarzo, a

temperatura ambiente y a pequeñas deformaciones, su comportamiento no se deriva mucho de la elasticidad lineal. Los polímeros sintéticos, la madera, los tejidos humanos, así como también metales a altas temperaturas exhiben efectos viscoelásticos significativos. En algunas aplicaciones, incluso una pequeña respuesta viscoelástica puede ser significativa [42, 56].

A continuación se describen algunas propiedades de los materiales que serán usados para resolver los modelos matemáticos mediante el método de elemento finito y posteriormente simular su comportamiento, bajo diferentes condiciones de prueba.

En mecánica del medio continuo se establece que un material puede estar sujeto a dos tipos de fuerzas; las fuerzas de cuerpo y las de superficie. Las fuerzas de cuerpo pueden ser por ejemplo, el peso por unidad de volumen, dado por el vector  $f_c$ :

$$
\mathbf{f}_{\mathbf{c}} = [f_{cx}, f_{cy}, f_{cz}]^T
$$
 2.1

donde el súper índice <sup>T</sup> indica la matriz transpuesta. Las fuerzas de superficie pueden ser de dos tipos; de tensión (compresión) y fuerzas puntuales. La fuerza de tensión distribuida por unidad de área se representa por:

$$
\mathbf{T} = [T_x, T_y, T_z]^T
$$

Mientras que la fuerza puntual, que actúa sobre un punto  $i$  (Fig. 2.1) se representa por sus tres componentes:

$$
\mathbf{P} = [P_x, P_y, P_z]^T
$$

Debido a la acción de la fuerza T se deforma el cuerpo, la deformación en el punto  $P_1 = [x,$ <sup>y</sup>, <sup>z</sup>] está dada por las tres componentes de su desplazamiento:

$$
\mathbf{u} = [u, v, w]^T
$$

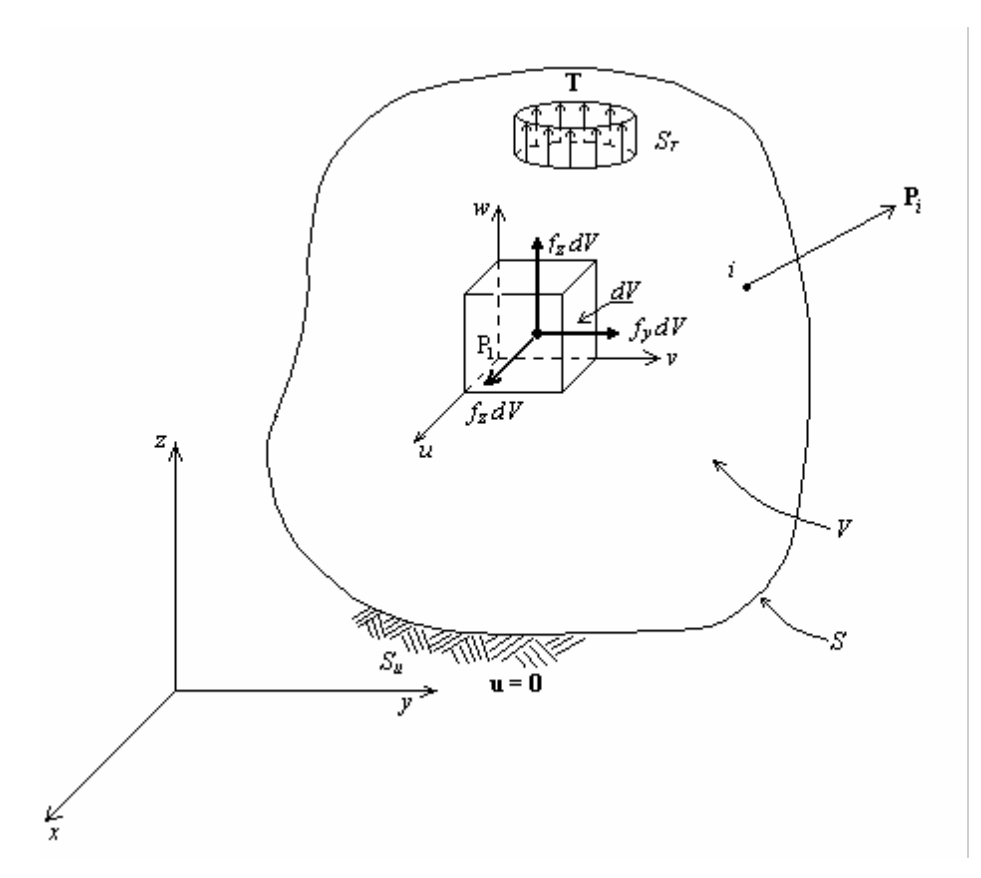

Figura 2.1. Fuerzas de cuerpo y de superficie en un objeto tridimensional.

El tensor de esfuerzos, se representa por medio de sus seis componentes independientes:

$$
\boldsymbol{\sigma} = [\sigma_x, \sigma_y, \sigma_z, \tau_{yz}, \tau_{xz}, \tau_{xy}]^T
$$

Aplicando las condiciones de equilibrio para un material isotrópico y homogéneo, en las tres direcciones y recordando que  $dV = dx dy dz$ , obtenemos las ecuaciones de equilibrio:

$$
\frac{\partial \sigma_x}{\partial x} + \frac{\partial \tau_{xy}}{\partial y} + \frac{\partial \tau_{xz}}{\partial z} + f_x = 0
$$
  

$$
\frac{\partial \tau_{xy}}{\partial x} + \frac{\partial \sigma_y}{\partial y} + \frac{\partial \tau_{yz}}{\partial z} + f_y = 0
$$
  

$$
\frac{\partial \tau_{xz}}{\partial x} + \frac{\partial \tau_{yz}}{\partial y} + \frac{\partial \sigma_z}{\partial z} + f_z = 0
$$

Condiciones de Frontera

En función de las condiciones de carga, se pueden tener desplazamientos en la frontera y en la superficie. En la Fig. 2.1,  $\bf{u}$  se especifica sobre parte de la frontera denotada por  $S_{\mu}$ , en la cual:

$$
\mathbf{u} = 0 \qquad \text{sobre} \qquad S_u \qquad \qquad 2.7
$$

También se pueden considerar condiciones de frontera de la forma  $\mathbf{u} = a$ , donde a es un desplazamiento.

Consideremos ahora el equilibrio del tetraedro elemental ABCD mostrado en la Fig. 2.2, donde DA, DB y DC son paralelas a los ejes  $x$ ,  $y$  y  $z$  respectivamente,  $y$   $dA$  es el área definida por los vértices ABC. Si  $\mathbf{n} = [n_x, n_y, n_z]^T$  es la normal unitaria a dA, entonces el área BCD =  $n_x$  dA y así sucesivamente. Las consideraciones de equilibrio a lo largo de los tres ejes coordenados da:

$$
\sigma_x n_x + \tau_{xy} n_y + \tau_{xz} n_z = T_x
$$

Métodos de Simulación

$$
\tau_{xy} n_x + \sigma_y n_y + \tau_{yz} n_z = T_y
$$
  
\n
$$
\tau_{xz} n_x + \tau_{yz} n_y + \sigma_z n_z = T_z
$$

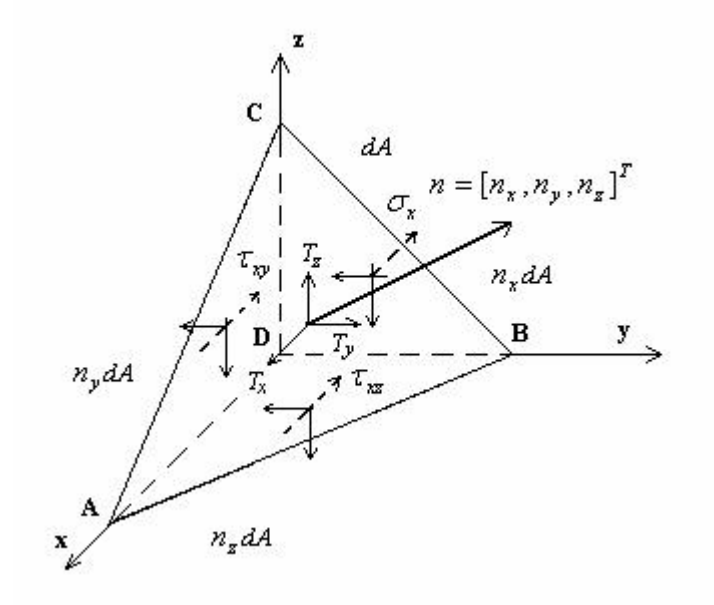

Figura 2.2. Volumen elemental de la superficie.

# Relación de la deformación unitaria-desplazamiento.

Las deformaciones unitarias normales y las angulares se pueden expresar como:

$$
\boldsymbol{\varepsilon} = [\varepsilon_x, \varepsilon_y, \varepsilon_z, \gamma_{yz}, \gamma_{xz}, \gamma_{xy}] \tag{2.9}
$$

En la Fig. 2.3, se puede apreciar la deformación de la cara  $dx$ -dy para deformaciones pequeñas que ocurren en el rango elástico. Si se toman en cuenta las otras caras en las que ocurren las deformaciones podemos escribir [51, 57]:

Métodos de Simulación

$$
\varepsilon = \left[ \frac{\partial u}{\partial x}, \frac{\partial v}{\partial y}, \frac{\partial w}{\partial z}, \frac{\partial v}{\partial z} + \frac{\partial w}{\partial y}, \frac{\partial u}{\partial z} + \frac{\partial w}{\partial x}, \frac{\partial u}{\partial y} + \frac{\partial v}{\partial x} \right]^T
$$
  
2.10  

$$
\frac{\partial u}{\partial y} dy
$$
  

$$
v + \frac{\partial v}{\partial y} dy
$$
  

$$
d v
$$
  

$$
u
$$
  

$$
v
$$
  

$$
v
$$
  

$$
v
$$
  

$$
u
$$
  

$$
v
$$
  

$$
u
$$
  

$$
v
$$
  

$$
v
$$
  

$$
v
$$
  

$$
v
$$
  

$$
v
$$
  

$$
v
$$
  

$$
v
$$
  

$$
v
$$
  

$$
v
$$
  

$$
v
$$
  

$$
v
$$
  

$$
v
$$
  

$$
v
$$
  

$$
v
$$
  

$$
v
$$
  

$$
v
$$
  

$$
v
$$
  

$$
v
$$
  

$$
v
$$
  

$$
v
$$
  

$$
v
$$
  

$$
v
$$
  

$$
v
$$
  

$$
v
$$
  

$$
v
$$
  

$$
v
$$
  

$$
v
$$
  

$$
v
$$
  

$$
v
$$
  

$$
v
$$
  

$$
v
$$
  

$$
v
$$
  

$$
v
$$
  

$$
v
$$
  

$$
v
$$
  

$$
v
$$
  

$$
v
$$
  

$$
v
$$
  

$$
v
$$
  

$$
v
$$
  

$$
v
$$
  

$$
v
$$
  

$$
v
$$
  

$$
v
$$
  

$$
v
$$
  

$$
v
$$
  

$$
v
$$

Figur a 2.3. Superficie elemental deformada.

# Relación del esfuerzo-deformación unitaria.

Para encontrar las relaciones que gobiernan los esfuerzos con las deformaciones unitarias en el rango elástico es conveniente definir algunas constantes que intervienen en la formulación:

Módulo de Elasticidad o de Young (Y): La mayor parte de las estructuras de ingeniería se diseñan para sufrir deformaciones relativamente pequeñas, donde el esfuerzo  $\sigma$  es directamente proporcional a la deformación  $\varepsilon$ , esta es la conocida Ley de Hooke, la cual puede escribirse:

$$
\sigma = Y \varepsilon \tag{2.11}
$$

Relación de Poisson  $(v)$ : En todos los materiales de ingeniería, la deformación que produce una fuerza axial de tensión en la dirección de la fuerza se acompaña de una contracción en cualquier dirección transversal. Cuando el material es homogéneo e isotrópico, la deformación unitaria debe tener el mismo valor para cualquier dirección transversal. Por lo tanto, las deformaciones laterales deben de ser iguales  $\varepsilon_y = \varepsilon_z$ . Una constante importante para un material dado es su relación de Poisson, la cual se define como:

$$
v = -\frac{Deformación unitaria lateralDeformación unitaria axial
$$

$$
v = -\frac{\varepsilon_y}{\varepsilon_x} = -\frac{\varepsilon_z}{\varepsilon_x}
$$
 2.12

Resolviendo la ecuación 2.12, para encontrar  $\varepsilon_y$  y  $\varepsilon_z$  se encuentran las relaciones que describen completamente las condiciones de deformación bajo una carga axial aplicada en la dirección <sup>x</sup>.

$$
\varepsilon_x = \frac{\sigma_x}{Y} \qquad \qquad \varepsilon_y = \varepsilon_z = -\frac{\nu \sigma_x}{Y} \qquad \qquad 2.13
$$

#### Ley de Hooke Generalizada

Considerando ahora elementos estructurales sometidos a cargas que actúan en las direcciones de los ejes coordenados y que producen esfuerzos normales  $\sigma_x$ ,  $\sigma_y$ , y  $\sigma_z$  todos diferentes de cero. Esta condición se conoce como carga multiaxial (Fig. 2.4).

G. Ayala, Ph. D Thesis 65

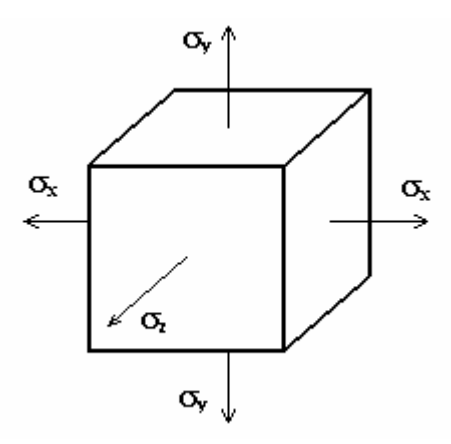

Figura 2.4. Carga multiaxial.

Considerando las deformaciones que se obtienen en cada dirección, producto de los diferentes esfuerzos y aplicando el principio de superposición, se obtiene la Ley de Hooke generalizada para una carga multiaxial de un material isotrópico homogéneo. Para el caso de las deformaciones normales se tiene:

$$
\varepsilon_{x} = \frac{\sigma_{x}}{Y} - \frac{\nu \sigma_{y}}{Y} - \frac{\nu \sigma_{z}}{Y}
$$
\n
$$
\varepsilon_{y} = -\frac{\nu \sigma_{x}}{Y} + \frac{\sigma_{y}}{Y} - \frac{\nu \sigma_{z}}{Y}
$$
\n
$$
\varepsilon_{z} = -\frac{\nu \sigma_{x}}{Y} - \frac{\nu \sigma_{y}}{Y} + \frac{\sigma_{z}}{Y}
$$
\n
$$
\varepsilon_{z} = -\frac{\nu \sigma_{x}}{Y} - \frac{\nu \sigma_{y}}{Y} + \frac{\sigma_{z}}{Y}
$$
\n
$$
\varepsilon_{z} = \frac{\nu \sigma_{z}}{Y} - \frac{\nu \sigma_{z}}{Y} + \frac{\sigma_{z}}{Y}
$$

y en el caso de las deformaciones angulares:

$$
\gamma_{yz} = \frac{\tau_{yz}}{G}
$$
  

$$
\gamma_{xz} = \frac{\tau_{xz}}{G}
$$
  

$$
\gamma_{xy} = \frac{\tau_{xy}}{G}
$$
 (2.15)

Aquí G es el módulo de corte o rigidez y esta dado por:

$$
G = \frac{Y}{2(1+\nu)}\tag{2.16}
$$

# Módulo de Elasticidad Volumétrico (n):

Se consideran las deformaciones  $\varepsilon_x$ ,  $\varepsilon_y$   $\infty$   $\varepsilon_z$  que tienen lugar en un cubo de volumen unitario, y se considera que estas deformaciones son pequeñas, en un material isotrópico. Entonces el volumen puede ser representado por:

$$
v \approx 1 + \varepsilon_x + \varepsilon_y + \varepsilon_z \tag{2.17}
$$

Denotando con <sup>e</sup> el cambio de volumen, conocido como dilatación de material, se tiene:

$$
e = \varepsilon_x + \varepsilon_y + \varepsilon_z \tag{2.18}
$$

Sustituyendo los valores  $\varepsilon_x$ ,  $\varepsilon_y$   $\varepsilon_z$  de las ecuaciones 2.19, se llega al siguiente resultado:

$$
e = \frac{1 - 2v}{Y} (\sigma_x + \sigma_y + \sigma_z)
$$

de donde se define la constante  $\eta$ , como el módulo de elasticidad volumétrico [32, 58].

$$
\eta = \frac{Y}{3(1-2\nu)}\tag{2.20}
$$

## 2.2. Principios de Elemento Finito.

El método del elemento finito constituye un método numérico para resolver las ecuaciones diferenciales que modelan un sistema continuo. Los principios teóricos provienen del cálculo de variaciones, teorema de energía, principios de elasticidad y otros modelos de la física e ingeniería. El análisis de elementos finitos tiene por objeto obtener de forma aproximada el valor de las incógnitas de un problema de diseño, modelado como un sistema de ecuaciones diferenciales que gobiernan los atributos de los puntos del sistema físico o estructura, que constituye el producto [59].

Esta metodología, ha llegado a ser una herramienta poderosa en la solución numérica de un amplio rango de problemas de ingeniería. Las aplicaciones van desde el análisis por deformación y esfuerzo de automóviles, aeronaves, edificios y estructuras de puentes hasta el análisis de los campos del flujo de calor, fluidos, campos magnéticos, filtraciones y otros problemas de flujo [57].

Para formular el método de elemento finito, se parte del modelo matemático que describe el sistema físico (e.i. la conducción de calor en una barra de eje recto). A continuación, se construye el modelo de elementos finitos, se define un sistema de coordenadas y a cada elemento finito se le asigna una función de forma. Las funciones de forma pueden ser lineales o de un grado mayor dependiendo del grado de exactitud que se requiera. La solución del modelo implica determinar las matrices de rigidez y cargas para cada elemento finito y, posteriormente ensamblarlas en una matriz global. Los métodos de solución más empleados son: el método de la energía potencial, de Galerkin, de las funciones de prueba y el método del error. En todos los casos una vez determinad la matriz global de rigidez y cargas se aplican las condiciones de frontera y se obtiene la solución resolviendo el sistema de ecuaciones resultante. De la solución es posible conocer los desplazamientos del sistema, y de aquí, los esfuerzos y las fuerzas de reacción [60, 61, 62].

En la presente sección, se establecen los fundamentos del método de elemento finito que permiten entender de una manera mas clara el procedimiento usado en la simulación de elementos estructurales. El desarrollo de los conceptos de elemento finito, están fundamentados en el método de la energía potencial, para lo cual, se explica primero la forma de construcción del modelo.

## Construcción del Modelo.

Tomando como base el modelo de una barra de eje recto y sección transversal uniforme (Fig. 2.5) y considerando el caso unidimensional sin pérdida de generalidad. El primer paso es seleccionar un número de elementos discretos  $(N_d)$ , que dependerán de la exactitud requerida en el cálculo. Para propósitos de ejemplificación, dividiremos la barra en tres elementos de igual longitud.

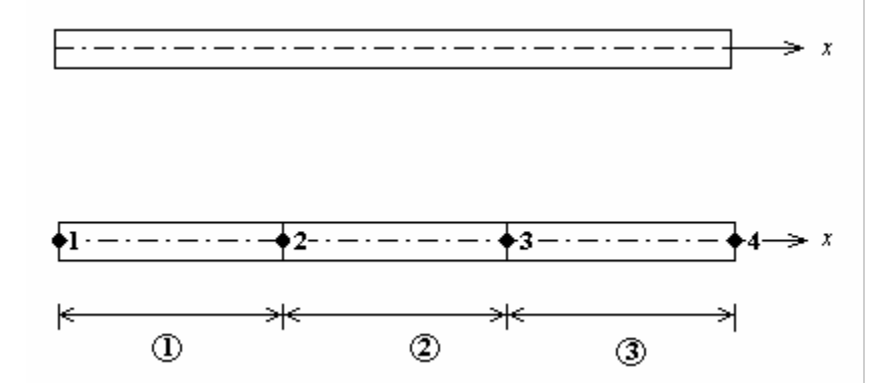

Figur a 2.5. Barra de eje recto dividida en tres elementos finitos.

La barra contendrá cuatro nodos, que deben ser numerados en forma progresiva. Los elementos se enumeran también de manera progresiva y se encierran en pequeños círculos para diferenciarlos de los nodos.

A continuación se consideran las fuerzas de cuerpo y las de superficie en el modelo. Aunque estas fuerzas pueden variar de sección en sección, la mayoría de las veces suelen ser constantes en cada sección. También se marcan los desplazamientos  $Q_i$  de cada nodo en el modelo, como se muestra en la Fig. 2.6.

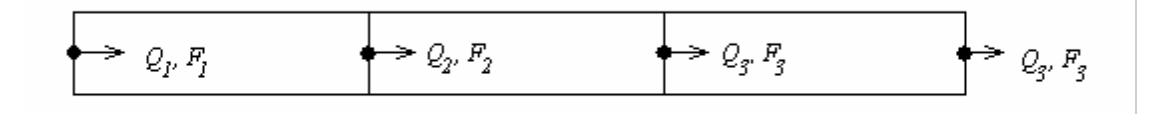

Figura. 2.6. Fuerzas y desplazamientos en los nodos.

En este modelo, cada nodo se puede desplazar en una sola dirección  $(\pm x)$ , por lo que cada nodo tiene un solo grado de libertad (*gdl*). Debido a que el modelo consta de cuatro nodos, el sistema en total tiene cuatro grados de libertad. Los desplazamientos a lo largo de cada nodo, se denotan por  $Q_1$ ,  $Q_2$ ,  $Q_3$  y  $Q_4$ , y la matriz de desplazamiento global por  $Q = [Q_1, Q_2, Q_3]$  $Q_2$ ,  $Q_3$ ,  $Q_4$ <sup>T</sup>. La matriz de carga global se denota por  $\mathbf{F} = [F_1, F_2, F_3, F_4]^T$ como se muestra en la Fig. 2.6.

### Funciones de Forma.

Para definir las funciones de forma, a menudo se utiliza un sistema coordenado normalizado, denotado por  $\xi$ , el cual se define como:

$$
\xi = \frac{2}{(x_2 - x_1)}(x - x_1) - 1
$$

En donde  $x_1$  = coordenada x en el nodo 1 y  $x_2$  = coordenada x en el nodo 2, para cada nodo. Así,  $-1 \le \xi \le 1$  y el campo de desplazamiento dentro de cada elemento será interpolado por una distribución lineal. Para realizar la interpolación lineal se definen las funciones de forma como:

$$
N_1(\xi) = \frac{1 - \xi}{2}
$$
 2.22

$$
N_2(\xi) = \frac{1+\xi}{2}
$$
 2.23

Las funciones de forma  $N_1$  y  $N_2$  se muestran en la Fig. 2.7*a* y *b*, respectivamente. La grafica de la función de forma  $N_1$  en la Fig. 2.7a se obtiene de la ec. 2.22 y la de  $N_2$  (Fig. 2.7b) de la ec. 2.23.

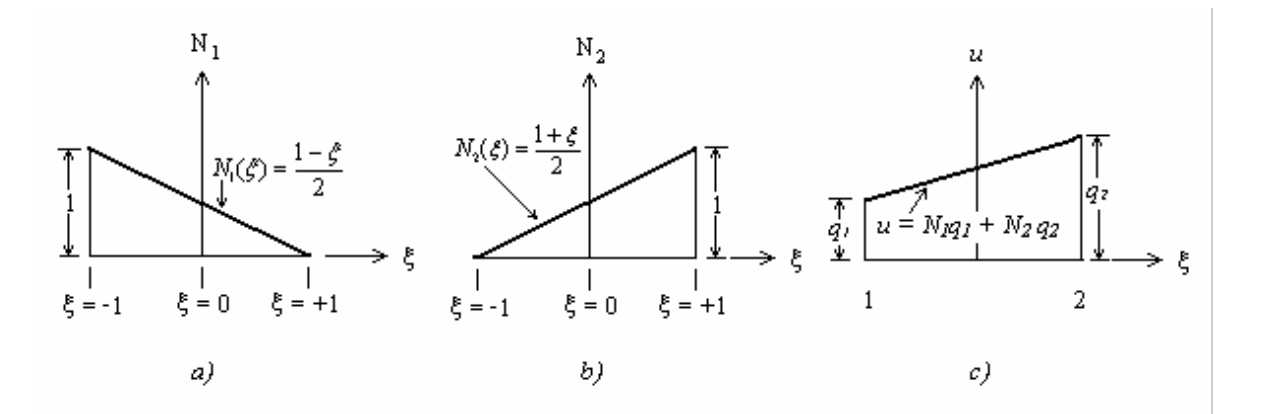

Figura 2.7. Funciones de forma: a)  $N_1$ , b)  $N_2$ , c) Interpolación con  $N_1$  y  $N_2$ .

Una vez definidas las funciones de forma, el campo de desplazamiento lineal dentro del elemento puede describirse en términos de los desplazamientos nodales  $q_1 y q_2$  como:

$$
\mathbf{u} = N_1 q_1 + N_2 q_2 \tag{2.24}
$$

o usando notación matricial

$$
\mathbf{u} = \mathbf{Nq} \tag{2.25}
$$

donde:  $N = [N_1, N_2]$  y  $q = [q_1, q_2]^T$ 

en la ec. 2.25, a q se le llama vector de desplazamiento del elemento. Como se comentó anteriormente, las funciones de forma también pueden ser cuadráticas o de mayor orden. En general las funciones de forma deben satisfacer lo siguiente:

- a) Las primeras derivadas debe ser finitas dentro de un elemento.
- b) Los desplazamientos deben ser continuos a través de la frontera del elemento.

Usando las relaciones de esfuerzo-deformación unitaria ( $\sigma = Y_e$ ), deformación unitariadesplazamiento ( $\varepsilon = \frac{du}{dx}$ ) y la ec. 2.21 es posible escribir la deformación unitaria en la forma:

$$
\varepsilon = \mathbf{Bq} \tag{2.26}
$$

Donde a B se le llama matriz de deformación unitaria-desplazamiento del elemento, y esta dado por:

$$
\mathbf{B} = \frac{1}{x_2 - x_1}[-1 \quad 1]
$$

Con la ec. 2.26, el esfuerzo puede escribirse como:

$$
\sigma = \text{VBq} \tag{2.28}
$$

las ecs. 2.25, 2.26 y 2.28 relacionan el desplazamiento, la deformación y el esfuerzo en función de los valores nodales, respectivamente.

G. Ayala, Ph. D Thesis 72

Para encontrar el desplazamiento u de un cuerpo, que satisface las condiciones de equilibrio, es necesario usar un método numérico de solución aproximada. Como se mencionó anteriormente, uno de estos métodos es el de la energía potencial, que usaremos aquí, para mostrar el método de solución.

#### Método de Energía Potencial (Rayleigh-Ritz).

Establece que la energía potencial total  $\Pi$  de un cuerpo elástico es la suma de la energía de deformación total unitaria  $(U)$  y el potencial de trabajo (WP), de la siguiente manera:

$$
\Pi = U + \text{WP} \tag{2.29}
$$

Para materiales elásticos lineales, la energía de deformación unitaria por unidad de volumen en el cuerpo es:

$$
U = \frac{1}{2} \int_{V} \sigma^{T} \varepsilon dV
$$
 2.30

y el potencial de trabajo, debido a todas las fuerzas presentes, está dado por:

$$
WP = -\int_{V} u^T f_c dV - \int_{S} u^T T dS - \sum_{i} u_i^T P_i
$$

Entonces, la energía potencial total para el cuerpo elástico, es:

$$
\Pi = \frac{1}{2} \int_{V} \sigma^{T} \varepsilon dV - \int_{V} u^{T} f_{c} dV - \int_{S} u^{T} T dS - \sum_{i} u_{i}^{T} P_{i}
$$

Donde, si se considera la sección transversal constante, la ec. 2.32 puede escribirse en la forma:

$$
\Pi = \frac{1}{2} \int_{L} \sigma^{T} \varepsilon A dx - \int_{L} u^{T} f_{c} A dx - \int_{L} u^{T} T dx - \sum_{i} u_{i}^{T} P_{i}
$$

además, como el sistema ha sido discretizado, la ec. 2.33 se transforma en:

$$
\Pi = \sum_{e} \frac{1}{2} \int_{e} \sigma^{T} \varepsilon A dx - \sum_{e} \int_{e} u^{T} f_{e} A dx - \sum_{e} \int_{e} u^{T} T dx - \sum_{i} Q_{i} P_{i}
$$

donde las  $Q_i$ , representan los desplazamientos en los nodos.

## Matriz de rigidez de los elementos finitos.

Tomando el primer término de la ec. 2.34 y sustituyendo los valores de  $\sigma y \varepsilon$  de las ecs. 2.26 y 2.28. Además, definiendo la longitud del elemento finito como  $I_e = |x_2 - x_1|$ , y recordando que las áreas de sección transversal son constantes y que la matriz B también es constante. Se llega al siguiente resultado:

$$
U_e = \frac{1}{2} \int \sigma^T \varepsilon A dx = \frac{1}{2} \mathbf{q}^T \frac{A_e Y_e}{I_e} \begin{bmatrix} 1 & -1 \\ -1 & 1 \end{bmatrix} \mathbf{q}
$$

que puede escribirse en la forma:

$$
U_e = \frac{1}{2} \mathbf{q}^{\mathrm{T}} \mathbf{k}^e \mathbf{q}
$$
 2.36

de donde se define la matriz de rigidez del elemento finito por:

$$
\mathbf{k}^e = \frac{Y_e A_e}{I_e} \begin{bmatrix} 1 & -1 \\ -1 & 1 \end{bmatrix}
$$
 2.37

De la misma manera, resolviendo los términos de carga se llega a los siguientes resultados. Para las fuerzas de cuerpo, se tiene:

$$
\int_{e} u^T f_c A dx = \mathbf{q}^{\mathrm{T}} \frac{A_c I_c f_c}{2} \begin{bmatrix} 1 \\ 1 \end{bmatrix}
$$
 2.38

de aquí, se define la matriz de cargas para las fuerzas de cuerpo, como:

$$
\mathbf{f}_c^e = \frac{A_c I_c I_c}{2} \begin{bmatrix} 1 \\ 1 \end{bmatrix}
$$
 2.39

En el caso de las fuerzas de tracción, su contribución a la energía potencial total, es:

$$
\int_{e} u^{T} T dx = \mathbf{q}^{T} \frac{T l_{e}}{2} \begin{bmatrix} 1 \\ 1 \end{bmatrix}
$$
 2.40

la matriz de cargas de las fuerzas de tracción está dada por:

$$
\mathbf{T}^e = \frac{T l_e}{2} \begin{bmatrix} 1 \\ 1 \end{bmatrix} \tag{2.41}
$$

Las cargas puntuales  $(P_i)$ , simplemente se suman en los nodos donde éstas sean aplicadas.

Una vez que se han obtenido  $\mathbf{k}^e$ ,  $\mathbf{f}_c^e$  y  $\mathbf{T}^e$ , y tomando en cuenta la conectividad de los elementos, se procede a ensamblar las matrices de rigidez y de cargas. El resultado es, que la energía potencial total puede escribirse en la forma:

$$
\Pi = \sum_{e} \frac{1}{2} \mathbf{q}^{\mathrm{T}} \mathbf{k}^e \mathbf{q} - \sum_{e} \mathbf{q}^{\mathrm{T}} \mathbf{f}_{c}^e - \sum_{e} \mathbf{q}^{\mathrm{T}} \mathbf{T}^e - \sum_{i} P_i Q_i
$$

o bien, en función de las matrices globales, como:

$$
\Pi = \frac{1}{2} \mathbf{Q}^{\mathrm{T}} \mathbf{K} \mathbf{Q} \cdot \mathbf{Q}^{\mathrm{T}} \mathbf{F}
$$

Para obtener la matriz de rigidez global, es necesario sumar las energías de deformación unitaria de cada elemento, los elementos de  $k^e$  se deben colocar en sus posiciones adecuadas de la matriz global K, con base a la conectividad del elemento; los elementos que se traslapan simplemente se suman. El ensamble de la matriz de rigidez global se puede denotar de manera simbólica, como:

$$
\mathbf{K} \leftarrow \sum_{e} \mathbf{k}^{e} \tag{2.44}
$$

de manera semejante, la matriz de carga global F se ensambla a partir de los vectores de fuerza y los vectores de carga puntual P, de la siguiente manera:

$$
\mathbf{F} \leftarrow \sum_{e} \mathbf{f}_{e}^{e} + \mathbf{T}^{e} + \mathbf{P}
$$
 2.45

Finalmente, para resolver el sistema de ecuaciones resultante se requiere aplicar las condiciones de frontera que representan los desplazamientos de los puntos nodales y obtener las ecuaciones de equilibrio.

Como se comento anteriormente, dependiendo del grado de exactitud requerido los polinomios de interpolación puede ser de mayor grado que el lineal. También, en los modelo bidimensionales y tridimensionales se requieren elementos finitos que proporcionen un mayor grado de exactitud, dependiendo de la naturaleza del problema [63, 64]. Así, en la Fig. 2.8, se muestran algunos de los elementos finitos usados con mayor frecuencia [62].

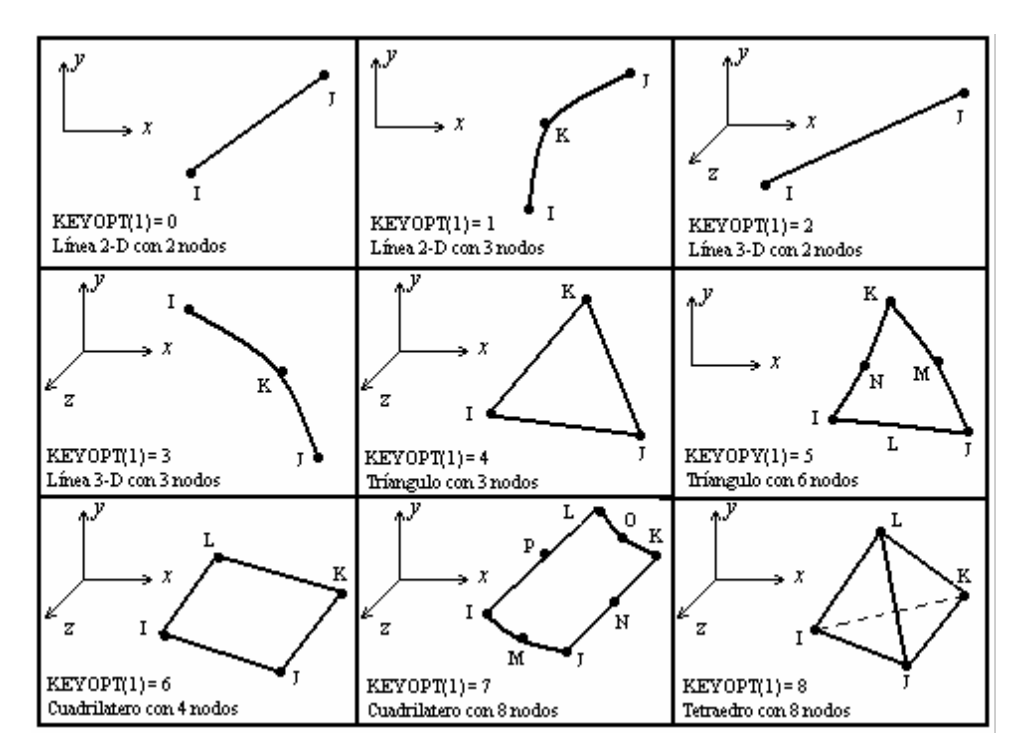

Figur a 2.8. Principales tipos de elementos finitos.

## 2.3. Simulación con Elemento Finito (Uso de ANSYS).

G. Ayala, Ph. D Thesis 77 La simulación es el proceso de diseñar y desarrollar un modelo computarizado de un sistema o proceso y conducir experimentos con el propósito de entender el comportamiento del sistema o evaluar varias estrategias con las cuales se puede operar el sistema. Esta herramienta de trabajo nació lentamente y en paralelo con la aparición de la computadora. La aplicación de la simulación en los sistemas de producción ha ido en aumento gracias a la

mayor velocidad y capacidad de las computadoras. La utilización de la computadora en la simulación se inició con el programa PACER en 1966. El siguiente programa llamado Simula 67 fue desarrollado en 1967 en el Centro Noruego de Cómputo [65].

La evolución de la simulación por computadora ha tenido varias etapas; en la década de los 60's, se empezó a utilizar software para gráficos, que permiten almacenar, manipular y visualizar información gráfica en forma interactiva a tiempo real. En los 70's, la aparición de potentes computadoras justo con la optimización de paquetes de software gráfico, permitió que, junto a los grandes sistemas se desarrollaran equipos autónomos de diseño por ordenador, a un precio asequible para las industrias, aun más pequeñas.

En la década de los 80, aparecieron los sistemas de diseño basados en ordenadores personales, que si bien, no pueden facilitar todas las funciones gráficas avanzadas y complejas de los grandes sistemas, aportan una potente herramienta de trabajo a un costo muy bajo. La incorporación de la computadora en prácticamente todas las áreas de producción, han significado una segunda revolución industrial mucho más profunda y amplia que la proporcionada por la maquina de vapor.

En la primera etapa del DISEÑO DEL PRODUCTO, la computadora se incorpora a través de un software gráfico que permite crear, manipular y representar productos en dos y tres dimensiones, naciendo la tecnología del CAD (Computer Aided Design), CADD (Computer Aided Drafting and Documentation), CAT (Computer Aided Testing) y el CAE (Computer Aided Enginnering), el cual incluye otros aspectos del diseño, como cálculos, especialmente el estructural por elemento finito [66, 67].

Mediante la simulación es posible generar sólidos de aspecto casi real, predecir su comportamiento bajo diversas condiciones de prueba, estudiar el movimiento conjunto de grupos de sólidos.

Existen diferentes formas de clasificar las técnicas de simulación, una de la más generales es clasificarlas de acuerdo al tipo de datos como continua o discreta. Cuando se hace referencia al estado del objeto se le clasifica como estática o dinámica. También es posible clasificarla de acuerdo al tipo de modelo usado como determinístico o probabilístico. En todos los casos es necesario usar algún tipo de modelo y resolverlo a través de técnicas analíticas o numéricas. La mayoría de las veces los sistemas continuos son modelados mediante un proceso de *discretización* como ocurre en la simulación numérica.

En la actualidad, existen diversos programas para simular problemas de ingeniería, desde los de propósitos más generales empleados en las diferentes áreas de las matemáticas y la física como son MATHEMATICA, MAPLE y MATLAB [68,69], hasta aquellos de propósitos más específicos, especialmente aquellos cuyos métodos de solución están basados en elemento finito; a saber, ANSYS, NASTRA y ALGOR [70, 71, 72].

#### Descripción General de ANSYS

El propósito de esta sección es mostrar el ambiente de trabajo del software ANSYS (versión 8.0), y describir la secuencia de operaciones necesarias para resolver modelos de elementos estructurales basados en elemento finito.

ANSYS es un software de análisis de elemento finito que permite realizar alguna de las siguientes tareas:

- · Construir modelos de computadora o transferir modelos de estructuras, productos, componentes.
- · Aplicar cargas de operación u otras condiciones de diseño.
- · Estudiar respuestas físicas, como los niveles de tensión, distribuciones de temperatura, o los campos electromagnéticos.

- · Optimizar diseños iniciales en el desarrollo de procesos para reducir los costos de la producción.
- · Hacer prototipos de prueba en ambientes dónde no sería posible realizarlos (por ejemplo, las aplicaciones biomédicas).

El programa de ANSYS tiene una Interfase del Usuario Gráfica (GUI) comprensiva, lo cual proporciona un acceso fácil e interactivo a los usuarios para programar funciones, órdenes, obtener documentación y material de la referencia. Un sistema intuitivo del menú, ayuda a los usuarios a navegar a través del programa de ANSYS. Los usuarios pueden manejar datos usando el ratón, el teclado, o una combinación de ambos.

ANSYS esta formado por una serie de programas de computación que pueden operar en plataformas tanto de Windows como UNÍX, requiere de 512 MB de RAM. Entre las diferentes disciplinas en las que puede ser aplicado ANSYS, encontramos:

- Análisis Estructural
- · Análisis Térmico
- · Análisis de Fluidos
- Electromagnetismo

En particular, en el Análisis Estructural es posible realizar alguno de los siguientes tipos de estudios; Análisis Estático, Análisis Modal, Análisis Armónico, Análisis Dinámico Transitorio, Análisis de Espectro y Otros análisis dinámicos explícitos. Entre las áreas de aplicación encontramos; por mencionar algunas, Mecánica de la Fractura, Materiales Compuestos, Fatiga, Análisis de Vigas, Etc. [73].

## Etapas del Modelado en ANSYS.

La aplicación del elemento finito a la solución de problemas de ingeniería usando software comercial (ANSYS) se puede dividir en tres etapas:

## a) Definición del Problema.

En este paso se define el modelo a resolver, así como sus dimensiones, lo cual determina el tipo de elemento finito a usar y con ello se define la cantidad de puntos nodales de cada sección. Los elementos finitos se forman al unir los puntos nodales mediante líneas para formar áreas y/o volúmenes a través de todo el material. Aquí se define también las características del material de acuerdo al tipo de análisis que se espera realizar. La cantidad de detalle requerida dependerá de la dimensionalidad del análisis (2D ó 3D). En la Fig. 2.9 se muestra la ventana en la cual se define el tipo de elemento finito, en la Fig. 2.10 se seleccionan las propiedades de material y en la Fig. 2.11, se presenta el modelo de la viga después de haber sido mallado.

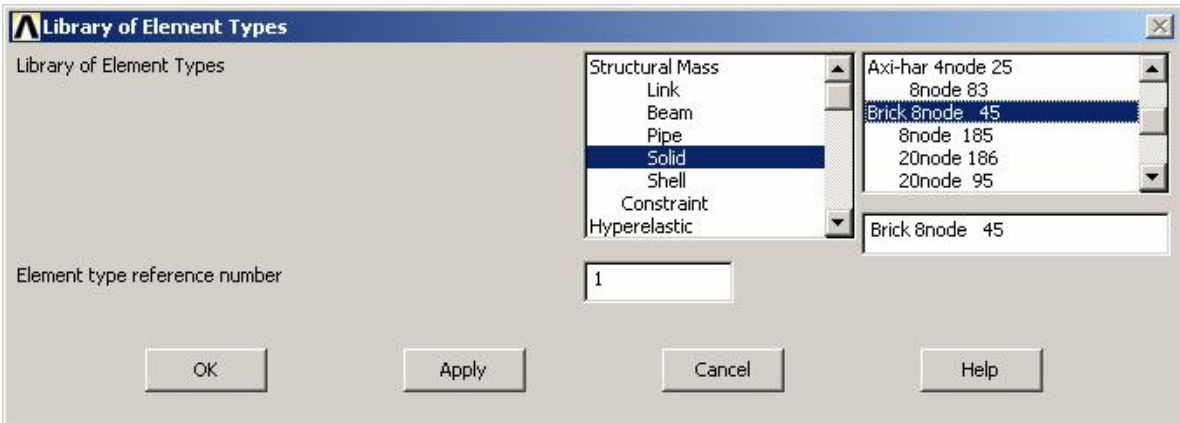

Figura 2.9. Selección del tipo de elemento finito.
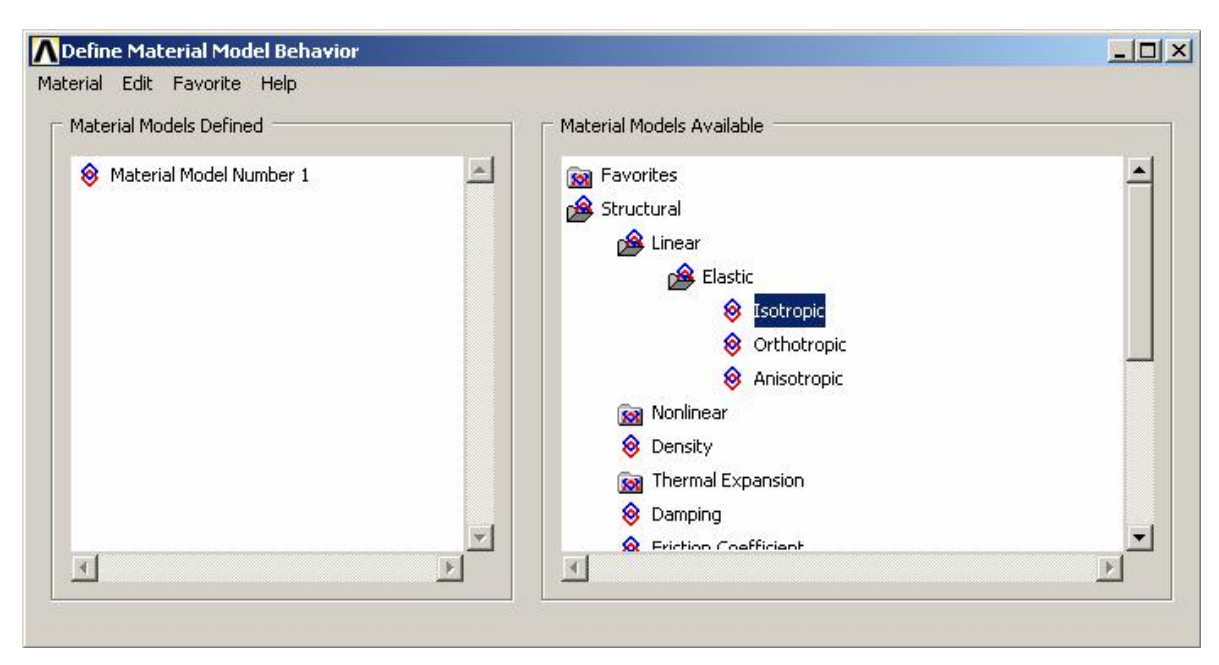

Figur a 2.10. Selección de las propiedades del material.

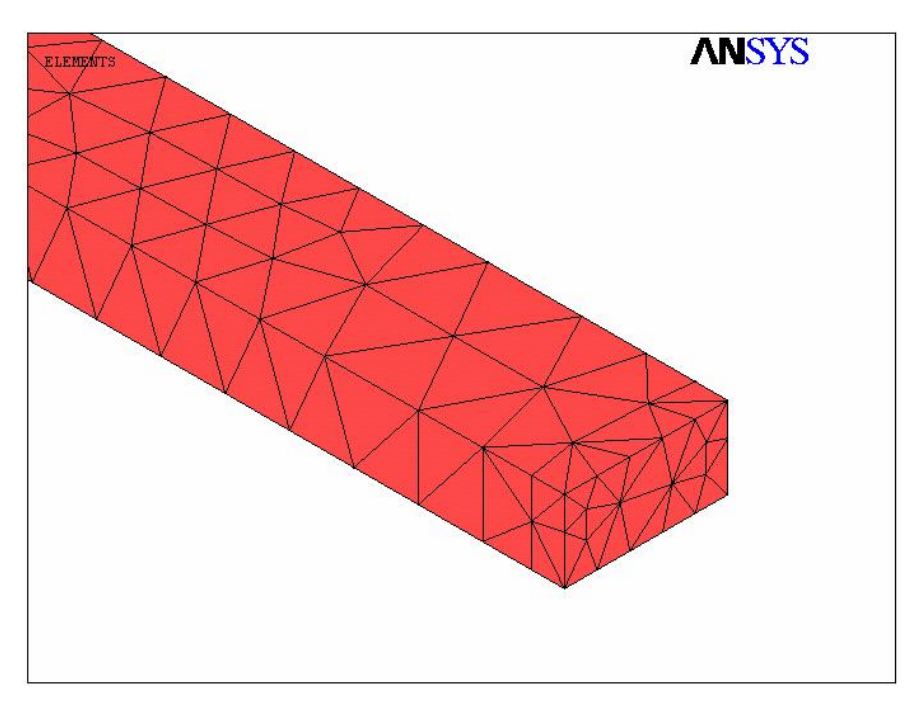

Figura 2.11. Modelo del mallado de una viga.

## b) Solución del Problema.

En esta etapa, se asignan las condiciones de prueba, aquí se especifican las cargas (punto o presión), las restricciones (de translación y rotatorios) y finalmente se obtiene la solución del sistema que resulta de la construcción del modelo. En la Fig. 2.12, aparece el modelo de la viga en donde se le han agregado las condiciones de frontera correspondientes a la viga fijafija, es decir, se le restringe su movimiento en todas direcciones. Una vez aplicadas las condiciones de frontera el modelo esta listo para ser resuelto a través de la siguiente secuencia de operaciones: Main Menu/Solution/Solve/Current LS.

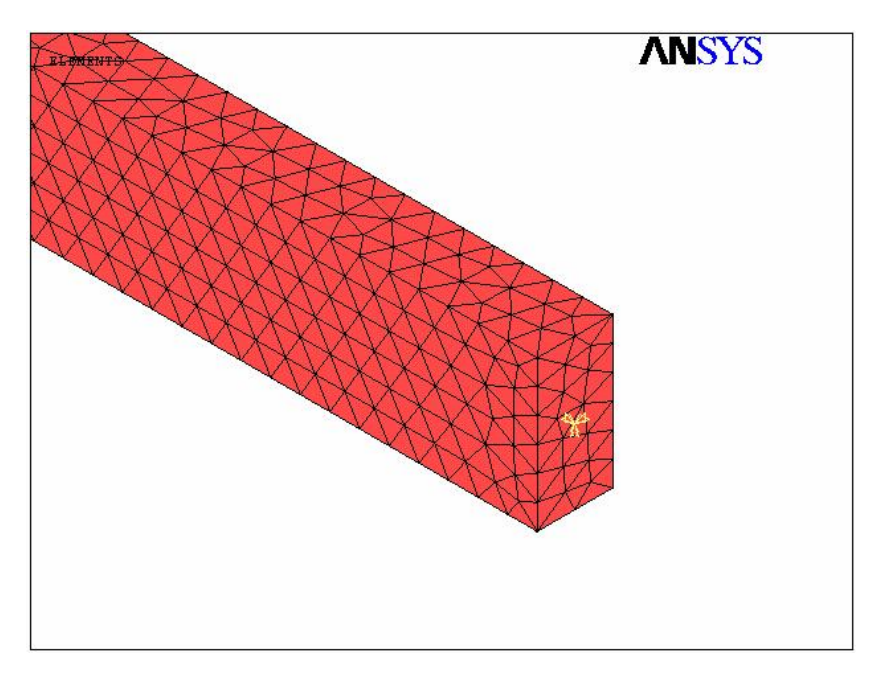

Figur a 2.12. Aplicación de las condiciones de frontera al modelo de la viga.

#### c) Postproceso.

Una vez procesada la solución, en la etapa de postproceso se selecciona el tipo de análisis a realizar, el cual puede ser para el análisis estructural, alguno de los métodos expuestos en el Capítulo I, a decir:

- <sup>q</sup> Análisis Modal
- <sup>q</sup> Funciones de Respuesta en Frecuencia

ANSYS tiene un Módulo de animación, ubicado en la siguiente dirección Main Menu/ General Postproc/ Results Viewer, aquí es posible ver la animación de los resultados, previa definición del tipo de análisis que se desea realizar.

En la Fig. 2.13, se muestra el diagrama de operaciones que se requieren llevar a cabo para realizar el proceso de simulación, en él se encuentran interrelacionadas las actividades de las etapas que sigue el proceso de simulación y se puede apreciar con mayor claridad la secuencia de estas actividades [62].

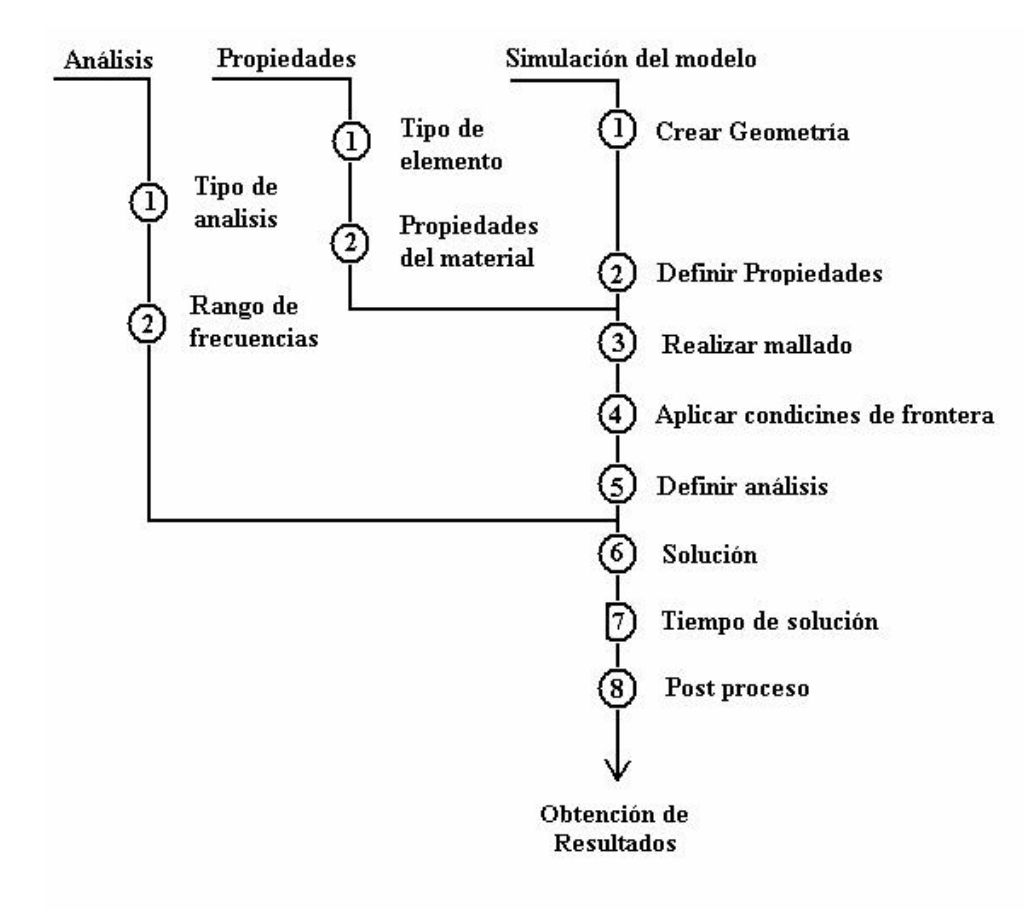

Figur a 2.13. Diagrama de operaciones del proceso de simulación.

En las siguientes secciones se presentan dos modelos resueltos con ANSYS; a decir, el modelo de la viga fija-fija y el modelo de una membrana sujeta en dos de sus extremos. El primer modelo nos sirve para hacer comparaciones entre la solución analítica, la experimental y la numérica, y el segundo para conocer de forma aproximada los modos de oscilación que se usaron en la parte experimental.

# 2.4. Simulación de la Viga Fija-Fija.

El primer modelo que se presenta corresponde a una viga de aluminio empotrada en sus extremos que se desarrolló en los incisos 1.41.6 del Capítulo I. Este modelo se reproduce en la Fig. 2.14, en donde se puede apreciar la geometría de la viga y condiciones de frontera. Las dimensiones son: largo de 1.1 m, ancho 0.0254 m y espesor de 0.0127 m.

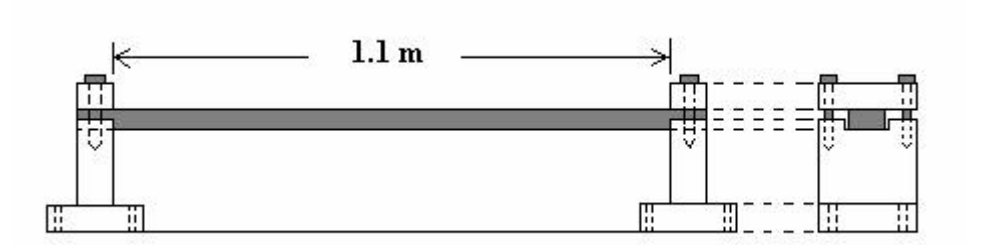

Figura 2.14. Modelo de viga fija-fija.

Para ejemplificar el procedimiento, se sigue el diagrama de flujo que aparece en la Fig. 2.12 y se definen los siguientes parámetros de la simulación:

#### Análisis

- <sup>q</sup> Tipo de análisis a realizar: Análisis Modal
- <sup>q</sup> Rango de Frecuencias: 01000 Hz.
- G. Ayala, Ph. D Thesis 85

## Propiedades

- $\Box$  Tipo de Elemento: Solid 45
- $\Box$  Módulo de Young = 7.1 e10 Pa
- $\Box$  Razón de Poisson = 0.33
- **Densidad** = 2,700 Kg/m<sup>3</sup>

#### Simulación del modelo.

En el Anexo C, se presenta la secuencia de operaciones empleadas para simular este modelo, el resultado es un programa desarrollado en forma interactiva con el GUI de ANSYS denominado /PREP7, que es un nombre que ANSYS asigna por omisión. En el programa se establece el número de modos de oscilación a extraer, así como el rango de frecuencias en el cual se pueden encontrar los modos de oscilación extraídos. Para nuestro caso se pidieron los primeros cinco modos de oscilación en un intervalo de frecuencias de 0 a 1000 Hz.

#### Postproceso

Una vez que ANSYS ha terminado de resolver numéricamente el modelo -de acuerdo al tipo de análisis pedido en la etapa de postproceso se piden los resultados finales y se hace uso de las animaciones para una mayor comprensión de los resultados. La Tabla 2.1, presenta las frecuencias obtenidas en la simulación, así como la relación de frecuencias de los diferentes modos de oscilación con respecto a la frecuencia fundamental  $(f_l)$ . En esta tabla se puede apreciar que los resultados de la simulación están de acuerdo con los resultados obtenidos en el modelo matemático y que el porcentaje de variación es aún menor que los resultados obtenidos de manera experimental.

| Modos de       | Frecuencias   | Relación de       | Relación de        | Porcentaje de |
|----------------|---------------|-------------------|--------------------|---------------|
| Vibración      | en Simulación | Frecuencias       | Frecuencias por    | Variación     |
|                | (ciclos/s)    | en el Modelo      | Simulación         | $(\%)$        |
|                | 55.50         | f <sub>l</sub>    | f <sub>i</sub>     | 3.4           |
| $\overline{2}$ | 152.84        | $2.76f_1$         | $2.75 f_1$         | 3.3           |
| 3              | 299.22        | 5.4f <sub>I</sub> | 5.39f <sub>l</sub> | 3.1           |
| 4              | 493.80        | $8.93f_1$         | $8.53 f_1$         | 3.0           |
| 5              | 736.14        | $13.36f_1$        | $13.26 f_1$        | 2.6           |

Tabla 2.1. Frecuencia fundamental y sus armónicos obtenidos por simulación.

En las siguientes figuras se muestran cada uno de los primeros cinco modos de oscilación para el caso de la viga doblemente empotrada. La Fig. 2.15, muestra el primer modo de oscilación a una frecuencia de 55.5 Hz.

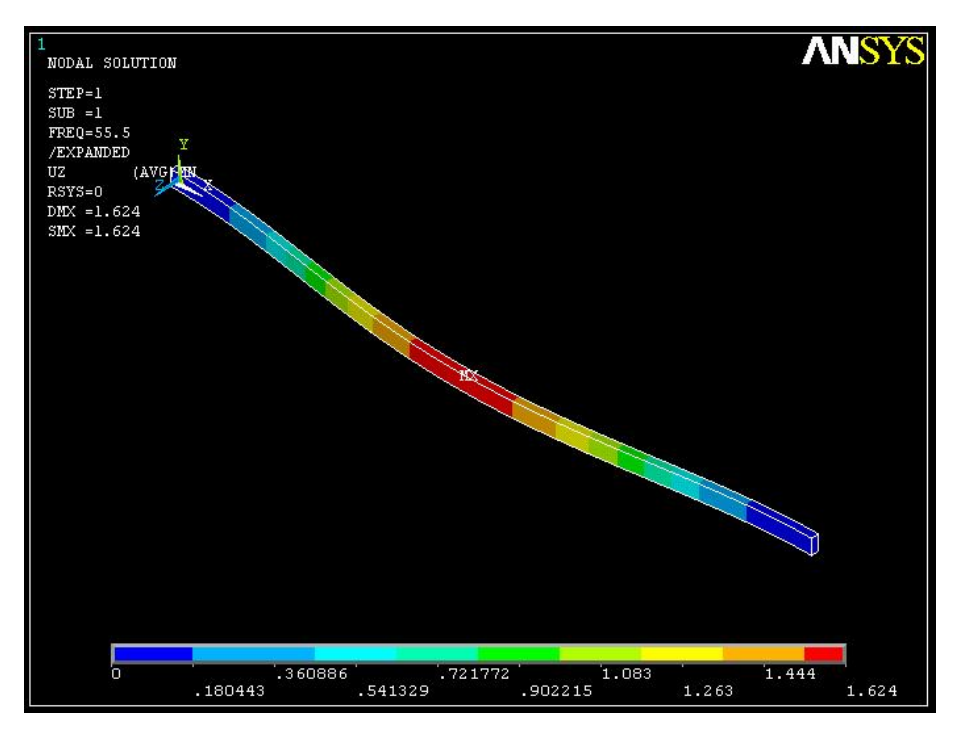

Figura 2.15. Primer modo de oscilación de la viga fija-fija.

La Fig. 2.16, representa el segundo modo de oscilación a una frecuencia de 152.84 Hz, el tercer modo se muestra en la Fig. 2.17 a una frecuencia de 299.22 Hz.

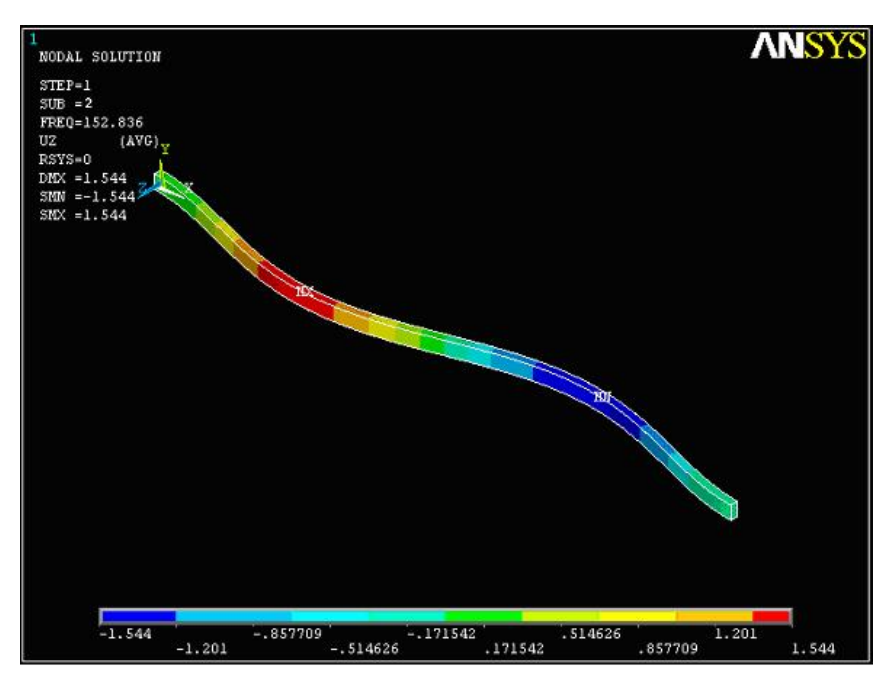

Figura 2.16. Segundo modo de oscilación de la viga fija-fija.

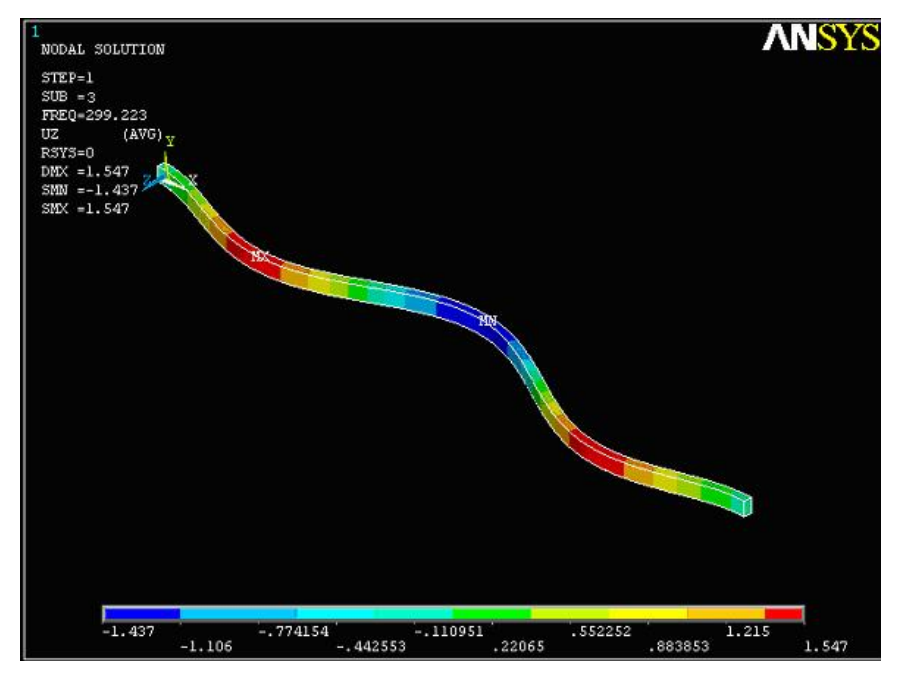

Figura 2.17. Tercer modo de oscilación de la viga fija-fija.

Las Figs. 2.18 y 2.19 corresponden al cuarto y quinto modo de oscilación, los cuales aparecen a 473.8 y 736.14 Hz respectivamente.

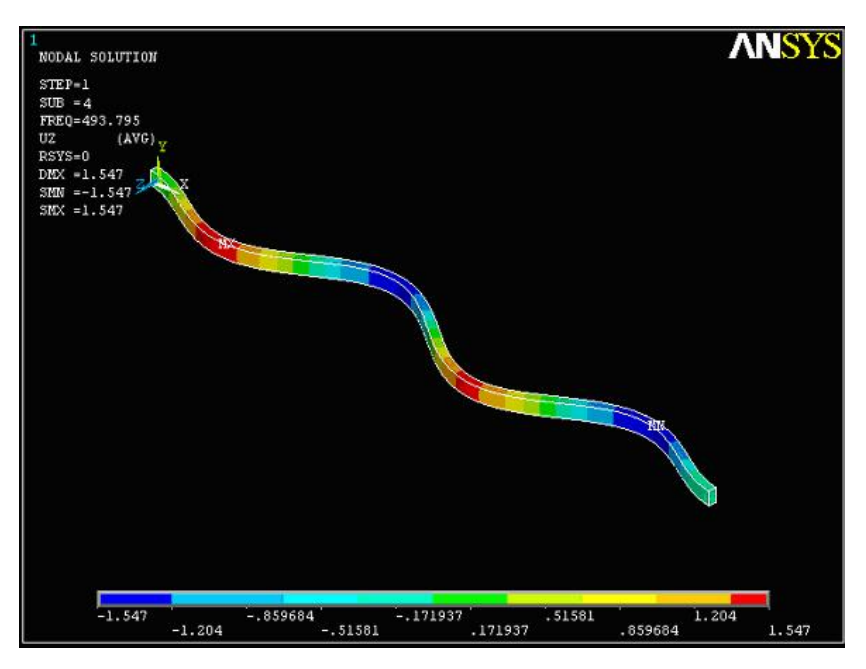

Figura 2.18. Cuarto modo de oscilación de la viga fija-fija.

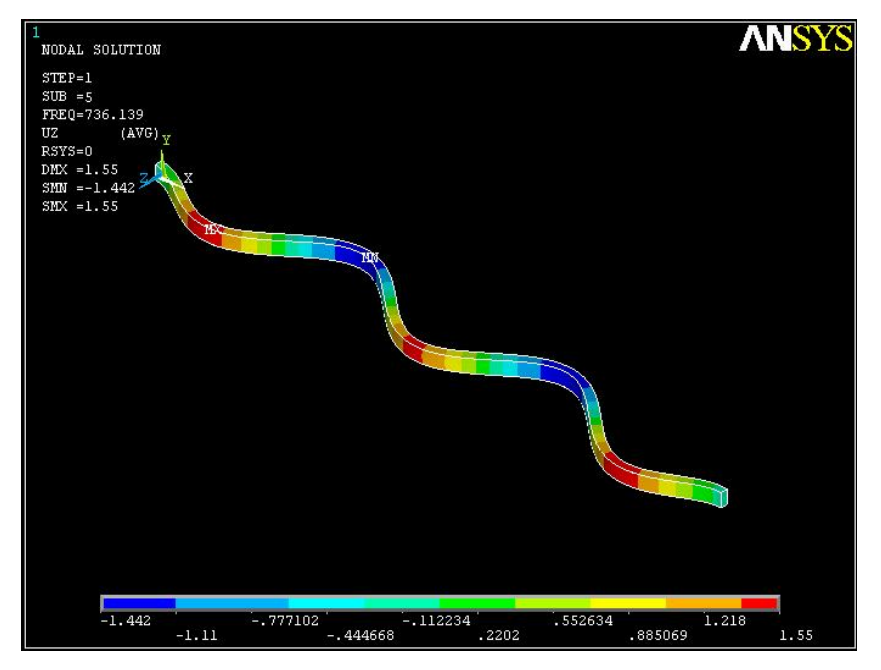

Figura 2.19. Quinto modo de oscilación de la viga fija-fija.

## 2.5. Simulación de una Membrana de Aluminio.

Para la simulación del modelo de la membrana, se sigue el mismo procedimiento descrito en la sección anterior, es decir, las etapas de Tipo de Análisis, Propiedades del Material, Solución del Modelo y Postproceso son las mismas que se emplean en este modelo. La dimensiones de la membrana aparecen en la Fig. 2.20, en donde la longitud es igual a 180 mm, el ancho de 40.6 mm y un espesor de 1.0 mm. Las condiciones de frontera son: desplazamiento igual a cero en  $x = 0$  y  $x = 180$  mm.

El material de prueba sigue siendo aluminio y se extraen los primeros cinco modos de oscilación. El programa resultante, corresponde también al presentado en el ANEXO C, únicamente con las dimensiones del nuevo modelo.

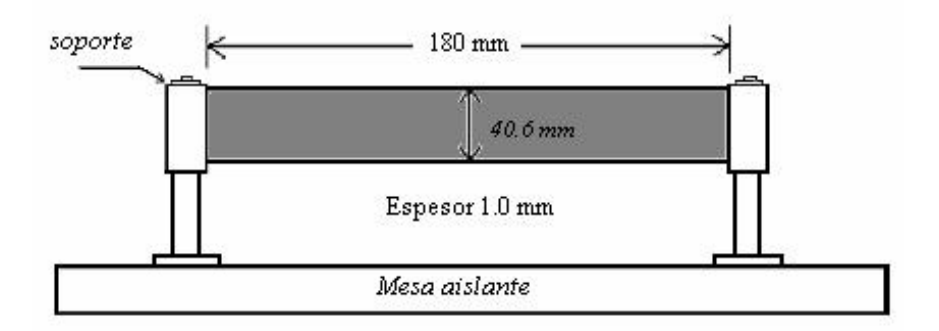

Figur a 2.20. Modelo de una membrana de aluminio (espesor = 1.0 mm).

Los resultados de la simulación se presentan en las siguientes figuras y se resumen en la Tabla 2.2. Encontramos que la frecuencia fundamental se encuentra a 136.38 Hz (Fig. 2.21), la segunda frecuencia se encuentra a 375.685 Hz (Fig. 2.22), mientras que la tercera frecuencia está a 430.77 Hz y corresponde a un modo torsional (Fig. 2.23). Finalmente encontramos la cuarta y quinta frecuencia natural a 738.02 y 892.718 Hz respectivamente (Figs. 2.24 y 2.25).

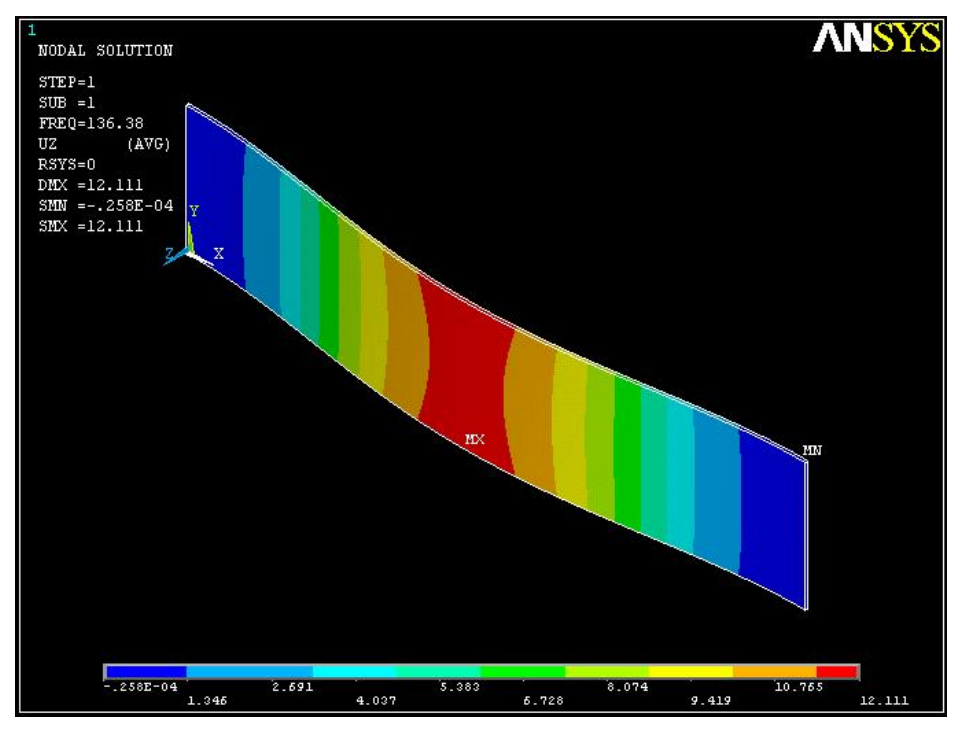

Figur a 2.21. Primer modo de oscilación de la membrana de aluminio.

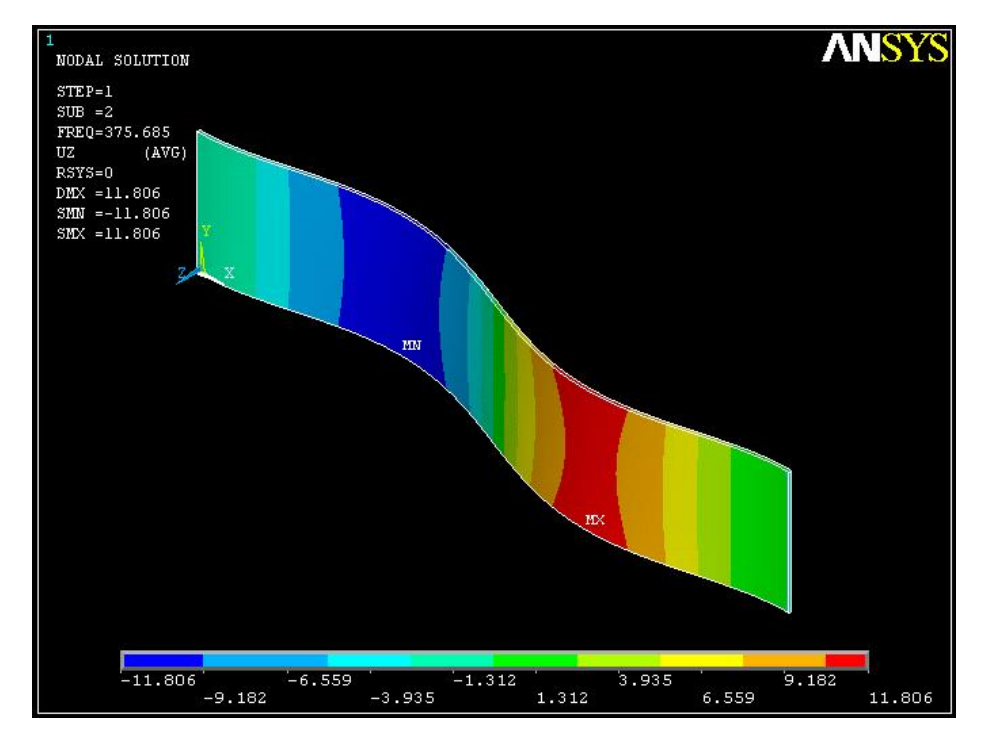

Figur a 2.22. Segundo modo de oscilación de la membrana de aluminio.

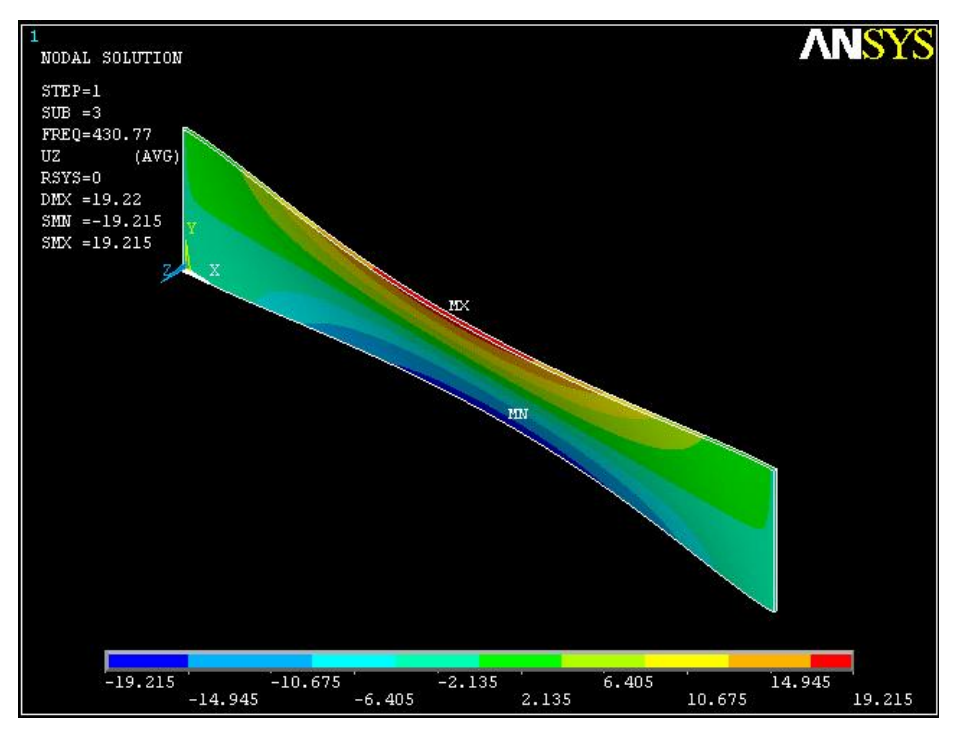

Figur a 2.23. Tercer modo de oscilación de la membrana de aluminio.

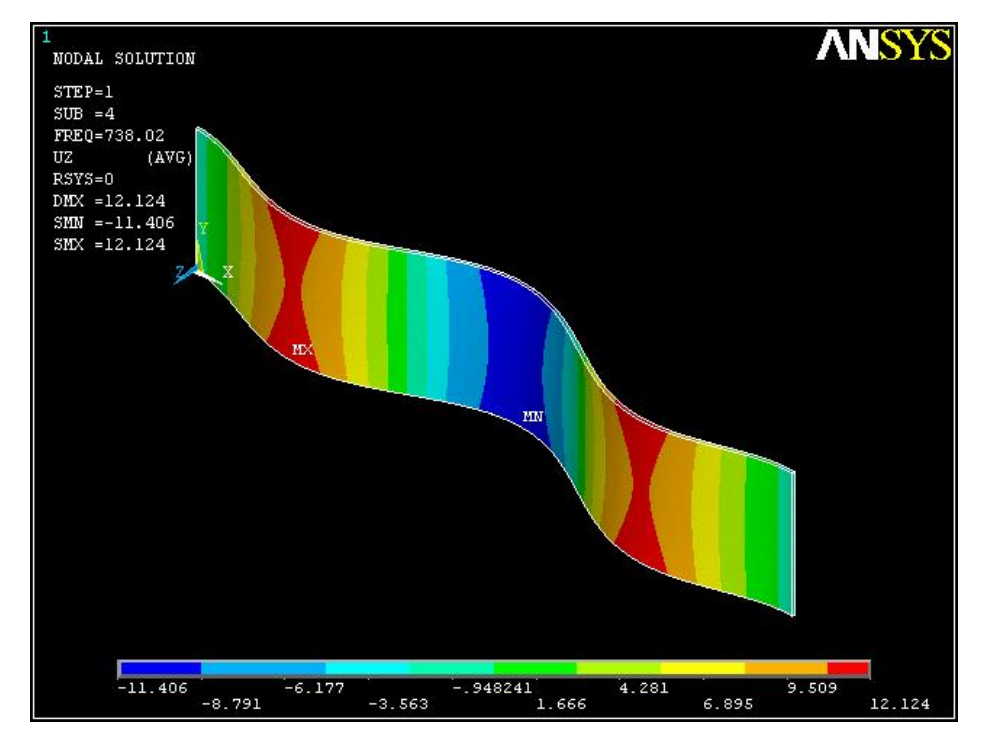

Figur a 2.24. Cuarto modo de oscilación de la membrana de aluminio.

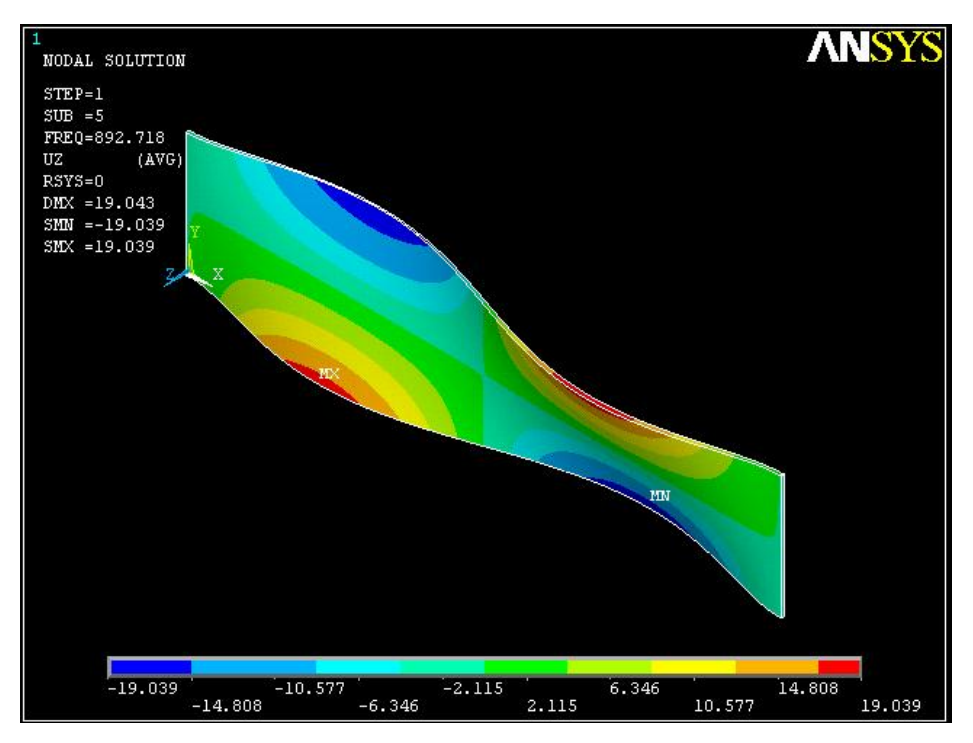

Figur a 2.25. Quinto modo de oscilación de la membrana de aluminio.

| Modo de<br>Vibración | Frecuencia<br>Natural (Hz). |  |
|----------------------|-----------------------------|--|
| Primero              | 136.38                      |  |
| Segundo              | 375.685                     |  |
| Tercero              | 430.77                      |  |
| Cuarto               | 738.02                      |  |
| Quinto               | 892.718                     |  |

Tabla 2.2. Resultados de los primeros cinco modos de oscilación para el modelo de la membrana.

Doctorado en Ingeniería

Capítulo III. Interferometría Speckle: Principios y Aplicaciones.

En este Capítulo, se analizan los principios básicos de la interferometría que juegan un papel importante en la medición de una variable física en objetos sometidos a desplazamientos estáticos o dinámicos. Se presenta una comparación de las ventajas y desventajas entre las técnicas mecánicas y ópticas. Se realiza una clasificación de las técnicas basadas en la tecnología láser que son usadas para el análisis de vibraciones. Posteriormente, se presentan algunas técnicas de campo puntual y de campo completo, desde el punto de vista de sus arreglos interferometricos, su sensibilidad, su principio de funcionamiento. En especial, se trata la técnica de Moiré que usa la interferencia en modelos de rejillas para determinar frecuencias espaciales. Este último principio se utiliza, para determinar las frecuencias espaciales que se presentan en la sustracción de patrones Speckle que son adquiridos en diferentes intervalos del ciclo de oscilación.

## 3.1. Principios básicos de interferometría.

Para analizar los principios básicos de la interferometría se toma como referencia un movimiento armónico simple y se considera que no existen fuerzas disipativas, la energía total del sistema se conservará, la cual puede ser calculada como la máxima energía cinética del sistema (cuando la energía potencia es cero). Esto es, cuando el cuerpo pasa a través del origen, en donde se tiene la máxima velocidad  $(v_{max})$ . Considerando el desplazamiento  $U(t)$  del movimiento armónico simple (Fig. 3.1), la velocidad se puede calcular al derivar  $U(t)$  con respecto del tiempo, y entonces la energía cinética  $K_c$  se calcula como sigue:

$$
U(t) = u_0 \text{Sen}(2\pi t \theta + \phi) \tag{3.1}
$$

$$
K_c = \frac{1}{2}mv^2
$$

$$
V_{\text{max}} = 2\pi f u_0 \tag{3.3}
$$

$$
K_c^{\max} = 2m\pi^2 f^2 u_0^2
$$
 3.4

Donde  $u_0$  es la amplitud del desplazamiento y  $\phi$  es la fase inicial de la onda.

La razón a la cual la energía pasa a través de un punto es conocida como la Intensidad de la Onda. La siguiente derivación nos muestra como la intensidad de la onda está relacionada con la amplitud  $(u_0)$  y la frecuencia de la onda  $(f)$ .

Considere una cuerda que está formada por una serie de partículas de masa m; donde hay  $N_l$  partículas por unidad de longitud en la cuerda oscilante y la energía total  $E_\lambda$  contenida en una sección de la cuerda de longitud de onda  $\lambda$ , esta dada por:

$$
E_{\lambda} = 2\mathbf{m} N_{\lambda} \lambda \pi^2 f^2 u_0^2 \tag{3.5}
$$

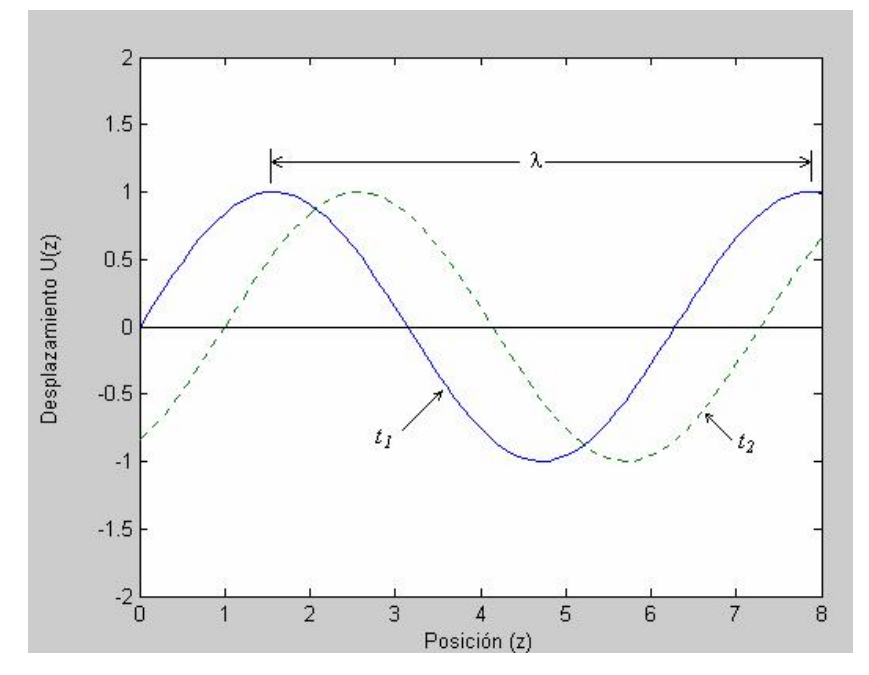

**Figura 3.1.** Frente de onda senoidal graficado a los tiempos  $t_1$  y  $t_2$ .

Durante un ciclo del movimiento, una cantidad de energía  $E_{\lambda}$  pasa en un punto dado. Esta cantidad de energía en la unidad de tiempo se denomina intensidad de la onda (I) y está dada por:

G. Ayala, Ph. D Thesis 97

$$
I = \frac{E_{\lambda}}{T} = \frac{cE_{\lambda}}{\lambda} = 2m N_{\mu} c \pi^2 f^2 u_0^2
$$
 3.6

Donde c es la velocidad a la cual viaja el frente de onda. Así, la intensidad de la onda es proporcional al cuadrado de la amplitud y la frecuencia [11].

#### Ondas planas

En interferometría, la propagación de ondas planas es básica en diferentes fenómenos de interferencia, debido principalmente a que los haces de luz láser utilizados en los arreglos interferométricos se pueden considerar como frentes de onda planos. Una onda puede propagarse en una, dos o tres dimensiones, en el primer caso tenemos a las ondas que se propagan en una cuerda, en donde la dirección de propagación es perpendicular a la dirección del movimiento de las partículas de la cuerda. Las ondas circulares se propagan en dos dimensiones y su intensidad decrece como el inverso de <sup>r</sup>. Las ondas esféricas se propagan en tres dimensiones y su intensidad decrece como el inverso de  $r^2$ .

Un frente de onda plano es aquel, en el cual la fase en todos los puntos en un plano perpendicular a la dirección de propagación del movimiento de la onda es constante (Fig. 3.2). Si el frente de onda es transmitido en la dirección z, su amplitud está descrita por:

$$
U(z,t) = u_0 \operatorname{Sen}(2\pi t\bar{t} - kz) \tag{3.7}
$$

Las ondas planas, se comportan como un conjunto de ondas en una dimensión, las cuales son mutuamente paralelas y k representa el número de onda. Un frente de onda que se propaga en una dirección general es descrita por la ecuación:

$$
U(x, y, z, t) = u_0 \text{Sen}[2\pi t - k(n_x x + n_y y, + n_z z)] \tag{3.8}
$$

Donde  $n_x$ ,  $n_y$  y  $n_z$  son los cosenos de los ángulos entre las direcciones de propagación y los ejes  $x$ ,  $yy$  z respectivamente.

La ec. 3.8, puede ser escrita en forma vectorial como [74]:

$$
U(x, y, z, t) = u_0 \operatorname{Sen}[2\pi t\mathbf{1} \cdot \mathbf{k}(\mathbf{n}\cdot\mathbf{r})] \tag{3.9}
$$

donde *n*, es el vector normal unitario.

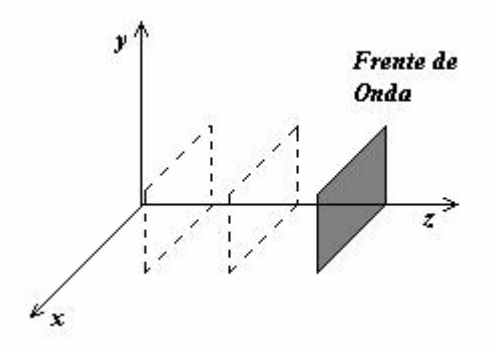

Figur a 3.2. Frente de onda plano propagándose en la dirección z.

#### Ondas electromagnéticas

Cuando una carga eléctrica es acelerada, una onda electromagnética es radiada de la carga a velocidad de  $\approx 3 \times 10^8$  m/s, la onda es observada como un campo eléctrico fluctuante y un campo magnético asociado; estos dos son ortogonales a la dirección de propagación de la onda y también una con respecto a la otra. Estas ondas pueden ser de radio, de luz visible, Rayos X, Rayos  $\gamma$ , etc. Dependiendo de la frecuencia del campo oscilante. Aquí trataremos el caso de la radiación electromagnética visible la cual tiene una frecuencia de  $10^{15}$  Hz, y en

particular la radiación producida por un láser, que se aproxima suficientemente a un frente de onda plano (la divergencia del haz láser es típicamente de  $10^{-3}$  rad) [11, 75].

# Polarización

Si la onda se propaga en la dirección z, entonces la oscilación será en cualquier dirección perpendicular a la dirección de propagación, esta dirección es definida como la dirección de polarización de la luz.

En el caso de una fuente de luz ordinaria (luz de sol, luz de un foco, etc.) la dirección de polarización varía aleatoriamente. Cuando un frente de onda es polarizado en una dirección simple, se dice que es *polarizada* en un plano [74, 75].

#### Longitud de Coherencia

Un frente de onda plano se extiende al infinito en el tiempo y en el espacio, y tiene una sola frecuencia, la cual no cambia. Un haz láser se aproxima a una onda senoidal de una frecuencia fija sobre una distancia, la cual es específica para un láser dado. Esta distancia es conocida como "La Longitud de Coherencia" del láser. Con esta longitud de coherencia está asociado un tiempo de coherencia, el tiempo durante el cual la onda mantiene su forma senoidal [76, 77, 78].

## Superposición de Ondas

El principio de superposición de ondas establece que si dos o más frentes de onda que están viajando, pasan por un punto dado, la amplitud total del desplazamiento en ese punto, está

dado por la suma de los desplazamientos individuales, un sistema que obedece este principio es un sistema lineal. Si las ondas son polarizadas en la misma dirección, las amplitudes son sumadas algebraicamente; si las polarizaciones son diferentes, entonces se requiere una suma vectorial.

Considere dos frentes de onda incidentes en un punto, dadas por:

$$
U_1 = u_0 \operatorname{Sen}(2\pi f t + \phi_1) \tag{3.10}
$$

$$
U_2 = u_0 \text{Sen}(2\pi ft + \phi_2) \tag{3.11}
$$

El desplazamiento total está dado por:

$$
U_T = U_1 + U_2 = 2u_0 \text{Sen}(2\pi ft + \frac{\phi_1 + \phi_2}{2})\text{Cos}(\frac{\phi_1 - \phi_2}{2})
$$
 3.12

El movimiento resultante es una oscilación armónica simple de frecuencia  $f$ , y amplitud:

$$
u_T = 2u_0 \cos(\frac{\phi_1 - \phi_2}{2})
$$
 3.13

Así, cuando las fases de los dos frentes de onda son las mismas, la amplitud es la suma de las amplitudes incidentes, pero cuando ( $\phi_1$  -  $\phi_2$ ) =  $\pi$ , la amplitud es cero, en el primer caso se dice que los frentes de onda están en *fase* y en el último caso están en *anti-fase*.

Dado que la intensidad del frente de onda es proporcional al cuadrado de la amplitud, la intensidad total está dada por:

$$
I_T \approx 4 u_0^2 \cos^2(\frac{\phi_1 - \phi_2}{2})
$$
 3.14

Lo cual puede ser escrito como:

$$
I_T = 4I_0^2 \cos^2(\frac{\phi_1 - \phi_2}{2})
$$
 3.15

Donde I<sub>0</sub> es la intensidad debido a una onda simple. Así la intensidad de la suma de las ondas puede ser dos veces la intensidad de la suma de las intensidades individuales, puede ser cero, o puede tener un valor intermedio. Este efecto es conocido como interferencia.

Considerando la ec. 3.15, cuando dos ondas de la misma frecuencia, pero de diferente fase son sumadas, la intensidad resultante depende de su fase relativa, así que en este caso, un detector de intensidad dará información de fase. Ésta es la capacidad de la interferencia para dar información de fase, así como también de intensidad.

## Representación Compleja de Ondas de Luz

Cuando las amplitudes son diferentes o cuando se tienen tres o más ondas, los cálculos son más tediosos y largos. Si el desplazamiento se representa por un número complejo, el cálculo se simplifica considerablemente.

En esta forma, el desplazamiento de la luz es descrito por un número complejo:

$$
U(t) = u_0 \exp[i(2\pi t \theta + \phi)]
$$
 3.16

y U(t) es conocida como la amplitud compleja de la luz. Dado que la intensidad es proporcional a  $u^2$ , tenemos:

$$
I \propto U(t)U^{*}(t) \tag{3.17}
$$

es decir, es proporcional al producto de la señal  $U(t)$  por su complejo conjugado  $U^*(t)$ . Ahora, consideraremos ondas de luz representadas por amplitudes complejas  $U_1$ ,  $U_2$  dadas por:

$$
U_1 = u_1 Exp[i(2\pi ft + \phi_1)] \tag{3.18}
$$

$$
U_2 = u_2 \exp[i(2\pi ft + \phi_2)] \tag{3.19}
$$

El desplazamiento total complejo, esta dada por:

$$
U_T = u_1 Exp[i(2\pi ft + \phi_1)] + u_2 Exp[i(2\pi ft + \phi_2)]
$$
 3.20

Esta ecuación puede ser escrita de la siguiente forma:

$$
U_T = (u_1 Exp(i\phi_1) + u_2 Exp(i\phi_2)) Exp(i2\pi\theta)
$$
 3.21

La intensidad es entonces encontrada fácilmente de:

$$
I \propto UU^* = u_1^2 + u_2^2 + u_1 u_2 [Exp(i(\phi_1 - \phi_2)) + Exp(-i(\phi_1 - \phi_2))]
$$
 3.22

Usando la relación  $Exp(ix) + Exp(-ix) = 2Cos x$ , tenemos:

$$
UU^* = u_1^2 + u_2^2 + 2u_1u_2\cos(\phi_1 - \phi_2)
$$
 3.23

y de aquí:

$$
I_T = I_1 + I_2 + 2\sqrt{I_1 I_2} \cos(\phi_1 - \phi_2)
$$
 3.24

De la ec. 3.22, se puede ver que el cálculo de la intensidad ya no depende del tiempo. Esta es la principal razón del porque la notación compleja es útil.

G. Ayala, Ph. D Thesis 103

## Interferencia de dos haces

Dos frentes de onda tienen amplitudes complejas descritas por:

$$
U_1 = u_1 Exp\left[\textit{i}(2\pi\textit{ft-}k_1\textit{t})\right] \tag{3.25}
$$

$$
U_2 = u_2 Exp[\textit{1}(2\pi\textit{ft-k}_2 \cdot \textit{r})] \tag{3.26}
$$

Donde  $k = \left(\frac{2\pi}{\lambda}\right)n$ , c  $\frac{2\pi}{a}$   $\left|$  *n*, omitiendo la dependencia del tiempo, tenemos:

$$
U_1 = u_1 Exp(-ik_1 \cdot r) \tag{3.27}
$$

$$
U_2 = u_2 Exp(-ik_2 \cdot r) \tag{3.28}
$$

La intensidad en un punto r está dada por:

$$
I = I_1 + I_2 + 2\sqrt{I_1 I_2} \cos[(k_1 - k_2) \cdot r]
$$
 3.29

Por simplicidad, se seleccionan los ejes de tal manera que  $n_1$  y  $n_2$  queden en el plano xz, iguales pero con ángulos opuestos  $\theta$  con respecto al eje z (ver Fig. 3.3).

$$
n_1 = \text{Sen}\hat{\theta} \hat{i} + \text{Cos}\theta \hat{k} \tag{3.30}
$$

$$
n_2 = -\text{Sen}\hat{\theta}\hat{i} + \text{Cos}\theta\hat{k} \tag{3.31}
$$

$$
y\left(k_1 - k_2\right) = \left(\frac{4\pi}{\lambda}\right) \text{Sen}\theta \hat{i}
$$

Considere la intensidad de la luz promediada en el tiempo, a lo largo de una línea paralela al eje x, tal línea es descrita por el vector  $r = x\mathbf{i} + z_0\mathbf{k}$ , donde  $z_0$  es la posición de la línea sobre el eje <sup>z</sup>. La ec. 3.29, se transforma en:

G. Ayala, Ph. D Thesis 104

Doctorado en Ingeniería

Métodos Ópticos

$$
I = I_1 + I_2 + 2\sqrt{I_1 I_2} \cos\left(\frac{4\pi}{\lambda} x \text{Sen}\theta\right)
$$
 3.33

De aquí, la intensidad varía *senoidalmente* a lo largo de cualquier línea paralela al eje x. La distancia <sup>L</sup> entre puntos equivalentes en la variación de la intensidad, está dada por:

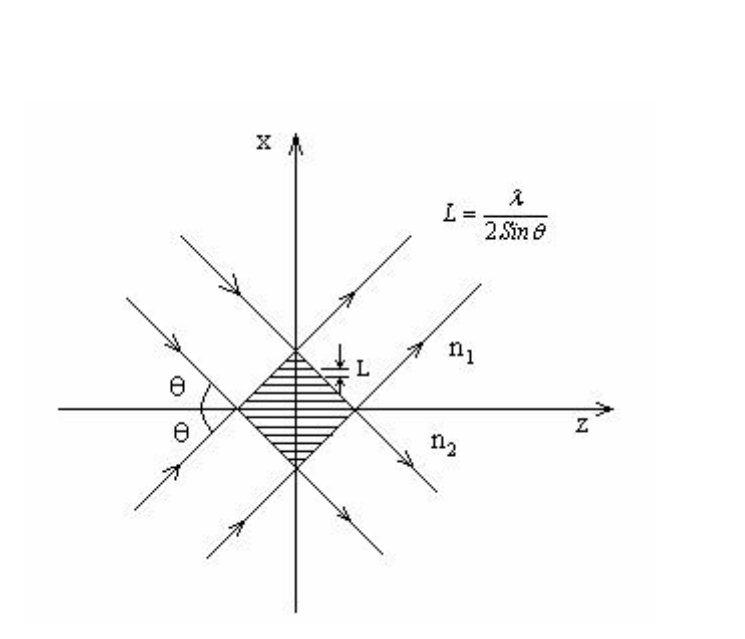

$$
L = \frac{\lambda}{2 \sin \theta} \tag{3.34}
$$

Figura 3.3. Interferencia de dos frentes de onda propagándose a ángulos iguales del eje z.

Esta variación de la intensidad es conocida como "Modelo de Franjas de Interferencia". El máximo y el mínimo de la intensidad de la luz, están localizados a distancias constantes del eje z Así cuando dos frentes de onda planos de intensidades  $I_1$  e  $I_2$  son superpuestas, la intensidad varía senoidalmente entre un valor máximo ( $I = I_1 + I_2 + 2\sqrt{I_1 I_2}$ ) y un valor mínimo ( $I = I_1 + I_2 - 2\sqrt{I_1 I_2}$ ).

Para observar efectos de interferencia, la luz debe de ser monocromática (de una sola frecuencia) o muy cercana a ésta. Esta es la razón del porqué los experimentos de interferencia son más fácil de realizar con luz láser que con fuentes de luz convencional [79, 80].

## Interferómetros

La interferometría permite hacer mediciones con una exactitud de una longitud de onda de la luz usada y en algunos casos de un décimo e incluso centésimos de la longitud de onda.

Las franjas de interferencia son obtenidas por la combinación de dos frentes de onda. Si los frentes de onda son planos, la forma de las franjas es simple. La ec. 3.34 muestra que a menos de que el ángulo  $\theta$  entre los dos haces sea pequeño, las franjas estarán muy cercanas una a la otra. Para obtener franjas cuyo espaciamiento sea del orden de 0.1 mm, usando láser He-Ne,  $\theta$  debe de ser  $\approx 6 \times 10^{-3}$  radianes. Muchos métodos de combinación de dos frentes de onda a tales ángulos pequeños han sido ideados. Un instrumento importante es el interferómetro de Michelson que se muestra en la Fig. 3.4.

Un haz láser expandido y colimado incide sobre un desviador de haz B. El haz es reflejado por el espejo  $M_1$  y parcialmente transmitido por B al plano de visión. Un segundo haz es reflejado por el espejo  $M_2$  y parcialmente reflejado por B. Así, que éste se combina con el primer haz para dar franjas de interferencia. Variando la orientación de uno de los espejos M<sup>1</sup> o M2, el ángulo entre los dos espejos puede ser cambiado, con lo cual, se puede manipular el espaciamiento y la orientación de las franjas resultantes [7, 11].

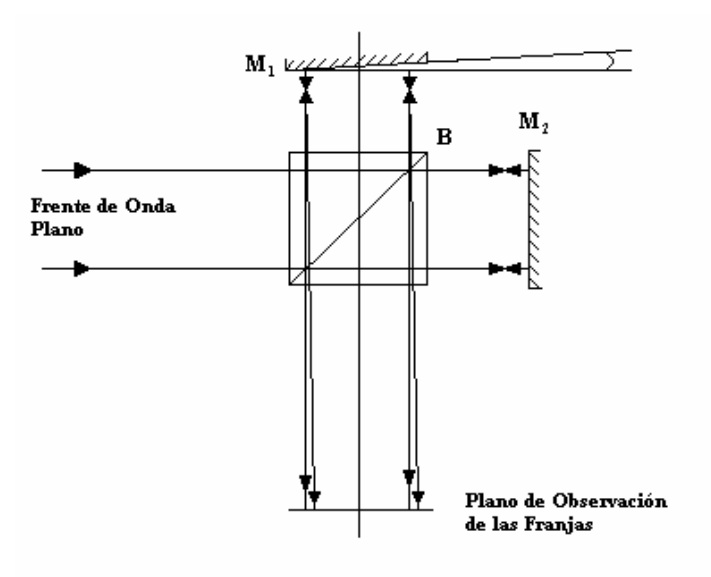

Figura 3.4. Interferómetro de Michelson.

## Vector de sensibilidad

El vector de sensibilidad se define en función de la geometría del arreglo óptico, y proporciona la dirección en la cual el sistema óptico tiene la máxima sensibilidad. Para obtener el vector de sensibilidad, en el caso de un interferómetro con un solo haz de iluminación, se parte del arreglo geométrico (Fig. 3.5).

El desplazamiento de cada punto P da una diferencia de camino óptico  $\partial(P)$ . La fase  $\Delta\phi$ está relacionada a esta diferencia de camino óptico, por:

$$
\Delta \phi(P) = \frac{2\pi}{\lambda} \delta(P) \tag{3.35}
$$

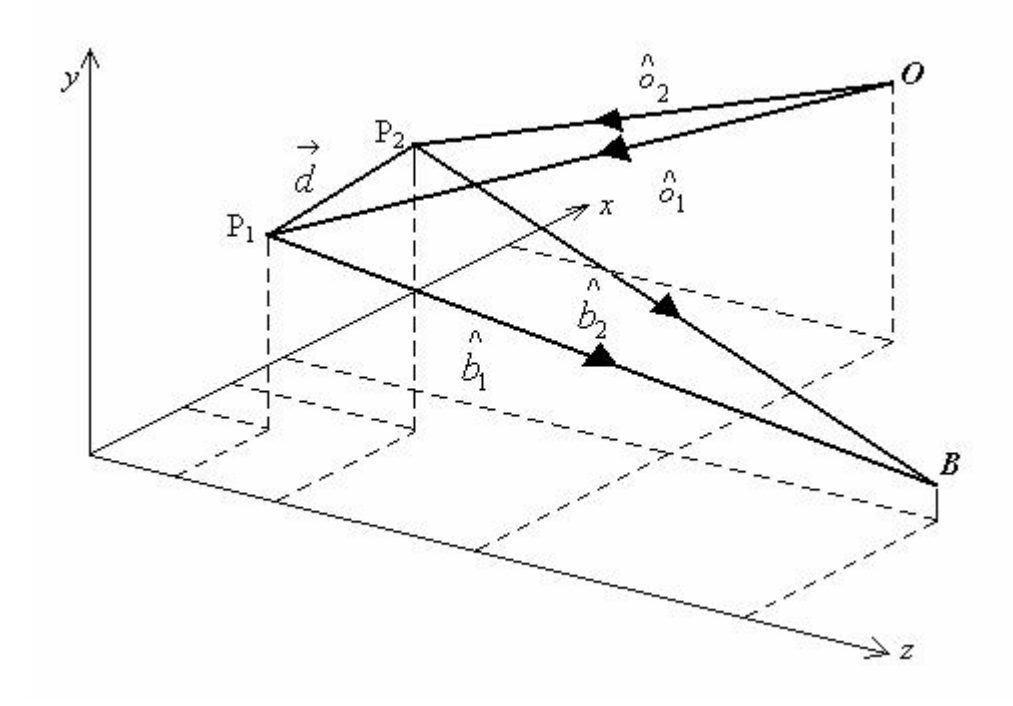

Figura 3.5. Vector de sensibilidad para un solo haz de iluminación.

La intensidad observada, que pertenece a esta fase de interferencia, está dada por:

$$
I(P) = I_1(P) + I_2(P) + 2\sqrt{I_1(P)I_2(P)}\cos[\Delta\phi(P)]
$$
 3.36

Las coordenadas de la fuente de iluminación están dadas por  $O = (x_0, y_0, z_0)$  y las coordenadas del punto de observación se definen como  $B = (x_B, y_B, z_B)$ . Cuando el objeto es deformado, el punto P de la superficie se mueve de  $P_1 = (x_{p1}, y_{p1}, z_{p1})$  a la nueva posición  $P_2$  $=(x_{p2}, y_{p2}, z_{p2})$  entonces el vector de desplazamiento es:

$$
\vec{d}(P_1) = (d_x(P_1), d_y(P_1), d_z(P_1)) = \vec{P_2} - \vec{P_1}
$$
\n
$$
\tag{3.37}
$$

la diferencia de camino óptico  $\delta(P_1)$  se expresa como:

$$
\delta(P_1) = \overline{OP_1} + \overline{P_1B} - (\overline{OP_2} + \overline{P_2B})
$$
\n
$$
\tag{3.38}
$$

$$
\delta(P_1) = \stackrel{\wedge}{\mathcal{O}_1} \cdot \stackrel{\wedge}{OP_1} + \stackrel{\wedge}{B} \cdot \stackrel{\wedge}{P_1} \stackrel{\wedge}{B} - \stackrel{\wedge}{O_2} \cdot \stackrel{\wedge}{OP_2} - \stackrel{\wedge}{b_2} \cdot \stackrel{\wedge}{P_2} \stackrel{\wedge}{B}
$$
 3.39

donde  $\hat{q}_1$  y  $\hat{q}_2$  son los vectores unitarios de iluminación,  $\hat{b}_1$  y  $\hat{b}_2$  son los vectores unitarios de la dirección de observación, y los vectores  $\overrightarrow{OP_i}$  y  $\overrightarrow{P_i}$ Bson los vectores de O a P<sub>i</sub> o P<sub>i</sub> a B respectivamente.

Ahora, definimos  $\overrightarrow{o}(P_1, P_2)$  como el bisector de los vectores unitarios  $\hat{o}_1$  y  $\hat{o}_2$  en la dirección de iluminación y  $\vec{b}(P_1, P_2)$  como el bisector de los vectores unitarios  $\hat{b}_1$  y  $\hat{b}_2$  en la dirección de observación.

También se definen  $\Delta \vec{O}(P_1, P_2)$  y  $\Delta \vec{b}(P_1, P_2)$  como la mitad de las diferencias de los vectores unitarios, dados por las siguientes ecuaciones:

$$
\vec{o}(P_1, P_2) = \frac{1}{2} [\hat{o}_1(P_1) + \hat{o}_2(P_2)]
$$
 3.40

$$
\vec{b}(P_1, P_2) = \frac{1}{2} [\hat{b}_1(P_1) + \hat{b}_2(P_2)]
$$
 3.41

$$
\overrightarrow{\Delta}o(P_1, P_2) = \frac{1}{2} [\hat{o}_1(P_1) - \hat{o}_2(P_2)]
$$
 3.42

$$
\vec{\Delta b}(P_1, P_2) = \frac{1}{2} [\hat{b}_1(P_1) - \hat{b}_2(P_2)]
$$
 3.43

por definición del vector de desplazamiento  $\overrightarrow{d}(P_1)$ , tenemos:

$$
\vec{P_1B} - \vec{P_2B} = \vec{d}(P_1)
$$
 3.44

$$
\overrightarrow{OP_1} - \overrightarrow{OP_2} = \overrightarrow{d}(P_1)
$$
 3.45

Desarrollando la ec. 3.39, en función de los vectores unitarios y sus incrementos, obtenemos:

$$
\delta(P_1) = (\vec{o} + \vec{\Delta o}) \cdot \vec{OP_1} + (\vec{b} + \vec{\Delta b}) \cdot \vec{P_1}B
$$
  

$$
(\vec{o} - \vec{\Delta o}) \cdot \vec{OP_2} - (\vec{b} - \vec{\Delta b}) \cdot \vec{P_2}B
$$
 3.46

$$
\delta(P_1) = \vec{o} \cdot \vec{OP_1} + \vec{\Delta o} \cdot \vec{OP_1} + \vec{b} \cdot \vec{P_1}B + \vec{\Delta b} \cdot \vec{P_1}B
$$
  

$$
\vec{o} \cdot \vec{OP_2} + \vec{\Delta o} \cdot \vec{OP_2} - \vec{b} \cdot \vec{P_2}B + \vec{\Delta b} \cdot \vec{P_2}B
$$

Sustituyendo las ecuaciones 3.44 y 3.45 en 3.47, tenemos:

$$
\delta(P_1) = \vec{b} \cdot \vec{d} - \vec{o} \cdot \vec{d} + \Delta \vec{b} \cdot (\vec{P_1}B + \vec{P_2}B) + \Delta \vec{o} \cdot (\vec{OP_1} + \vec{OP_2})
$$
 3.48

pero, debido a que los desplazamientos son muy pequeños  $\delta(P_1)$  está en el orden de micras.  $\overrightarrow{OP}_y$   $\overrightarrow{P}_i$ B en el rango de metros.  $\overrightarrow{\Delta}o$  y  $\overrightarrow{\Delta}b$  son menores que uno, ya que dependen de los vectores unitarios.

Además, el vector  $\overrightarrow{\Delta}o$  es casi ortogonal a  $(\overrightarrow{OP_1} + \overrightarrow{OP_2})$  y el vector  $\overrightarrow{\Delta}b$  casi ortogonal a  $(\vec{P_1}B + \vec{P_2}B)$ , por lo que su producto escalar es casi cero.

Los productos escalares pueden ser despreciados, y ya no se hace ninguna distinción entre P<sup>1</sup> y P2. La ecuación 3.48 se reduce a:

$$
\delta(P) = \vec{d} \cdot [\vec{b}(P) - \vec{o}(P)] \tag{3.49}
$$

Los vectores unitarios  $\hat{\phi}(P)$  y  $\hat{b}(P)$  en el punto P de la superficie pueden ser calculados como:

$$
\hat{o}(P) = \begin{pmatrix} o_x(P) \\ o_y(P) \\ o_z(P) \end{pmatrix} = \frac{1}{\sqrt{(x_p - x_o)^2 + (y_p - y_o)^2 + (z_p - z_o)^2}} \begin{pmatrix} x_p - x_o \\ y_p - y_o \\ z_p - z_o \end{pmatrix}
$$
 3.50

$$
\hat{b}(P) = \begin{pmatrix} b_x(P) \\ b_y(P) \\ b_z(P) \end{pmatrix} = \frac{1}{\sqrt{(x_B - x_p)^2 + (y_B - y_p)^2 + (z_B - z_p)^2}} \begin{pmatrix} x_B - x_p \\ y_B - y_p \\ z_B - z_p \end{pmatrix}
$$
 3.51

los vectores unitarios anteriores junto con el factor  $2\pi/\lambda$  forman lo que se conoce como el vector de sensibilidad  $\overrightarrow{e}(P)$ .

$$
\vec{e}(P) = \frac{2\pi}{\lambda} [\hat{b}(P) - \hat{c}(P)]
$$
 3.52

Entonces:

$$
\Delta \phi(P) = \overrightarrow{d}(P) \cdot \overrightarrow{e}(P) \tag{3.53}
$$

Esto significa que la fase en cada punto está dada por el producto escalar del vector de desplazamiento y el vector de sensibilidad. Para desplazamientos ortogonales al vector de sensibilidad la fase es cero, independientemente de la magnitud del desplazamiento.

G. Ayala, Ph. D Thesis 111

Del desarrollo anterior concluimos, que la sensibilidad de un arreglo interferométrico depende de la forma y dirección de iluminación, así como también de la forma y dirección de observación. En la actualidad, los arreglos interferométricos se usan con las tecnologías digitales para la adquisición de los modelos speckles y su procesamiento incluye las bien conocidas técnicas de adición y sustracción de modelos speckles, así como también las técnicas de desenvolvimiento de fase. La aplicación de estas técnicas permiten determinar desplazamientos de una superficie en diferentes direcciones o bien la deformación que sufre un objeto cuando éste se somete a una carga externa. Los trabajos en esta área se dirigen hacia obtener mediciones en dos o tres dimensiones simultáneamente combinando arreglos interferométricos en el plano y fuera del plano. También es importante mejorar la sensibilidad del sistema resultante [81, 82, 83].

#### El efecto Speckle

Cuando se ve una superficie iluminada por un haz láser se observa una curiosa apariencia granular de tal superficie, ésta se conoce como el efecto speckle. El efecto speckle ocurre solo cuando la superficie es ópticamente rugosa (la variación de su altura es del orden o mayor de la longitud de onda de la luz de iluminación, Fig. 3.6). Cuando tal superficie es iluminada por un haz láser, se encuentra que la intensidad de la luz dispersa varía aleatoriamente con la posición, la imagen obtenida cerca de la superficie del objeto es conocida como Speckle objetivo.

Por otro lado, cuando la superficie rugosa es iluminada por el haz láser y se forma una imagen de la superficie, la imagen muestra una variación aleatoria de la intensidad similar al caso anterior, pero en este caso el Speckle es llamado subjetivo.

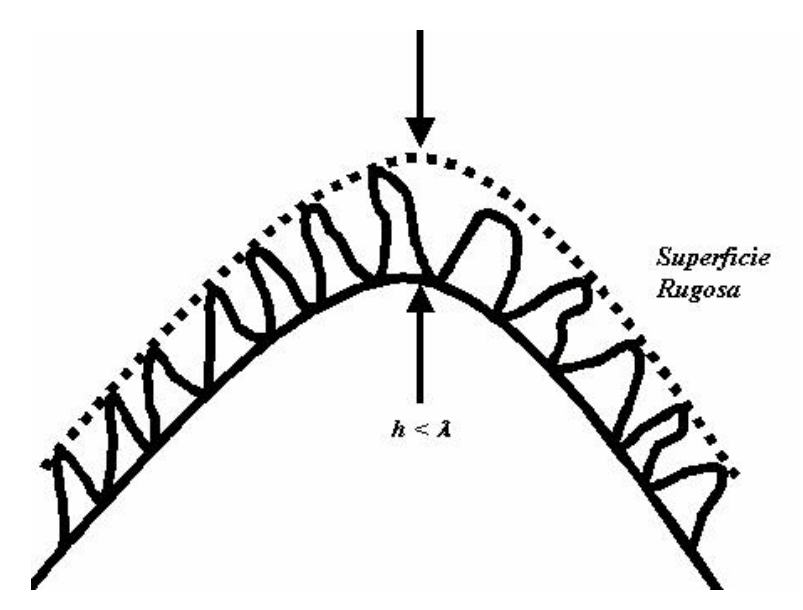

Figura 3.6. Superficie opticamente rugosa.

La Fig. 3.7, muestra la imagen de un modelo Speckle en una lámina de aluminio, iluminada con un haz láser de 532 nm de longitud de onda, enfocado con una lente y capturado digitalmente con una cámara de alta velocidad. Este es un ejemplo de un Speckle subjetivo, en el cual se ha mejorado su contraste (multiplicando las intensidades por un factor de cinco), solo con el propósito de una mejor representación.

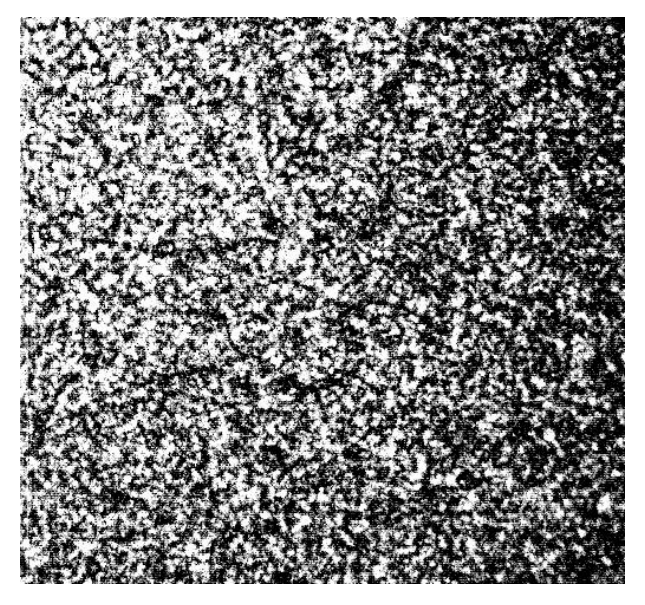

Figur a 3.7. Patrón Speckle subjetivo capturado digitalmente.

Tanto el Speckle objetivo como el subjetivo, tienen una distribución de intensidades semejante. Sin embargo, debido a que cuando se captura un patrón Speckle, se requiere hacer uso de una cámara digital, en la que a través de una lente se forma la imagen del patrón Speckle, es más común trabajar con patrones Speckle subjetivos que con objetivos.

Por lo anteriormente expuesto, se da una breve explicación de los factores que intervienen en el calculo de la correlación entre dos puntos que contribuyen a la formación del patrón Speckle y el tamaño del mismo, para el caso del patrón Speckle subjetivo.

Cuando se forma una imagen en un objeto que es iluminado por una luz láser, la intensidad de la imagen varía aleatoriamente. La distribución espacial del Speckle es determinada por el límite de difracción del sistema de imagen. Esto se pueden ver como sigue: Un punto  $P_1$ en el objeto (Fig. 3.8), forma un modelo de difracción centrado sobre un punto Q<sub>0</sub>. La distribución de la amplitud es de la forma descrita por la ec. 3.49, y la luz de  $P_1$  tiene una fase aleatoria asociada con la variación aleatoria de la altura de la superficie. El punto  $Q_0$  es también iluminado por puntos adyacentes a  $P_1$ , dado que tales puntos producen modelos de difracción que se traslapan sobre  $Q_0$ . Esos modelos de difracción también poseen fases aleatorias debido a la variación de alturas de la superficie. Un punto P<sub>2</sub> el cual está localizado de manera que el primer mínimo de su modelo de difracción coincida con Q<sub>0</sub>, no hace contribución de la amplitud compleja de la luz en  $Q_0$ .

Así, un punto más alejado de  $P_1$  que  $P_2$ , contribuirá con una pequeña cantidad de luz a la amplitud en Q0. Pero dado que el máximo secundario del modelo de difracción es mucho más pequeño que el máximo primario, tal contribución puede ser despreciada. Entonces, la intensidad de la luz en Q<sub>0</sub> se forma de las contribuciones de un área en el objeto centrada alrededor de P<sub>1</sub>, cuyo diámetro  $d_{obj}$  está dado por dos veces la distancia entre P<sub>1</sub> y P<sub>2</sub>.

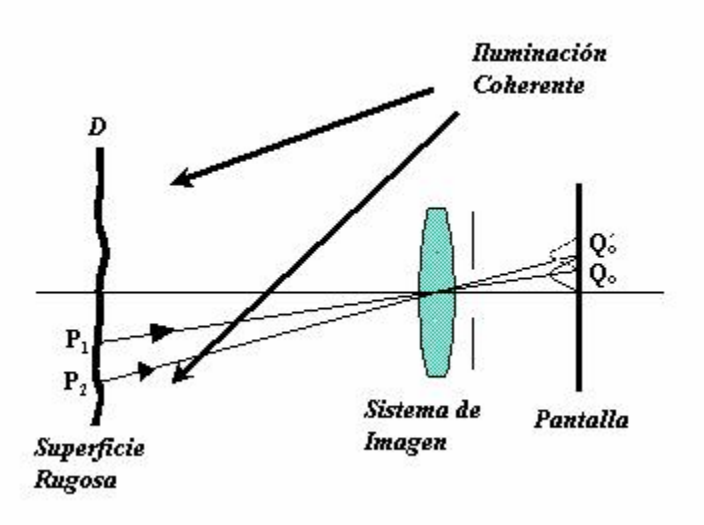

Figur a 3.8. Formación de un patrón speckle en el plano imagen de una lente.

La distancia de  $Q_0Q_0$  se puede encontrar de la ecuación:

$$
Q_0 Q_0 = \frac{1.22 \lambda d_1}{a}
$$
 3.54

Donde a es el diámetro de la apertura del lente de visión y  $d_l$  es la distancia del lente al plano imagen. De esta manera, el tamaño del speckle puede ser considerado como dos veces la cantidad  $Q_0Q_0$  y está dada por:

$$
d_{sp} \approx \frac{2.4 \lambda d_I}{a} \tag{3.55}
$$

El tamaño del speckle en el plano-imagen depende de la apertura del lente de visión y de aquí el uso del termino Speckle subjetivo.

# 3.2. Técnicas Ópticas para la Medición de Vibraciones.

Las técnicas ópticas para la medición de vibraciones están basadas en el uso de la tecnología láser y en diferentes principios y elementos ópticos, en la mayoría de los casos se fundamentan en fenómenos de interferencia, por lo que los arreglos interferométricos juegan un papel muy importante. Los métodos ópticos son comparados muchas veces con los métodos mecánicos, que como se mencionó en el Capítulo I, utilizan transductores que miden una propiedad física y que ocasionalmente pueden causar daños a la pieza de prueba, pero que sin embargo, representan una solución óptima en muchos casos prácticos. Entre las principales ventajas de las técnicas ópticas, tenemos: que son sin contacto, por lo cual se les puede clasificar como Técnicas Ópticas No Destructivas (TOND) y su mayor capacidad de resolución.

Actualmente existen dos tendencias para el uso de TOND; las mediciones puntuales y las de campo completo. La principal diferencia entre éstas, es que las técnicas puntuales poseen una alta resolución en tiempo, pero no en espacio. En contraste, las mediciones de campo completo proporcionan gran información espacial, pero su resolución temporal es baja. En la Tabla 3.1, se muestran las variables físicas a medir, el instrumento de medición y el área de prueba entre las principales técnicas de medición de desplazamiento.

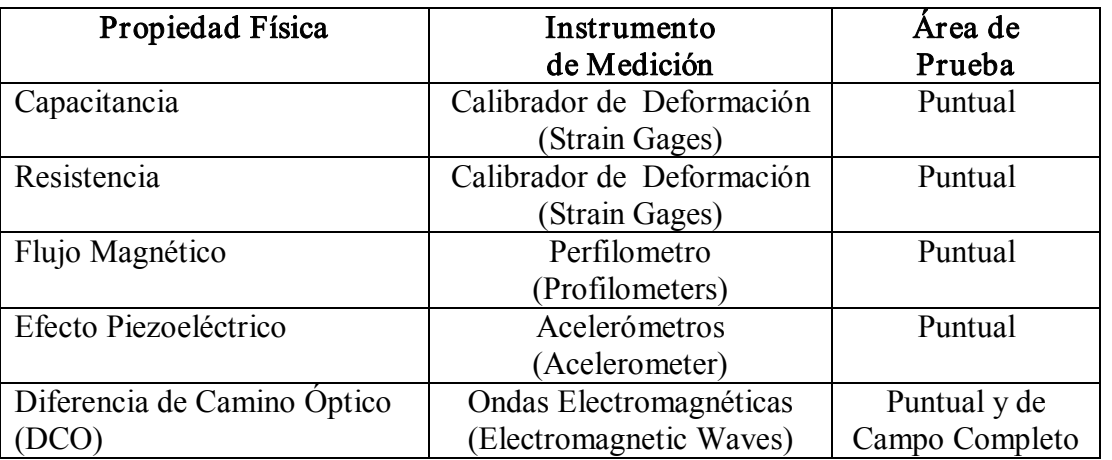

Tabla 3.1. Propiedades físicas empleadas en las diferentes técnicas de medición.

En la Tabla 3.2, se muestran las principales técnicas ópticas para la medición de vibraciones y sus principios de funcionamiento. También se dan los parámetros de la medición, obtenidos en cada una de ellas [7, 11].

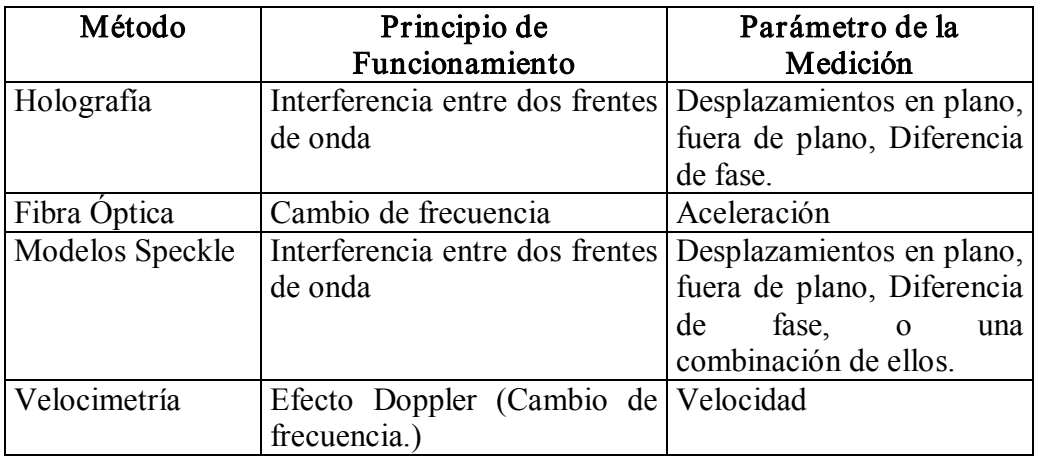

Tabla 3.2. Técnicas Ópticas para la medición de vibraciones.

# 3.3. Técnicas Ópticas para Medición Puntual.

La técnica más exitosa de medición de un solo punto es el Vibrometro Láser (Laser Doppler Vibrometer, LDV). La Fig. 3.9, muestra un arreglo esquemático de un LDV. Un cambio de fase en el tiempo se introduce continuamente por un haz de referencia. La interferencia de este haz con la luz que es reflejada por el objeto se registra en un detector. Asumiendo que el objeto está estático, el modelo de intensidad oscila con una frecuencia proporcional a la velocidad del cambio de fase. Cuando el objeto se mueve, esta frecuencia sufre un cambio proporcional a la velocidad del objeto.

G. Ayala, Ph. D Thesis 117 Se obtiene una señal analógica en el detector que es proporcional a la diferencia de frecuencias generada por el haz de referencia y el haz del objeto. Como una adición estándar en el LDV comercial es posible medir directamente el desplazamiento. La principal limitación de este dispositivo es que como la medición es en un solo punto, se
requiere examinar el objeto bajo prueba para obtener un análisis completo de todo el objeto. Sin embargo, el tiempo de resolución es en general muy alto, del orden de los 20 μs.

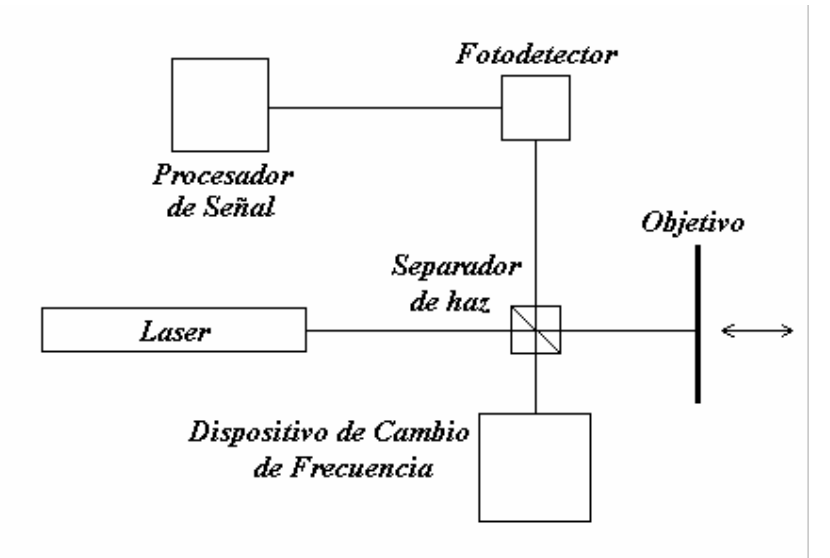

Figura 3.9. Diagrama del vibrometro láser.

La Fig. 3.10*a*, esquematiza el efecto cuando una partícula en movimiento con velocidad  $v$ dispersa la luz de un haz láser que viaja en la dirección  $k_1$  y con frecuencia  $f_1$ , en la dirección  $k_2$  con una frecuencia  $f_2$  ( $k_1$  y  $k_2$  son los vectores del número de onda), produciendo un cambio de frecuencia entre los dos haces. El cambio de frecuencia de la luz  $\Delta f$ , producido por la partícula en movimiento depende de la dirección de observación, y esta dado por:

$$
\Delta f = (k_1 - k_2) \cdot v = k \cdot v \tag{3.56}
$$

La Fig. 3.10*b* muestra una geometría apropiada para la medición de la velocidad en la superficie de sólidos, donde el haz láser es dirigido a la superficie del sólido, el cual actúa como un colector de dispersores. En esta situación  $k_1$  y  $k_2$  son paralelos, así que el cambio

de frecuencia Doppler corresponde a la componente de la velocidad de la superficie en la dirección del haz incidente y esta dado por:

 $\Delta f = 2k \cdot v$  3.57

 $\Delta f = 2k \cdot v$ 

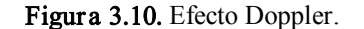

 $f = (k_1 - k_2) \cdot v = k \cdot v$ 

a) b)

Si podemos medir el cambio de frecuencia  $\Delta f$ , entonces se puede explorar la relación lineal con la velocidad de la superficie para medir v. Además, si puede rastrear el cambio de frecuencia Doppler, se tiene un medio para realizar mediciones resueltas en el tiempo.

Si el haz de referencia no tiene un precambio, entonces cuando la superficie del objetivo se mueva habrá puntos donde la velocidad sea cero y la señal Doppler desaparecerá y no puede ser rastreada.

Todos los LDV trabajan bajo el mismo principio físico y difieren solo en la geometría óptica y en el dispositivo usado para el cambio de frecuencia. La forma mas comúnmente usada para los cambios de frecuencia es la celda Bragg. El haz láser incidente pasa a través de un medio en el cual las ondas están viajando y las variaciones de densidad a pequeña escala difractan el haz en varios órdenes. El agua o el vidrio están entre los medios

seleccionados y normalmente se usa el haz difractado de primer orden. En esta forma el haz con frecuencia cambiada emerge a un ligero ángulo del haz incidente, por lo que en ocasiones se requiere compensaciones en algunos arreglos.

Otros medios comunes de cambio de frecuencia son proporcionados por la rotación de discos de *enrejados de difracción* a través de un haz láser incidente. Así como las pequeñas variaciones de densidad en la celda Bragg difractan el haz, en el caso del enrejado de difracción, las pequeñas variaciones de espesor periódicas realizan la misma tarea. Una ventaja sobre la celda Bragg son los cambios mas pequeños obtenidos (1 MHz) y el fácil y estrecho control del último mediante la modificación de la velocidad del disco. Las desventajas son el movimiento de las partes mecánicas y la fragilidad inherente del disco mismo, así como su costo de manufactura [79, 80, 84].

En el Anexo D de este trabajo, se presenta un Vibrometro Láser (LDV), Polytec, HeNe, de 633 nm de longitud de onda, que fue utilizado para hacer mediciones de la frecuencia de vibración en diferentes objetos de prueba. El vibrometro se usa con un osciloscopio para desmodular la frecuencia de vibración.

# 3.4. Técnica Óptica para Medición de Campo Completo.

Para obtener mediciones de campo completo, usualmente es necesario usar detectores de dos dimensiones, tales como películas o cámaras electrónicas. Hay múltiples arreglos ópticos para determinar el desplazamiento de un objeto usando detectores de dos dimensiones, algunos de ellos son: Interferometría Holográfica (Holographic Interferometry), Fotografía de Patrones Speckle (Speckle Pattern Photograpy), Interferometría de Correlación de Patrones Speckle (Speckle Pattern Correlation Interferometry) e Interferometría de Moiré (Moiré Interferometry). En esta sección, se

presenta una introducción a los principios de funcionamiento de estas técnicas y se hace especial énfasis, a su uso como técnicas de medición de vibraciones.

### Interferometría Holográfica (HI).

La Interferometría Holográfica fue la primera técnica capaz de medir desplazamientos muy pequeños y fue desarrollada de la bien conocida técnica Holográfica. Un arreglo típico es mostrado en la Fig. 3.11, en donde dos frentes de onda son grabados en el mismo holograma por doble exposición sobre la placa holográfica. La primera exposición se toma en la posición original del objeto, la segunda se graba después de que el objeto ha sufrido una ligera deformación. Enseguida, el objeto tiene que ser llevado a su posición original para reconstruir el holograma mediante el haz de referencia, produciendo un modelo de franjas cruzadas. Estas franjas representan el desplazamiento introducido entre las dos exposiciones.

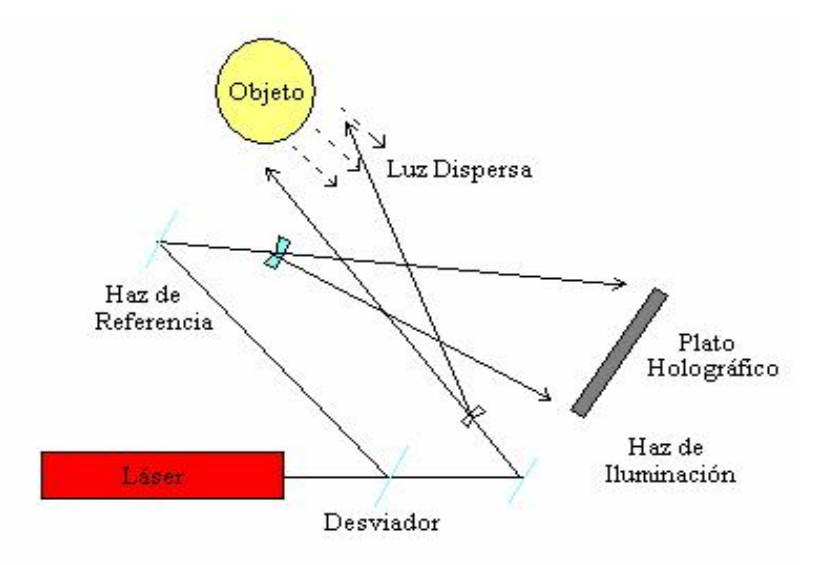

Figura 3.11. Principio de Interferometría holográfica.

La técnica se puede usar para medir el desplazamiento de un objeto en dos posiciones estáticas, así como también, cuando el objeto se está moviendo en tiempo real, tal es el caso de las vibraciones de un objeto sometido a excitaciones armónicas o transitorias. Existen tres métodos básicos para medir las vibraciones en un objeto; en los cuales se mide la amplitud y fase del movimiento de la superficie, estos métodos son:

- a) Método en tiempo real.
- b) Método de doble exposición.
- c) Método de promedio en el tiempo.

En estos métodos, se graba un holograma del objeto y se coloca en su posición inicial. Cuando el objeto se está moviendo, la longitud de trayectoria óptica de la luz cambia, dando lugar a fluctuaciones sinusoidales en la intensidad, las cuales se manifiestan como modelos de franjas de interferencia que cambian rápidamente. La interpretación de estos modelos, depende de la forma de iluminación. Se ha encontrado, que cuando la iluminación es pulsada, se obtiene un mejor contraste del modelo de franjas, que cuando la intensidad se promedia en el tiempo. Los modelos de franjas obtenidos con el método de doble exposición son muy equivalentes en contraste con respecto a los obtenidos con láser pulsado. En el método de promedio en el tiempo, se integra la amplitud instantánea recibida en el holograma.

#### Fotografía de Patrones Speckle (SPP).

Las principales técnicas que se pueden clasificar dentro de la interferometría de patrones Speckles son: la Fotografía de Patrones Speckle (SPP) y la Interferometría de Correlación de Patrones Speckle (SPCI). En ambos casos se forman patrones de franjas de una superficie rugosa opticamente, observados en su posición original y desplazada. Dependiendo del método de grabación y de observación de las franjas, la separación entre

estás pude hacerse sensitiva a desplazamientos locales, gradientes de desplazamiento o a la primera derivada del gradiente de desplazamiento y de aquí las diferentes técnicas empleadas.

Existen básicamente dos técnicas de grabado en la SPP, en el primera de ellas se toma el patrón Speckle en el plano imagen de la lente de visión (Fig. 3.12a) y es observado después de un filtrado en el plano imagen de la lente L2 (Fig. 3.12b). En el segundo caso, se usa otro plano de grabado diferente al plano imagen, lo cual hace que el movimiento del patrón Speckle sea sensitivo a desplazamientos fuera del plano, así como también en el plano. La principal desventaja de estas técnicas es la necesidad de un paso de pre-procesamiento, así como también el problema con la película de filmación [85, 86].

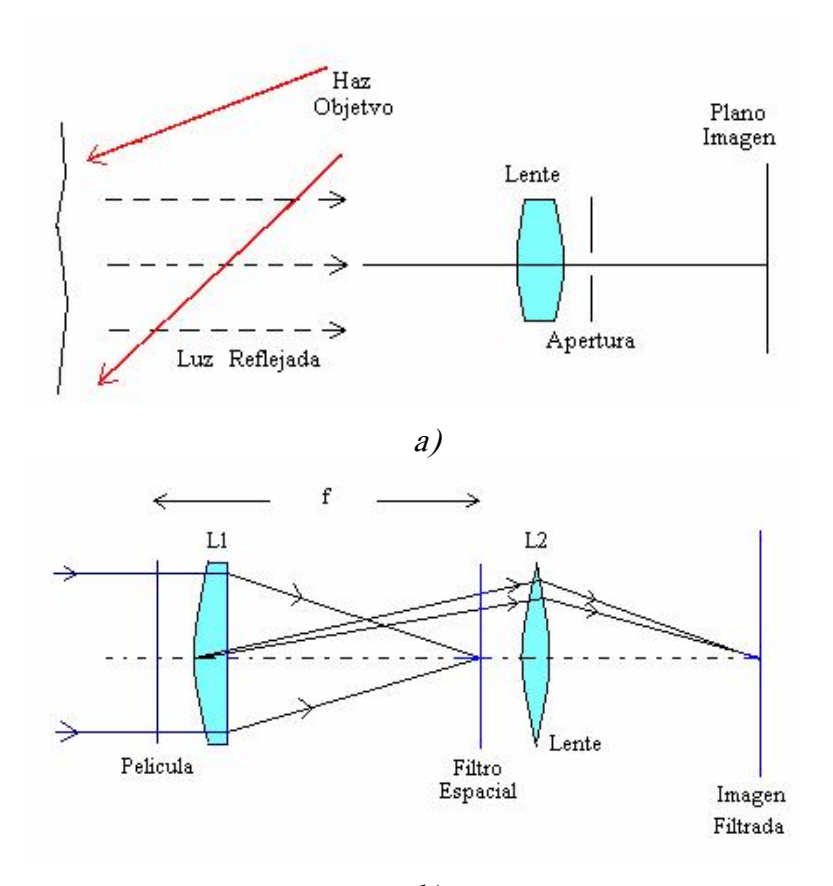

b) Figur a 3.12. Arreglo óptico para a) Fotografía Speckle, b) Observación del desplazamiento.

Para lograr sensibilidad en una dirección determinada, se utilizan diferentes formas de iluminación; las cuales pueden ser: planas (con haces colimados), convergentes o divergentes. En particular estas técnicas pueden ser usadas para la medición del desplazamiento dinámico de un objeto, como en el caso de vibraciones que se describen a continuación:

### a) Fotografía de Patrones Speckle Promediados en el Tiempo.

Considerando un objeto que está vibrando periódicamente, la intensidad en el plano de grabación puede ser descrita por la convolución de una función delta en los dos puntos con la distribución de intensidad del patrón Speckle original. Cuando el tiempo de grabado fotográfico es más grande que el periodo de vibración del objeto, la intensidad en un punto en el plano imagen puede ser análogamente descrita por la convolución de la distribución de probabilidad de la posición de un punto en el objeto con la distribución de intensidad del objeto estacionario.

### b) Fotografía de Patrones Speckle Estroboscopica.

En esta técnica un haz láser es modulado de tal manera que dos pulsos son producidos durante cada ciclo de vibración del objeto. Los pulsos se hacen coincidir en puntos específicos en el ciclo de vibración. La fotografía se graba entonces en la posición del patrón Speckle que corresponde a esos dos puntos. Consecuentemente la difracción halo contendrá franjas del tipo  $\cos^2$  cuyo espaciamiento permite medir el desplazamiento del modelo Speckle. El desplazamiento del objeto en el plano o inclinaciones de la superficie del objeto, se calculan usando las mismas ecuaciones que para desplazamiento estático.

### c) Fotografía de Patrones Speckle con Doble Pulso.

Los láser de doble pulso pueden ser del tipo usados en interferometria holográfica, en este caso se toman dos modelos Speckle del objeto en movimiento a frecuencias muy altas, típicamente del orden de 10,000 a 100,000 Hz. Las franjas halo resultantes pueden ser usadas para medir el desplazamiento entre exposiciones en la forma convencional.

#### Interferometría de Correlación de Patrones Speckle (SPCI).

Los principios de formación de franjas dependen del tipo de interferómetro usado; los cuales pueden ser con sensibilidad al desplazamiento fuera del plano, en el plano, gradientes de desplazamiento o bien una combinación de ellos.

Considerando primero el interferómetro mostrado en la Fig. 3.13, con sensibilidad al desplazamiento fuera del plano. Un frente de onda plano es desviado en dos componentes de igual intensidad por el desviador de haz B. Estos iluminan las superficies opticamente rugosas  $D_1$  y  $D_2$ , los frentes de onda dispersos se recombinan nuevamente en B produciendo la interferencia y son gravados en el plano imagen. La distribución de intensidad en ese plano consistirá en patrones de interferencia formados entre los Speckles en el plano imagen de las posiciones D<sub>1</sub> y D<sub>2</sub>. Si  $U_1 = u_1 Exp(i\psi_1)$  y  $U_2 = u_2 Exp(i\psi_2)$  son las amplitudes complejas de los frentes de onda, donde  $u_1$ ,  $u_2$  y  $\psi_1$ ,  $\psi_2$  corresponden a la amplitud aleatoria y la fase de los Speckles individuales.

La intensidad en un punto dado en el plano imagen será  $\chi_1$ , donde:

$$
\chi_1 = I_1 + I_2 + 2\sqrt{I_1 I_2} \cos \Psi
$$
 3.57

Doctorado en Ingeniería

Métodos Ópticos

donde 
$$
I_1 = U_1 U_1^*
$$
 e  $I_2 = U_2 U_2^*$ , con  $\Psi = \psi_1 - \psi_2$ 

cuando  $D_1$  es desplazado una distancia  $d_1$  normal a la superficie, el cambio de fase resultante está dado por:

$$
\Delta \phi(d_1) = 4\pi d_1 / \lambda \tag{3.58}
$$

Esto cambiará la intensidad en el punto a:

$$
\chi_2 = I_1 + I_2 + 2\sqrt{I_1 I_2} \cos(\Psi + \Delta \phi(d_1))
$$
 3.59

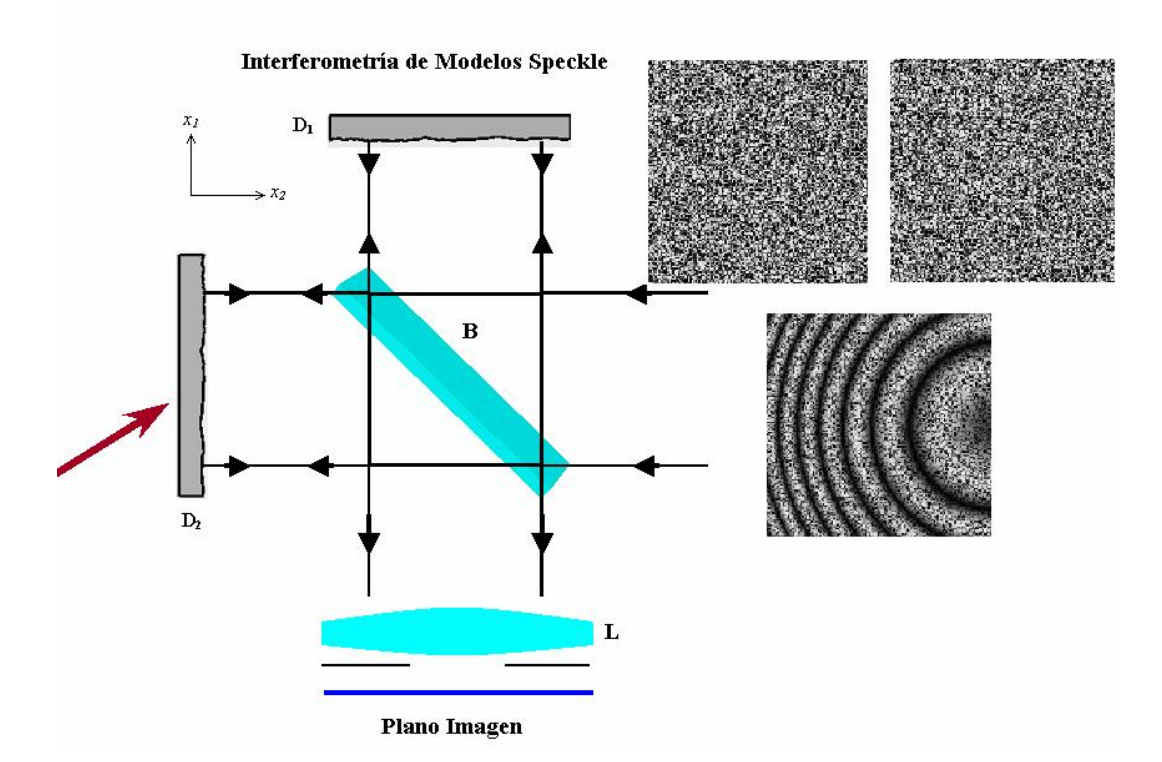

Figura 3.13. Interferómetro de correlación de patrones speckle sensitivo a desplazamientos fuera del plano (tipo Michelson).

Métodos Ópticos

cuando  $\Delta \phi = 2n\pi$ ,  $\chi_1$  y  $\chi_2$  tienen una máxima correlación y de las ecs. 3.57 y 3.58 se puede ver, que cuando este es el caso  $\chi_1 = \chi_2$ . Si el coeficiente de correlación es cero,  $\chi_1$  y  $\chi_2$  no tendrán correlación; esto sucede cuando:

$$
\Delta \phi = (2n+1)\pi \tag{3.60}
$$

de esta manera, usando la ec. 3.58, se ve que la máxima correlación ocurre a lo largo de las líneas donde  $d_1 = -\frac{1}{2} n\lambda$  y la 2  $J_1 = \frac{1}{2} n\lambda$  y la mínima correlación en  $d_1 = \frac{1}{2} (n + \frac{1}{2}) \lambda$ . As  $d_1 = \frac{1}{2}(n + \frac{1}{2})\lambda$ . Así, la variación en la correlación representa la variación en  $d_1$ , el desplazamiento normal de la superficie del objeto.

### Interferometría de Patrones Speckle usando Técnicas de Video (ESPI)

Existen tres configuraciones básicas usadas en las técnicas ESPI dependiendo del arreglo óptico, se pueden diseñar arreglos con sensibilidad en el plano, fuera del plano o con desplazamientos laterales (Shearing). Los diferentes interferómetros difieren en cuanto a la forma de iluminación del objeto y del haz de referencia, así como en sus intensidades y el frente de onda usado. En las Figs. 3.14 y 3.15 se muestran dos arreglos típicos para mediciones fuera del plano y en el plano respectivamente.

Como se muestra en la Fig. 3.14, el arreglo fuera del plano utiliza la intensidad registrada en la cámara (Plano imagen), producto de la interferencia del campo Speckle y el haz de referencia. Para lograr modelos de franjas de interferencia de una buena calidad, es necesario que las trayectorias ópticas del haz de referencia y del objeto sean aproximadamente iguales. Una vez que se registra la intensidad en el plano imagen mediante la cámara, ésta es grabada en un dispositivo de almacenamiento y servirá de base

para efectuar la sustracción de Speckles tomados en diferentes posiciones, produciendo así, los modelos de franjas por correlación de Speckles [81].

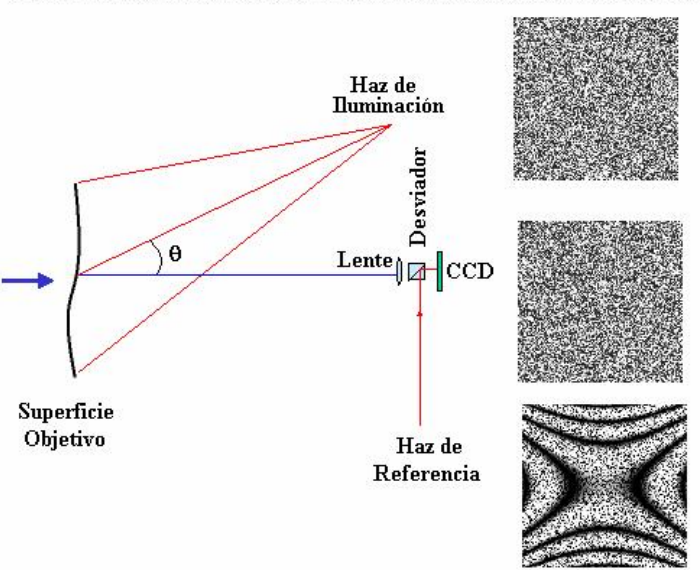

ARREGLO CON SENSIBILIDAD FUERA DEL PLANO

Figura 3.14. Arreglo ESPI fuera del plano.

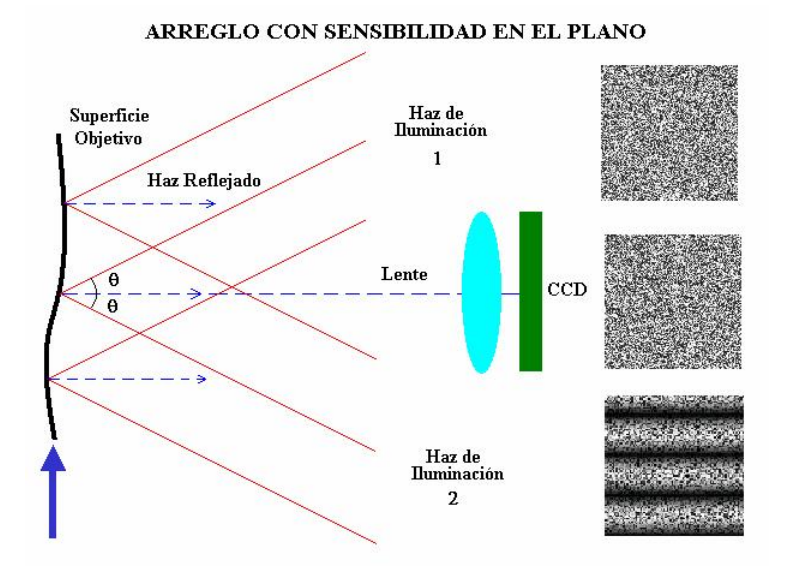

Figur a 3.15. Arreglo ESPI en el Plano.

# 3.5. Técnicas de Moiré

El nombre de Moiré se deriva del francés y significa ondulado o mallado. Los patrones de Moiré han sido desarrollados desde 1964, y aunque han sido conocidos por muchos años, su desarrollo se debe a Oster, a quien se le conoce como el Padre de Moiré. A través de estas técnicas, muchos problemas de óptica pueden ser resueltos, tales como el movimiento ondulatorio, análisis de esfuerzos, criptografía, matemáticas y psicología de la percepción.

El fenómeno de Moiré puede ser fácilmente observado al superponer dos estructuras periódicas o cuasi-periódicas. Las dos estructuras periódicas se conocen como franjas primarias (Fig. 3.16), y el patrón de franjas resultante de la superposición se conoce como franjas secundarias (Fig. 3.17).

El fenómeno de Moiré fue notado por primera vez por Lord Rayleigh en 1874, quien lo propuso como prueba de la replica de las rejillas de difracción.

### Patrones de Moiré por el Formalismo de las Ecuaciones Indiciales.

La ecuación de una rejilla de Ronchi de periodo  $b<sup>'</sup>$ a lo largo del eje "y" es:

$$
y = g'b' \qquad g' = 0, \pm 1, \pm 2, \pm 3, \dots. \tag{3.61}
$$

donde <sup>g</sup>´ es un índice, que modifica la posición de la franja.

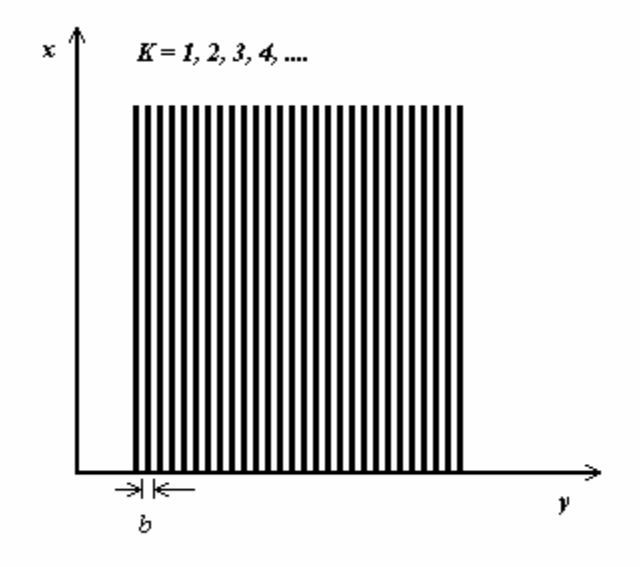

Figura 3.16. Rejilla de Ronchi de periodo  $b'$ .

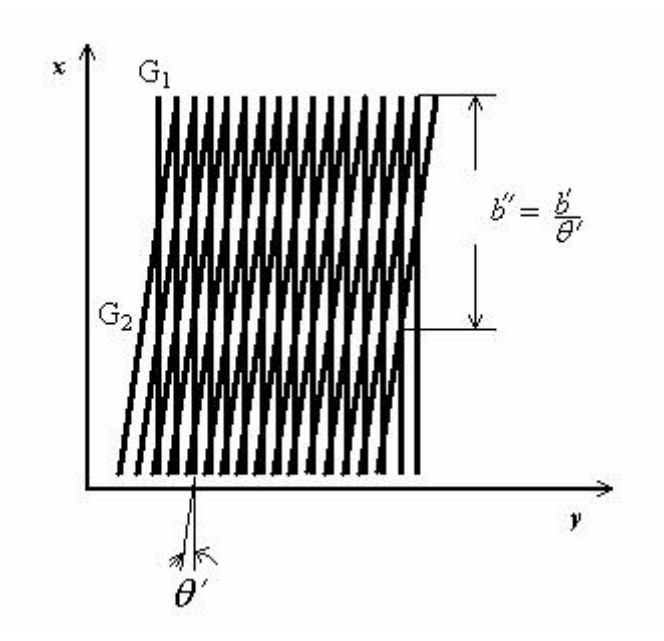

Figur a 3.17. Patrón de Moiré de dos rejillas de Ronchi.

Métodos Ópticos

3.63

Las líneas de la rejilla G<sub>1</sub> forman un ángulo  $\frac{6}{3}$ 2  $\frac{\theta'}{2}$  con respecto al eje "x" y la rejilla G<sub>2</sub> está a un ángulo 2  $-\frac{\theta'}{2}$  de forma simétrica. La ecuación para cada una de las rejillas G<sub>1</sub> y G<sub>2</sub> son, respectivamente:

 $\left(\frac{\theta'}{2}\right) + nb'$   $n = 0, \pm 1, \pm 2, \dots$ 2)  $\left(\frac{r}{r}\right) = x$ Sen $\left(\frac{\theta'}{2}\right) + nb'$   $n = 0, \pm 1, \pm 2, \dots$  $\bigg) = x\mathcal{S}en\bigg(\frac{\theta'}{2}\bigg) +$  $yCos\left(\frac{\theta'}{2}\right) = xSen\left(\frac{\theta'}{2}\right) + nb'$   $n = 0, \pm 1, \pm 2, \dots$  3.62  $\left(\frac{\theta'}{2}\right)$  + mb'  $m = 0, \pm 1, \pm 2, \dots$ 2 )  $\left(\frac{r}{2}\right) = -x$ Sen $\left(\frac{\theta'}{2}\right) + mb'$   $m = 0, \pm 1, \pm 2, \dots$  $\left( \frac{\theta'}{2} \right)$  =  $-x$ Sen $\left( \frac{\theta'}{2} \right)$  + .  $yCos\left(\frac{\theta'}{2}\right) = -xSen\left(\frac{\theta'}{2}\right) + mb'$   $m = 0, \pm$ 

El lugar geométrico de todos los puntos de intersección de las dos rejillas forman un arreglo de franjas brillantes cuyo índice está dado por:

$$
g'=m-n \t\t g=0,\pm 1,\pm 2,\dots. \t\t 3.64
$$

sustituyendo para  $my$  n, tenemos:

$$
g' = \frac{2 \, \text{NSen}(\theta/2)}{b} \tag{3.65}
$$

despejando <sup>x</sup> de la ecuación anterior, se obtiene:

$$
x = \frac{g'b'}{2\operatorname{Sen}(\theta'/2)}\tag{3.66}
$$

para pequeños valores de  $\theta$  '(Sen  $\theta \cong \theta$ ', en radianes) se obtiene:

$$
x \cong \frac{g'b'}{\theta'} \tag{3.67}
$$

la ec. 3.67 representa un conjunto de líneas rectas perpendiculares al eje " $x$ ", cuyo espaciamiento es 1/ $\theta$ <sup>'</sup> veces el periodo de las rejillas originales [81, 87].

El siguiente ejemplo muestra como calcular el periodo de las franjas de Moiré para la superposición de dos rejillas de Ronchi con un periodo de 5.38 píxeles y un ángulo de inclinación de aproximadamente 14º con respecto al eje x como se muestra en la Fig. 3.18.

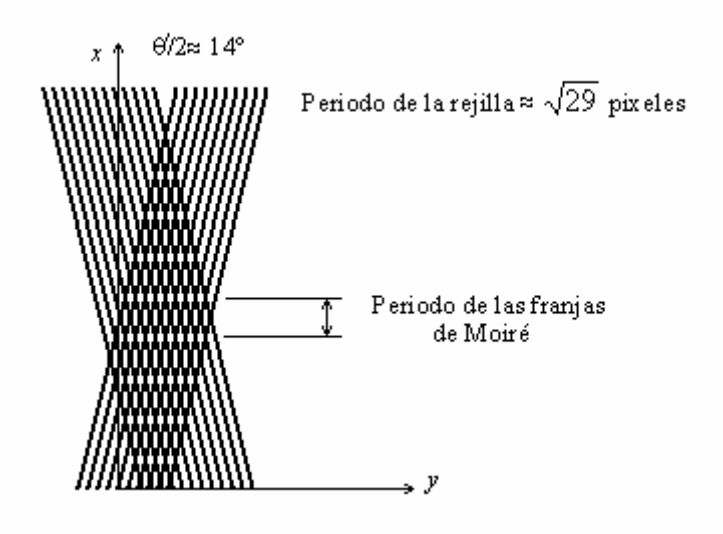

Figur a 3.18. Periodo de las franjas de Moiré.

Para determinar el periodo de las franjas de Moiré se usa la siguiente aproximación:

$$
b' \approx \frac{b'}{\theta'}
$$
,  $\theta' = 14^{\circ} = 0.244$  rad

entonces:  $b \approx \frac{9.56}{8.2 \text{ Hz}} = 22.01 \text{ pixels}$ 0. 244  $y' \approx \frac{5.38}{8.244} = 22$ 

lo cual se puede comparar contra la medición física, la cual resulto ser de 20 píxeles.

Capítulo IV. Transformada de Wigner: Fundamentos y Usos.

La Función de Distribución de Wigner (WDF), tiene varias aplicaciones en diferentes áreas de la ciencia; por ejemplo, el uso de los momentos de la WDF permite medir el carácter paraxial de un sistema óptico [88], el análisis de desplazamientos en metrología óptica [89]. En el procesamiento de imágenes, existen diferentes problemas que pueden ser estudiados por medio de la representación en espacio-fase; tal es el caso de la técnica conocida como fusión de imágenes (image fusion), en donde un conjunto de imágenes se combina para producir una nueva imagen que integra completamente información multitemporal de las fuentes. La fusión de imágenes tiene importantes aplicaciones en diferentes áreas; como en los siguientes casos: imágenes biomédicas, ciencias del mar, imágenes microscópicas, monitoreo de señales, visión por computadora y robótica [90]. Una estimación exacta de las derivadas de la señal proporciona información decisiva en un amplio rango de disciplinas; a decir, en mecatrónica, control de sistemas y biomecánica.

El filtrado de ruido en el dominio de tiempo-frecuencia usando la función de Wigner ha mostrado tener beneficios sustanciales para una diferenciación exacta de la señal [91]. La realización de imágenes de sistemas ópticos bajo iluminación monocromática y policromática (banda ancha) usando la WDF o la AF para representar la señal en espaciofase ha probado ser una herramienta exitosa en diferentes aplicaciones [92].

El análisis en espacio-fase ha sido muy importante en la interpretación intuitiva de la mecánica cuántica, ha sido usada para entender situaciones en donde las funciones de onda interfieren una con otra o cuando se esperan transiciones entre estados cuánticos. Más específicamente, que las transiciones cuánticas entre diferentes estados cuánticos ocurren en dondequiera que la WDF de dos estados se traslapen, esto es conocido como interferencia cuántica y contribuye a un mejor entendimiento del papel que juegan los diferentes términos de la WDF en la superposición de estados [93].

Algunos estudios llevados acabo por J. H. Kim y H.J Kim [94] presentan una comparación entre tres formas de representar señales altamente transitorias en tiempo-frecuencia: a saber, una versión mejorada de la distribución de Wigner-Ville, la transformada de Fourier de tiempo-corto y la transformada Wavelet, los resultados mostraron que una de las principales ventajas de la WDF sobre las otras técnicas es su mejor resolución en tiempo y frecuencia.

En biomecánica, se han estudiado señales en el dominio del tiempo-frecuencia usando la WDF. En esta representación el proceso de filtrado para señales de desplazamiento no estacionarias producidas por impacto, mostraron que esta técnica es capaz de remover el ruido de la señal de una mejor manera que las técnicas de filtrado convencional usadas en esta área [95].

J.T. Sheridan et al. propusieron un método para medir inclinaciones y translaciones de superficies. También, se han realizado estudios de coherencia espacial, para mejorar la calidad de imágenes tomográficas, así como también para mejorar la transmisión de señales ópticas [96].

Por otro lado, se han propuesto varios métodos para la generación y exhibición de la WDF por medios ópticos, para señales reales bidimensionales (2D). Los primeros procesadores estaban limitados a una dimensión (señales unidimensionales), pero recientemente se han desarrollado generalizaciones para señales 2D. La mayoría de ellos están basados en la definición de la WDF, en la cual se aplica a la función  $s(x)$  un proceso que consiste de tres pasos: escalamiento, cambio y multiplicación. Uno de estos métodos, utiliza un esquema de reflexión multitrayectoria para generar rebanadas de la WDF que tiene cuatro dimensiones [97]. K. F. Lee et al. [98] describe un esquema para la medición heterodina con dos ventanas de la WDF. Otro de los métodos, está basado en la medición de la interferencia entre un par de replicas rotadas y desplazadas del haz de entrada con un detector integrador de área, este método proporciona una relación de señal a ruido optima [99]. El

interferómetro de Mach-Zehnder con un medio auxiliar no lineal en un brazo ha sido utilizado para realizar una medición directa de la función característica de estado, obteniendo la WDF sin una gran demanda en el análisis de datos [100].

## 4.1. Representaciones en Espacio-Fase.

Algunas veces es conveniente describir una señal en el espacio  $s(x)$  o una señal en el tiempo  $s(t)$ , en el dominio de la frecuencia. En ambos casos la señal se puede representar en el dominio de la frecuencia a través de su espectro de frecuencia. Una forma de lograr esto, es obtener la Transformada de Fourier (FT) de la señal,  $S(\omega)$ . De esta manera la FT de la señal se representa como:

$$
S(\omega) = \int s(x) e^{-i\omega x} dx
$$
 4.1

El espectro de frecuencia muestra la distribución global de la energía de la señal como una función de la frecuencia. Sin embargo, frecuentemente se esta interesado, en la distribución local de la energía como función de la frecuencia. Por lo tanto, se busca una representación de la señal que pudiera ser un "Espectro de Frecuencia Local".

La necesidad de este espectro de frecuencia local surge en otras disciplinas, como por ejemplo en la música, en donde las señales no se describen como una función del tiempo, ni de la frecuencia, sino de su partitura musical; de hecho cuando un compositor escribe una partitura, él prescribe las frecuencias de los tonos que deben estar presentes en cierto momento (Fig. 4.1). En mecánica, es necesario representar la posición y el momento de una partícula simultáneamente, permitiendo una descripción del fenómeno mecánico en el espacio-fase.

La descripción de señales en tiempo-frecuencia es otra importante aplicación de la WDF, ya que permite identificar el tiempo en el cual se presentan ciertas frecuencias. En la Fig. 4.2, se tienen dos pulsos de diferente frecuencia. Su representación en Wigner consta de dos señales en espacio-frecuencia con un término de interferencia. A partir de la WDF es posible recuperar las señales en tiempo y en frecuencia, además de conocer las fases relativas de las señales (retrazo de grupo) [16, 17].

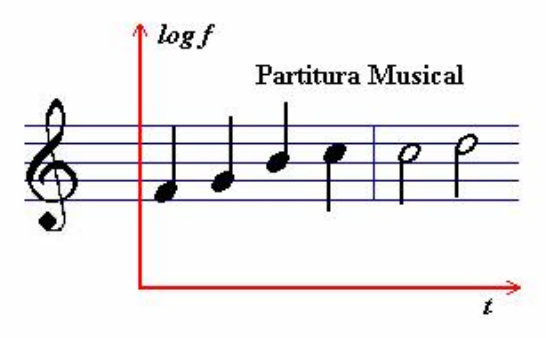

Figura 4.1. Frecuencias en sus posiciones relativas (Partitura musical).

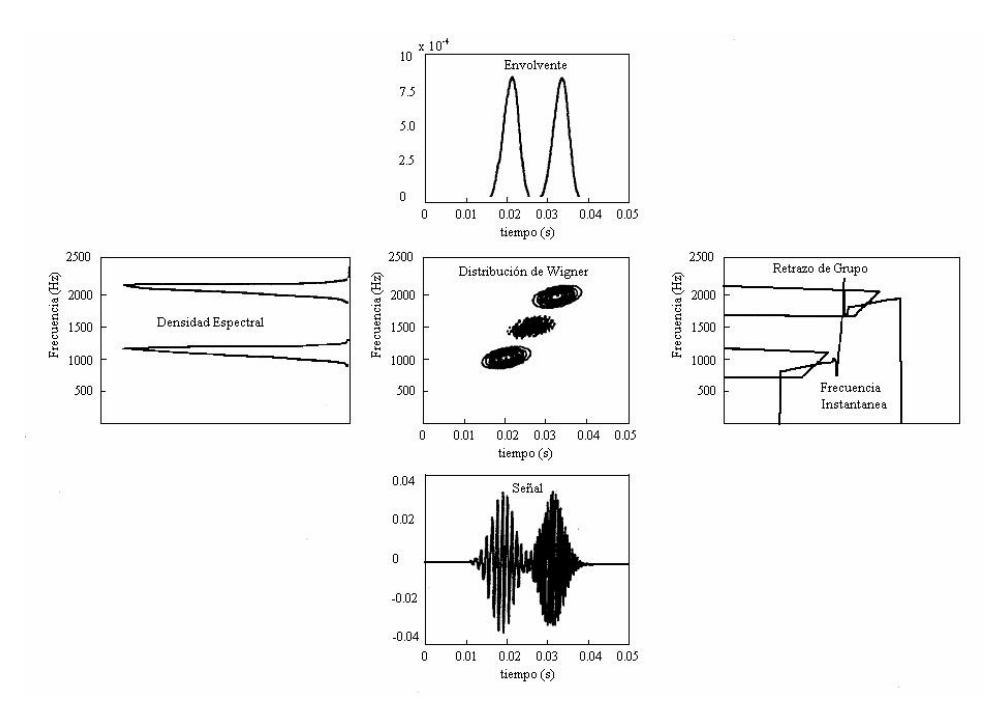

Figura 4.2. Representación de la WDF en tiempo-frecuencia.

## 4.2. La Distribución de Wigner y sus Propiedades.

La Función de Distribución de Wigner se define en términos de la señal en el tiempo;  $s(t)$ , o de su espectro de frecuencia;  $S(\omega)$ , de la siguiente manera:

$$
W(t, \omega) = \frac{1}{2\pi} \int s^*(t - \frac{1}{2}\tau) s(t + \frac{1}{2}\tau) e^{-j\tau\omega} d\tau
$$
 4.2

$$
W(t, \omega) = \frac{1}{2\pi} \int S^*(\omega + \frac{1}{2}\tau) S(\omega - \frac{1}{2}\tau) e^{-jt\theta} d\tau
$$

También puede ser descrita para una señal dada en el espacio  $s(x)$ , donde x representa la coordenada espacial, como se muestra a continuación:

$$
W(x, \omega) = \frac{1}{2\pi} \int s^*(x - \frac{1}{2}x) s(x + \frac{1}{2}x) e^{-jx\omega} dx
$$
 4.4

las integrales anteriores tienen límites de  $-\infty$  a  $+\infty$ , además  $\tau$  o  $x'$  son las variables de integración y  $s*(x)$  significa el complejo conjugado de la señal.

La definición de la WDF sugiere que para obtener la distribución de Wigner de una señal, es necesario realizar la autocorrelación de la señal desplazada en ambas direcciones por una cantidad igual a  $\tau$  o  $x'$  y obtener la transformada inversa de Fourier de la función de autocorrelación. Se dice que la WDF es bilineal en la señal, porque la señal entra dos veces al cálculo. Note que para obtener la WDF en un tiempo particular, se suman fragmentos hechos del producto de la señal en un tiempo pasado multiplicado por la señal en un tiempo futuro, la magnitud del tiempo en el pasado es igual al tiempo en el futuro [16].

### Propiedades de WDF

Las propiedades que se cumplen en el dominio del tiempo, son válidas en el dominio de la frecuencia, debido a que la WDF es idéntica en ambos dominios. Otro aspecto importante es que la WDF pondera de igual manera los tiempos lejanos que los tiempos cercanos.

#### Rango de la Distribución de Wigner.

Para una señal de duración infinita, la WDF será diferente de cero para todos los tiempos, ya que no importa que tiempo se escoja, al obtener la función de autocorrelación la respuesta será diferente de cero. Ahora, consideremos una señal que tiene un inicio en el tiempo y calculamos la WDF para un tiempo anterior. Al calcular la función de autocorrelación se obtiene cero, dado que no hay nada en la izquierda de la señal. De aquí la WDF será cero para tiempos antes de que la señal inicie. Esto mismo sucede para un tiempo posterior al término de la señal, la WDF será cero después de ese tiempo. De aquí que la WDF satisface las propiedades finitas en tiempo y frecuencia.

$$
W(t, \omega) = 0 \qquad para \quad t_2 < t < t_1 \tag{4.5}
$$

$$
W(t, \omega) = 0 \qquad para \quad \omega_2 < \omega < \omega_1 \tag{4.6}
$$

Si una señal es interrumpida por un intervalo de tiempo corto, y se obtiene la función de autocorrelación en algún tiempo de ese intervalo, el resultado puede ser diferente de cero ya que en esa región puede haber traslapes de la señal desplazada. Por lo tanto, la WDF no es necesariamente cero a tiempos en donde la señal es cero y ésta no es necesariamente cero para frecuencias que no existen en el espectro. Algunas manifestaciones de este fenómeno, ha sido llamado interferencia o termino cruzado y la causa de este comportamiento, se le atribuye frecuentemente al hecho de que la WDF es bilineal en la señal.

### Valores Negativos.

Una distribución que satisface sus marginales, no puede ser positiva a través del plano tiempo-frecuencia. Esta puede ser negativa en alguna parte. Como se verá, la WDF satisface las marginales, y de aquí se espera que siempre tenga regiones negativas.

## Realidad.

La WDF siempre es real, incluso si la señal es compleja. Esto puede ser verificado, considerando el complejo conjugado de  $W(t, \omega)$  y comprobar que:

$$
W^*(t, \omega) = W(t, \omega) \tag{4.7}
$$

### Simetría.

Sustituyendo - $\omega$  por  $\omega$  en la WDF vemos que obtenemos la función inicial, si la señal es real. Las señales reales tienen espectro simétrico. Además, para un espectro simétrico la WDF es simétrica en el dominio de la frecuencia. Similarmente para espectro real, la forma de onda en el tiempo es simétrica y la WDF es simétrica en el tiempo.

$$
W(t, \omega) = W(t, -\omega)
$$
, para señales reales, espectro simétrico,  $S(\omega) = S(-\omega)$  4.8  
 $W(t, \omega) = W(-t, \omega)$ , para espectro real, señales simétricas,  $s(t) = s(-t)$  4.9

### Distribuciones Marginales.

La WDF satisface las marginales en tiempo-frecuencia. Para el caso unidimensional, esto se puede escribir como:

Doctorado en Ingeniería

Transformada de Wigner

$$
\int W(t,\omega)\,d\omega = |s(t)|^2\tag{4.10}
$$

$$
\int W(t,\omega) dt = |S(\omega)|^2 \tag{4.11}
$$

### La WDF de la Suma de dos Señales.

Suponga que expresamos una señal como la suma de dos partes, de la siguiente manera:

$$
s(t) = s_1(t) + s_2(t) \tag{4.12}
$$

Sustituyendo la ec. 4.12 en la definición, tenemos:

$$
W(t, \omega) = W_{11}(t, \omega) + W_{22}(t, \omega) + W_{12}(t, \omega) + W_{21}(t, \omega)
$$

Donde

$$
W_{12}(t, \omega) = \frac{1}{2\pi} \int s_1^*(t - \frac{1}{2}\tau) s_2(t + \frac{1}{2}\tau) e^{-j\tau\omega} d\tau
$$
 4.14

La ec. 4.14, es llamada el término de interferencia de la WDF. En función del espectro, está dada por:

$$
W_{12}(t, \omega) = \frac{1}{2\pi} \int S_1^*(\omega + \frac{1}{2}\theta) S_2(\omega - \frac{1}{2}\theta) e^{-jt\theta} d\theta
$$
 4.15

El término de interferencia de la WDF es complejo. Sin embargo,  $W_{12} = W_{21}^*$ , y por lo tanto,  $W_{12}(t, \omega) + W_{21}(t, \omega)$  es real. De aquí, tenemos que:

$$
W(t, \omega) = W_{11}(t, \omega) + W_{22}(t, \omega) + 2 \text{ Re } \{W_{12}(t, \omega)\}\
$$
 4.16

G. Ayala, Ph. D Thesis 141 Vemos que la WDF de la suma de dos señales, no es la suma de las WDF de cada señal, sino que tiene un término adicional  $(2Re\{W_{12}(t,\omega)\})$ . Sin embargo, se tiene que tener cuidado con lo que la representación de este término evoca, debido a que una señal puede ser dividida en un número arbitrario de partes y el así llamado termino de interferencia no es generalmente único y no caracteriza nada, sino mas bien, nuestra propia división de la señal en partes. Algunas veces hay una descomposición natural, donde el término mismo y el término cruzado toman un significado especial, que será discutido más adelante.

## Propiedad de Inversión y Singularidad

La WDF es la transformada inversa de Fourier de  $s*(t - \frac{1}{2} \tau) s(t + \frac{1}{2} \tau)$  con respecto de  $\tau$ . Invirtiendo tenemos:

$$
s^*(t - \frac{1}{2}\tau)s(t + \frac{1}{2}\tau) = \int W(t, \omega)e^{j\tau\omega}d\omega
$$

Tomando el valor específico de  $t = \tau/2$ , y haciendo A = 1/s\*(0), y después estableciendo  $\tau$  $= t$ , tenemos:

$$
s(t) = A \int W(t/2, \omega) e^{j\omega} d\omega \tag{4.18}
$$

la cual muestra que la señal puede ser recuperada de la WDF sobre una constante. La constante (A), puede ser obtenida de la condición de normalización sobre un factor de fase constante arbitrario. Un factor de fase constante en la señal claramente se pierde cuando calculamos la WDF, dado que multiplicamos la señal por su complejo conjugado [18, 88].

### 4.3. Método Analítico para Obtener de la Distribución de Wigner.

La WDF puede ser calculada de manera analítica, numéricamente o haciendo uso de arreglos ópticos. Se presenta primero, la forma analítica para calcular la WDF de algunas señales comunes y en los dos siguientes apartados se trata el método numérico y el óptico.

Para calcular analíticamente la WDF de algunas señales comunes hacemos uso de la ec. 4.2. Usando una señal senoidal de la forma  $s(t) = e^{j\omega_0 t}$  y realizando las operaciones obtenemos que:

$$
W(t, \omega) = \delta(\omega - \omega_0) \tag{4.19}
$$

Lo cual nos indica que la WDF está totalmente concentrada a lo largo de la frecuencia del senoide.

Para un impulso dado en el tiempo  $t_0$ ,  $s(t) = \sqrt{2\pi \delta(t - t_0)}$  se obtiene que la WDF es:

$$
W(t, \omega) = \delta(t - t_0) \tag{4.20}
$$

en este caso, el impulso esta totalmente concentrada en el tiempo de ocurrencia [16].

## 4.4. Generación Numérica de la Distribución de Wigner.

El método numérico parte también de la definición de la WDF dada por la ec. 4.2. En este caso es necesario convertir la señal continua a una señal discreta, esto se logra remplazando la integral por una suma discreta s $q/d$  definida sobre el intervalo  $0 \leq q \leq N$ .

Transformada de Wigner

$$
s[q, h] = \sum_{p=-N}^{N-1} s[q + \frac{p}{2}]s^*[q - \frac{p}{2}]Exp[-\frac{2\pi jhp}{N}]
$$
 4.21

donde q y h son los valores discretos de x y  $\omega$ . Debe notarse que cuando p es impar, este calculo requiere la estimación de valores para s a la mitad de valores enteros, los cuales pueden ser calculados por interpolación [18].

Para llevar a cabo este cálculo, se requiere procesar las señales mediante un programa computacional que realice los desplazamientos de la señal en ambas direcciones. Posteriormente, el producto de las señales desplazadas y finalmente la transformada inversa de Fourier. También es necesario calcular los valores intermedios por interpolación cuando <sup>p</sup> es impar. En el caso de señales 1D, se puede encontrar un programa en la página www.mathworks.com elaborado en el lenguaje de MatLab para el cálculo de la WDF. En esta sección se presenta primero la forma de cálculo de la WDF para señales 1D con el programa denominado WignerDist.m obtenido en la página Web antes mencionada. Este programa solo fue modificado del original, en lo que se refiere a la presentación de la WDF mediante una grafica tridimensional.

#### WDF para señales en unidimensionales.

Para ejemplificar el cálculo de señales en 1D, tomemos el caso de una función senoidal de la forma  $s[q] = 2$  Sen ( $2\pi tq$ ) para una frecuencia de 8 Hz., en el intervalo de tiempo (0, 1) segundos y con incrementos de 0.01 s. La gráfica de la función  $s/q = 2$  Sen ( $2\pi fq$ ) en el intervalo de (0, 1) se presenta en la Fig. 4.3 y su WDF en la Fig. 4.4.

En Fig. 4.4, se puede apreciar que la frecuencia de la señal esta presente para todos los tiempos de duración de la misma. Esta es una de las características de la WDF que muestra la señal en tiempo y frecuencia.

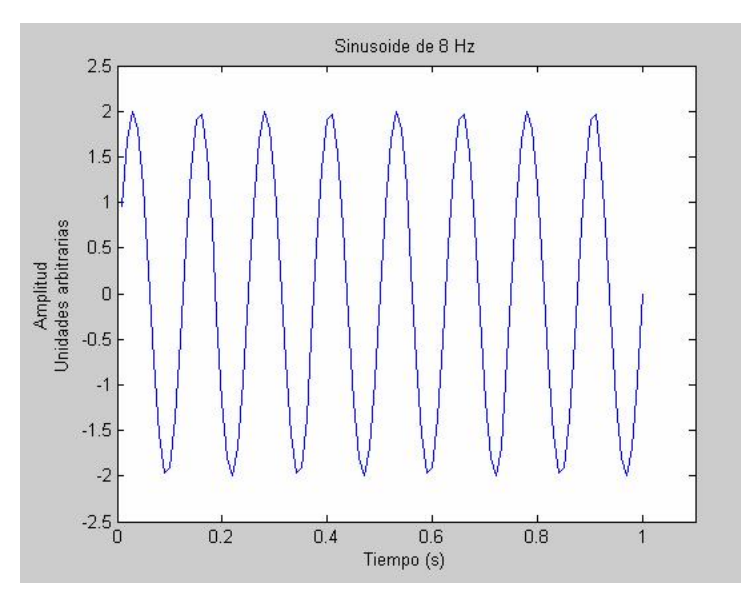

Figura 4.3. Señal unidimensional dada por  $s[q] = 2$  sen ( $2\pi\ell q$ ).

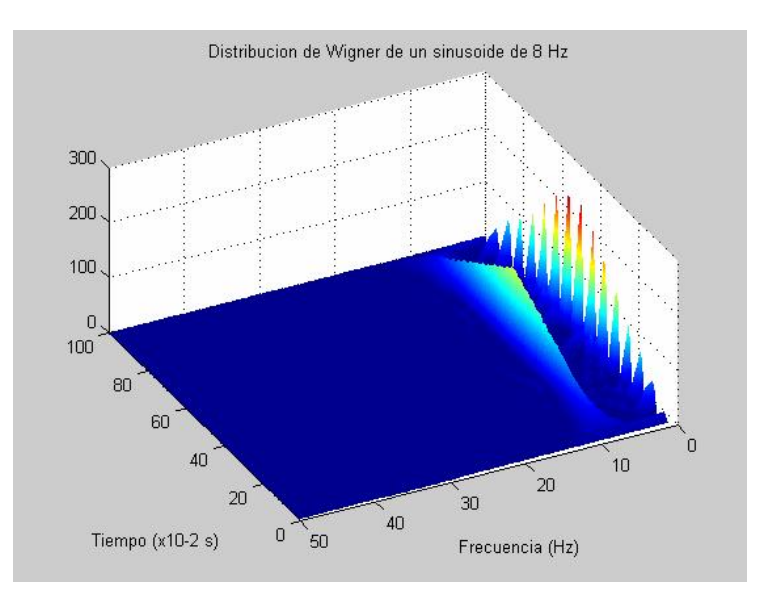

Figura 4.4. WDF para la señal unidimensional  $s[q] = 2$  Sen ( $2\pi\ell q$ ).

Tomando ahora el caso de dos señales que se superponen en un espacio del tiempo. Aquí la teoría nos dice que la WDF deberá contener las dos frecuencias de las señales más un término de interferencia. Para ejemplificar, se consideran dos sinusoides en el mismo intervalo de tiempo; a decir, en (0, 1) segundos, el primero a 8 Hz y el segundo a 16 Hz como se muestra en la Fig. 4.5.

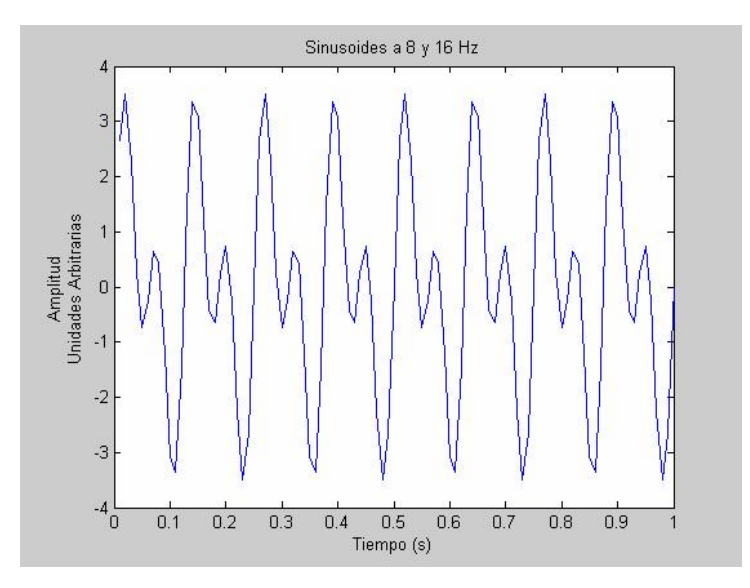

Figur a 4.5. Superposición de señales unidimensional de 8 y 16 Hz

Encontramos que la WDF consta de las dos frecuencias que coexisten en todo el intervalo de tiempo, más el término de interferencia como se muestra en la Fig. 4.6.

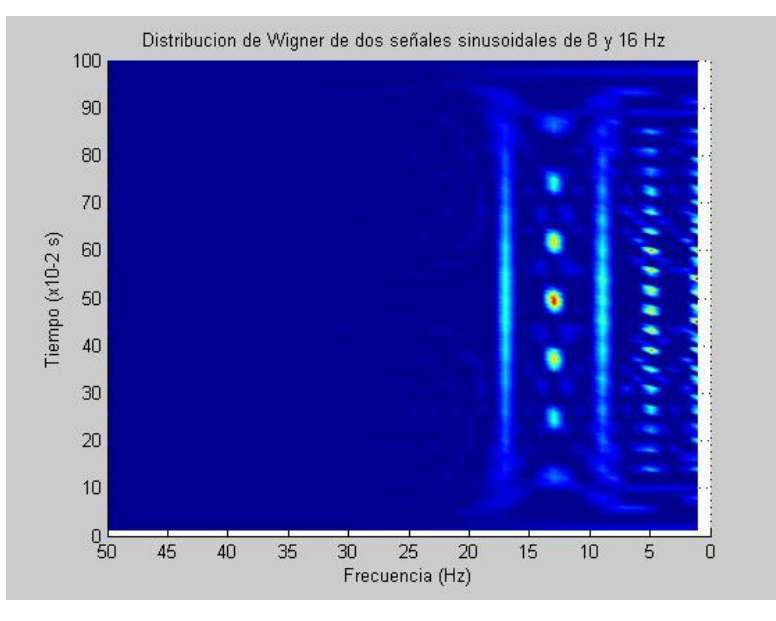

Figur a 4.6. WDF para dos señales unidimensional a 8 y 16 Hz.

### WDF para señales Bidimensionales.

En muchos problemas prácticos, se requiere el procesamiento de señales en dos dimensiones. En áreas como el procesamiento de imágenes, cuyas aplicaciones se extienden en diferentes disciplinas, en donde la señal es una imagen fotográfica que tiene que ser procesada, la representación en espacio fase ha demostrado tener gran utilidad [97, 98].

Ahora se extenderá el método numérico, al caso bidimensional que aquí nos interesa. Partiendo de la ec. 4.4, para facilitar las operaciones se realiza un cambio de variable, el cual se puede elegir de tal manera que el desplazamiento de la señal sea para valores enteros de  $\tau$  y evitar la necesidad de un proceso de interpolación. Lo anterior se logra haciendo  $\tau = x'/2$ , con lo que d $\tau = dx'/2$  y la ec. 4.4, se transforma en:

$$
W(x,\omega) = \frac{1}{\pi} \int s^*(x-\tau)s(x+\tau)e^{-j\tau\omega}d\tau
$$

además, tomando en cuenta que para una señal real,  $s(x + \tau)$  es la misma que su conjugado  $s*(x + \tau)$ , la ecuación anterior se puede escribir como:

$$
W(x,\omega) = \frac{1}{\pi} \int s(x-\tau)s(x+\tau)e^{-j\tau\omega}d\tau
$$

Para generalizar la ec. 4.23 al caso de señales bidimensionales, se considera que el patrón Speckle tiene coordenadas  $(x, y)$  en el espacio y sus coordenadas en el espacio reciproco son  $(\omega_x, \omega_y)$ , de esta manera la WDF bidimensional toma la forma:

$$
W(x, y, \omega_x, \omega_y) = \frac{1}{\pi} \int \int \, s(x - \tau_x, y - \tau_y) s(x + \tau_x, y + \tau_y) e^{-j(\omega_x \tau_x + \omega_y \tau_y)} \, d\tau_x \, d\tau_y \tag{4.24}
$$

En esta ecuación se puede ver que la señal tiene que ser desplazada en ambas direcciones  $x$ e y, por una cantidad igual a  $\tau_x$  y  $\tau_y$  respectivamente. Si se considera una imagen cuadrada de tamaño N x N, al efectuar la función de autocorrelación los pasos en ambas direcciones deben ser de  $-N/2 \le \tau_x$ ,  $\tau_y \le (N/2)$ -1, por lo que en cada desplazamiento de la señal se genera una matriz de tamaño N x N y la función de autocorrelación será entonces de tamaño  $N^2$  x  $N^2$ .

Esto es una limitación del método, ya que para procesar una imagen de 512 x 512 píxeles, se necesitaría una capacidad de almacenamiento de alrededor de 68,719 millones de píxeles por cada matriz de este tamaño, esta cantidad es aún mayor si se consideran otros factores como la profundidad del píxel.

Regresando al caso de la señal discreta bidimensional  $s/q$ , r] definida sobre el intervalo de  $0 \leq q, r \leq N-1$ . Para obtener la forma discreta de la ec. 4.24, remplazamos las integrales por sumatorias y escribimos esta ecuación como:

$$
s[q,r,h,l] = \sum_{p_y = -N/2}^{N/2-1} \sum_{p_x = -N/2}^{N/2-1} s[q-p_x, r-p_y]s[q+p_x, r+p_y]Exp[-\frac{2\pi j(hp_x + lp_y)}{N}] \qquad 4.25
$$

donde q, r, h y l son los valores discretos de x, y,  $\omega_x$  y  $\omega_y$  respectivamente, y los pasos  $p_x$  y  $p_y$  en las direcciones x e y pueden ser tomados como un píxel. Debe notarse que con el cambio de variable propuesto para desarrollar esta expresión, los pasos de traslado de la señal son valores enteros, con lo cual se evita el proceso de interpolación.

De la ec. 4.25 se obtiene la WDF que contiene cuatro dimensiones (dos espaciales y dos frecuenciales), y por esta razón resulta difícil la interpretación de la WDF completa, por lo que es necesario mostrar cortes de la misma que permitan una mejor visualización.

Una alternativa para el análisis de la WDF se puede lograr, obteniendo sus proyecciones en espacio y frecuencia. Como se mostró en la Fig. 4.2, al integrar sobre la variable frecuencial, se obtiene la magnitud de la intensidad de la señal al cuadrado, dada por la siguiente ecuación:

$$
\int W(x, y, w_x, w_y) dw_x dw_y = |s(x, y)|^2
$$
 4.26

Mientras que la integral sobre la variable espacial es igual a la magnitud de la intensidad del espectro de frecuencia al cuadrado, como se representa a continuación:

$$
\int W(x, y, w_x, w_y) dxdy = |S(w_x, w_y)|^2
$$
 4.27

Finalmente, el contenido de energía total del sistema esta dada por la siguiente integral cuádruple:

$$
E_T = \iiint\limits_{-\infty-\infty-\infty}^{\infty} \iint\limits_{-\infty}^{\infty} W(x, y, w_x, w_y) dx dy dw_x dw_y
$$

# 4.5. Generación de la WDF por Métodos Ópticos

La generación de la WDF por medio de arreglos ópticos, es uno de los temas de investigación que está siendo explorado recientemente. Inicialmente los procesadores se limitaban a señales unidimensionales y su extensión al caso bidimensional es motivo de amplios estudios en la actualidad. En este apartado se expondrán algunos de los métodos empleados para generar la WDF por medios ópticos [97, 98, 99].

Doctorado en Ingeniería

#### Método de reflexión multitrayectoria.

Este método se basa en la definición de la WDF dada por la ec. 4.4 y por la función de autocorrelación que resulta de ella, a decir:

$$
\Phi(x, x') = s^* (x - \frac{1}{2} x') s(x + \frac{1}{2} x')
$$
\n
$$
\tag{4.29}
$$

de aquí la WDF toma la forma:

$$
W(x,\omega) = \frac{1}{2\pi} \int \Phi(x,x') e^{-jx'\omega} dx
$$

Se presenta el caso unidimensional y luego se interpretan los resultados para señales bidimensionales, simplemente considerando dos coordenadas espaciales y dos frecuenciales. La mayoría de los procesadores están basados en el calculo de la WDF en un número finito de puntos  $\{x_n\}$ .

$$
W(x_n, \omega) = \frac{1}{2\pi} \int \Phi(x_n, x') e^{-jx'\omega} dx' \quad \text{para} \quad n = 1, 2, \dots N \tag{4.31}
$$

la tarea es generar opticamente las M muestras 2D, de la función 4D  $\Phi(x_n, x')$  y realizar las M transformadas de Fourier 2D, para obtener las M funciones 2D  $W(x_n, \omega)$ . Se debe hacer notar que en el presente desarrollo se consideran señales reales, por lo que la función  $\Phi(x_n, x')$ , toma la forma:  $\Phi(x_n, x') = s(x - \frac{1}{2}x')s(x + \frac{1}{2}x')$  y puede ser generada de la función s(x) mediante un proceso de escalamiento, cambio y multiplicación. Con la transformada de Fourier de  $\Phi(x_n, x)$  con respecto a x', se obtiene una rebanada de  $W(x_n, \omega)$ .

En los sistemas ópticos que han sido propuestos, se requiere de copias múltiples de la señal de entrada, lo cual se consigue con el uso de motores a pasos para realizar las operaciones de cambio y multiplicación. Sin embargo, también es posible realizar estas operaciones con el uso de espejos y enrejados de difracción, como se explica a continuación.

En la Fig. 4.7, se muestra un arreglo óptico para la obtención de la  $W(x_n, \omega)$ . En este esquema se hace pasar un haz de luz coherente a través de la entrada  $s(x)$  y es reflejada múltiplemente por los espejos M1-M3. Una lente L1 refleja la imagen dentro de si misma y un enrejado de difracción D es insertado en las trayectorias de reflexión para producir las operaciones de cambio y multiplicación. Conforme la imagen se propaga a través del enrejado, está es dividida en varios órdenes que se propagan a diferentes ángulos. Cada orden contiene una replica de la imagen original. Los órdenes se separan conforme se propagan lejos del enrejado.

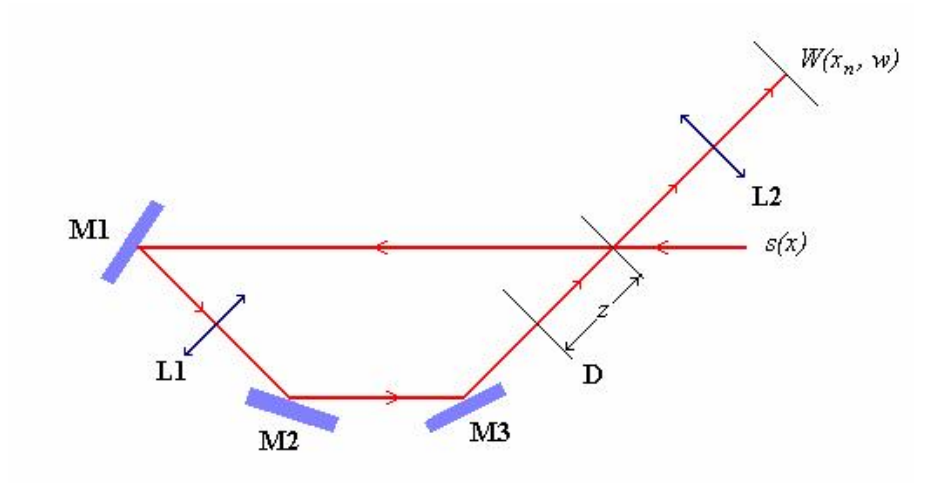

Figur a 4.7. Sistema óptico para generar secciones de la WDF.

La cantidad de cambio depende del espaciamiento de las franjas del enrejado y de su distancia a la entrada de la señal,  $\Delta x = z\lambda / p_e$ , donde z es la distancia del enrejado a la entrada,  $p_e$  es el espaciamiento de las franjas y  $\lambda$  es la longitud de onda de iluminación. También, el número de órdenes producido por el enrejado, determina el numero de

rebanadas que se pueden obtenidas. Las replicas de la imagen pasan a través de la imagen de entrada original, y de esta manera se produce la operación de multiplicación y de aquí se produce la función  $\Phi(x_n, x)$ . Un lente L2 realiza la transformada de Fourier de cada imagen seccionada produciendo una versión muestreada y seccionada de la WDF.

Capítulo V. Desarrollo Experimental.
Después de realizar diferentes pruebas previas, se diseñó el arreglo experimental. Uno de los aspectos importantes de la técnica propuesta, es que la toma de los Speckles se realiza sin un haz de referencia y sin expansión del haz de iluminación. La adquisición de los patrones Speckles se realiza en una pantalla de vidrio esmerilado, después de que el haz láser se refleja en la superficie del objeto. Estas características, hacen que esta nueva técnica pueda tener una amplia área de aplicaciones, sobre todo desde el punto de vista de los requerimientos de los elementos ópticos.

En las técnicas tradicionales, se requiere controlar la longitud de camino óptico y la longitud de coherencia del haz objetivo y del de referencia, por lo que el número de elementos óptico requeridos, aumenta considerablemente con respecto a la técnica propuesta. En contraparte, una desventaja importante se refiere al hecho de contar con una cámara de alta velocidad que pueda tomar las imágenes a una frecuencia adecuada.

En el modelo experimental, se consideraron diferentes variables que podrían afectar los resultados, entre ellos: el ángulo de iluminación del haz objeto, los materiales de la pantalla para la adquisición de los Speckles, diferentes modelos de prueba, modos de vibración del objeto, el ciclo de adquisición de los patrones Speckles, el procesamiento de imágenes y su representación en espacio-fase. En resumen, el diseño experimental se realizó considerando las variables antes mencionadas y los criterios de selección se describen a continuación.

### 5.1. Selección del Modelo de Prueba.

Para la selección del modelo de prueba, se consideró principalmente la forma de excitación, teniendo en cuenta la problemática que se presenta con excitaciones transitorias del tipo impacto, se busco que la excitación pudiera ser controlada tanto en amplitud como en frecuencia. Los modelos probados fueron: la viga fijafija, la viga en cantiliver y membranas de diferentes materiales. En el caso de los dos primeros modelos las principales dificultades que se encontraron fueron: su excitación requería de una técnica de contacto y la dificultad de controlar las frecuencias excitadas. Por el contrario, en el caso del modelo de la membrana su excitación se puede lograr sin necesidad de hacer contacto con la probeta y se puede tener un control de la frecuencia de excitación. Debido a las facilidades que presenta el modelo de la membrana, se eligió como modelo de prueba para el desarrollo experimental. El material empleado para su elaboración fue de una lámina de aluminio.

En la Fig. 5.1 se muestra la membrana de aluminio utilizada, así como sus dimensiones. El espesor fue de 1 mm, con una variación de aproximadamente  $\pm$  0.04 mm. La longitud L se varió para obtener las diferentes frecuencias de prueba.

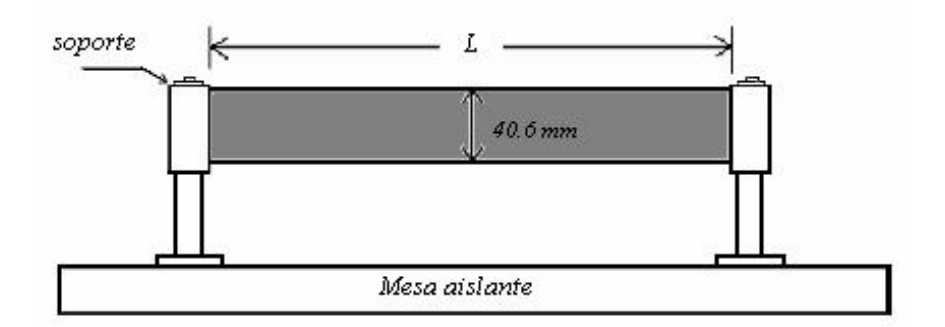

Figur a 5.1. Modelo de la membrana de aluminio utilizada en el diseño experimental.

### 5.2. Selección de las Frecuencias de Prueba

En la Tabla 5.1, aparecen las diferentes longitudes empleadas de la probeta y la primera frecuencia de vibración correspondiente a cada longitud. También se presenta la nomenclatura empleada en el control de las pruebas, así por ejemplo; T11 corresponde a la prueba 1 y la muestra 1, realizada a 125 Hz., T21 la prueba 2, muestra 1, efectuada a 105 Hz, etc..

Para seleccionar las frecuencias de prueba se utilizaron tres membranas de diferente longitud, cada una de las membranas fue excitada mediante una bocina, controlando la amplitud de excitación con un generador de funciones (LEADER, modelo LFG-1310). Después de excitar la probeta, se utilizó un vibrometro láser (LDV, Polytec, He-Ne, 633 nm de longitud de onda, factor de conversión de 25 mm/s/volt) para determinar las frecuencias de vibración del objeto a cada longitud. La señal del LDV se alimentó a un osciloscopio (Tektronics, modelo TDS 210) y después de hacer un barrido en frecuencia, se determinaron los modos naturales de vibración del objeto.

| Frecuencia | Amplitud |      | Longitud   Nomenclatura            |
|------------|----------|------|------------------------------------|
| (Hz)       | (Volts)  | (mm) | Empleada                           |
| 125        |          | 180  | T11 a T199                         |
| 105        |          | 196  | T <sub>21</sub> a T <sub>299</sub> |
| 95         |          | 204  | T31 a T399                         |

Tabla 5.1. Primer modo de vibración para cada longitud de la probeta.

## 5.3. Arreglo experimental

El arreglo experimental se muestra en la Fig. 5.2, básicamente consta de un haz láser sin expansión (μLaser Solid-State Laser System, Uniphase, 532 nm de longitud de onda) que se dirige hacia la superficie de la probeta y que después de la reflexión, la luz es captada en una pantalla de vidrio esmerilado (Grown glass) en donde se forma el patrón Speckle. Una de las principales características que debe tener este arreglo, es la capacidad de detectar movimientos en la dirección deseada; es decir, en la dirección del movimiento del objeto. Para lograr esta sensibilidad se debe controlar la dirección de iluminación y del ángulo de observación y obtener el vector de sensibilidad, el cual, en nuestro caso presenta sensibilidad fuera del plano y está de acuerdo con la dirección del movimiento del objeto.

En lo que se refiere a la pantalla de observación, se probaron diferentes materiales, entre ellos: papel albanene, papel bond, películas de rayos X y vidrio esmerilado. Se encontró que debido al carácter aleatorio del patrón Speckle, a la ausencia de un haz de referencia y que el control de la decorrelación de los patrones Speckles no tienen influencia sobre los resultados experimentales, el material usado tampoco influirá en los mismos. De aquí, que la selección del material para la pantalla solo está en función de la calidad del Speckle obtenido. En este sentido las mejores imágenes se obtuvieron con la pantalla de vidrio esmerilado.

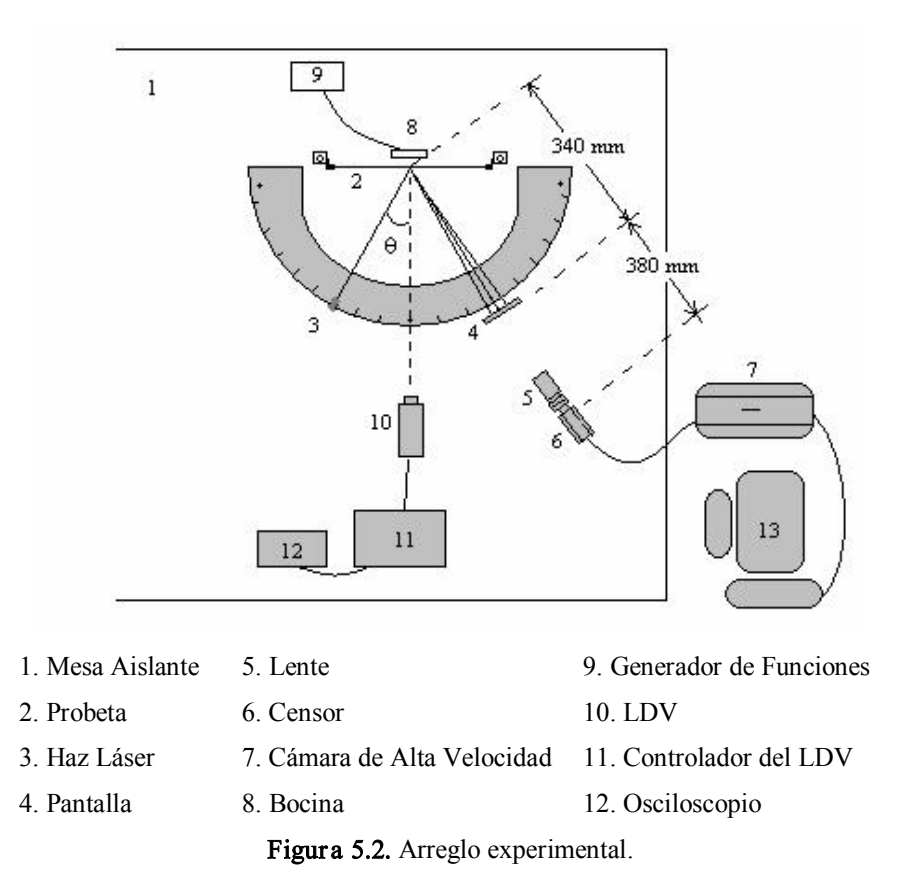

G. Ayala, Ph. D Thesis 157 Para la adquisición de los Speckles se usó una cámara de alta velocidad (Motion Corder Analyser, modelo SR-500). En la figura también se muestra una bocina y un generador de funciones utilizados para la excitación, así como también el LDV y el osciloscopio con los cuales se determinaron las frecuencias de vibración. Finalmente, se muestra una

computadora personal PC conectada a la cámara de alta velocidad, en donde se almacenan las imágenes para su posterior procesamiento. En la Fig. 5.3, se muestra una fotografía del arreglo utilizado y en el Anexo D se presentan algunas otras fotografías del equipo empleado.

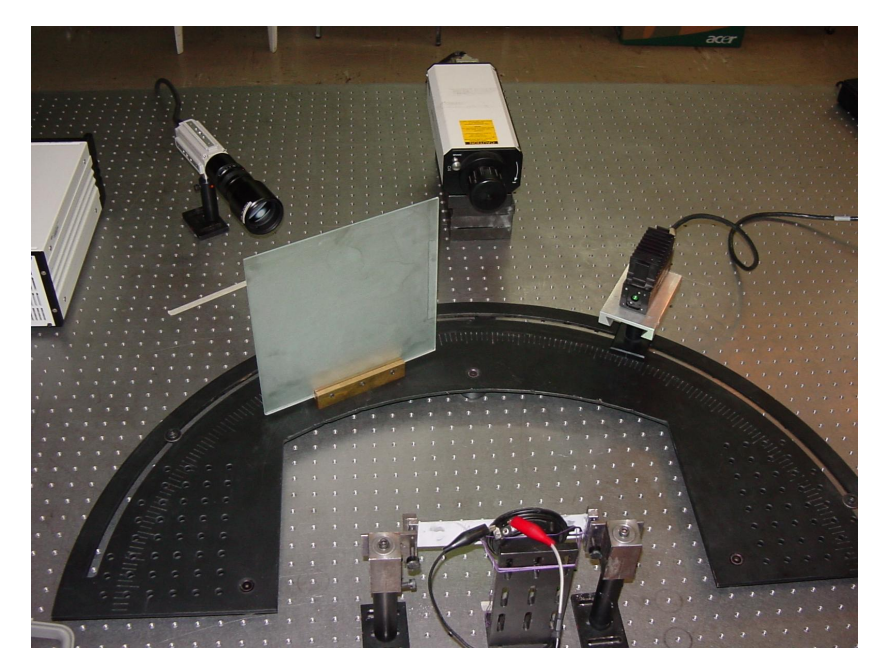

Figura 5.3. Fotografía del arreglo experimental.

## 5.4. Ciclos de Adquisición de los Patrones Speckle.

Tomando en cuenta el teorema de Nyquist que establece que la frecuencia de muestreo debe ser al menos el doble de la frecuencia máxima a muestrear para poder recuperar el contenido de frecuencia de una señal, y considerando que la máxima frecuencia de prueba seleccionada fue 125 Hz., se requiere por lo menos una frecuencia de muestreo de 250 cuadros por segundo.

G. Ayala, Ph. D Thesis 158 Otro de los factores a considerar en la adquisición de los patrones Speckle, es el tiempo de exposición, en donde se captura cada imagen, y que representa el intervalo de tiempo en el cual las imágenes son integradas. Esta variable solo puede ser controlada por las

características de la cámara empleada y por la intensidad luminosa que el censor de la cámara sea capaz de captar. Por lo anterior, es importante mencionar algunas características adicionales de la cámara de alta velocidad empleada en nuestro experimento, además de las ya mencionadas.

La máxima velocidad de adquisición es 500 cuadros por segundo con tiempos de exposición que pueden alcanzar hasta 1/10,000 segundos, la capacidad máxima de almacenamiento es de 540 cuadros con una resolución de 480 x 512 píxeles y de 1080 cuadros para una resolución de 180 x 240 píxeles. El formato de las imágenes puede ser en mapa de bits (\*.bmp) o en el denominado unión de grupos de expertos fotográficos (Joint Photographic Expert Group), en tonos de grises. De la unidad de almacenamiento es posible pasar una selección de imágenes a una PC, en nuestro caso se tomaron las primeras 100 imágenes.

De la pantalla total, solo se captura una pequeña área que depende del sistema óptico, en particular de la distancia de separación de la lente a la pantalla, de la apertura de la lente y del tamaño del censor de la cámara. La distancia de separación de la lente aparece en la Fig. 5.2, la apertura está dada por el número f de la lente  $(f=2.5)$  y el tamaño del sensor de la cámara fue de 1/3 in.. Bajo estas condiciones, el área captada por la cámara fue de aproximadamente  $32 \times 32$  mm<sup>2</sup>.

Para la velocidad de la cámara requerida de 250 c/s, se probaron diferentes tiempos de adquisición, para los cuales las imágenes tenían buena resolución. El tiempo mínimo seleccionado fue de 1 / 1000 s, bajo las condiciones de prueba del experimento. En la Fig. 5.4, aparece el diagrama de adquisición representativo entre el ciclo de oscilación, la velocidad de la cámara (Vc) y el tiempo de exposición (Te).

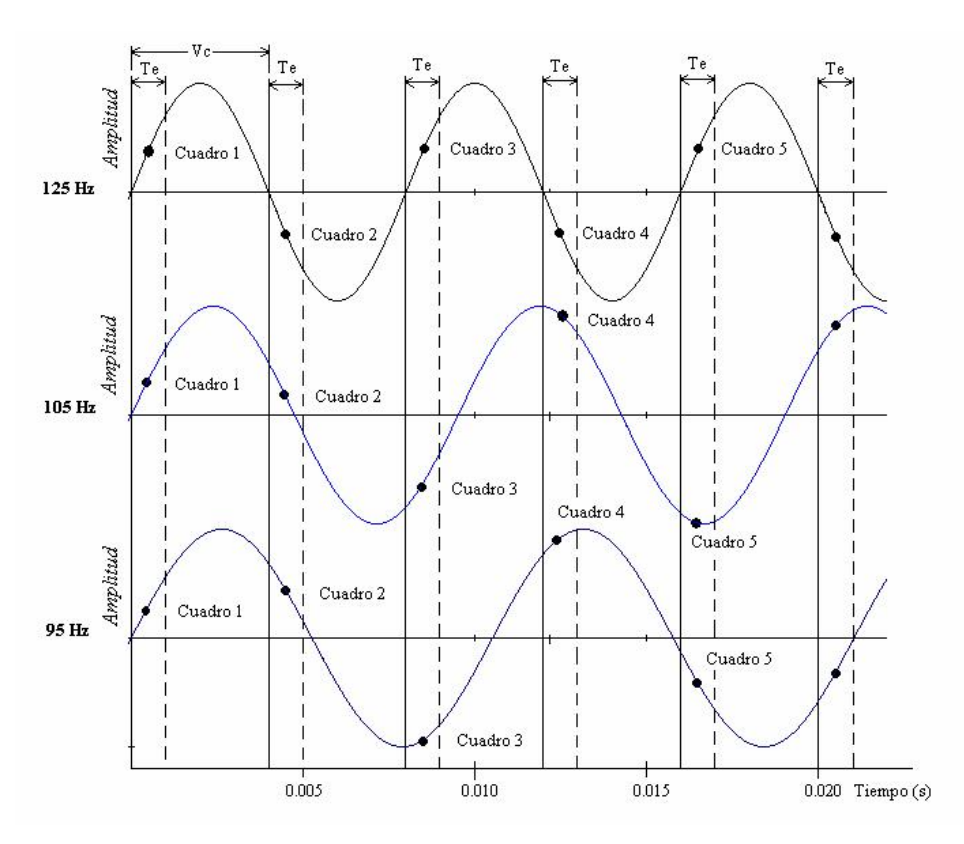

Figura 5.4. Ciclo de adquisición de los patrones Speckle en donde se relaciona el ciclo de oscilación, la velocidad de la cámara (Vc) y el tiempo de exposición (Te).

Debido a que el disparo de la cámara es aleatorio, el inicio del ciclo de adquisición también lo es, y las imágenes o cuadros se integran en diferentes intervalos para cada prueba dependiendo del punto de inicio de cada ciclo.

Los patrones Speckle usados se pueden considerar como de campo puntual, debido a que el haz láser llega a la superficie de la probeta sin expansión y solo refleja la condición de una pequeña área de la probeta.

# 5.5. Sustracción de Patrones Speckles.

Como se comentó en la sección 3.4, correspondiente a las técnicas de patrones Speckle, la metodología para medir desplazamientos u otra variable, utilizan la adición o sustracción de patrones Speckle, ya sea en tiempo real o con un post-procesamiento. El procesamiento de los patrones Speckles se realizó con el software MatLab. En la Tabla 5.2, aparecen todas las combinaciones posibles entre la sustracción de las diez primeras imágenes para la primera prueba. El análisis se basó en la medición de los cambios consecutivos entre imágenes, así como en los cambios cíclicos que estás presentaban.

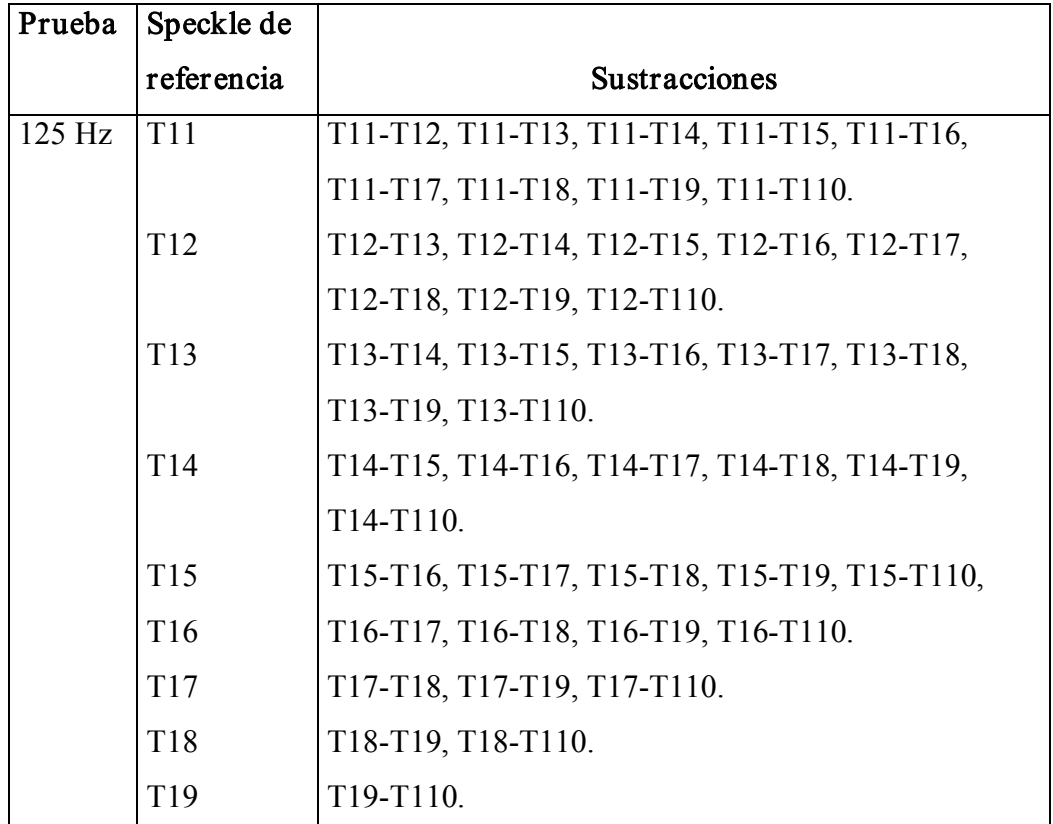

Tabla 5.2. Diferentes secuencias en la sustracción de Speckles.

Las mismas secuencias mostradas en la Tabla 5.2, fueron realizadas para las pruebas a 105 Hz y 95 Hz. Sin embargo, es importante aclarar que en este trabajo sólo se presenta el análisis sobre la primera secuencia de sustracciones, es decir, la que toma de referencia el primer patrón Speckle en cada uno de los ciclos. Lo anterior se debe principalmente, a que en las demás secuencias se encontraron resultados semejantes y solo sirvieron para comprobar los resultados.

#### 5.6. Generación de la Función de Distribución de Wigner.

Para obtener la WDF se elaboró un programa usando como plataforma el software MatLab (versión 6.5). El algoritmo desarrollado esta basado en las ecuaciones 4.25, 4.26, 4.27 y en las características que se comentan a continuación:

Se parte de una imagen de tamaño 480 x 512 píxeles, de la cual se extrae una muestra de la parte central de tamaño 64 x 64 píxeles. Para generar la matriz de autocorrelación se desplaza la señal en el intervalo  $-32 \le \tau_x$ ,  $\tau_y \le 31$  pasando por cero y en cada desplazamiento se realiza el producto matricial que se coloca de acuerdo con sus índices en un nueva matriz de tamaño 64<sup>2</sup> x 64<sup>2</sup> (4096 x 4096 píxeles). Para colocar los valores de cada uno de los productos matriciales, se toma como referencia el primer elemento de la matriz de autocorrelación, el cual corresponde a un desplazamiento de –32 píxeles en ambas direcciones como se muestra en la Fig. 5.5. En el desarrollo del programa se generan primero los elementos correspondientes a  $0 \leq \tau x$ ,  $\tau y \leq 31$  y posteriormente por la propiedad de simetría de la función de autocorrelación se obtienen los demás elementos de la matriz. El siguiente paso es obtener la transformada inversa de Fourier de la matriz de autocorrelación para obtener la WDF, finalmente se realizan las proyecciones en espacio y en frecuencia usando las ecuaciones 4.26 y 4.27.

La función de autocorrelación y la WDF son matrices de tamaño 4096 x 4096 píxeles, por lo que para su representación es necesario seleccionar un área de la imagen de un tamaño equivalente a la resolución del monitor de una PC, normalmente de 1024 x 768 píxeles. La Fig. 5.6, muestra el diagrama de flujo del algoritmo usado para la programación de la WDF y en el Anexo E se presenta el código del lenguaje.

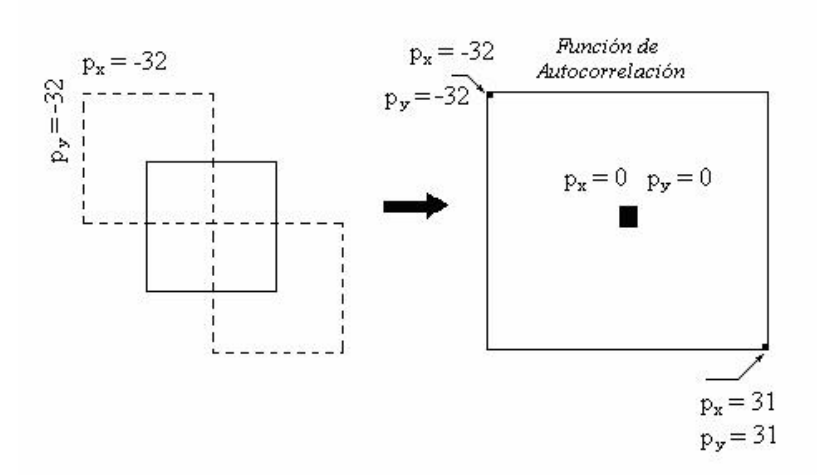

Figur a 5.5. Desplazamientos de la señal y su posición en la matriz de autocorrelación

Para comprobar los resultados del programa se utilizó la imagen de una función gausiana de la forma  $f(x, y) = Exp[-\frac{(x-256)^2 - (y-256)^2}{64^2}],$  $f(x, y) = Exp\left[\frac{-(x-256)^2 - (y-256)^2}{(x-256)^2}\right]$ , la cual se muestra en la Fig. 5.7. El tamaño inicial de la imagen de prueba, también fue de 480 x 512 píxeles, de donde se muestreó la parte central en un área de 64 x 64 píxeles en formato de mapa de bits (\*.bmp). Una vez procesada la imagen, se obtuvo la función de autocorrelación y la WDF, que para propósitos de representación se grafican en el intervalo de los píxeles (1550, 2550), como se muestra en las Figs. 5.8 y 5.9, respectivamente. En la Fig. 5.10 se presenta la proyección en frecuencia de la WDF, la cual como podría esperarse consta de una serie de frecuencias concentrada en la parte central.

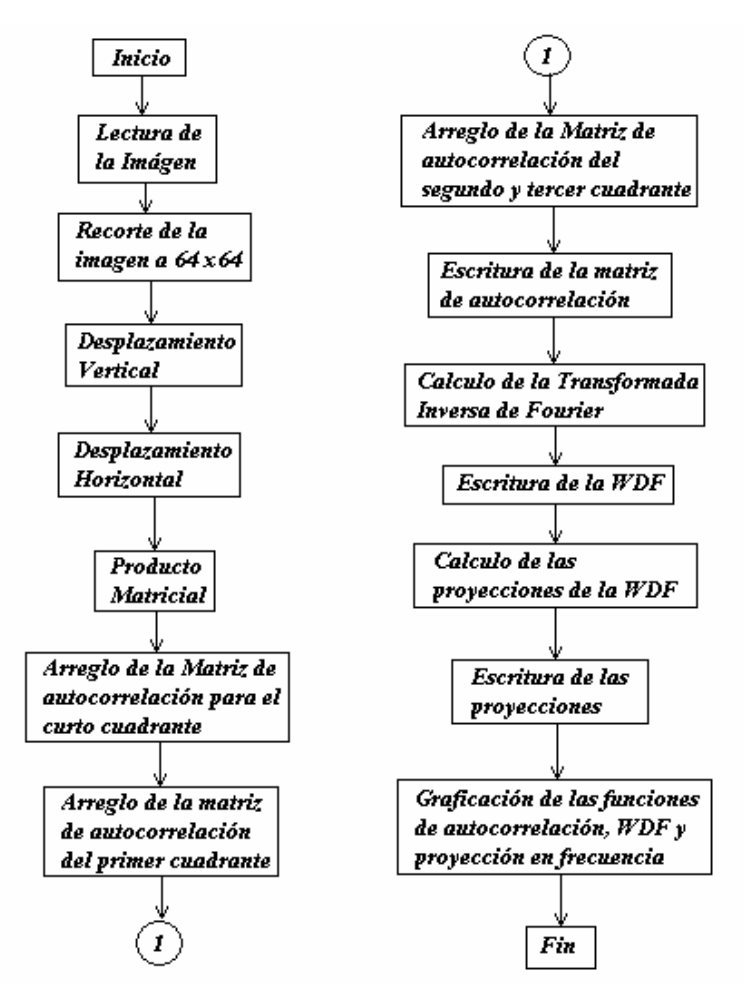

Figur a 5.6. Diagrama de flujo para el programa de la WDF.

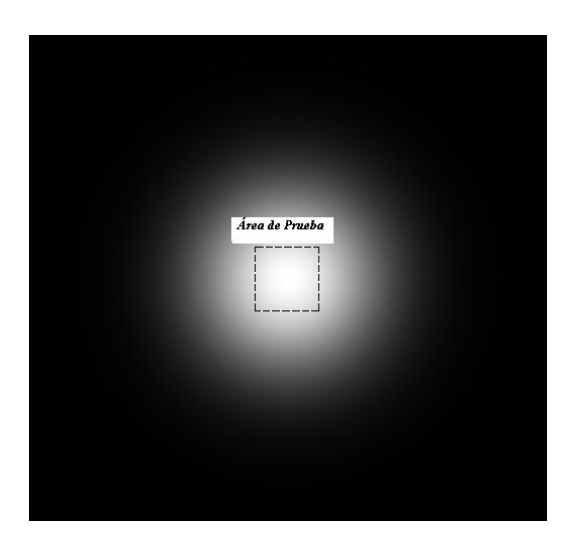

Figur a 5.7. Función Gausiana muestreada a 64 x 64 píxeles.

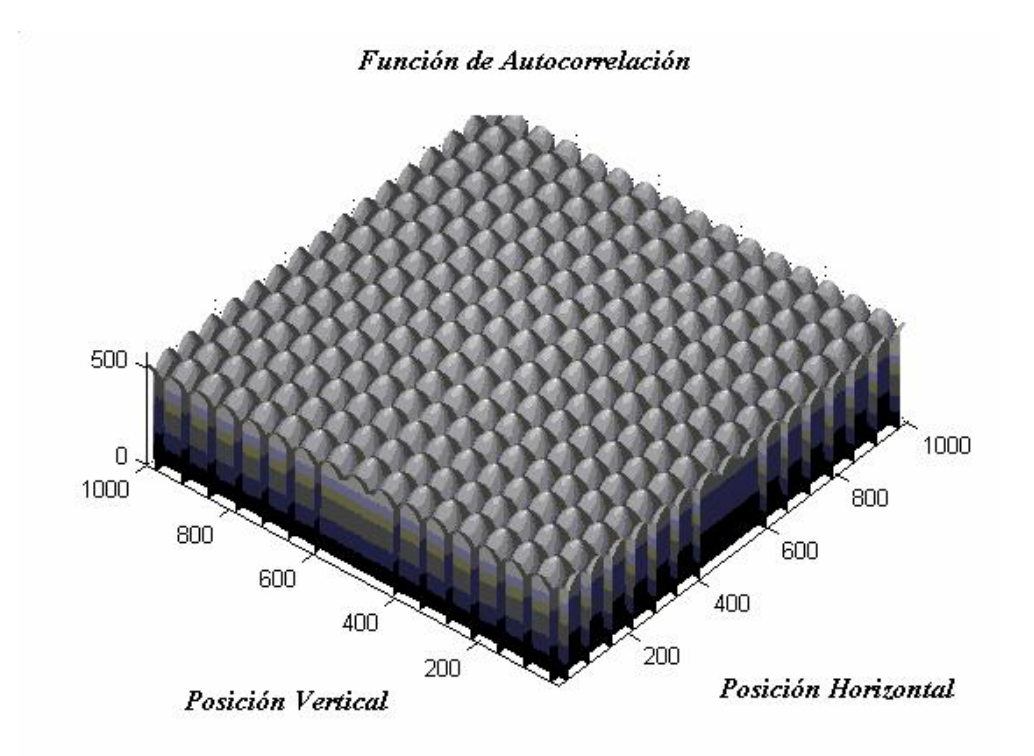

Figur a 5.8. Función de Autocorrelación para la imagen sintética.

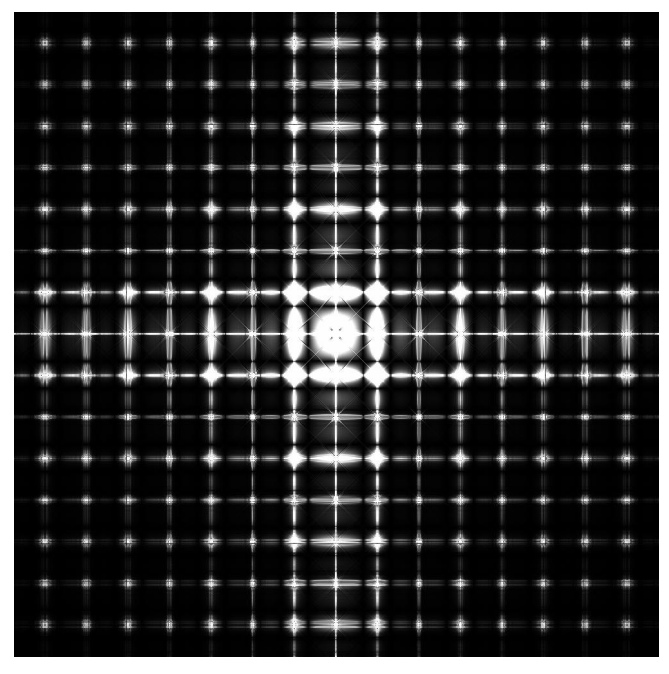

Figura 5.9. WDF de la imagen sintética.

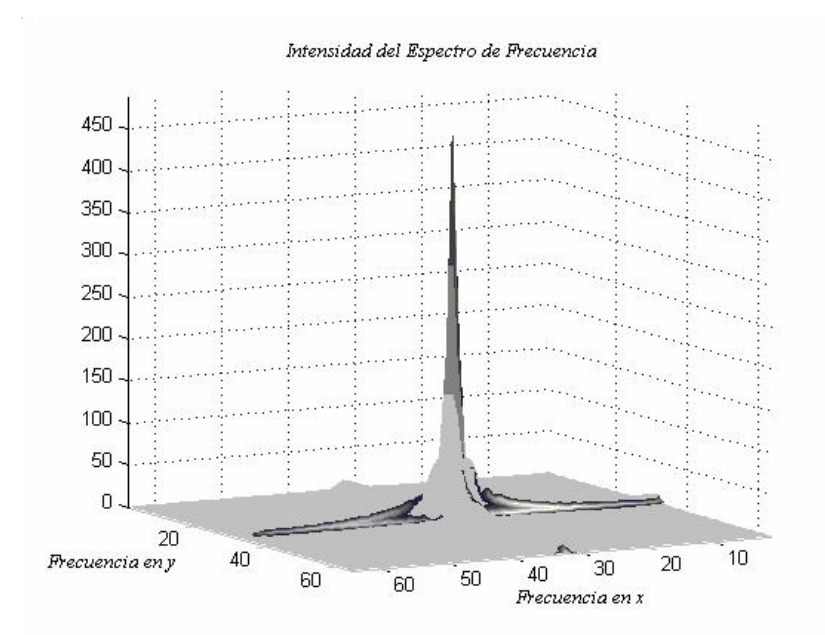

Figura 5.10. Magnitud de la intensidad del espectro de frecuencial de la imagen sintética.

Capítulo VI. Resultados y Discusión.

# 6.1. Patrones Speckle y sus Distribuciones de Intensidad.

Los patrones Speckle fueron obtenidos con el ciclo de adquisición de la Fig. 5.3. En cada uno de los ciclos se procesaron los primeros diez patrones speckle de acuerdo a la secuencia de sustracciones presentada en la Tabla 5.2. La Fig. 6.1 muestra el primer patrón Speckle tomado de la prueba a 125 Hz, mientras que las Figs. 6.2 y 6.3 corresponden al primer patrón Speckle de las pruebas a 105 y 95 Hz respectivamente.

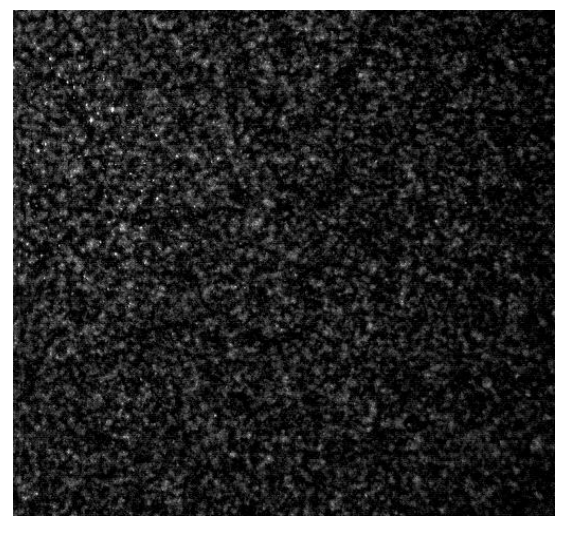

Figura 6.1. Speckle tomado del ciclo a 125 Hz.

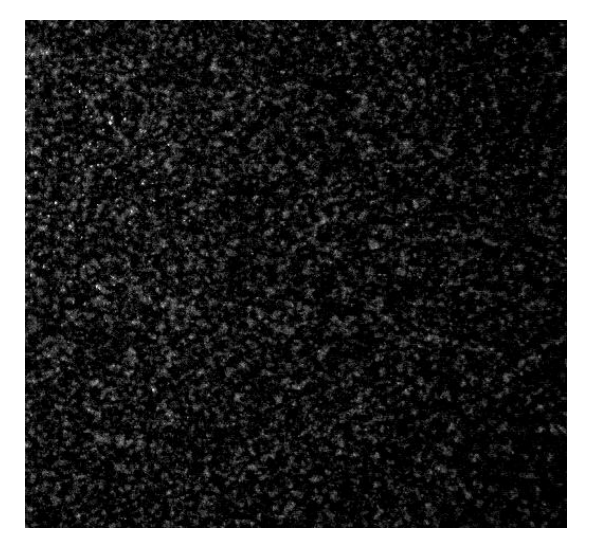

Figur a 6.2. Speckle tomado del ciclo a 105 Hz.

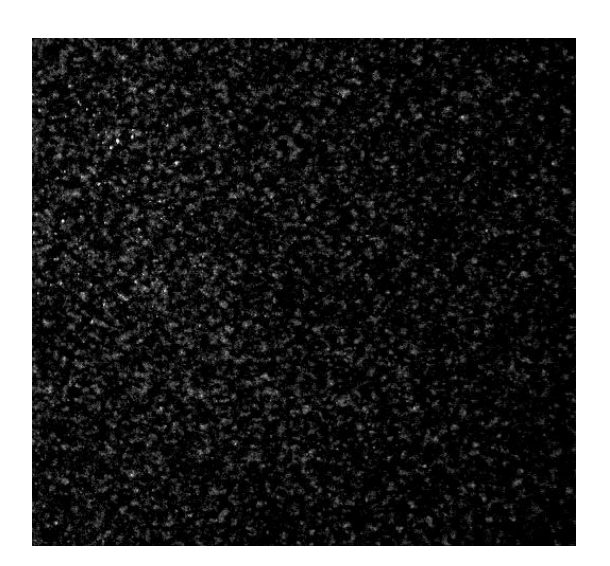

Figura 6.3. Speckle tomado del ciclo a 95 Hz.

Aún cuando el inicio del ciclo es aleatorio, en la Fig. 5.3 se puede ver que para la prueba a 125 Hz, el tiempo de integración es cíclico, por lo que puede esperarse que las imágenes pares y las nones tengan tiempos de integración equivalentes y que las señales se anulen cuando éstas sean restadas. Lo que sucede en esta prueba es análogo, al principio empleado en la técnica de láser pulsado, en donde los pulsos se hacen coincidir con puntos específicos del ciclo de oscilación. En las pruebas a 105 y 95 Hz los tiempos de integración ya no son cíclicos con respecto a la posición donde las imágenes son adquiridas, por lo que se esperaría que solo cuando los tiempos de integración lleguen a ser equivalentes, las intensidades también lo serán.

Para poder hacer una comparación del cambio entre diferentes Speckles del ciclo, se realizó la suma de las intensidades por fila y se graficó el número de fila contra la intensidad de la misma, tomando las primeras 50 filas como se puede ver en la Fig. 6.4 para el caso de los primeros cinco speckles tomados de la prueba a 125 Hz. Los valores de intensidad están en la escala (0, 1), pero también es común representarlos en la escala de tonos de grises de (0, 255). La intensidad de una fila corresponde entonces a la suma de las intensidades de las 512 columnas.

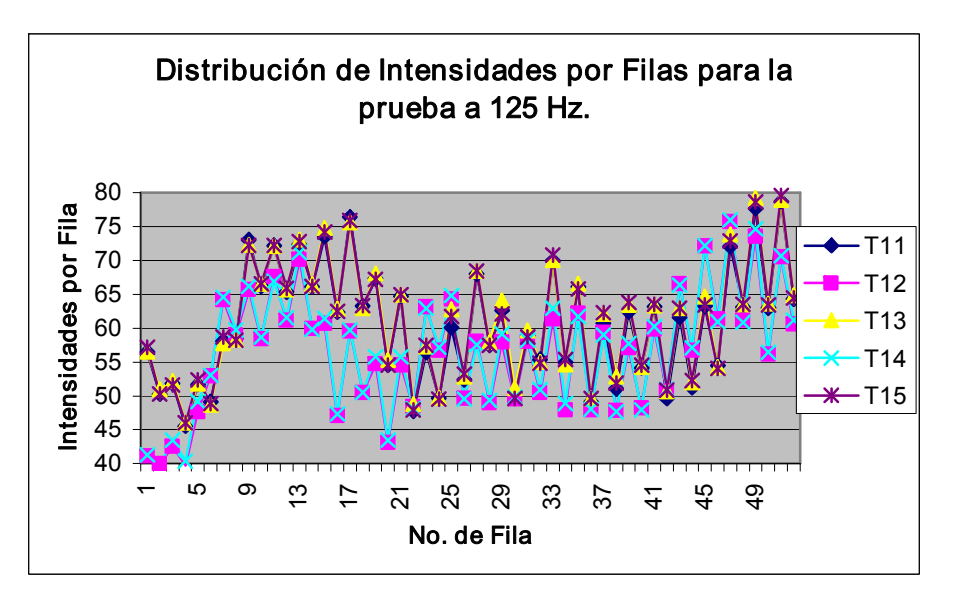

Figur a 6.4. Distribución de las intensidades de los primeros cinco Speckles para la prueba de 125 Hz, graficada para las primeras 50 filas.

En la figura anterior se puede apreciar que los Speckles T11, T13 y T15 tienen valores de intensidad muy semejantes y su distribución es casi idéntica, lo anterior se muestra de una manera mas clara en la Fig. 6.5, lo mismo sucede con los Speckles T12 y T14.

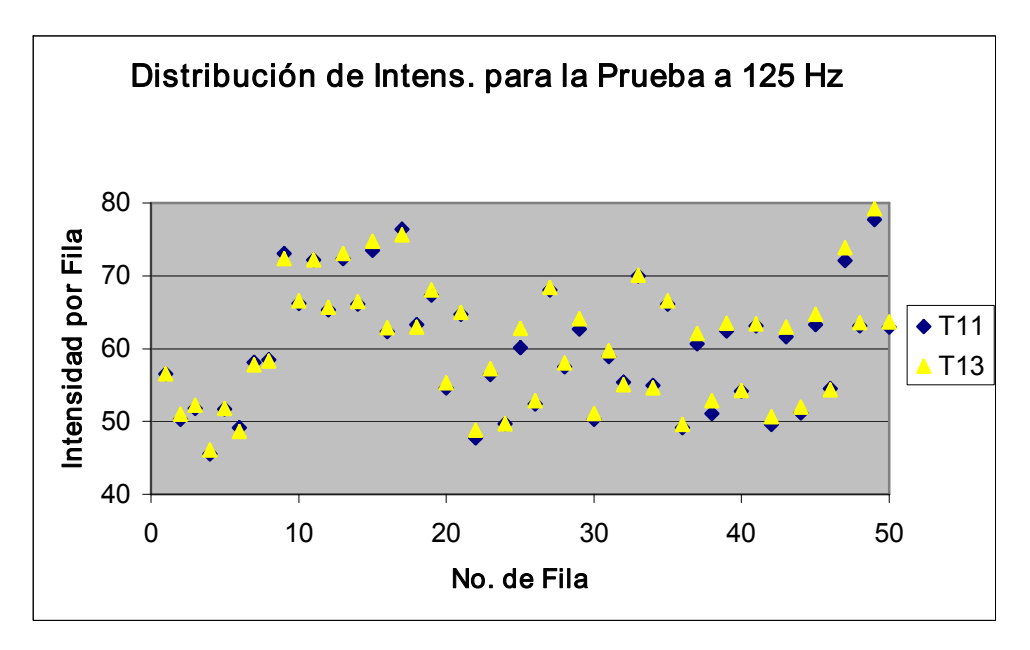

Figura 6.5. Diferencia de intensidades entre los Speckles T11-T13.

Para el caso de dos Speckles consecutivos, como por ejemplo, el T11 con el T12 la diferencia de intensidades se hace evidente como se muestra en la Fig. 6.6.

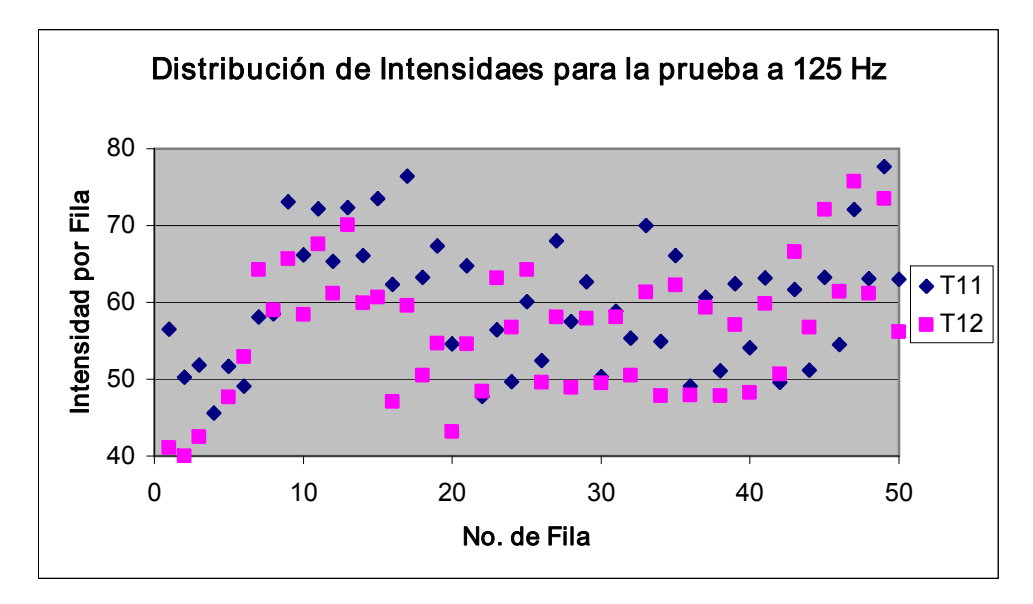

Figura 6.6. Diferencia de intensidades entre los Speckles T11-T12.

De acuerdo al ciclo de adquisición para la frecuencia de 105 Hz, los tiempos de integración ya no son cíclicos, sino que más bien, el intervalo de integración se va adelantando con respecto al ciclo de oscilación. Las imágenes se van adquiriendo en diferentes intervalos de integración, por lo que los speckles tendrán diferentes intensidades, excepto cuando los tiempos de integración sean equivalentes, en cuyo caso sus intensidades serán muy semejantes. Esto se explica con la sustracción de los dos primeros Speckles, T21-T22, en donde los intervalos de integración tienen poca probabilidad de ser equivalentes de acuerdo al ciclo de adquisición (Fig. 6.7).

A medida que el intervalo de integración se va adelantando (atrasando), éste puede coincidir o aproximarse a un intervalo equivalente del ciclo, con lo cual sus intensidades serán nuevamente equivalentes y su resta se aproximará a cero. Este efecto se muestra en la Fig. 6.8, para los Speckles T21-T28.

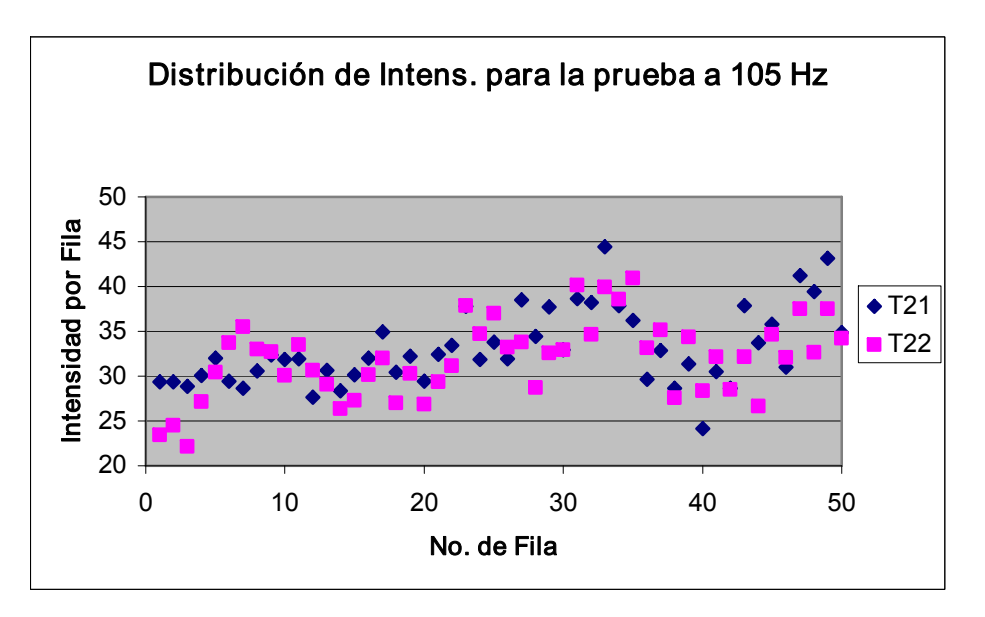

Figura 6.7. Diferencia de intensidades entre los Speckles T21-T22.

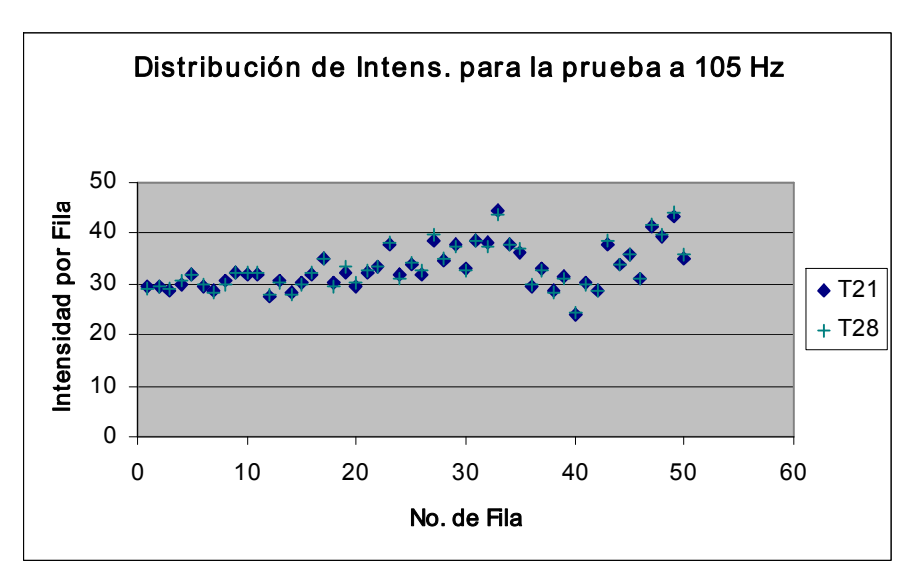

Figura 6.8. Diferencia de intensidades entre los Speckles T21-T28.

Se debe tener presente que los ciclos de adquisición de la Fig. 5.3, no coinciden con el inicio del ciclo de oscilación y que por lo tanto los intervalos de tiempo en donde las imágenes sean equivalentes dependerá de donde inicie la adquisición del primer speckle con respecto al ciclo de oscilación.

El comportamiento descrito para el ciclo de 105 Hz, se presenta para el ciclo de 95 Hz. De nuevo dos imágenes consecutivas tienen poca probabilidad de tener los mismos tiempos de integración, como se muestra en la Fig. 6.9 para la sustracción de los Speckles T31-T32. Al realizar las diferentes sustracciones tomando como base el primer Speckle de esta prueba, encontramos que la primera sustracción que se acerca a cero se presenta con la cuarta imagen (T31-T34), Fig.  $6.10$ .

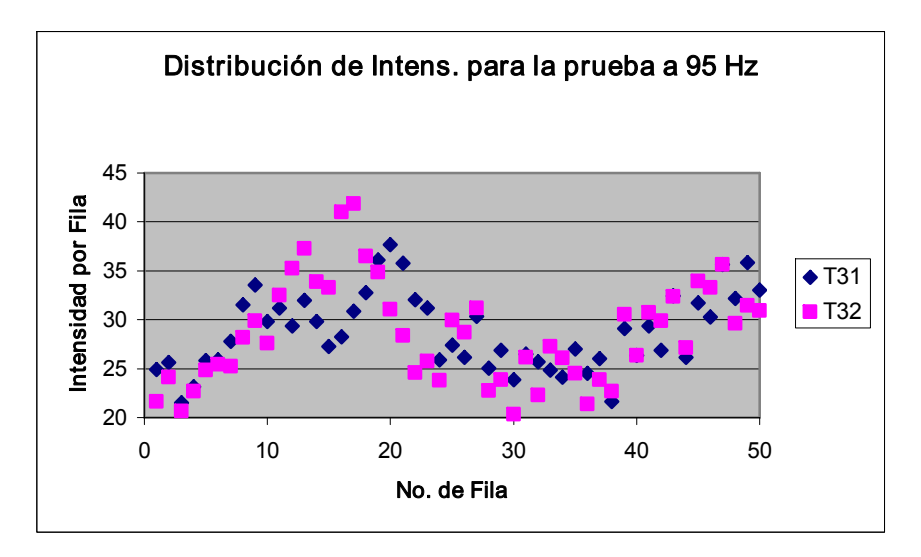

Figura 6.9. Diferencia de intensidades entre los Speckles T31-T32.

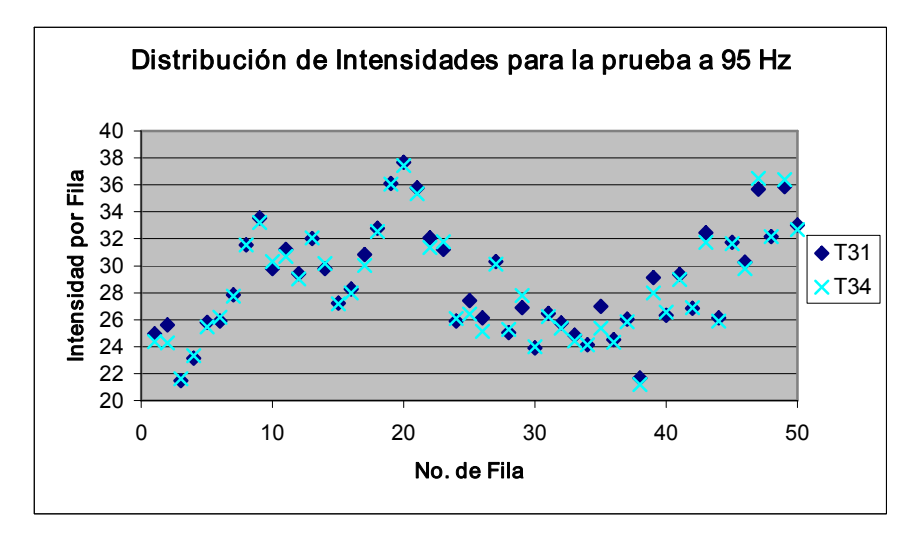

Figura 6.10. Diferencia de intensidades entre los Speckles T31-T34.

#### 6.2. Diferencia de Intensidades en la Substracción de los Patrones Speckle.

Una vez adquiridos los patrones Speckles para los diferentes ciclos, la tarea es determinar si el arreglo interferométrico es capaz de registrar cambios significativos debidos al movimiento del objeto.

Hay tres variables importantes en el proceso; la sensibilidad del interferómetro, la velocidad de la cámara y el tiempo de adquisición. La primera, se puede estimar con la ec. 3.52, la cual muestra que el arreglo interferométrico tiene sensibilidad fuera del plano (que está de acuerdo con la dirección del movimiento). La segunda, se satisface adquiriendo por lo menos dos imágenes por ciclo de acuerdo al teorema de Nyquist. Por otro lado, se deben tener los tiempos de integración menores posibles y evitar que con tiempos muy largos los promedios de los speckles lleguen a ser muy semejantes y en consecuencia la sustracción entre ellos no refleje los cambios en el movimiento del objeto. Sin embargo, se debe tener cuidado de que tiempos de integración no sean demasiado cortos, ya que la intensidad de la luz que puede captar el sensor de la cámara puede ser insuficiente para formar la imagen.

El procesamiento de las imágenes se realizó usando el software MatLab. En este caso, cuando se lee una imagen con la instrucción imread('nombre de archivo.extensión'), su intensidad es registrada en la escala de (0, 255). Sin embargo, para facilitar el manejo de las imágenes y de las operaciones realizadas con ellas, es conveniente convertirlas a doble precisión y en la escala de (0, 1). Esta operación se realiza usando la instrucción im2double(nombre de la imagen).

Para ejemplificar el efecto de las variables antes mencionadas, se tomaron dos Speckles con una velocidad de la cámara de 250 cps y un tiempo de integración de 1/500 s. En este caso cada imagen se integra sobre un cuarto de ciclo y los promedios resultantes son muy parecidos, por lo que no se puede apreciar un cambio significativo entre los diferentes Speckles, como se muestra en la Fig. 6.11.

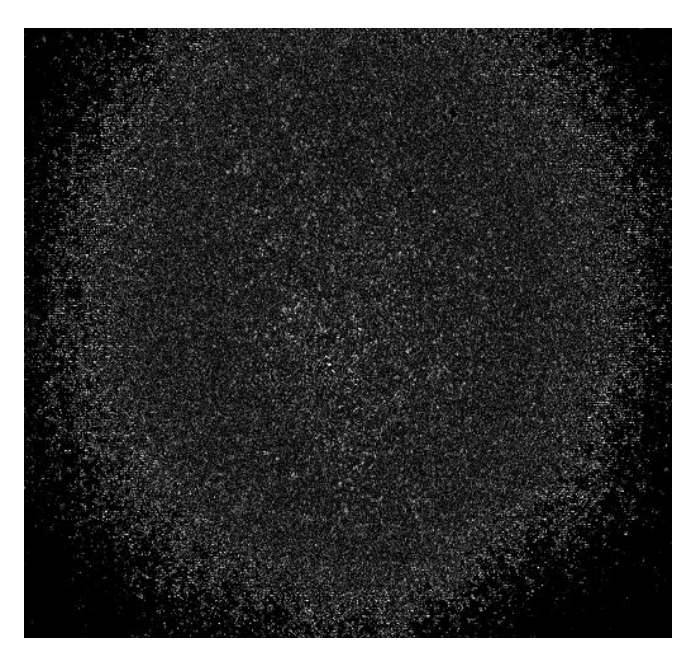

Figura 6.11. Sustracción de Speckles adquiridos a 250 cps y con un tiempo de integración de  $500<sup>-1</sup>$  s.

La imagen anterior, ha sido escalada por un factor de 10 con la finalidad de poder apreciar la diferencia de intensidades entre los dos Speckles, sin embargo la máxima diferencia encontrada fue de 16.08 % y el valor promedio representa escasamente el 1.2%, el cual se le atribuye principalmente al ruido eléctrico y no al movimiento del objeto.

Tomando como base el desarrollo experimental del Capítulo V, se procedió a realizar las diferentes secuencias para cuantificar la diferencia de intensidades entre los patrones Speckle. Para la primera secuencia a 125 Hz, que toma como referencia al patrón Speckle T11 se realizaron las sustracciones y se obtuvo la máxima diferencia entre todos los píxeles, estos resultados se muestran en la Tabla 6.1. Las Tablas 6.2 y 6.3 contienen los valores correspondientes a las pruebas de 105 y 95 Hz, respectivamente.

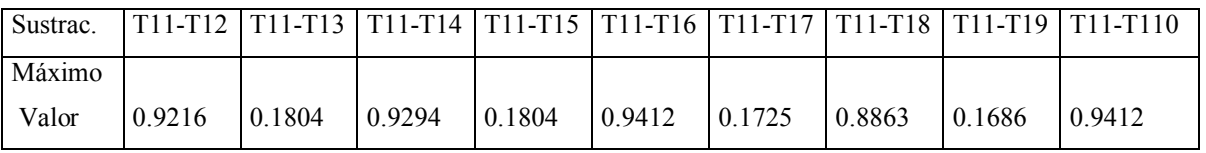

Tabla 6.1. Diferencia de intensidades entre patrones Speckle de la prueba a 125 Hz.

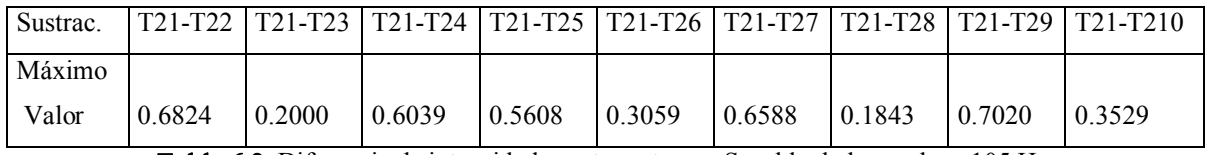

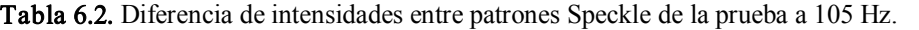

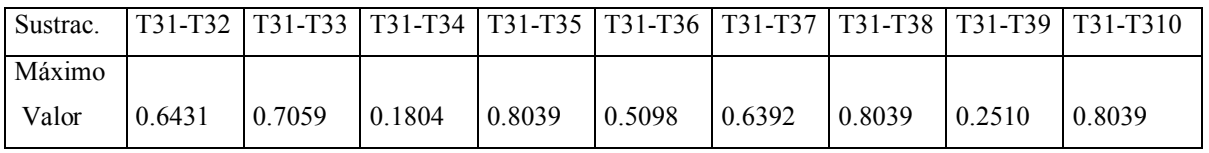

Tabla 6.3. Diferencia de intensidades entre patrones Speckle de la prueba a 95 Hz.

De la Tabla 6.1, se puede ver que la máxima diferencia entre Speckle con intervalos de adquisición diferentes, es del orden del 94.12% y en el caso de Speckles con intervalos de adquisición equivalentes representa sólo el 18.04% para la prueba a 125 Hz. Aunque estos valores son de manera local, nos muestran que si hay un cambio importante entre los diferentes Speckles. Sin embargo, esperaríamos que la sustracción entre patrones Speckles con intervalos de adquisición semejantes fueran cercanos a cero. En la prueba a 105 Hz (Tabla 6.2), la máxima diferencia encontrada fue del 70.20% y la mínima de 18.43%. Finalmente en la prueba a 95 Hz (Tabla 6.3), se tiene un máximo de 80.39% y un mínimo de 18.39%.

En la Fig. 6.12 se muestra la diferencia de intensidades en tonos de grises de la sustracción entre los Speckles T11-T12, la imagen ha sido escalada por un factor de cinco para mejorar su contraste. La Fig. 6.13, representa la misma imagen vista de forma lateral. El caso de la sustracción entre imágenes no consecutivas; como por ejemplo T11-T13, no se presenta aquí debido a que su resta es muy cercana a cero y la imagen es demasiado obscura.

Las imágenes de la primera sustracción de los ciclos a 105 y 95 Hz se presentan a continuación. La Fig. 6.14, corresponde a la sustracción de los Speckles T21-T22 en tonos de grises y la Fig. 6.15, se muestra la vista lateral de la misma sustracción. Mientras que las

Fig. 6.16 y 6.17 corresponden a la sustracción de T31-T32. En las vistas laterales de estás sustracciones, se puede ver que la máxima diferencia encontrada, está de acuerdo con los resultados de las Tablas 6.1, 6.2 y 6.3.

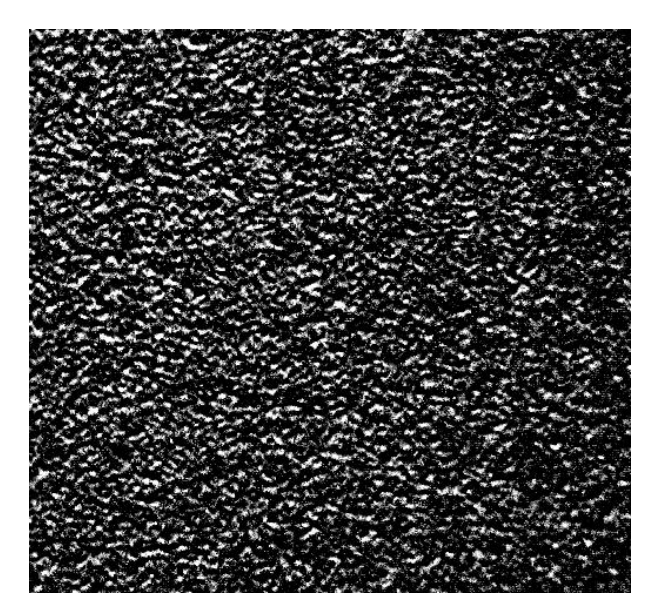

Figura 6.12. Resultado de la sustracción de los Speckles T11-T12.

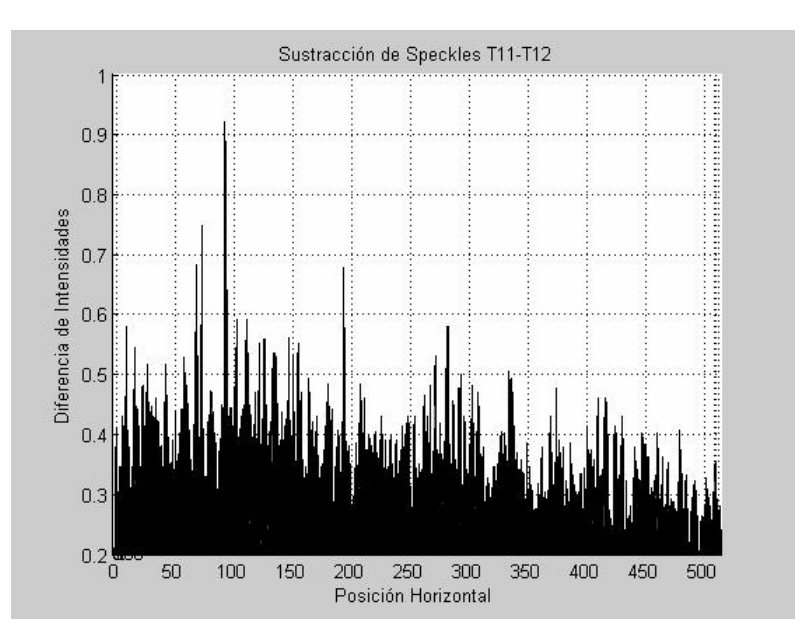

Figura 6.13. Vista lateral de la sustracción de los Speckles T11-T12.

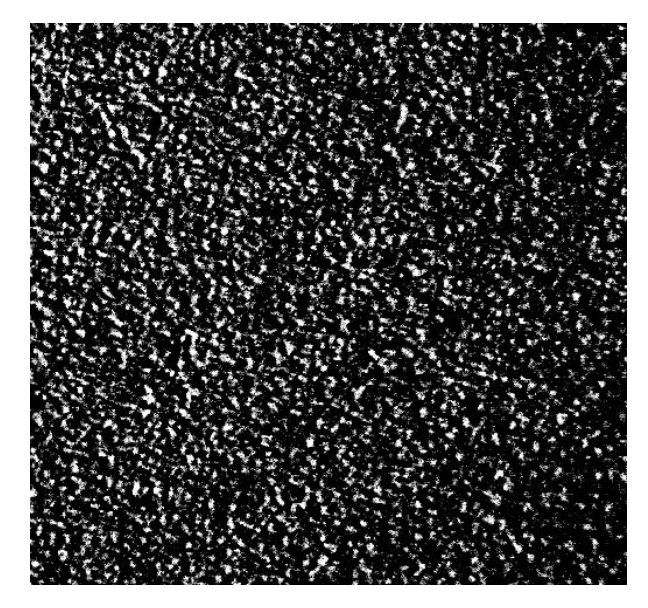

Figura 6.14. Resultado de la sustracción de los Speckles T21-T22.

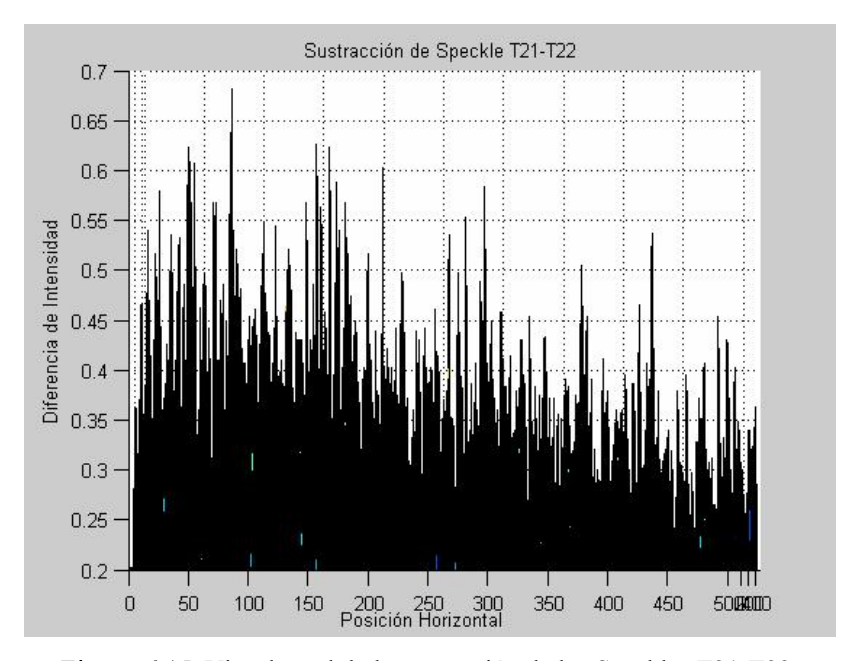

Figura 6.15. Vista lateral de la sustracción de los Speckles T21-T22.

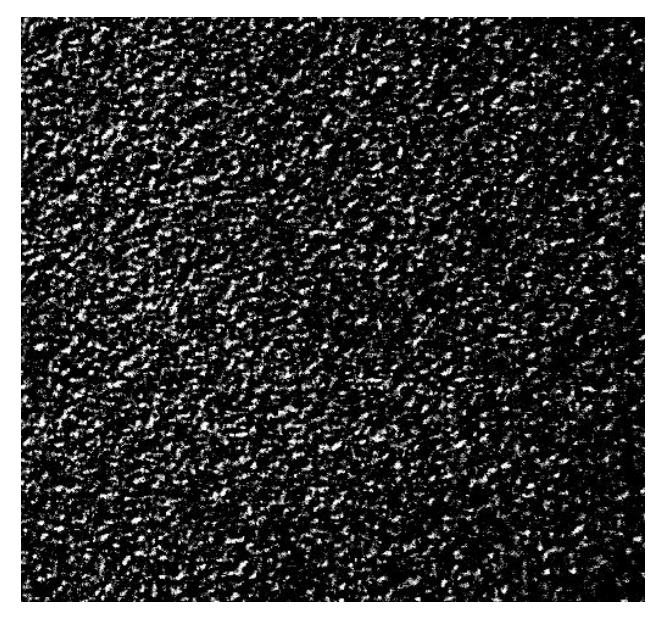

Figura 6.16. Resultado de la sustracción de los Speckles T31-T32.

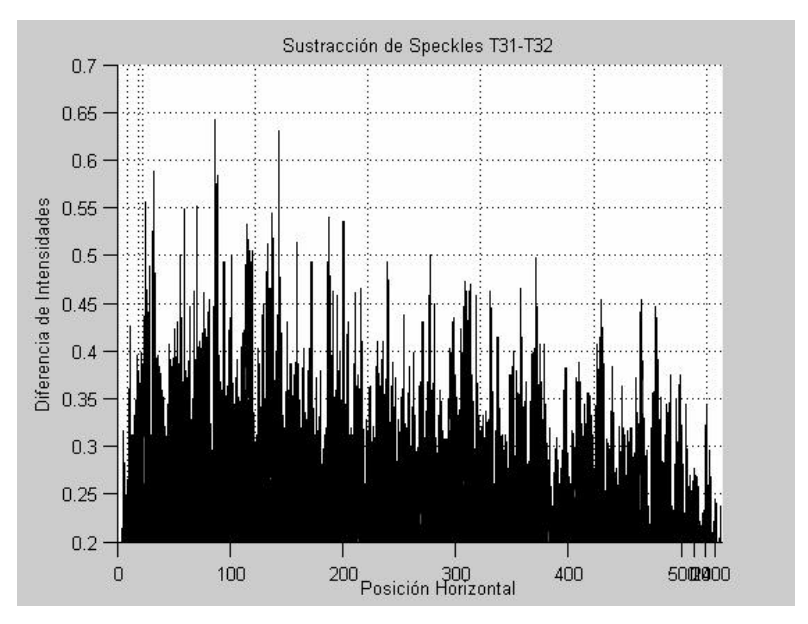

Figura 6.17. Vista lateral de la sustracción de los Speckles T31-T32.

## 6.3. La WDF de la Sustracción de Speckles y sus Proyecciones.

La función de autocorrelación, la WDF y la proyección en frecuencia para cada una de las sustracciones establecidas en el desarrollo experimental fueron obtenidas mediante el programa de computadora desarrollado en la plataforma de MatLab (Anexo E). Estas graficas, después de ser calculadas se grabaron como imágenes en el formato de mapa de bits (\*.bmp), las dos primeras en un tamaño de 512 x 512 píxeles tomadas de la parte central de la imagen completa y la tercera tiene el tamaño de la imagen original, es decir 64 x 64 píxeles. La función de autocorrelación es simétrica con respecto al origen y nos muestra las frecuencias que se repiten en las señales. En las Figs. 6.18, 6.19 y 6.20 se presenta una imagen representativa de cada ciclo.

|                                          | $x - \frac{1}{2}$ , $\frac{1}{2}$ , $\frac{1}{2}$ , $\frac{1}{2}$ , $\frac{1}{2}$ , $\frac{1}{2}$ , $\frac{1}{2}$ , $\frac{1}{2}$                                                                                               |                                                                   |
|------------------------------------------|----------------------------------------------------------------------------------------------------|-------------------------------------------------------------------|
|                                          |                                                                                                    |                                                                   |
|                                          |                                                                                                    | $\frac{1}{2}$                                                     |
|                                          | e de la provincia de la constitución de la constitución de la constitución de la constitución de la constituci<br>Especies de la constitución de la constitución de la constitución de la constitución de la constitución de la |                                                                   |
|                                          | ا - العالمي التي التي الما <del>لية العالمية العالمية ال</del> مالية المالية المالية المالية المالية المالية ال                                                                                                    |                                                                   |
|                                          | <u>ਲਿੰ ਸਟਾਰਾ ਉਦਕ</u>                                                                                                    |                                                                   |
|                                          |                                                                                                    |                                                                   |
| <b>day</b><br>ur <del>dian g</del> eg    | <b>SHARE IN THE STATE</b>                                                                                                    |                                                                   |
|                                          |                                                                                                    |                                                                   |
|                                          |                                                                                                    |                                                                   |
|                                          |                                                                                                    |                                                                   |
|                                          | <b>The Contract of Contract of Contract of Contract of Contract of Contract of Contract of Contract of Contract o</b>                                                                                                    |                                                                   |
|                                          | Adamy learn the and continued the continued of the control                                                                                                    |                                                                   |
|                                          |                                                                                                    |                                                                   |
|                                          |                                                                                                    |                                                                   |
| $C''$ and $\mathcal{L}$                  | (Based) (Based on City Son City) Special Sp                                                                                                    |                                                                   |
|                                          |                                                                                                    |                                                                   |
|                                          |                                                                                                    |                                                                   |
|                                          |                                                                                                    |                                                                   |
| rnansk                                   | a a ang pangapang                                                                                                    |                                                                   |
|                                          | nt italianità                                                                                                    |                                                                   |
|                                          |                                                                                                    |                                                                   |
|                                          |                                                                                                    |                                                                   |
|                                          |                                                                                                    |                                                                   |
|                                          |                                                                                                    |                                                                   |
|                                          |                                                                                                    |                                                                   |
|                                          |                                                                                                    |                                                                   |
|                                          |                                                                                                    |                                                                   |
| $2 + 2 + 2$                              | a silo poljo pop u opisu.<br>Sancti ( <mark>463-464</mark> -164 <mark>4-16</mark>                                                                                                    |                                                                   |
|                                          |                                                                                                    |                                                                   |
|                                          |                                                                                                    |                                                                   |
| <b>British</b>                           |                                                                                                    | <b>SAMPLE STAR</b>                                                |
| وتنوح تعري وتسهيع بالقاسو سواسو استحصاده | $x + y$                                                                                                    | $$ and $$ and $$ and $$ and $$ and $$ and $$ and $$ and $$ and $$ |

Figura 6.18. Función de autocorrelación para la sustracción de T11-T12.

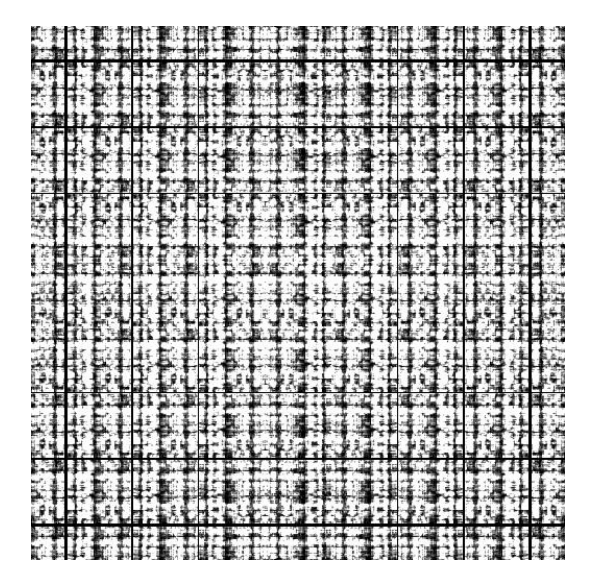

Figura 6.19. Función de autocorrelación para la sustracción de T21-T22.

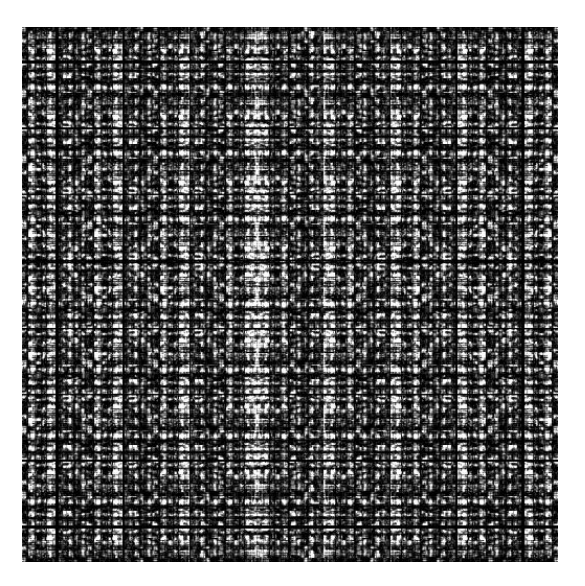

Figura 6.20. Función de autocorrelación para la sustracción de T31-T32.

Por otro lado, la WDF presenta las frecuencias que se repiten en el espacio y estas podrían ser vistas en una gráfica tridimensional. Sin embargo, debido al poco contraste que se tiene en estas gráficas se prefiere presentarlas como arreglos bidimensionales. En las Figs. 6.21, 6.22 y 6.23 se muestran las WDF´s que corresponden a la primera sustracción de los ciclos realizados a 125, 105 y 95 Hz respectivamente.

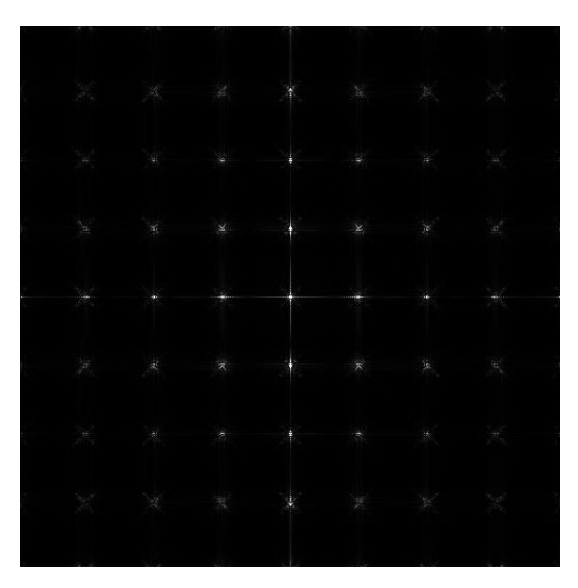

Figura 6.21. WDF para la sustracción de T11-T12.

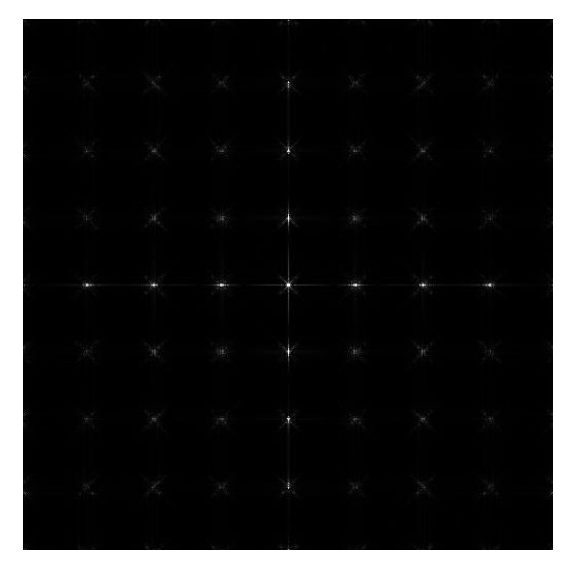

Figura 6.22. WDF para la sustracción de T21-T22.

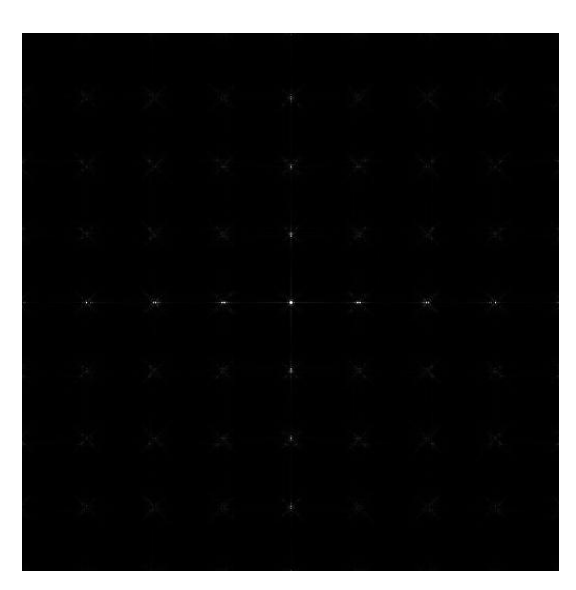

Figura 6.23. WDF para la sustracción de T31-T32.

Las proyecciones en frecuencia se obtienen integrando espacialmente las frecuencias presentes en la WDF (ec. 4.27). La Fig. 6.24, muestra cinco de las proyecciones en frecuencia para la secuencia de sustracciones que toma como referencia el patrón T11.

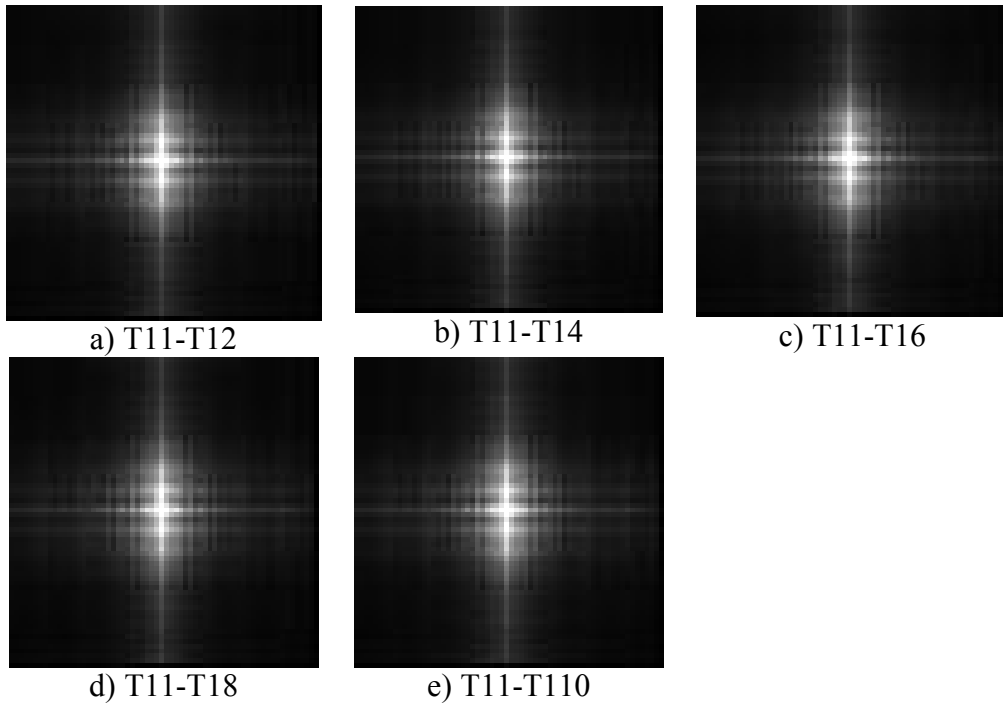

Figur a 6.24. Proyección en frecuencia para diferentes sustracciones del ciclo a 125 Hz.

G. Ayala, Ph. D Thesis 183

Se debe observar que las proyecciones en frecuencia de las sustracciones de T11 con T13, T15, T17 y T19 no aparecen en la secuencia, esto se debe, a que la sustracción de patrones Speckle es muy cercana a cero y no hay frecuencias de una intensidad importante que puedan distinguirse en las imágenes.

Para la prueba a 105 Hz, se presentan las proyecciones en frecuencia de las sustracciones que tienen una diferencia significativa, como se puede ver de la Tabla 6.2, estas sustracciones son; T21-T22, T21-T24, T21-T25, T21-T27 y T21-T29, que aparecen en la secuencia de imágenes de la Fig. 6.25.

En la Fig. 6.26, se muestran las proyecciones en frecuencia de las cinco sustracciones con mayor diferencia de la prueba a 95 Hz, Estas sustracciones son: T31-T32, T31-T33, T31-T35, T31-T38 y T31-T310 (ver Tabla 6.3).

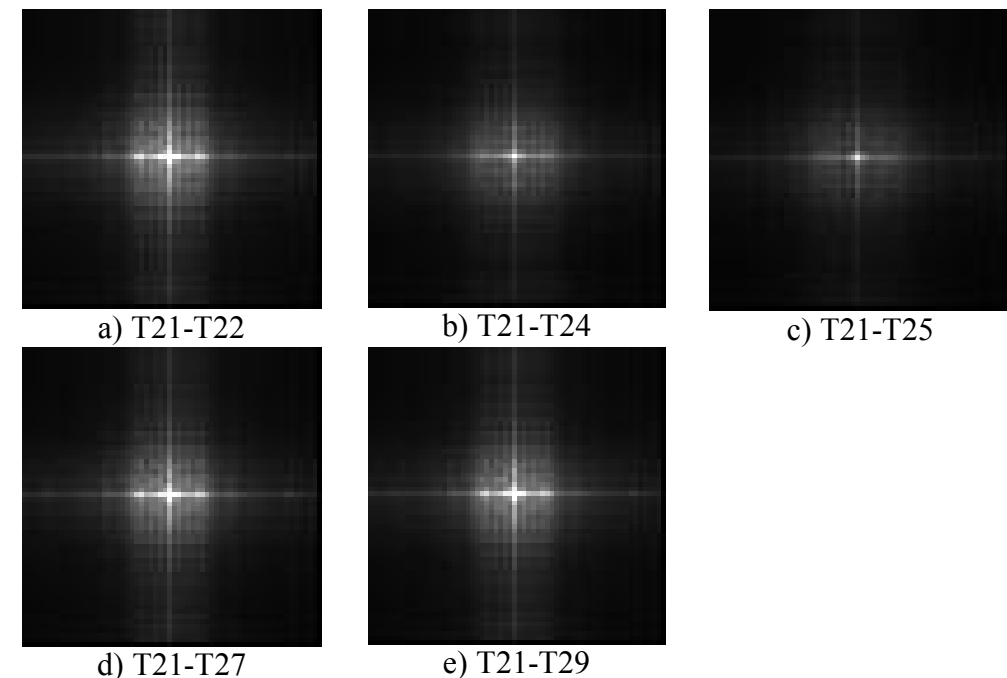

Figur a 6.25. Proyección en frecuencia para diferentes sustracciones del ciclo a 105 Hz.

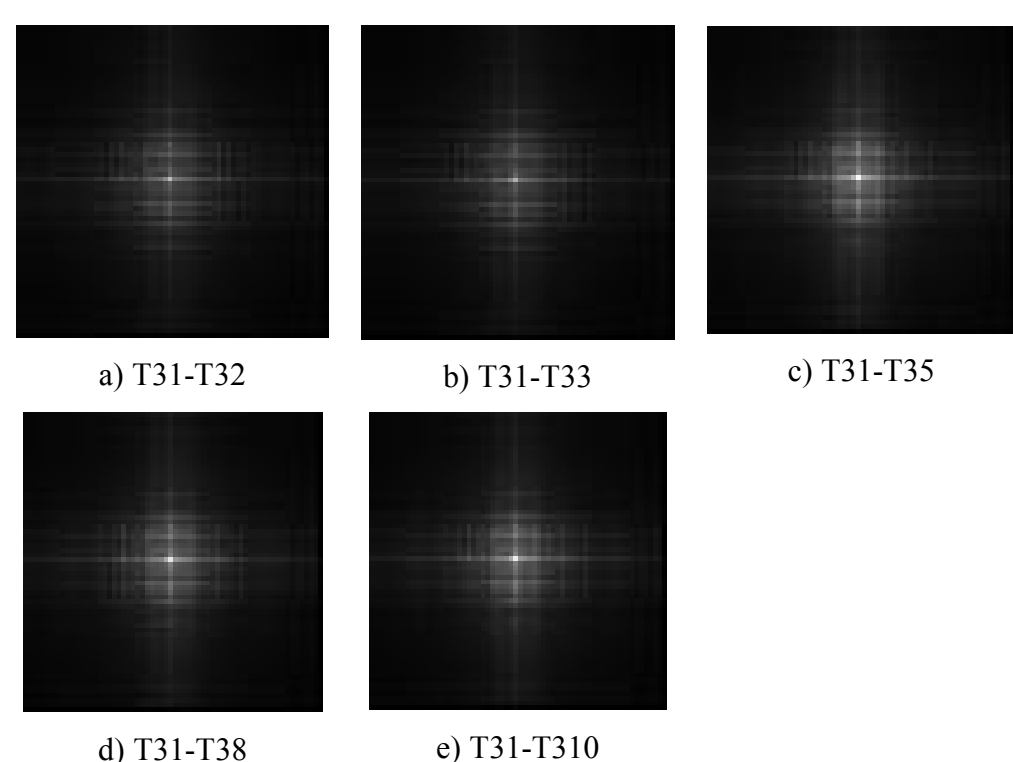

Figur a 6.26. Proyección en frecuencia para diferentes sustracciones del ciclo a 95 Hz.

Para llevar a cabo nuestro análisis, se tomaron en cuenta las frecuencias de mayor intensidad, tanto en la dirección vertical como en horizontal. Posteriormente, se obtuvo su frecuencia espacial. Además, se debe observar que la proyección en frecuencia es simétrica con respecto al origen, por lo que las mismas frecuencias que aparecen en la parte superior, también estarán presentes en la parte inferior. De la misma manera, las que se encuentren a la izquierda, tendrán su equivalente a la derecha del centro de la imagen.

### 6.4. Perfiles de Intensidad y Frecuencia Espaciales.

En la sección 3.5, se vio que al superponer dos estructuras periódicas o cuasi-periódicas el resultado es una nueva estructura que tiene una frecuencia y un periodo que depende del periodo y orientación de las dos estructuras iniciales. Para conocer el periodo de la nueva

estructura, se tiene que medir la distancia de separación entre el centro de la imagen y la posición de la frecuencia producida por la superposición.

Para identificar las frecuencias presentes con mayor claridad, se graficaron los resultados de las proyecciones en frecuencia tomando la fila o columna donde se localizó la máxima frecuencia. En el caso de la prueba a 125 Hz, se presenta la intensidad de la columna 31 contra el número de fila. La Fig. 6.27, corresponde a los perfiles de intensidad de las proyecciones en frecuencia para las diferentes sustracciones de la prueba a 125 Hz.

En la Fig. 6.27, se puede observar que las frecuencias presentes en los perfiles de intensidades para las sustracciones con imágenes pares son las mismas, y sus intensidades también son muy aproximadas. Por el contrario, los perfiles de intensidades para la sustracción con imágenes impares no presentan frecuencias importantes y sus magnitudes son casi despreciables. Lo anterior confirma los resultados esperados para imágenes con tiempos de integración equivalentes y disímiles.

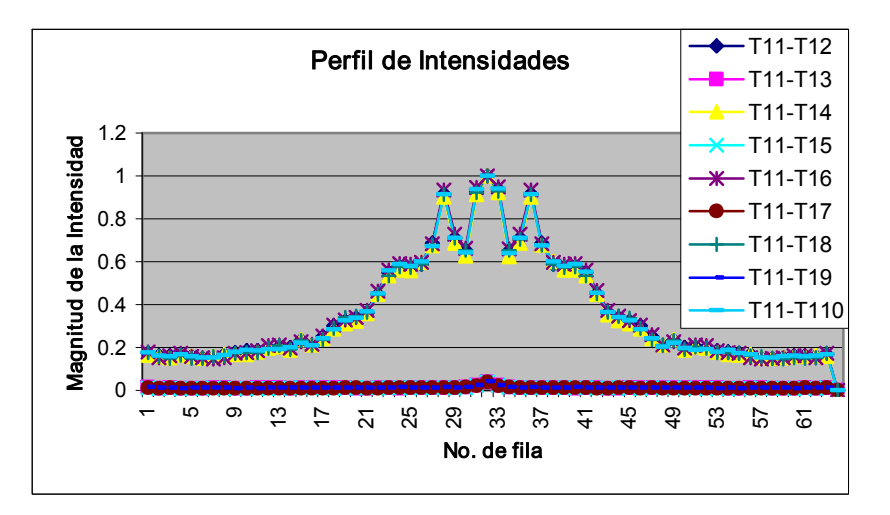

Figur a 6.27. Perfil de intensidades del espectro de frecuencia para las sustracciones de la prueba a 125 Hz.

G. Ayala, Ph. D Thesis 186 A continuación, se presentan los resultados para el ciclo a 105 Hz. En este caso se toma la fila 32 y se grafican las intensidades contra el numero de píxel de la columna. La Fig. 6.28

muestra el perfil de intensidades para la secuencia de sustracciones de este ciclo. En ella se puede ver, que las imágenes que tienen diferentes tiempos de integración, presentan la misma frecuencia espacial y que el caso donde las imágenes se anulan, no aparece ninguna frecuencia importante.

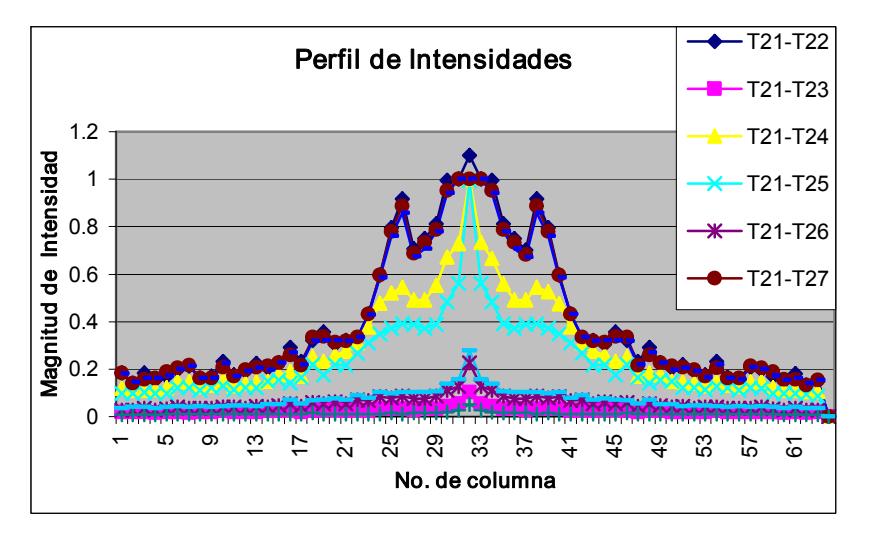

Figur a 6.28. Perfil de intensidades del espectro de frecuencia para las sustracciones de la prueba a 105 Hz.

Por último, el ciclo a 95 Hz, presenta un comportamiento similar a los casos anteriores, sólo que en esta prueba las frecuencias presentes son de una menor magnitud. Nuevamente, las imágenes que se anulan no presentan frecuencias significativas (Fig. 6.29).

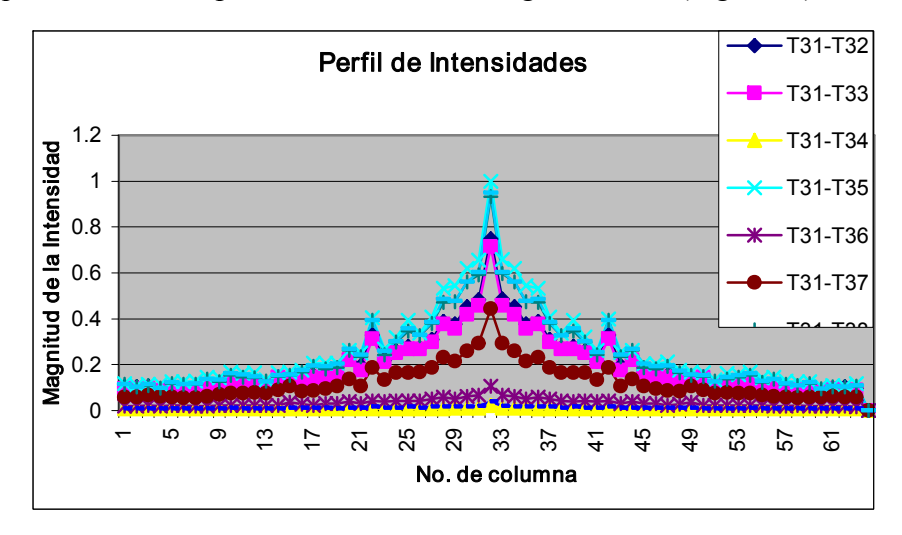

Figur a 6.29. Perfil de intensidades del espectro de frecuencia para las sustracciones de la prueba a 95 Hz.

Las frecuencias espaciales presentes dependerán de la región en el espacio en donde éstas se superpongan, y éstas a su vez son una función de la frecuencia de oscilación del objeto, de la velocidad de la cámara y del tiempo de integración. De acuerdo a la forma en que se superpongan las estructuras, podrán aparecer una o más frecuencias espaciales y de aquí relacionar ambas frecuencias, espacial y temporal.

En la Tabla 6.4 se muestra el periodo espacial para la pruebas a 125 Hz. Este periodo se obtiene localizando la posición de la frecuencia espacial en la imagen completa, la cual como ya hemos dicho tiene un tamaño de 64 x 64 píxeles. Una vez localizada la frecuencia espacial se restan las coordenadas del centro de la imagen, tomada en (32,32) y se le suma un píxel correspondiente al píxel central que queda incluido en el periodo calculado. Por ejemplo, la máxima frecuencia localizada en la prueba  $T11-T12$  se encuentra en  $(36, 32)$ , por lo que restando las coordenadas del centro (32, 32) y sumándole el píxel central, nos queda un periodo de 5 píxeles en la dirección vertical. En los casos en donde no hay una frecuencia significativa, el periodo se toma como cero.

| Prueba    | Posición de   | Periodo   |
|-----------|---------------|-----------|
|           | la Frecuencia | (Píxeles) |
| $T11-T12$ | (36,32)       |           |
| $T11-T13$ | No hay        |           |
| $T11-T14$ | (36, 32)      | 5         |
| $T11-T15$ | No hay        | 0         |
| $T11-T16$ | (36, 32)      | 5         |
| $T11-T17$ | No hay        | 0         |
| T11-T18   | (36, 32)      | 5         |
| T11-T19   | No hay        |           |
| T11-T110  | (36,32)       |           |

Tabla 6.4. Periodo de la máxima frecuencia en la prueba de 125 Hz.

El mismo procedimiento se usó para determinar el periodo de la máxima frecuencia en la prueba de 105 Hz, sólo que esta frecuencia resultó estar en la dirección horizontal. Los resultados se muestran en la tabla 6.5.

| Prueba   | Posición de   | Periodo   |
|----------|---------------|-----------|
|          | la Frecuencia | (Píxeles) |
| T21-T22  | (32, 38)      |           |
| T21-T23  | No hay        |           |
| T21-T24  | (32, 38)      | 7         |
| T21-T25  | (32, 38)      |           |
| T21-T26  | No hay        |           |
| T21-T27  | (32, 38)      | 7         |
| T21-T28  | No hay        |           |
| T21-T29  | (32, 38)      |           |
| T21-T210 | No hay        |           |

Tabla 6.5. Periodo de la máxima frecuencia en la prueba de 105 Hz.

También, en el caso de la frecuencia a 95 Hz la máxima frecuencia espacial aparece en la dirección horizontal y los resultados del periodo espacial, se presentan en la Tabla 6.6.

| Prueba   | Posición de<br>la Frecuencia | Periodo<br>(Píxeles) |
|----------|------------------------------|----------------------|
| T31-T32  | (32, 42)                     | 11                   |
| T31-T33  | (32, 42)                     | 11                   |
| T31-T34  | No hay                       |                      |
| T31-T35  | (32, 42)                     | 11                   |
| T31-T36  | No hay                       |                      |
| T31-T37  | (32, 42)                     | 11                   |
| T31-T38  | (32, 42)                     | 11                   |
| T31-T39  | No hay                       |                      |
| T31-T310 | (32, 42)                     |                      |

Tabla 6.6. Periodo de la máxima frecuencia en la prueba de 95 Hz.

Si relacionamos la frecuencia espacial con respecto a la frecuencia temporal como aparece en la Fig. 6.30, encontramos que la relación entre ambas variables es no lineal.
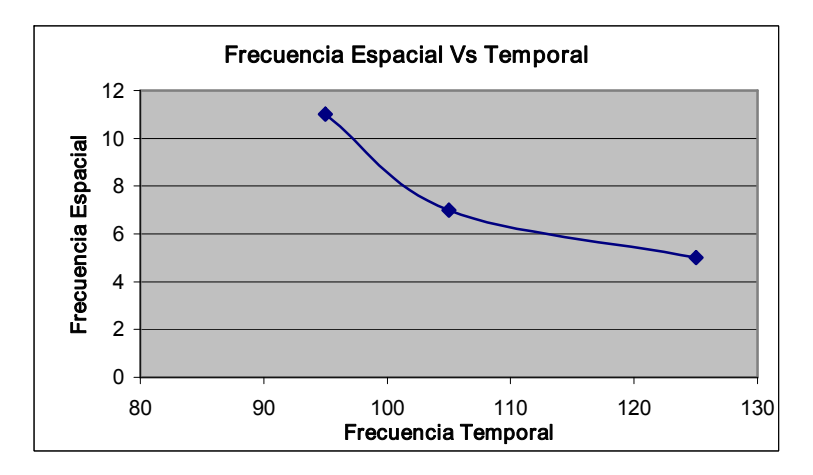

Figur a 6.30. Relación no lineal entre la frecuencia espacial y la temporal.

### 6.5. Representación en 3D de las Proyecciones en Frecuencia y Mapas Contorno.

Finalmente, para poder observar las proyecciones en frecuencia de una manera más clara se hizo uso de su representación tridimensional. Uno de los problemas encontrados a lo largo del presente trabajo, ha sido la visualización de las imágenes, desde este punto de vista el software MatLab ofrece una buena variedad de representaciones en 2D y 3D por lo que para propósitos de visualización se presentan algunas imágenes representativas de cada ciclo.

MatLab ofrece entre otras opciones las funciones SURFC, SURFL, MESH, SHADING, para la representación en 3D de arreglos matriciales y los grafica en función de la altura (intensidad) de la imagen usando la función COLORMAP la cual es establecida de acuerdo al gusto del usuario o a sus necesidades.

Por otro lado, para la representación de las curvas de nivel o mapas contorno se usan las funciones CONTOUR, CONTOUR3, CONTOURF, CLABEL que también pueden ser usadas con la función COLORMAP. El uso de estas funciones depende de los resultados deseados.

La Fig. 6.31 representa la superficie de la proyección en frecuencia para la sustracción de T11-T12, en ella se puede ver la frecuencia central y las demás frecuencias espaciales presentes de forma simétrica con respecto al centro de la imagen. En la Fig. 6.32 se muestra el mapa contorno correspondiente a esta misma sustracción del ciclo a 125 Hz.

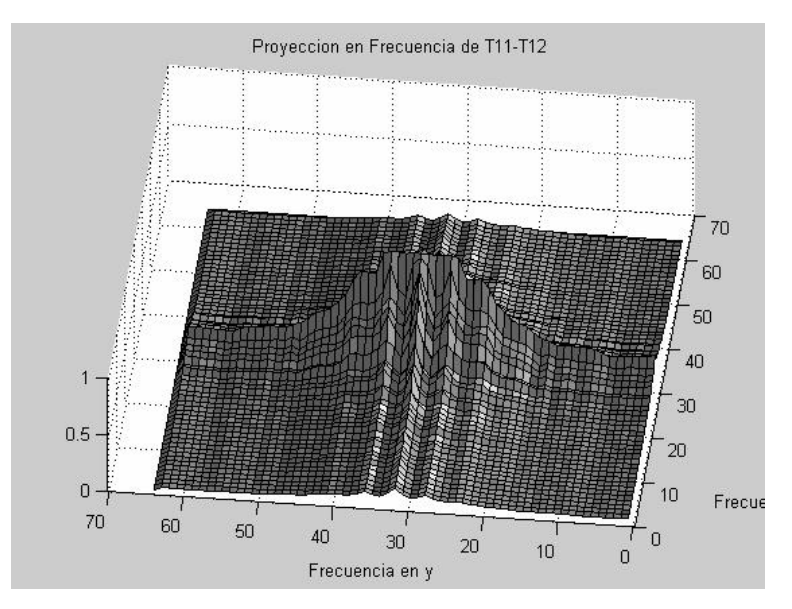

Figura 6.31. Gráfica 3D para la proyección en frecuencia de T11-T12.

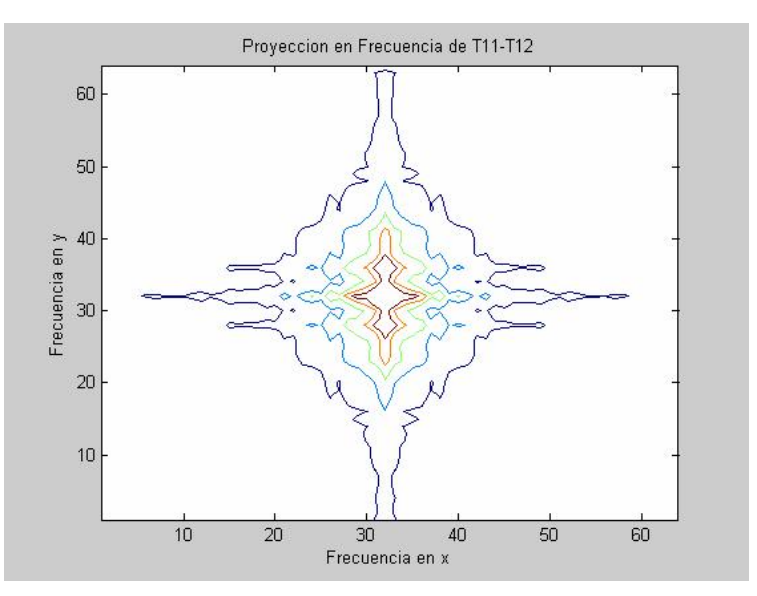

Figura 6.32. Mapa contorno para la proyección en frecuencia de T11-T12.

En el mapa contorno de la Fig. 6.32, se puede calcular también la de la frecuencia espacial presente en la sustracción de estas imágenes. Sin embargo, estos resultado se obtuvieron de las imágenes correspondientes a las Figs. 6.27, 6.28 y 6.29.

En el caso del ciclo a 105 Hz, la principal frecuencia espacial aparecen en la dirección horizontal, de nuevo se puede ver la simetría en esta dirección (Fig. 6.33), la cual también aparece en el mapa contorno (Fig. 6.34). Estas figuras corresponden a la sustracción de los speckles T21-T22.

La gráfica 3D y el mapa contorno para la sustracción de T31-T32 del ciclo a 95 Hz se muestran en las Figs. 6.35 y 6.36 respectivamente. En este ciclo las frecuencias más importantes aparecen en la dirección horizontal y se miden con respecto a la posición central.

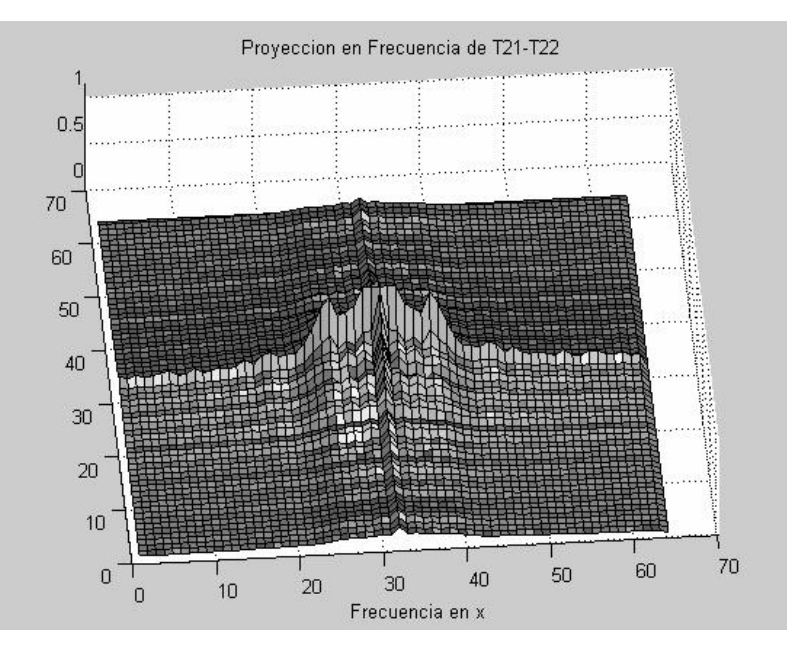

Figura 6.33. Gráfica 3D para la proyección en frecuencia de T21-T22.

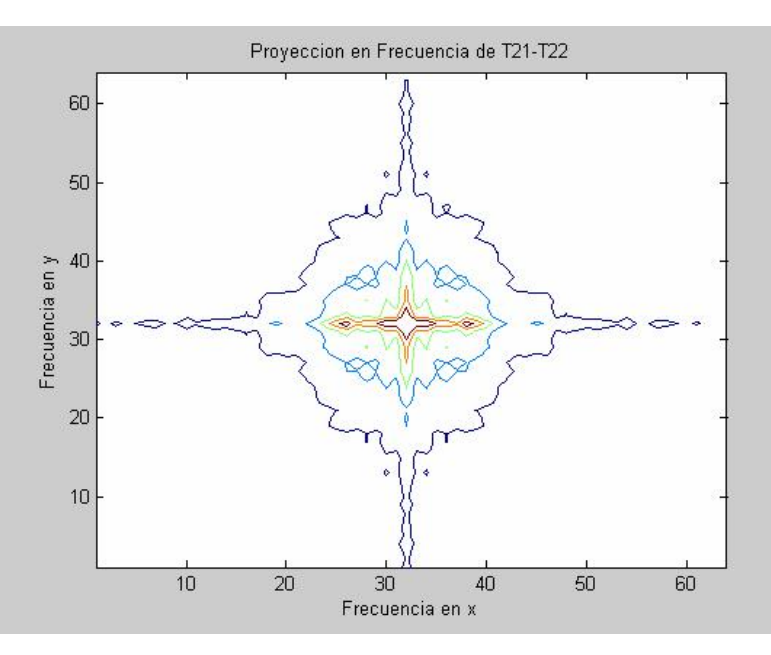

Figura 6.34. Mapa contorno para la proyección en frecuencia de T21-T22.

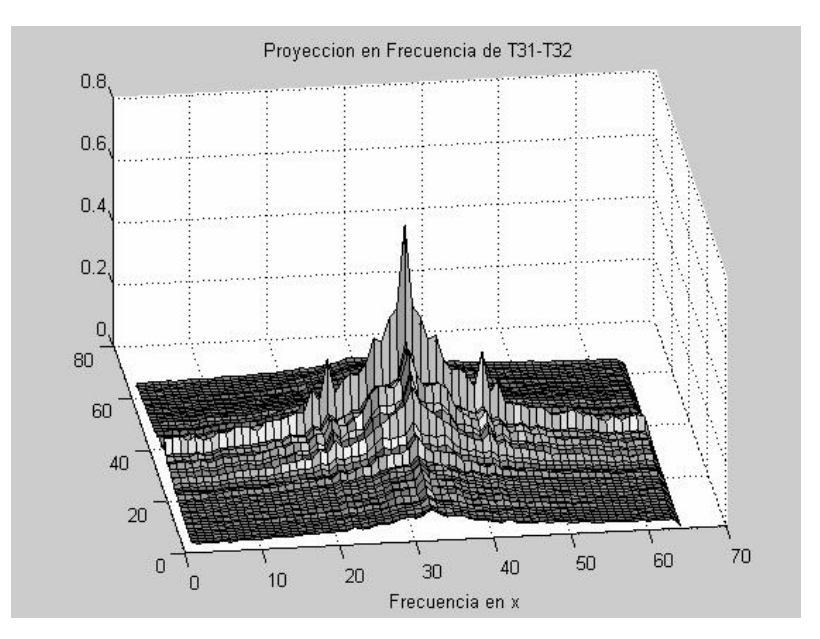

Figura 6.35. Gráfica 3D para la proyección en frecuencia de T31-T32.

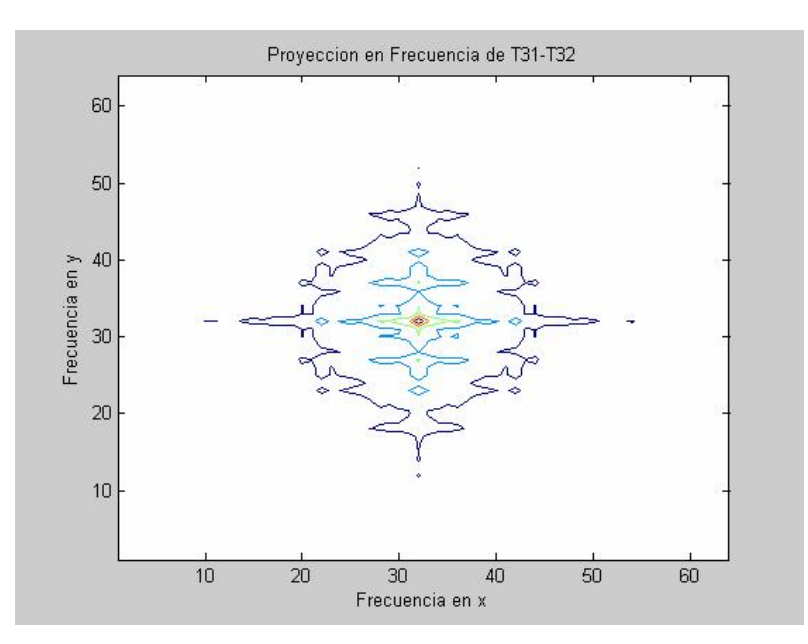

Figura 6.36. Mapa contorno para la proyección en frecuencia de T31-T32.

Las gráficas anteriores representan una ayuda muy útil en la interpretación y análisis de los resultados, ya que nos permite tener una mejor visualización de las frecuencias presentes, así como para determinar sus periodos y por lo tanto sus frecuencias espaciales. Lo anterior como un medio de comprobación de los resultados obtenidos en los perfiles de intensidad.

Conclusiones

Capítulo VII. Conclusiones y Perspectivas.

## 7.1. Las Técnicas Ópticas para la Medición de Vibraciones.

El uso tradicional de las técnicas ópticas para la medición de vibraciones requiere contar con un haz objetivo y un haz de referencia que module el cambio en el movimiento del objeto. Además, la sensibilidad de los sistemas está limitado al tamaño del speckle cuyo orden de magnitud representa sólo una fracción de la longitud de onda de la luz empleada. El tamaño del speckle determina la correlación entre los patrones comparados, por lo que una vez decorrelacionados ya no es posible establecer una relación entre ellos y el movimiento del objeto.

Una de las ventajas al usar técnicas de espacio-fase para determinar el movimiento de un objeto, radica en el hecho de que no depende de un haz de referencia y de la necesidad de tener correlacionados los speckles. Las fases relativas de los patrones ya no son importantes, ya que la señal se registra por su posición completa en el espacio y se compara por el cambio de posición de la señal entera. De esta manera la sensibilidad del sistema ya no queda limitada al tamaño del speckle, sino más bien a la sensibilidad del arreglo interferométrico para registrar cambios en la dirección del movimiento.

### 7.2. Los Requerimientos Ópticos.

Otra de las ventajas que tienen las técnicas de espacio-fase, se refieren a los requerimientos de los elementos ópticos para instrumentar los arreglos interferométricos. En las técnicas tradicionales, es muy importante el tipo de iluminación tanto para el haz de referencia como para el haz objetivo; los cuales pueden ser: convergentes, colimados o divergentes. Para lograr tener un tipo de iluminación, es necesario contar con los dispositivos ópticos correspondientes (lentes convergentes, divergentes o colimadores) y con ello aumentar la cantidad de instrumentación.

Por otro lado, se requiere tener cuidado con la longitud de coherencia del haz de iluminación y la longitud de camino óptico empleado en los arreglos interferometricos. La coherencia del haz de iluminación anda en el orden de metros y depende de la longitud de la cavidad del láser empleado, en ocasiones se requiere una mayor longitud de camino óptico tanto para el haz de iluminación como para el haz de referencia, además de que éstas deben de ser aproximadamente iguales. Para igualar las longitudes de caminos ópticos, frecuentemente se requiere de usar desviadores y espejos, lo que incrementa nuevamente las necesidades de instrumentación.

La instrumentación de un arreglo óptico tradicional, a menudo requiere de controlar otras variables del proceso, como pueden ser: la intensidad de la fuente de iluminación, las perturbaciones externas, el filtrado del haz de iluminación, etc..

Con la técnica propuesta de espacio-fase no se requiere algún tipo de iluminación en particular y la coherencia espacial o temporal de la fuente de iluminación ya no es importante, debido a que no se requiere que los patrones speckles estén correlacionados. En principio se emplea cualquier tipo de iluminación y sería posible usar luz con poca o ninguna coherencia. Por todo lo anterior, podemos afirmar que como parte de las contribuciones de este trabajo, se lograría disminuir considerablemente las necesidades de instrumentación.

#### 7.3. La Adquisición de Imágenes.

Gran parte de los problemas de la adquisición de imágenes se han venido superando con la llegada de las cámaras de alta velocidad. Sin embargo, el rango de frecuencias que se pueden analizar con esta técnica de espacio-fase dependen de la máxima velocidad, así como de los tiempos de integración de la cámara disponible. En la actualidad existen cámaras comerciales que pueden lograr velocidades de hasta 33,000 cps. Por otro lado, la

calidad de la imagen depende también de la cantidad de luz que pueda captar el sensor de la cámara y se debe buscar tener una buena relación entre la velocidad de la cámara y la cantidad de luz captada por el sensor.

Además de tener una cámara con una velocidad aceptable de acuerdo con las frecuencias de interés, es deseable que la cámara se pueda sincronizar con algún punto de referencia de la señal bajo estudio y que no se requiera de electrónica adicional para poder lograr esta sincronía.

La importancia de mejorar las características de las cámaras de alta velocidad, traería consigo un cambio sustancial en las técnicas empleadas en la actualidad. Un caso de particular interés, sería el uso de las técnicas pulsadas que pudieran ser remplazadas con el empleo de estas cámaras.

### 7.4. El Procesamiento de Imágenes.

En la actualidad existen diversos paquetes computacionales que facilitan las tareas del procesamiento de imágenes, tal es el caso de los softwares MatLab, Matemática y Labview por mencionar algunos. También el procesamiento de imágenes se puede llevar a cabo realizando la programación con los lenguajes tradicionales; a decir, C++ y Visual Basic entre otros. Sin embargo, en uno u otro caso los requerimientos computacionales para el procesamiento de imágenes son demandantes; así por ejemplo, para obtener la WDF de una imagen de 512 x 512 píxeles, que produce una nueva imagen de 512<sup>2</sup> x 512<sup>2</sup> píxeles, en donde se tiene que considerar además, el numero de bits para almacenar un píxel, su profundidad de campo y la necesidad de manejar números complejos durante los diferentes cálculos, se puede llegar a un cálculo aproximado de las necesidades de memoria para almacenamiento. Para este tamaño de imagen resulta ser de aproximadamente 4,398 GB, lo cual es prácticamente imposible de almacenar en una PC convencional. Para las

capacidades actuales de una PC con una memoria RAM de 512 MB o incluso de 1 GB resulta imposible poder procesar una imagen de este tamaño.

En el caso de una imagen de 64 x 64 píxeles la capacidad de almacenamiento es del orden de los 1,074 MB, que si se considera que el proceso se puede dividir en varias etapas, las necesidades para almacenar y procesar la información disminuyen considerablemente.

Otra alternativa para emplear las técnicas de espacio-fase es aprovechar las propiedades de simetría de la función de auto correlación y de la Distribución de Wigner a fin de mejorar los algoritmos empleados y disminuir las necesidades de almacenamiento.

### 7.5. Las Frecuencias Espaciales.

Como resultado del análisis de señales en espacio-fase se pudo encontrar las frecuencias espaciales a través de la Función de Distribución Wigner. Se encontró que para una frecuencia temporal específica corresponde una frecuencia espacial y que su relación es "no lineal". Por lo anterior, se plantea la necesidad de llevar acabo un número mayor de pruebas que permitan determinar con mayor precisión la relación que guardan estas dos variables. En este trabajo, se logro desarrollar la metodología para medir los cambios en patrones Speckle producto del movimiento de un objeto, sin la necesidad de contar con un haz de referencia, ni depender de la coherencia de la fuente de iluminación, así como tampoco de la correlación de los patrones speckle. Las características de esta nueva técnica, abren una amplia gama de posibilidades con respecto a las técnicas tradicionales, por lo que en el futuro será necesario estudiar con mayor precisión las diferentes variables que intervienen en el proceso, a fin de lograr una mayor consolidación de la técnica presentada.

### 7.6. El Futuro de las Técnicas Ópto-Electrónicas.

Al igual que las diferentes áreas de la ciencia, la metrología speckle se ha venido desarrollando al paralelo con las nuevas tecnologías de cómputo; a decir, con el incremento de la velocidad de los microprocesadores, las capacidades de almacenamiento, mayores razones de transmisión datos entre sistemas de adquisición y de cómputo entre otros.

Actualmente, las tecnologías empleadas en la medición de desplazamientos y específicamente en el análisis de vibraciones mediante técnicas fotográficas están siendo remplazadas por el uso de técnicas de video, con un consecuente ahorro en tiempo de procesamiento y costo de los equipos. Aunado a esto, las técnicas de video permiten realizar el análisis en tiempo real; es decir, sin una etapa de postprocesamiento.

Aunque, las ventajas que ofrecen las técnicas de video son evidentes, el análisis del desplazamiento de un objeto, sigue teniendo diferentes problemas intrínsicos que resolver.

En el futuro las nuevas técnicas opto-electrónicas emergentes, deberán mejorar en cuanto a alguno de los siguientes aspectos:

- a) Mejorar las técnicas de extracción de fase.
- b) Mejorar la resolución de los instrumentos de medición.
- c) Disminuir los tiempos de procesamiento.
- d) Aumentar la capacidad de manejo en el volumen de datos.
- e) Disminuir los costos de los equipos.
- f) Disminuir el ruido en los sistemas de adquisición.
- g) Aumentar la velocidad en los sistemas de adquisición de imágenes.
- h) Lograr mediciones simultáneas en diferentes direcciones.
- i) Mejorar las técnicas de análisis.
- j) Mejora los sistemas de sincronización.

Doctorado en Ingeniería

- k) Mejorar la coherencia de los sistemas de iluminación.
- l) Incorporación de nuevas tecnologías como la fibra óptica.
- m) Desarrollos de sistemas más compactos.

Uno de los problemas de mayor interés en esta área, es el estudio de eventos dinámicos, como en el caso de vibraciones con excitaciones transitorias, en donde al análisis de los modos de vibración y las frecuencias naturales de un objeto sigue siendo motivo de amplio estudios y que podrían tener aplicaciones en diferentes áreas de la ingeniería como es el caso de mejores imágenes tomográficas, desarrollo de nuevos materiales con mejores propiedades de amortiguamiento, etc.

Doctorado en Ingeniería

Conclusiones

Bibliografía

# Bibliografía.

- [1] J. Morales, Transmisiones y Equipos Mecánicos, S.A. de C.V., Reporte de Análisis No. 0076-0003, Ingeniería de Materiales, 2003.
- [2] E. Matus, Entrevista Personal, Departamento de Análisis y Adquisición de Datos, Analista, Transmisiones y Equipos Mecánicos, S.A. de C.V., Querétaro, Qro., México, 27 de enero, 2004.
- [3] Industria Nacional de Autopartes A.C., "El sector de autopartes en México", (Documento PDF). http://www.ina.com.mx/El%20Sector%20de%20Autopartes%20en%20México.pdf 9 de febrero del 2004.
- [4] Asociación Mexicana de la Industria Automotriz A.C., "2006 año de retos y records, los indicadores fueron superados históricamente", (Noticias). http://www.amia.com.mx/noticias.html 25 de enero del 2007.
- $\lceil 5 \rceil$ F. J. Carrión et al., "Evaluación de puentes mediante análisis de vibraciones", Instituto Mexicano del Transporte, Publicación Técnica No. 132, Sanfandila, Qro., México, 1999.
- [6] S. Patsias, C. Saxton and M. Shipton, "Hard damping coatings: an experimental procedure for extraction of damping characteristics and modulus of elasticity", Materials Science and Engineering A 370, 412–416 (2004).
- [7] A. Dávila, "Transient displacement analysis using double pulsed ESPI and fringe processing methods", Loughborough University of Technology, Ph. D. thesis, 1996.
- [8] N. A. Halliwell *et al.*, in Proceedings of the Course on Vibration measurement using laser technology, edited by Sira Communications and Loughborough University of Technology, Loughborough, England, 1990.
- [9] W. Osten, T. Baumbach and W. Jumpter, "Comparative digital holograph", Opt. Lett. Vol. 27, No. 20, 1764-1766 (2002).
- [10] I. Yamaguchi and T. Shang, "*Phase-Shifting digital holography", Opt. Lett.* Vol. 22, No. 16, 1268-1270 (1997).
- [11] R. Jones and C. Wykes, "Holographic and Speckle interferometry", Cambridge University Press, Cambridge, England, 1989.
- [12] M. R. Viottia and G.H. Kaufmanna, "Accuracy and sensitivity of <sup>a</sup> hole drilling and digital Speckle pattern interferometry combined technique to measure residual stresses", Optics and Lasers in Engineering 41, 297–305 (2004).
- [13] C. Falldorf, W. Osten and E. Kolenovic, "Speckle Shearography using a multiband light source", Optics and Lasers in Engineering 40, 543–552 (2003).
- [14] H. Helmers and M. Schellenberg, "CMOS vs. CCD sensors in Speckle  $interferometry$ ", Optics & Laser Technology 35, 587–595 (2003).
- [15] A. Kato and M. Hayashi, "Fatigue life estimation of steel using laser Speckle sensor", NTD&E International 32, 139-145 (1999).
- [16] L. Cohen, "*Time-Frequency analysis*", Prentice Hall, New Jersey, USA, 1995.
- [17] M. J. Bastiaans, "Local-Frequency description of optical signals and systems",
- G. Ayala, Ph. D Thesis 205

Faculty of Electrical Engineering, Editor, Eindhoven University of Technology, Eindhoven, Netherlands, 1988.

- [18] S. Mallat, "A Wavelet tour of signal processing", Academic Press, Great Britain, 1999.
- [19] D. Zhao, et al., "Approximate analytical representation of Wigner distribution function for Gaussian beams passing through ABCD optical systems with hard *aperture"*, Optik 116, 211-218 (2005).
- [20] M. B. Nayaka and S.V. Narasimhanb, "Autoregressive modelling of the Wigner–Ville distribution based on signal decomposition and modified group delay". Signal Processing 84, 407-420 (2004).
- [21] L. Chen and D. Zhao, Application of fractional Fourier transform on spatial filtering, Optik, accepted 1 august 2005 (in press).
- [22] Olympus, "High speed video cameras", (technical advice). www.olympusindustrial.com/index.cfm/page/products.index.cfm/cid/1324/navid/185/ 25 de octubre del 2006.
- [23] A. A. Shabana, "*Theory of vibration"*, Springer-Verlag, New York, USA, 1991.
- [24] K. G. McConnell, "*Vibration testing*", Theory and practice, Jhon Wilet, USA, 1995.
- [25] W. T. Thomson, "*Teoría de vibraciones*", Aplicaciones, Prentice Hill, DF, México, 1985.
- [26] L. E. Kinsler, "*Fundamentos de acústica"*, LIMUSA, DF, México, 1995.
- G. Ayala, Ph. D Thesis 206
- [27] D. H. Towne, "Wave phenomena", Dover Publications, Inc., New York, USA, 1988.
- [28] H. P. Hsu, "Análisis de Fourier", Prentice Hill, DF, México, 1998.
- [29] R. N. Braeewell, "The Fourier transform and its application", McGraw-Hill, USA, 1986.
- [30] E. Hecht, "Óptica" , Addisson Wesley Iberoamericana, Madrid, España, 2000.
- [31] Wikipedia, "Autocorrelación", (Enciclopedia libre). http://en.wikipedia.org/wiki/Autocorrelat%C3%B3n 11 de enero del 2005.
- [32] F. P. Beer, E. R. Jhonston and J. T. DeWolf, "*Mecánica de materiales*", Mc Graw Hill, DF, México, 2004.
- [33] A. P. Boysunovsky, "The mechanisms of energy dissipation in the non-propagating fatigue cracks in metallic materials", Engineering Fracture Mechanics, Published by Elsevier Ltd. (2004).
- [34] ASTM, "Standard test methods for measuring Vibration-Damping properties of materials", Designation E756-98, 1998.
- [35] P. Gadaud and S. Pautrot, "Application of the dynamical flexural resonance technique to industrial materials characterization". Materials Science and Engineering A 370, 422–426 (2004).
- [36] I. Schmidt and R. Lammering, "The damping behaviour of superelastic NiTi components", Materials Science and Engineering, Published by Elsevier Ltd. (2004).
- G. Ayala, Ph. D Thesis 207
- [37] H. Zheng, et al., "Minimizing vibration response of cylindrical shells through layout optimization of passive constrained layer damping treatments", Journal of Sound and Vibration, Published by Elsevier Ltd. (2004).
- [38] S. E. Olson, "An analytical particle damping model", Journal of Sound and Vibration 264, 1155–1166 (2003).
- [39] D. J. Inman, "*Engineering Vibration*", Prentice-Hall Inc., USA, 1996.
- [40] R. F. Steidel, "An Introduction to Mechanical Vibrations", Third edition, John Wiley & Sons, Singapore, 1989.
- [41] H. J. Pain, "*Physics of Vibrations and Waves*", Fifth edition, John Wiley & Sons, England, 1999.
- [42] R. C. Hibbeler, "Análisis Estructural", Prentice Hill, DF, México, 1997.
- [43] R. W. Clough and J. Penzien, "*Dynamics of Structures*", Mc Graw Hill, USA, 1975.
- [44] S. G. Kelly, "Fundamentals of Mechanical Vibrations", Mc Graw Hill, USA, 1993.
- [45] K. Maslov and V. K. Kinra, "Damping capacity of carbon foam", Materials Science and Engineering A 367, 89–95 (2004).
- [46] D. G. Fertis, "Mechanical and Structural Vibrations", Jhon Wiley & Sons, USA, 1995.
- [47] D. M. Etter, "Solución de problemas de ingeniería con Mat Lab", Prentica Hall, DF, México, 1997.
- G. Ayala, Ph. D Thesis 208
- [48] National Instrument Co., LabVIEW user manual, Version 6.1, 2001.
- [49] P. Irarrázaval, "Análisis de señales" , Mc. Graw Hill, Chile, 1999.
- [50] A. Ambardar, "Procesamiento de señales analógicas y digitales", Segunda edición, Thomson, DF, México, 2003.
- [51] O. A. Rascon, R. Cervantes y T. J. Cervantes, Ecuaciones de equilibrio de la mecánica estructural, Modulo II, Instituto Mexicano del Transporte, Sanfandila, Querétaro, México, 2005.
- [52] J. M. Gere y P. Timoshenko, "*Mecánica de materiales*", Internacional Thomson editores, DF, México, 1998.
- [53] B. H. Flores y E. Mendoza, "*Propiedades de la materia*", Limusa, DF, México. 1979.
- [54] R. S. Lakes, "Viscoelastic solids", CRC Press, Inc., New York, USA, 1998.
- [55] W. D. Pilkey and W. Wunderlich, "Mechanics of structures" Variational and Computational Methods, CRC Press, Inc., New York, USA, 1994.
- [56] A. Puskar, "*Internal friction of materials*", Cambridge International Science Publising, Cambridge, England, 2001.
- [57] T. R. Chandrupatla y A. D. Belegundo, "*Elemento finito en ingeniería*", Segunda Edición, Prentice Hall, DF, México, 1999.
- [58] T. H. Courtney, "Machanical behavior of materials" , Second Edition, Mc Graw Hill,
- G. Ayala, Ph. D Thesis 209

Bibliografía

New York, USA, 2000.

- [59] O. A. Rascon, R. Cervantes y T. J. Cervantes, Fundamentos del método de elemento finito, Modulo I, Instituto Mexicano del Transporte, Sanfandila, Querétaro, México, 2005.
- [60] O. C. Zienkiewicz and R. L. Taylor, "The finite element method", Fourth edition, Mc Graw Hill, New York, USA, 1989.
- [61] L. V. Kantorovitch and V. I. Krylov, "Energy principles and variational methods in applied mechanics", John Wiley & Sons, Inc., New Jersey, USA, 2002.
- [62] P. Leal, "Simulación con ANSYS de los modos de vibración de elementos estructurales", Tesis, Instituto Tecnológico de San Juan del Río, San Juan del Río, Querétaro, México, 2005.
- [63] S. G. Mikhlin, "Variational methods in mathematical physics", Mc Millan, New York, USA, 1964.
- [64] E. B. Becker, G. F. Carey and J. T. Oden, "Finite elements" an introduction, Vol I, Prentice Hall, New York, USA, 1981.
- [65] A. Creus, "Simulación de procesos con PC", Colección Prodúctica, Marcombo Boixareu Editores, DF, México,1989.
- [66] S. Raczynski, "Simulación por computadora", Grupo Noriega Editores, DF, México, 1993.
- G. Ayala, Ph. D Thesis 210 [67] R. Ferre, "Diseño Industrial por Computadora", Colección Prodúctica, Marcombo

Bibliografía

Boixareu Editores, DF, México,1988.

- [68] Wolfram Research, Inc., The way the world calculates, (página Web) http://www.wolfram.com/products/mathematica/index.html 19 de enero del 2006.
- [69] Y. W. Kwon and H. Bang, "*The finite element method using MATLAB*", CRC Press, Inc., USA, 1997.
- [70] ALGOR, Center for mechanical design technology, (página Web) http://www.algor.com/default.aspx/ 19 de enero del 2006.
- [71] ANSYS, Ansys structural, (página Web). http://www.ansys.com/products/structural.asp 5 de junio del 2005.
- [72] MSC Software, Accelerating design innovation with MD Nastran, (página Web). http://www.mscsoftware.com/products/nastran.cfm 19 de enero del 2006.
- [73] ANSYS Inc., *Operations Guide*, ANSYS Release 8.0 documentation.
- [74] M. Born and E. Wolf, "Principles of Optics" Electromagnetic Theory of Propagation, Interference and Diffraction of Light, PERGAMON PRESS, sixth edition, New York, USA, 1980.
- [75] R. A. Serway, "*Física"*, Mc. Graw Hill, Tomo II, cuarta edición, DF, México, 1996.
- G. Ayala, Ph. D Thesis 211
- [76] P. Hariharan, "Optical Interferometry", Academic Press, New York, USA, 1985.
- [77] J. W. Goodman, "Statistical optics" , John Wiley and Sons, New York, USA, 1985.
- [78] M. Lehmann, "Statistical theory of two-wave Speckle interferometry and its application to the optimization of deformation measurement", ECOLE POLYTECHNIQUE FÉDERALE DE LAUSANNE, Ph. D. thesis, 1998.
- [79] J. C. Dainty, "*Laser Speckle and Related Phenomena*", Springer-Verlag, Topics in Applied Physics, Vol. 9, New York, USA, 1975.
- [80] Coherent, Inc., "Lasers" Operación, Equipo, Uso y Diseño, Grupo Noriega Editores, DF, México,1994.
- [81] A. Martínez y Rodríguez R., Curso de Metrología Óptica, Centro de Investigaciones en Óptica, León, Gto. México, 2005.
- [82] A. Martínez et al., Three-dimensional deformation measurement from the combination of in-plane and out-of-plane electronic Speckle pattern interferometers, Appl. Opt., Vol. 43, No. 24, 4652-4658 (2004).
- [83] A. Martinez *et al.*, "*Error in measurement due to the divergence of the object* illumination wavefront for in plane interferometers", Opt. Commun. 223, 239-246 (2003).
- [84] Polytec, Laser Vibrometer, User Manual, OFV 1905.
- [85] Marcel Dekker, inc., "Speckle metrology", R. S. Sirhoi, editor, Optical Engineering Series, Vol. 38, New York, USA, 1993.
- G. Ayala, Ph. D Thesis 212
- [86] ASM Handbook, "Nondestructive evaluation and quality control", ASM International, Vol. 17, 432-437 (1989).
- [87] K. Patorski, "*The Moiré fringe technique*", Elsevier, New York, USA, 1993.
- [88] A.L. Rivera, M. Lozada, S. Rodríguez and V.M. Castaño, "Wigner distribution function as an assessment of the paraxial character of an optical system", Opt. Commun. 228, 211-216 (2003).
- [89] W. D. Furlan, G. Saavedra and E. Tajahuerce, "*Hybrid optica-digital method for* local-displacement by use of a phase-space representation", Appl. Opt., Vol. 34, No. 32, 1995.
- [90] S. Gabarda and G. Cristobal, "On the use of a joint spatial-frequency representation for the fusion of multi-focus images", Pattern Recognition Letters, Published by Elsevier Ltd. (2005).
- [91] A. Georgakisa, L.K. Stergioulasa and Giakasb G., "Wigner filtering with smooth roll-off boundary for differentiation of noisy non-stationary signals", Signal Processing 82, 1411–1415 (2002).
- [92] D. Zalvideaa, S. Granieria and Sicreb E., "Space and spectral behaviour of optical systems under broadband illumination by using <sup>a</sup> Wigner distribution function approach", Opt. Commun. 204, 99-106 (2002).
- [93] D. Dragoman, "The interference term in the Wigner distribution function and the Aharonov-Bohm effect", Phys. Lett. A 285, 109-114 (2001).
- [94] J. H. Kim and H. J. Kim, "Development of enhanced Wigner–Ville distribution
- G. Ayala, Ph. D Thesis 213

function", Mechanical Systems and Signal Processing  $15(2)$ , 367-398 (2001).

- [95] G. Giakas, L.K. Stergioulas and A. Vourdas, "Time-frequency analysis and filtering of kinematic signals with impacts using the Wigner function: accurate estimation of the second derivative", Journal of Biomechanics 33, 567-574 (2000).
- [96] J. T. Sheridan, B. Hennelly and D. Kelly, "Motion detection Wigner distribution function and the optical fractional Fourier transform", Opt. Lett., Vol. 28, No. 11, 2003.
- [97] N. Subotic and Bahaa E. A. Saleh, "*Generation of the Wigner distribution function of* two-dimensional signals by a parallel optical processor", Opt. Lett., Vol. 9, No. 10, 471473 (1984).
- [98] K. F. Lee, F. Reil, S. Bali, A. Wax, and J. E. Thomas, "*Heterodyne measurement of* Wigner distributions for classical optical fields", Opt. Lett., Vol. 24, No. 19, 1370-1372 (1999).
- [99] E. Mukamel, K. Banaszek, and Walmsley I. A., "*Direct measurement of the spatial* Wigner function with area-integrated detection", Opt. Lett., Vol. 28, No. 15, 1317-1319 (2003).
- [100] A.T. Avelar, B. Baseia and Malbouisson J.M.C., "Scheme for direct measurement of the Wigner characteristic function of traveling fields", Opt. Commun., Published by Elsevier Ltd. (2005).

Anexos

ANEXO A. Equipo utilizado en la prueba de la Viga Fija-Fija.

Anexos

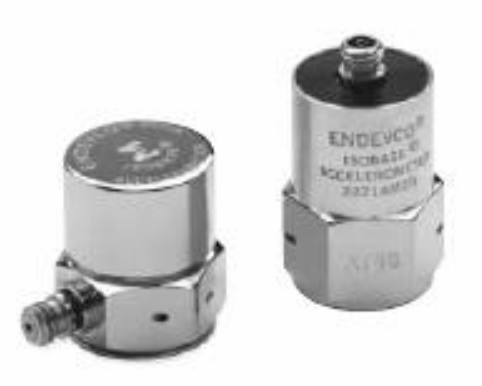

Acelerómetro ENDEVCO Modelo 2271 A.

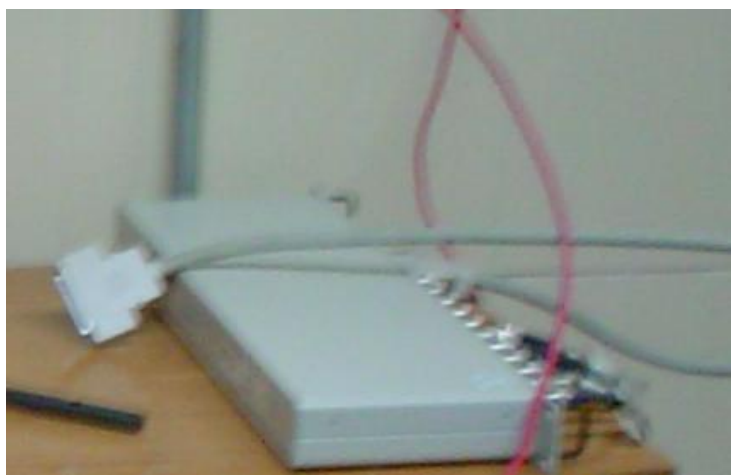

Concentrador de Señales

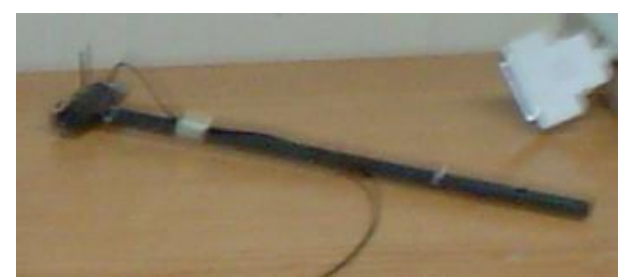

Transductor de Fuerza y Martillo para la excitación.

Anexos

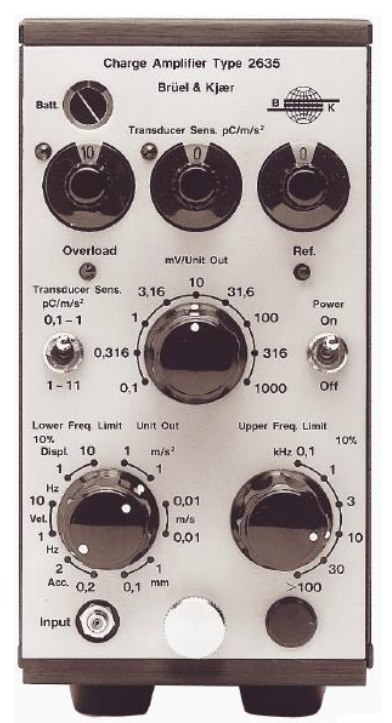

Amplificador de Carga tipo 2635

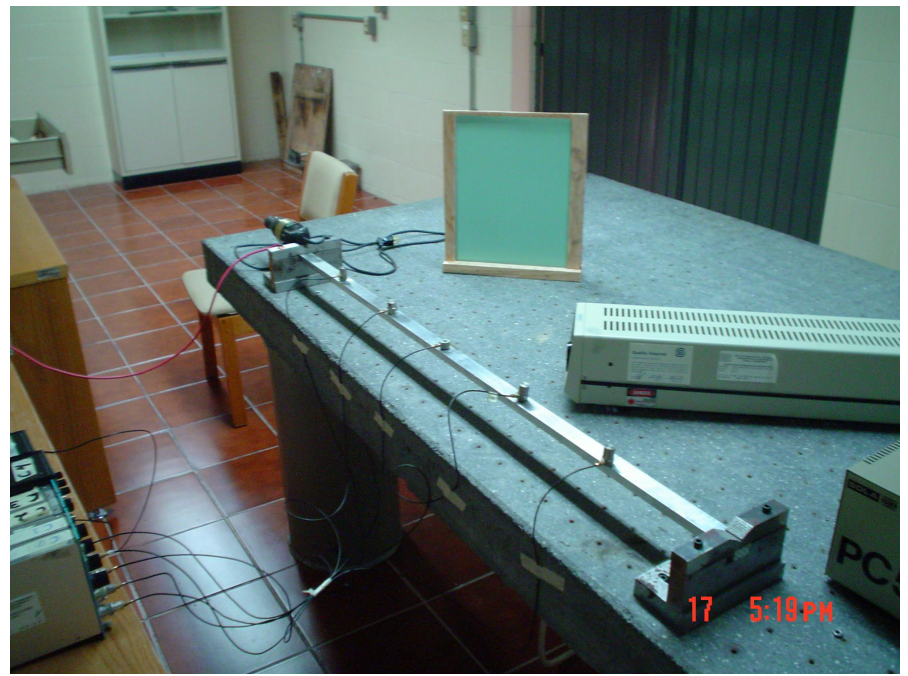

Modelo de la Viga doblemente empotrada.

Doctorado en Ingeniería

Anexos

## ANEXO B. Programa en MatLab para obtener las Funciones de Respuesta en Frecuencia.

% Facultad de Quimica de la UNAM % Doctorado en Ingenieria % Jose Gabriel Ayala Landeros

% Programa para analizar una señal y obtener su % contenido de frecuencia mediante la funcion Power % Spectral Density (PSD).

clc clear all

FREC\_MUESTREO=3000; %Frecuencia de muestreo

%sensibilidades de transductores/acondicionador  $\% (g/V)$ .

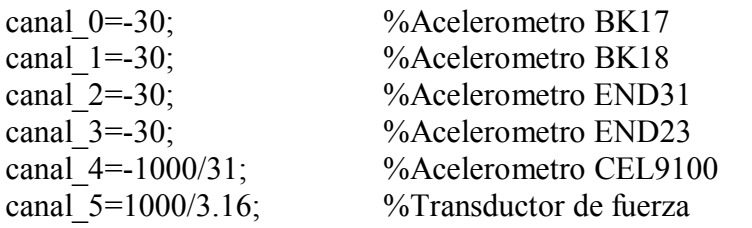

GANANCIAS=[canal\_0,canal\_1,canal\_2,canal\_3,canal\_4,canal\_5];

% se introduce el nombre del archivo a analizar

archivo=input('Introducir el nombre del archivo y su extension entre apostrofos: ','s'); separ=input('Tipo de separador, entre apostrofos: ','s'); eval([strcat('Datos=dlmread(',archivo,',',separ,',1,0);')]);

% Se leen las ganancias de los transductores

vector=ones(size(Datos));  $vector(:,1)=GANANCIAS(1);$  $vector(:,2)=GANANCIAS(2);$  $vector(:,3)=GANANCIAS(3);$  $vector(:,4)=GANANCIAS(4);$  $vector(:,5)=GANANCIAS(5);$  $vector(:,6) = GAMANCIAS(6);$ 

Datos =vector.\*Datos;

offset=mean(Datos  $(1:10,:)$ );

Datos $(:,1)$ =Datos $(:,1)$ -offset $(1);$ Datos\_ $(:,2)$ =Datos\_ $(:,2)$ -offset $(2)$ ; Datos $(.3)$ =Datos $(.3)$ -offset $(3)$ ; Datos\_ $(:,4)$ =Datos\_ $(:,4)$ -offset $(4);$ Datos $(:,5)$ =Datos $(:,5)$ -offset $(5)$ ; Datos\_ $(:,6)$ =Datos\_ $(:,6)$ -offset $(6);$ 

% Se localiza la posicion de la magnitud del maximo impacto

[valor,indice  $1$ ]=min(Datos  $(:,6)$ );

indice  $1$ =indice  $1-128$ ;

Datos  $(1:indice 1,:)=[]$ ;

ultimo=size(Datos\_); ultimo=ultimo $(1)$ ; Datos (16384:ultimo,:)=[];

x=0:1/3000:16383/3000;  $x(length(x))=[];$ 

%escalas tiempo TM0=[0 1 -64 64]; TM1=[0 1 -64 64];  $TM2=TM1$ ; TM3=TM1; TM4=TM0; TM5=[0.006 0.5 200 100];

% Representacion de la señal en la escala del % tiempo

G. Ayala, Ph. D Thesis 221 figure  $subplot(2,3,1)$ 

 $plot(x, Datos_(:, 1))$ title(archivo) axis(TM0)  $subplot(2,3,2)$ plot(x,Datos $(.2)$ )  $axis(TM1)$  $subplot(2,3,3)$ plot(x,Datos $(.3)$ )  $axis(TM2)$  $subplot(2,3,4)$ plot(x,Datos $(.4)$ )  $axis(TM3)$  $subplot(2,3,5)$  $plot(x, Datos_(:, 5))$ axis(TM4)  $subplot(2,3,6)$ 

plot(x,Datos $(.6)$ )  $axis(TM5)$ 

% Se calcula el contenido de frecuencia de la % señal

[PSD\_C0,F0]=psd(Datos\_(:,1),16383,3000,boxcar(16383),0,.95,'none'); [PSD\_C1,F1]=psd(Datos\_(:,2),16383,3000,boxcar(16383),0,.95,'none'); [PSD\_C2,F2]=psd(Datos\_(:,3),16383,3000,boxcar(16383),0,.95,'none'); [PSD\_C3,F3]=psd(Datos\_(:,4),16383,3000,boxcar(16383),0,.95,'none'); [PSD\_C4,F4]=psd(Datos\_(:,5),16383,3000,boxcar(16383),0,.95,'none'); [PSD\_C5,F5]=psd(Datos\_(:,6),16383,3000,boxcar(16383),0,.95,'none');

%escalas frecuencia

G. Ayala, Ph. D Thesis 222 FM0=[0 2000 0 1000]; FM1=[0 2000 0 1000];  $FM2=FM1;$  $FM3=FM1;$ FM4=FM0; FM5=[0 800 0 2000];

% Se obtienen las graficas en el dominio de la % frecuencia figure  $subplot(2,3,1)$ plot(F0,PSD\_C0) title(archivo) axis(FM0)  $subplot(2,3,2)$ plot(F1,PSD\_C1) axis(FM1)  $subplot(2,3,3)$ plot(F2,PSD\_C2) axis(FM2)  $subplot(2,3,4)$ plot(F3,PSD\_C3) axis(FM3)  $subplot(2,3,5)$ plot(F4,PSD\_C4) axis(FM4)  $subplot(2,3,6)$ plot(F5,PSD\_C5)  $axis(FM5)$ 

Nota: Los comentarios se dejan sin acentos, tal como se manejan en el editor de MatLab.

Doctorado en Ingeniería

Anexos

## ANEXO C. Programa de ANSYS para obtener los modos de vibración de una Viga Fija-Fija.
# Modelo de la Viga en ANSYS

```
/PREP7 <inicia programa>
BLC4,0,0,1.1,.0254,.0127
                               <se crea la geometria>
\downarrow\astET, 1, SOLID45 <tipo de elemento>
\cdot\vert\ast\vertMPTEMP, , , , , , , ,<propiedades del material>
MPTEMP,1,0
MPDATA, EX, 1,, 7e10 < modulo de young>
MPDATA, PRXY, 1, ..33
                       <razon de poisson>
MPTEMP,,,,,,,,
MPTEMP, 1, 0
MPDATA, DENS, 1,, 2700 <densidad>
/VIEW, 1, 1, 1, 1
/ANG, 1
/REP, FAST
/VIEW, 1, 1, 1, 1/ANG, 1
REP, FAST
FLST, 5, 4, 4, ORDE, 4
                     <selection de las lineas a mallar>
FITEM, 5, 2
FITEM, 5, 4
FIFEM, 5, -5FITEM, 5, 7
CM,_Y,LINE
LSEL, , , , P51X
CM,_Y1,LINE
CMSEL, Y\downarrow\astLESIZE, Y1, , , 178, , , , , 1 < division de elementos por linea>
\vert \astFLST, 5, 4, 4, ORDE, 4
FITEM, 5, 1
FITEM, 5, 3
FITEM, 5, 6
FITEM, 5, 8
CM, Y, LINELSEL, , , , P51X
CM,_Y1,LINE
```
CMSEL,,\_Y  $\downarrow\ast$ LESIZE, Y1, , , 40, , , , , 1  $\cdot$ FLST, 5, 4, 4, ORDE, 2 FITEM, 5, 9  $FIFEM, 5, -12$ CM,\_Y,LINE LSEL, , , , P51X CM,\_Y1,LINE  $CMSEL, Y$  $\cdot$ LESIZE,  $Y1, 1, 2, 1, 1$  $\vert *$ MSHAPE, 0, 3D MSHKEY, 1  $\vert *$ CM,\_Y,VOLU <mallado del modelo "volumen">  $VSEL, , , ,$  $\mathbf{1}$ CM,\_Y1,VOLU CHKMSH, 'VOLU' CMSEL, S,\_Y  $|*$ VMESH,\_Y1  $\vert *$ CMDELE,\_Y CMDELE,\_Y1 CMDELE,-Y2  $\vert *$ FLST, 2, 2, 5, ORDE, 2  $FIFEM, 2, 5$  $FIFM, 2, -6$  $|*$  $/GO$ DA, P51X, ALL, **FINISH** <finaliza del mallado>  $/$ SOL <tipo de solucion>  $\mathbf{I}$ <se define el tipo de analisis> ANTYPE, 2 <metodo se solucion> MSAVE, 1  $\downarrow\ast$ 

```
MODOPT, LANB, 10
EQSLV, SPAR
MXPAND, 10, , , 1 < numero de datos que nos presenta en la solucion>
LUMPM, 1
PSTRES, 0
| \ast<rango de frecuencias>
MODOPT, LANB, 10, 1, 10000, OFF
/STATUS, SOLU
                 \langlesolucion\rangleSOLVE
                <resuelve el modelo>
FINISH
              <finalisa solucion>
/POST1
               <prospoceso>
             <resultados de la simulación, muestra lista de frecuencias>
SET,LIST
/PREP7
BLC4, 0, 0, 1.1, .0254, .0127
\vert *ET, 1, SOLID45
\downarrow\astMPTEMP,,,,,,,,
MPTEMP,1,0
MPDATA, EX, 1,, 7e10
MPDATA, PRXY, 1,,.33
MPTEMP,,,,,,,,
MPTEMP, 1, 0
MPDATA, DENS, 1,, 2700
/VIEW, 1, 1, 1, 1
/ANG, 1
/REP,FAST
/VIEW, 1, 1, 1, 1\sqrt{}ANG, 1
REP, FAST
FLST, 5, 4, 4, ORDE, 4
FIFEM, 5, 2FIFEM, 5, 4FIFEM, 5, -5FITEM, 5, 7
CM,_Y,LINE
LSEL, , , , P51X
CM,_Y1,LINE
CMSEL, Y| \astLESIZE, Y1, , , 178, , , , , 1
```

```
|{\bf *}FLST, 5, 4, 4, ORDE, 4
FITEM, 5, 1
FITEM, 5, 3
FITEM, 5, 6
FITEM, 5, 8
CM,_Y,LINE
LSEL, , , , P51X
CM,_Y1,LINE
CMSEL, Y\vert *LESIZE, Y1, , 40, , , , 1\cdotFLST, 5, 4, 4, ORDE, 2
FITEM, 5, 9
FITEM, 5, -12CM,_Y,LINE
LSEL, , , , P51X
CM,_Y1,LINE
CMSEL, Y\vert *LESIZE, Y1, , , 2, , , , , 1
|*MSHAPE, 0, 3D
MSHKEY, 1
|*CM,_Y,VOLU
VSEL, , , , ,\overline{1}CM,_Y1,VOLU
CHKMSH,'VOLU'
CMSEL, S,_Y
\cdotVMESH,_Y1
\vert *CMDELE, Y
CMDELE,-Y1
CMDELE,-Y2
\cdotFLST, 2, 2, 5, ORDE, 2
FIFEM, 2, 5FIFEM, 2, -6
```
 $\mathord{!}\ast$  $/GO$ DA, P51X, ALL, **FINISH** /SOL  $|*$ ANTYPE,2 MSAVE, 1  $|*\>$ MODOPT, LANB, 10 EQSLV, SPAR  $MXPAND, 10, , , 1$ LUMPM, 1 PSTRES,0  $| \ast$ MODOPT,LANB,10,1,10000, ,OFF /STATUS, SOLU **SOLVE FINISH** /POST1 SET,LIST

ANEXO D. Equipo empleado en el arr eglo experimental para la adquisición de los patrones Speckles.

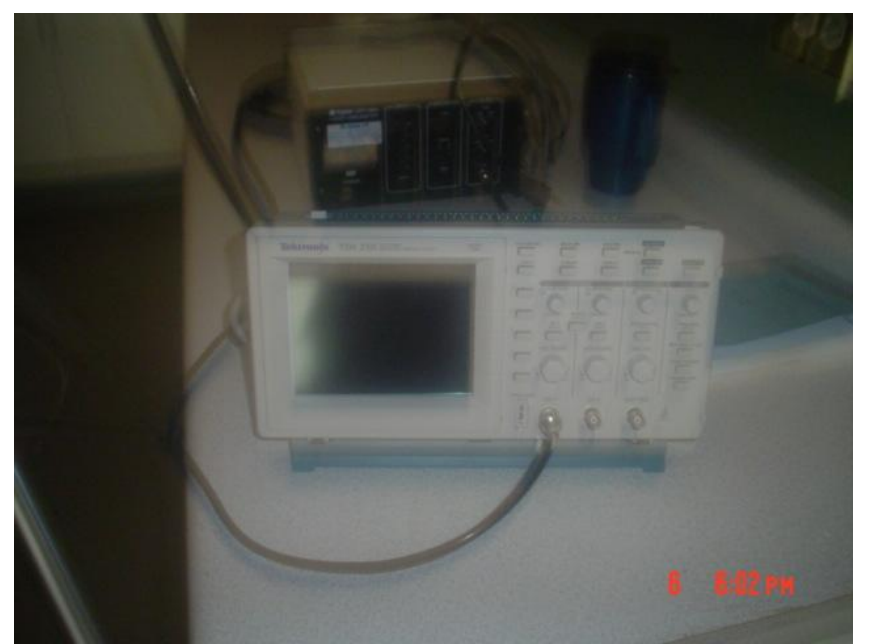

Osciloscopio Tektronics, modelo TDS 210

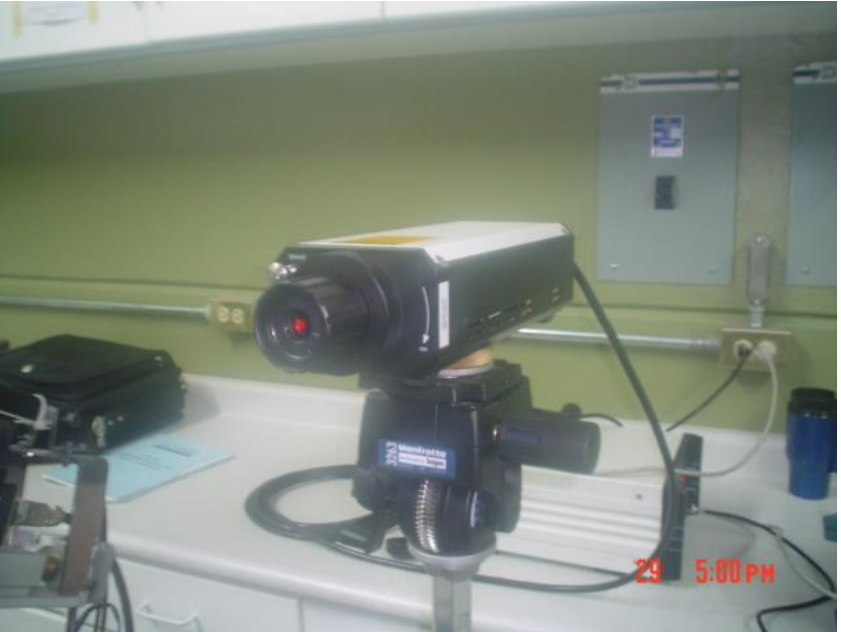

Vibrometro Láser (LDV), Polytec, He-Ne, de 633 nm.

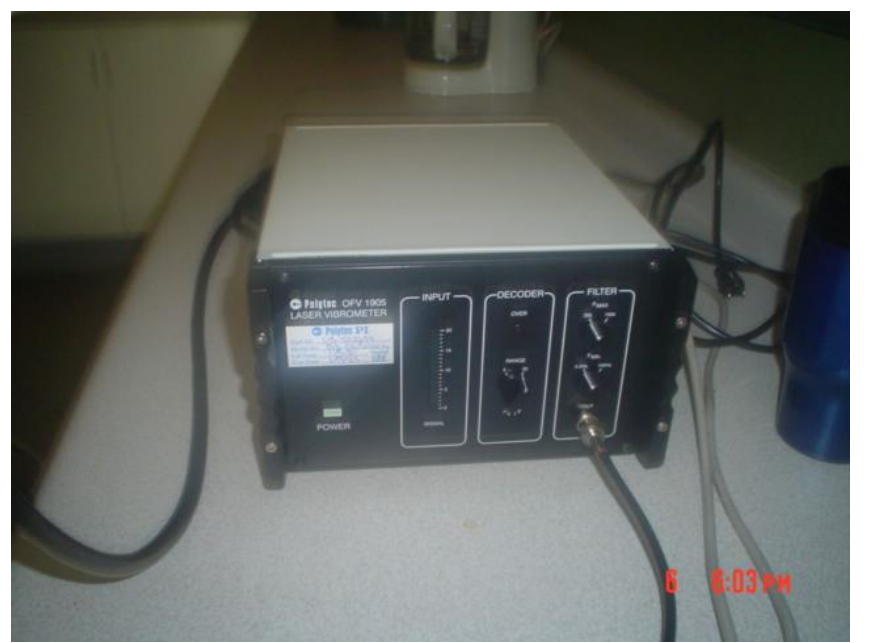

Controlador del Vibrometro Láser

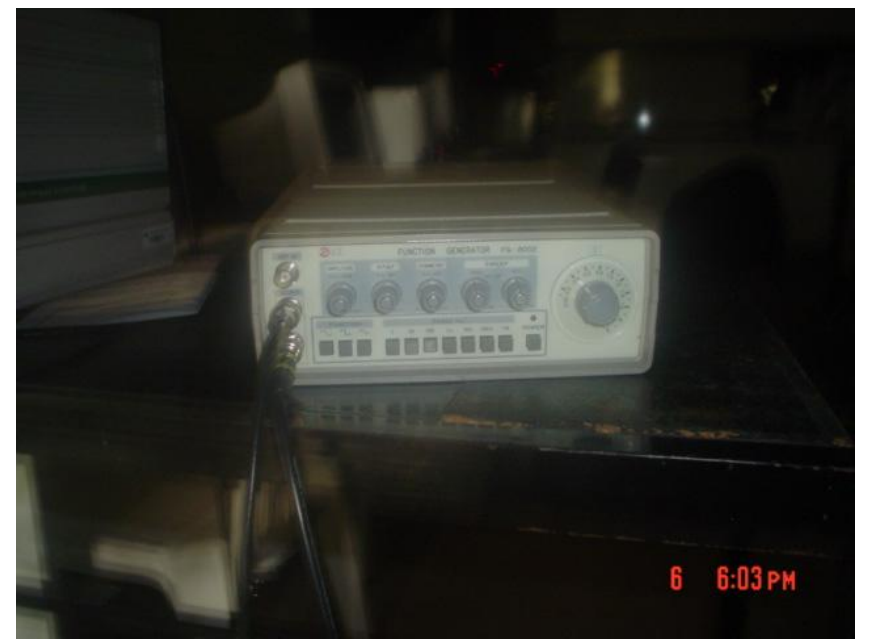

Generador de Funciones (LEADER, modelo LFG-1310)

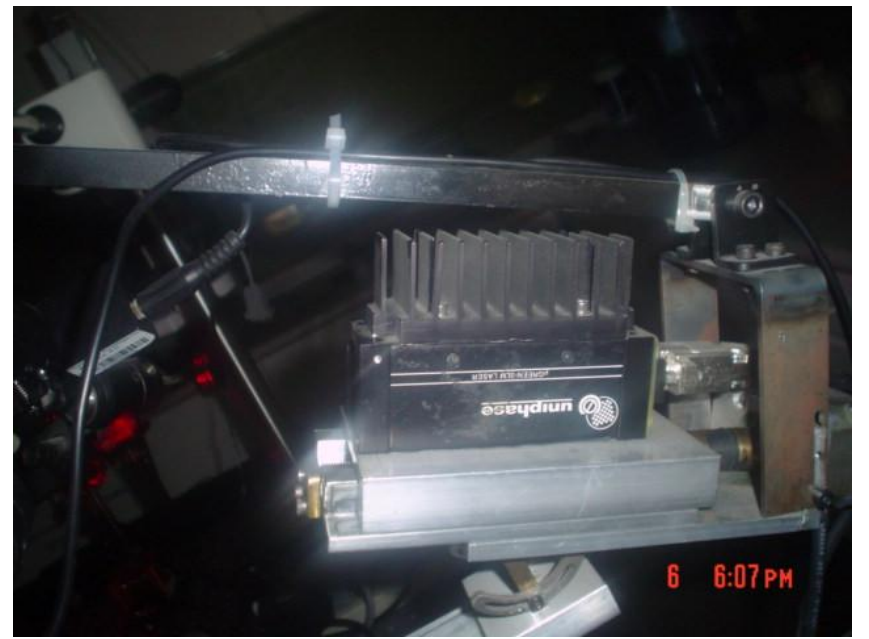

Láser (μLaser Solid-State Laser System, Uniphase, 532 nm)

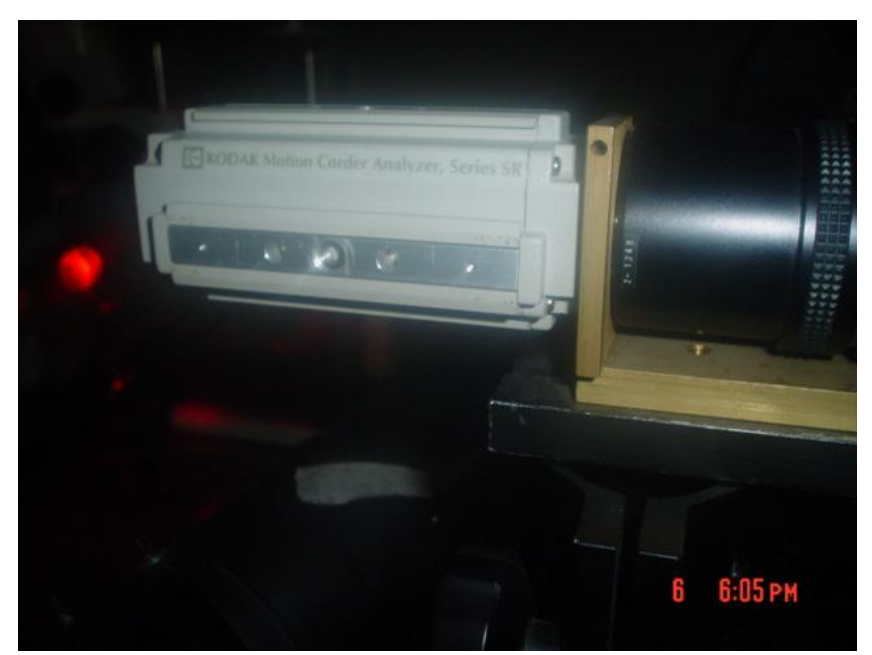

Cámara de Alta Velocidad (Motion Corder Analyser, modelo SR-500)

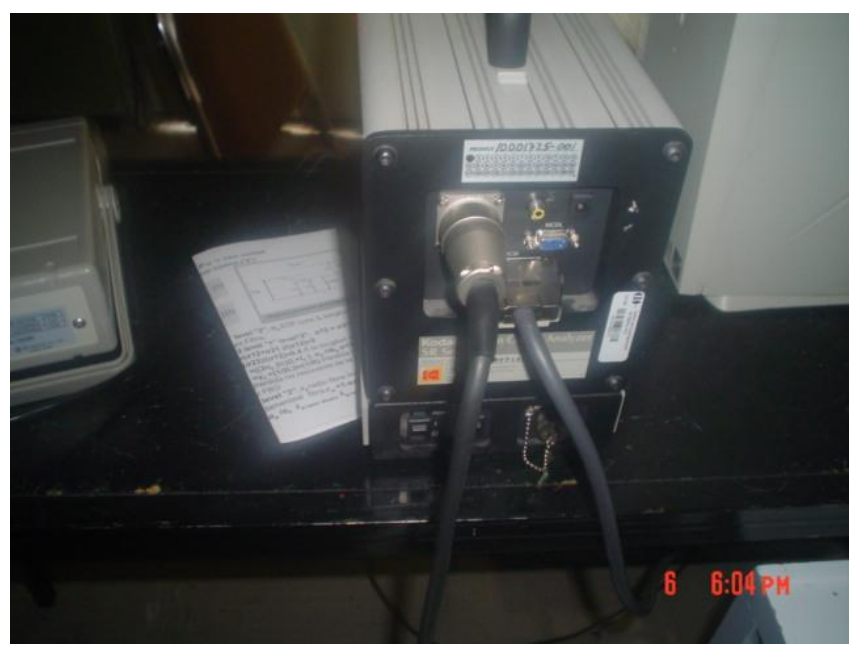

Controlador de la Cámara de Alta Velocidad.

Doctorado en Ingeniería

Anexos

# ANEXO E. Programa para el cálculo de la Función de Distribución de Wigner (WDF).

%Facultad de Quimica de la UNAM. %Doctorado en Ingenieria % José Gabriel Ayala Landeros

%Generacion de la Distribucion de Wigner %Dist\_Wigner.m

%La señal es una imagen en \*.bmp de 64 x 64 %pixeles

clc clear all

% Lectura de la Imagen  $A1 = \text{imread}('T31-T310.bmp');$  $B1=im2double(A1);$ %A2=imread( $T15.$ bmp'); %B2=im2double(A2);  $\%B3 = B1 - B2;$ 

 $B = zeros(64);$ 

%Este ciclo es para tomar la parte central del %Speckle partiendo de un tamaño de 480 x 512 y %quedando la muesta de 64 x 64

for i=209:272 for j=225:288  $r=i-208$ ;  $s = j - 224$ ;  $B(r,s)=B(r,s)+B1(i,j);$ end

end

%Realizar la funcion de autocorrelacion. %El paso es de un pixel y el recorrido es de 31 a %31 pixeles con respecto a la posicion central.

AC1=zeros(2048); AC=zeros(4096);

%Ciclo para el desplazamiento vertical for  $ty=0:31$ 

y=ty; MTU=zeros(64); %Matriz desplazada hacia arriba MTL=zeros(64); %Matriz desplazada hacia abajo

for  $i=1:64$ -ty

 $u=65-i;$ 

for  $j=1:64$ 

```
MTU(i,j)=B(i+ty,j);MTL(u,j)=B(u-ty,j);
```

```
end 
end
```
%Ciclo para el desplazamiento horizontal

```
for tx=0:31
```

```
x=tx;
MTI=zeros(64); %Matriz desplazada hacia la izquierda 
MTD=zeros(64); %Matriz desplazada hacia la derecha
```

```
for i=1.64
```

```
for j=1:64-tx
  c=65-j;MTD(i,c)=MTU(i,c-tx);MTI(i,j)=MTL(i,j+tx);
```
end end

%Producto Matricial entre las matrices desplazadas

```
producto=MTD*MTI;
```
%Ciclo para generar los valores de la autocorrelacion

```
for m=1:64 
   for n=1:64AC1(64*<sub>y</sub>+m, 64*<sub>x</sub>+n)=<i>producto(m,n)</i>;end 
end
```
end end

G. Ayala, Ph. D Thesis 240 %Ciclo para colocar los valores de AC1 en el cuarto

# %cuadrante

for  $i=1:2048$ for  $j=1:2048$ 

```
AC(i+2016,j+2016)=AC1(i,j);
```
end end

%Ciclo para colocar las matrices en el primer %cuadrante

```
for s=1:1984 
  for t=1:2048
```

```
r=2017-s;AC(r,t+2016)=AC1(64+s,t);
```
end end

%Ciclo para llenar el segundo y tercer cuadrante

```
for p=1:4032 
  for q=1:1984
```

```
k=2017-q;AC(32+p,k)=AC(32+p,2080+q);
```
end end

 $AC2=10*AC;$ imwrite(AC2(1793:2304,1793:2304),'AC\_T31-T310.bmp');

%Se calcula la transformada inversa y se obtiene %la Distribucion de Wigner

```
Inv1=abs(ifft2(AC));
Inv=fftshift(Inv1); 
Inv2=500*Inv;
```

```
G. Ayala, Ph. D Thesis 241
```

```
imwrite(Inv2(1793:2304,1793:2304),'Wigner T31-T310.bmp');
```
%Ciclo para obtener las Proyecciones en espacio y %en fracuencia

```
PE = zeros(64);
PF = zeros(64);for p=1:63for q=1:63for i=1:63for j=1:63k=32+i+64*(p-1);l=32+j+64*(q-1);m=32+p+64*(i-1);n=32+q+64*(j-1);PE(p,q)=PE(p,q)+Inv(k,l);PF(p,q)=PF(p,q)+Inv(m,n);end 
    end 
  end 
end 
PE2=10*PE; 
imwrite(PE2, Frec T31-T310.bmp');
%Grafica de las proyecciones en espacio y en frecuencia.
%Inv(1550:2550,1550:2550)
figure(1)surf(PE2,'FaceColor','interp',...
  'EdgeColor','none',...
```
'FaceLighting','phong') colormap(gray) axis tight xlabel('Frecuencia en X '), ylabel('Frecuencia en Y'), title('Intensidad del Espectro de Frecuencia de T31-T310')  $view(-50,30)$ camlight left

```
G. Ayala, Ph. D Thesis 242
```

```
\%figure(2)%surf(AC2(1550:2550,1550:2550),'FaceColor','interp',...
% 'EdgeColor','none',... % 'FaceLighting','phong')
%colormap(gray)
%title('Self-Correlation Function of T11+T12')
%xlabel('Horizontal Position'), ylabel('Vertical Position')
%axis tight 
\%view(-50,30)
%camlight left 
\%figure(3)
```

```
%surf(Inv2(1550:2550,1550:2550), FaceColor', 'interp',...
% 'EdgeColor','none',... % 'FaceLighting','phong')
%colormap(gray)
%title('Wigner Distribution of T11+T12')
%xlabel('Horizontal Position'), ylabel('Vertical Position')
%axis tight 
\%view(-50,30)
%camlight left 
     Fractal analysis of vibration amplitudes
```

```
{}^*G. Ayala-Landeros<sup>2,5</sup>, A. Dávila<sup>3</sup>, F. Carrion<sup>4</sup>, V.M. Castaño<sup>1</sup>
             1. Centro de Física Aplicada y Tecnología Avanzada, A.P. 1-1010.
                            Santiago de Qro., Qro. 76000, México. 2. Instituto Tec. de San Juan del Río, San Juan del Río, Querétaro 76800, México. 3. Centro de Inv. en Óptica, Loma del Bosque 115 León, Gto. 37150
                                         México.
  4. Inst. Mex. del Trans., Sanfandila, Pedro Escobedo, Querétaro C.P.76700, México. 5. Doctorado en Ingeniería, Univ. Nac. Autón. de Méx., Ciudad Univ., Edificio E, México
```
D.F.

# ABSTRACT

A novel measurement technique, based on a laser beam, is proposed to measure the amplitude of vibration by using fractal analysis of speckle patterns. Experimental measurements of nodes and antinodes, and its respective speckle pattern structures in the two sates, are presented in terms of fractal dimensions. It is shown that a correlation with the

<sup>\*</sup> Corresponding autor: jglanderos@hotmail.com

G. Ayala, Ph. D Thesis 243

fractal dimension of the speckle pattern and each amplitude of vibration can lead to a new method for amplitude of vibration analysis.

Keywords: Fractal Analysis, Speckle Patterns, Modal Analysis.

# 1. INTRODUCTION.

Speckle metrology is a well established technique that allows whole-field mechanical displacement analysis of both static and vibrating structures, by using speckle patterns. From 1978, the interest has increased to measure high-speed displacement phenomena using the whole field detection as an effective array of thousands of individual detectors. On the other hand, the technology of the Laser Doppler Velocimeters (LDV) capable to operate on a single point, allows to process and extract velocity or displacement at very high speeds, as compared to the speeds obtained in whole field detection. The aim of this work is to present a novel intermediate technique that uses a whole-field detection of speckle patterns generated by a single point illumination of a surface.

Among the whole field optical techniques traditionally used for displacement measurement of the order of the wavelength of the light we can mention: Holographic Interferometry, Speckle Photography, Speckle and Moiré Interferometry.<sup>1</sup> From these techniques, the speckle interferometry techniques of Electronic Speckle Pattern Interferometry (ESPI) and Electronic Shearing Speckle Pattern Interferometry (ESSPI) are used for the acquisition of video images of speckle patterns without chemicals.

Usually, researchers and engineers use an expanded laser beam a coherent illumination, a video camera for imaging, interferometry optics and image processor for calculating the results. In ESPI, the optics allows the video camera to see the combined laser light from two sources (the object and a reference), which are interfering with one another giving a single image of the object under inspection. In ESSPI, the camera acquires two identical images displaced laterally of the object begin inspected. In both cases, the image processor grabs the initial speckle pattern imaged from the object and a second pattern after deforming the object. The resultant speckle patterns can then be subtracted to obtain whole-field fringe patterns that result from the applied forces.

The recent advances in optical non-destructive techniques arise from the improvement of several technologies, e.g. the major resolution and sensitivity of the CCD cameras and in computer technology, the increased speed and memory capabilities, as well as improvements in software, make it possible for computers to process images at near-real-time speeds. Also, improvements in diode laser have allowed high purity of the laser beam and substantial reduction in the optics required to obtain high-quality results.

When one tries to identify the parameters of the dynamic behavior of an object, this can be done by at least some of the following parameters: displacement, velocity or acceleration of the object, frequency and mode shape of the vibration (along with nodes and antinodes), and its damping capacities. Usually, a combination of different techniques are necessary to investigate the dynamical behavior of the object in a whole field analysis or in a specific two dimensional position. The Laser Doppler Vibrometer (LDV) which allows to analyze the amplitude or speed of vibration in a 2D position, should scan the object to provide the vibrating modes. In the case of the ESPI techniques the whole field vibrating modes is obtained without scanning<sup>2</sup>.

Recently, the frequency of vibration parameter has been obtained by using the Wigner distribution and the analysis of speckle patterns by use of a phase-space representation<sup>3</sup>. Also, using the Wigner Distribution Function (WDF), the Fractional Fourier Transform (FRT) and a combination with the holographic interferometric principle has shown to be able of simultaneous tilt and in-plane translation detection<sup>4</sup>. Several studies<sup>6-8</sup> show that there exists a relationship between the fractal dimension of objects and some parameters

associated to their internal structure, at some scale, which can characterize, in turn, their behavior under external excitations, such a mechanical load.

The goal of the present paper it is to show the dependence of the amplitude of the vibration with the dimension fractal of the speckle pattern obtained by means of an unexpanded laser beam. The modes of vibration are identified along with its nodes and antinodes, and then speckle pattern are obtained with a high speed camera in both positions. Finally, we have studied the behavior of the fractal dimension with respect to the velocity amplitude for several conditions.

## 2. FRACTAL THEORY

#### Hausdorff space.

The metric space  $(X, d)$ , where the fractals are studied it is a complete metric space denoted by  $H(X)$ , d is function of real value called the metric of the space. The metric space is complete, if each sequence of Cauchy  $\{X_n\}_{n=1}^{\infty}$  in X has a limit  $x \in X$ . On the other hand, if S is a subset of the metric space, S is compact if each infinite sequence  $\{X_n\}_{n=1}^{\infty}$  contains a subsequence that it has a limit in S, and limited if there is a point a  $\in$  X and a number R > 0 such that:

$$
d(a, x) < R \qquad \qquad \forall \ x \in X \tag{1}
$$

When a function produces a series of points inside a metric space that become closer to each other, the behavior, is known as convergence and it indicates that the generated series approaches a point limit that can or not be inside the given metric space. If this point limit is indeed inside the space, the group of points is known as Sequence of Cauchy. If all the sequences converge towards points inside the metric space, it is called complete, and perfect if it contains to all the points limits.

By applying the same definitions recurrently to a subset S inside a metric space, one can say that S is compact, if all infinite sequence has its limit inside the same subset and limited if the distance among any of its points is smaller than a constant. The space where the curves fractales are studied, it is a well-known Complete metric space as Hausdorff space.<sup>9</sup>

#### Hausdorff Dimension

When we measured a line, we divided it into a series of small units of length  $\varepsilon$  that depend of the measuring scale, and then adding all the segments in the form  $\Sigma \varepsilon^1$ . In the case of an area, we break it up into small squares of size  $\epsilon$  x  $\epsilon$  and then adding it as  $\Sigma \epsilon^2$ , in where the exponents correspond to the dimensions of the objects. The unique property of these measure, length and area, is that they are independent of the unit of measurement  $\varepsilon$  and in the limit  $\varepsilon \to 0$  these measures remain finite and non-zero. This concept of Euclidian measure and dimension can be generalized in the following form:

$$
M = \sum \varepsilon^D \tag{2}
$$

Where M is the measure and  $D$  is a real number. The exponent  $D$  is the dimension of and object if it makes the measure M independent of the unit of measurement  $\varepsilon$  in the limit of  $\varepsilon \to 0$ . This a simple definition of the Hausdorff Dimension<sup>10</sup>. Next, we will give a more formal definition of the fractal dimension.

Suppose that we have a subset  $A \in H(X)$  which is compact and nonempty. Let  $\varepsilon > 0$ . Let  $B(x, \varepsilon)$  denoted the closed ball of radius and center at point  $x \in X$ . We wish to define an integer, N(A,  $\varepsilon$ ), to be the least number of the closed balls of radius e needed to cover the set A. That is

$$
N(A, \varepsilon)
$$
 = smallest positive integer M such that  $A \subset \bigcup_{n=1}^{M} B(x_n, \varepsilon)$ ,

The intuitive idea behind fractal dimension is that a set A has fractal dimension

 $N(A, \in) \approx C \in D$ for some positive constant  $C$ 

Let  $f(\varepsilon)$  and  $g(\varepsilon)$  be real value functions of the positive real variable  $\varepsilon$ . Then  $f(\varepsilon) \approx g(\varepsilon)$  mean that  $\lim_{\varepsilon \to 0} {\ln (f(\varepsilon)) \ln (g(\varepsilon))} = 1$ . If we solve for D we find that

$$
D \approx \frac{\ln N(A \varepsilon) - \ln C}{\ln(1/\varepsilon)}
$$

Notice that the term  $\ln(C / \ln(1/\epsilon))$  approaches 0 as  $\epsilon \rightarrow 0$ . This leads us to the following definition:

Let  $A \in H(X)$  where(X, d) is a metric space. For each  $\epsilon > 0$  let N(A,  $\epsilon$ )denote the smallest number of closed balls of radius  $\varepsilon > 0$  needed to cover A. If

$$
D = \lim_{\varepsilon \to 0} \frac{\ln N(A, \varepsilon)}{\ln(1/\varepsilon)}\tag{3}
$$

Exist, then D is called the fractal dimension of A. We will also use the notation  $D = D(A)$  and will say that A has fractal dimension D. In the case when the balls change for the square boxes, we can applied the next theorem.

#### The Box Counting Theorem

Let  $A \in H(R^m)$ , where the Euclidean metric is used. Cover  $R^m$  by closed square boxes of side length (1/2<sup>n</sup>). In the specific case when  $n = 2$  and  $m = 2$ . Let  $N_n(A)$  denote the number of boxes of side length (1/2<sup>n</sup>), then A has fractal dimension given by:<sup>9</sup>

$$
D = \lim_{n \to \infty} \left\{ \frac{\ln(N_n(A))}{\ln(2^n)} \right\} \tag{4}
$$

#### 3. EXPERIMENTAL ANALYSIS OF VELOCITY AND FRACTAL DIMENSION.

Two different types of test were performed: the first without synchrony and the second with synchrony. To select the test frequencies, first they the natural frequencies of the model used (a membrane) were determined and then we selected two frequencies for the synchrony-free test and one for the synchrony test. In both case, five velocities amplitudes of the vibration and three camera velocities were used. Also, for the synchrony–free test, three exposure times of the camera were used and only one for the test with synchrony. Fig. 1 schematically shows the model used in the test.

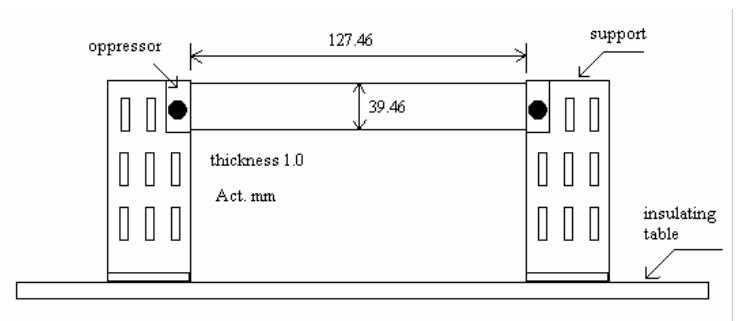

Figure 1. Specimen employed: aluminium plate with two edges clamped to supports.

#### Vibrations modes determination

The experimental setup used in frequencies determination with LDV is shown Fig. 2. The membrane was excited by a loudspeaker, which was feed with a sinusoidal signal of arbitrary frequency by means of a function generator (LEADER, model LFG-1310). The laser beam of the LDV (Polytec, He-Ne, 633 nm wavelength) was aimed to the target and the frequency was adjusted until a resonance frequency was located using an oscilloscope (Tektronics, model TDS 210).

Vibration frequencies were also obtained by a spectrum analyzer (FFT Network Analyzer, Model SR770) which was feed by the output signal of the laser vibrometer to scan in the range of 0-1600 Hz. In this case, the excitation was performed by a loudspeaker which was feed with a random signal using a wave form generator (BK PRECISION, 21.5 MHz). The aleatory signal was able to excite a major number of natural frequencies allowing a better selection of the experimental modes. Fig. 3 shows the noises system, excitation harmonics and the first natural frequency in the range of 0-400 Hz.

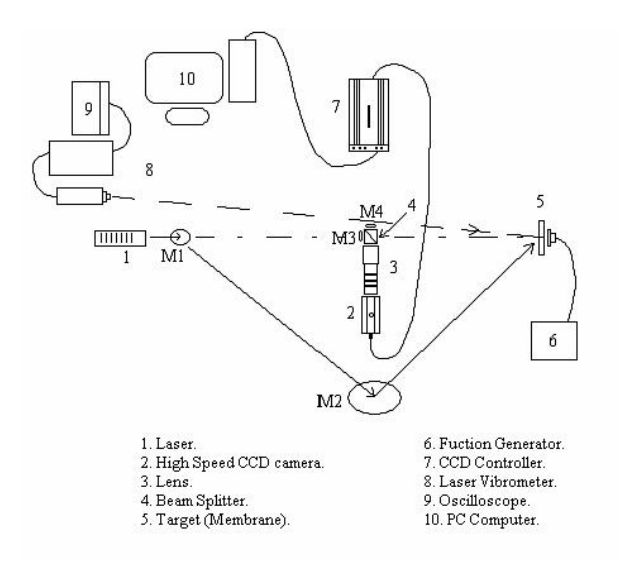

Figure 2. Speckle and LDV schematical setup.

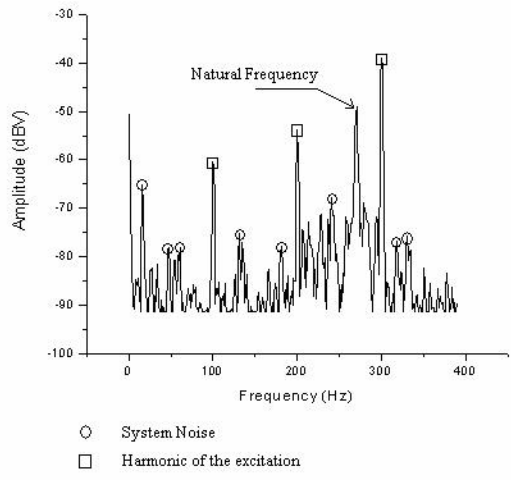

Figure 3. Noises, harmonics and first natural frequency.

The first four modes detected for the LDV and spectrum analyzer are shown in the table 1. The fact that some modes that do not appear, is because not all frequencies are excited.

| Mode No. | Laser Vibrometer | Spectrum Analyzer |
|----------|------------------|-------------------|
|          | Frequency (Hz)   | Frequency (Hz)    |
|          | 271              | 271               |
|          | 758              | 750               |
|          | 954              | 950               |
|          | 1473             | Non-detecting     |

Table 1. Vibration modes obtained with a LDV and a Spectrum Analyzer .

Of these frequencies, we selected the first mode  $(271Hz)$  and the Fourth mode  $(1473)$  for the synchrony-free test. For the synchrony test the selected frequency was 250 Hz, similar to one of the camera velocities, this was to achieve a higher synchronization among the vibration frequency and camera velocity. Synchrony

The high-speed camera has different functions, one to change the camera velocity and another to select the exposure or capture time (Texp). For each velocity, we can choose different exposure times. Furthermore, the capture beginning  $(t_0)$  can be at the starting, at the middle or at the end of each capture cycle (CC). For our purposes, we used the starting mode and the cycle beginning when one active the trigger function as shown in Fig. 4.

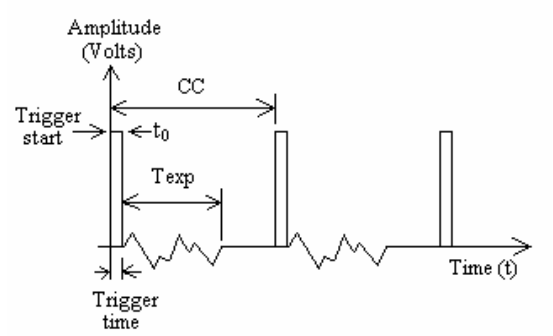

Figure 4. Relationship among different times in the capture cycle.

When the tests are performed without synchrony, the beginning of the excitation and the capture cycle are aleatory and depend of when is activated the trigger.

Synchronization means that the beginning of the exposure time is the same one that the beginning of the vibration cycle. The synchrony was carried out by connecting the TTL exit from the function generator to the trigger input of the high-speed camera as shown in Fig.5. However, when the respective speeds are different, there is a continuous shift of the beginning of the exposure time with respect to vibration cycle, causing temporary average changes in the speckle pattern intensities. Fig. 5 shows the case when the vibration (250 Hz) and capture (250 FPS) cycles are the same.

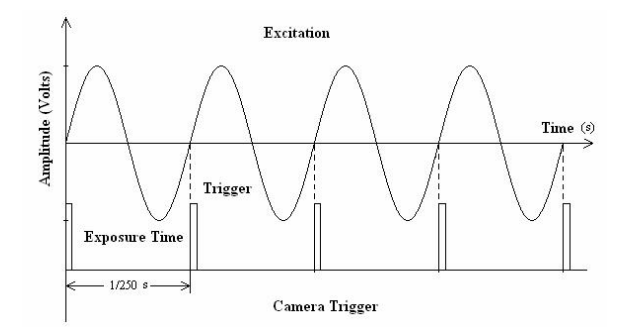

Figure 5. Excitation and camera trigger employed in the synchrony test

## Test without synchronization.

Two main frequencies were tested: corresponding to the first and the fourth vibration modes (271 and 1473 Hz respectively). For the vibration amplitude analysis using the output signal of the LDV, we selected the center of the plate that corresponds to an antinode in the first mode, and a node in the fourth mode. The resulting amplitude for five different input amplitudes of the function generator, which appear in table 2 were used for gathering the speckle patterns..

|                   | Frequency (Hz) |  |  |      |  |  |  |  |  |  |
|-------------------|----------------|--|--|------|--|--|--|--|--|--|
|                   | $27^{\circ}$   |  |  | 1473 |  |  |  |  |  |  |
| Amplitud          |                |  |  |      |  |  |  |  |  |  |
| $V$ pick-pick $($ |                |  |  |      |  |  |  |  |  |  |

Table 2. Values of the amplitudes of the velocity used in the tests without synchrony.

In total 45 tests with 5 samples were made for each frequency, with three camera velocities (60, 125 and 250 FPS) represented as (Vc) in the figures, and three exposure time (1/250, 1/500 and 1/1000 seconds).

## Test with synchronization.

In this case, only the 250 Hz frequency was analyzed, being close to the first mode (271 Hz) this frequency was similar the camera speed of 250 FPS. Five amplitudes were analyzed, as can be seen in Table 3. Three velocities of the camera were used (60, 125 and 250 FPS), and only a single exposure time for each velocity (equal to the camera velocity). In total 15 test with 25 samples were made.

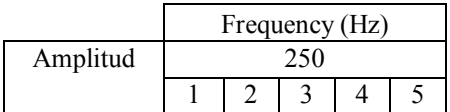

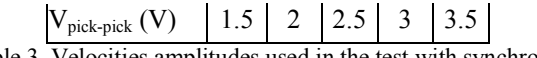

# Table 3. Velocities amplitudes used in the test with synchrony.

#### Speckle patterns

The image size of the speckle patterns were of  $512 \times 480$  pixels, obtained with a high-speed camera (Motion Corder Analyser, model SR-500, maximum speed 500 FPS) and a µLaser Solid-State Laser System (Uniphase, 532 nm wavelength) without expanding the beam, as shown in Fig. 2, directing the laser beam through the mirror M2 and reaching the target after reflection. The camera has fixed speeds, and only one of this speeds can be selected in acquisition mode. This fixed speeds represent a disadvantage as cannot be operated at the frequency of vibration under analysis.

## 4. RESULTS OF THE FRACTAL DIMENSION.

Fig. 6 shows the speckle pattern obtained for the test at 271 Hz with 60 FPS of the camera velocity and 1/250 seconds of exposure time, without synchrony. Similar images were achieve for the others tests. These images were used for calculating the fractal dimension using the box theorem and a commercial software.

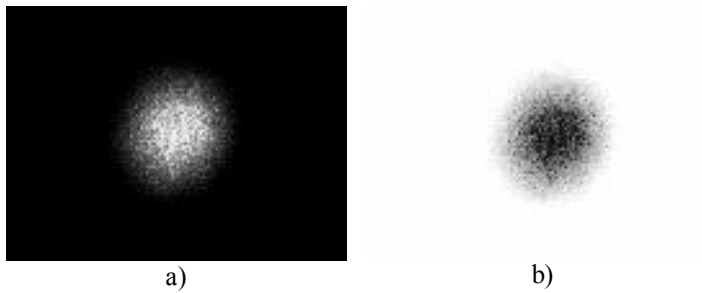

Figure 6. Speckle pattern obtained with 60 FPS of the camera velocity and 1/250 seconds of exposure time. a) and b) correspond to the same image with the invested colors.

#### Fractal Dimension without synchronization

Table 4 shows the results for the test at 271 Hz without synchrony and 10 Volts of velocity amplitude with 60 FPS. The Fractal dimension is plotted in figure 7 to describe the behavior with respect to the number of tests for three exposure times. In this figure we can see that the fractal dimension stays almost constant for each exposure time. This behavior shows a direct relation of the integrating time and the fractal dimension.

|          | <b>Fractal Dimension</b>   |         |        |  |  |
|----------|----------------------------|---------|--------|--|--|
|          | (Exposure Time in Seconds) |         |        |  |  |
| Test No. | (1/250)                    | (1/500) | 1/1000 |  |  |
|          | 1.4020                     | 1.2766  | 1.1364 |  |  |
| 2        | 1.4012                     | 1.2753  | 1.1347 |  |  |
| 3        | 1.4006                     | 1.2704  | 1.1273 |  |  |
|          | 1.3945                     | 1.2755  | 1.1350 |  |  |
|          | 1.4007                     | 1.2704  | 1.1345 |  |  |
| Average  | 1.3998                     | 1.2736  | 1.1336 |  |  |

Table 4. Fractal dimension for 10 Volts of amplitude and 60 FPS of camera velocity.

On the other hand, figure 8 shows a plot of the fractal dimension vs. the number of test but for different FPS in the camera. It can be seen that, again, the fractal dimension remains almost constant for each speed but the

sampling can introduce non-linear changes in the fractal dimension. Figure 9 shows for a set of camera speeds, an average of the fractal dimension normalized against the velocity amplitude. A lineal relationship can be seen. However, the fact that the fractal dimension for the speed of the camera  $Vc=125$  it is bigger than for the Vc=250 suggests that the fractal dimension has a variation range due to the synchrony of the camera with the vibration of the object, which change the average time in which the speckle patterns are averaged. A similar situation occurs with the second frequency in the figures 10 and 11.

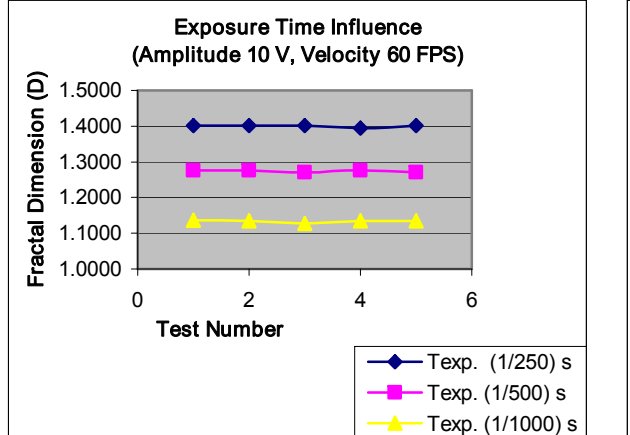

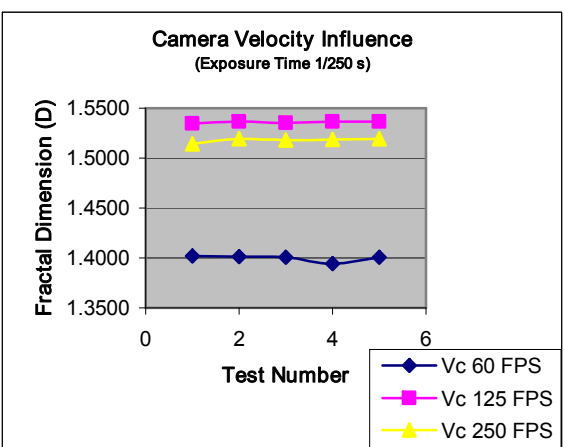

of 271 Hz.

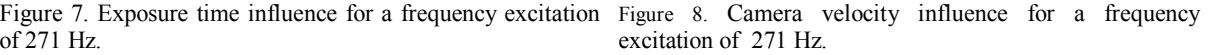

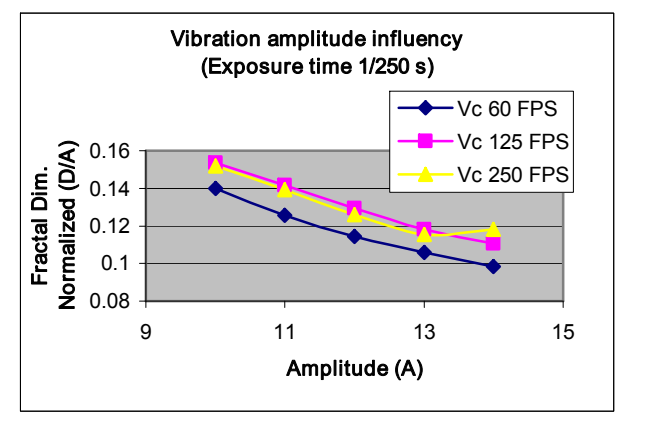

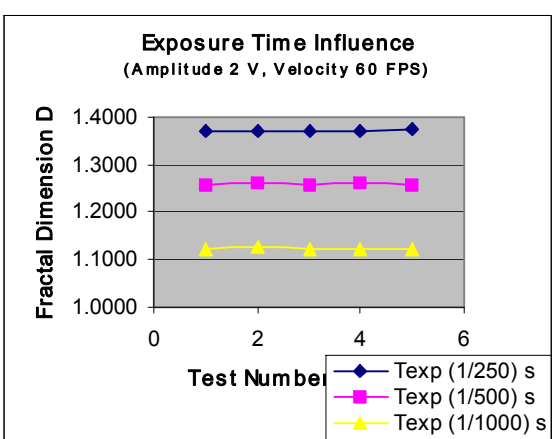

Figure 9. Relationship between fractal dimension normalized Figure 10. Exposure time influence for a frequency and vibration amplitude for a frequency excitation of 271 Hz. excitation of 1473 Hz.

In the figure 14, we can see that the relationship between the fractal dimension normalized and the speed amplitude is far from a lineal behavior

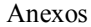

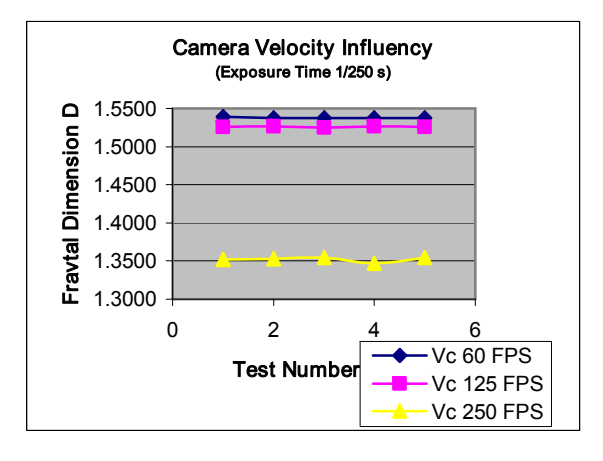

Figure 11. Camera velocity influence for a frequency excitation Figure 11. Camera velocity influence for a frequency excitation Figure 12. Relationship between fractal dimension normalized and vibration amplitude for a frequency excitation of 1473 Hz.

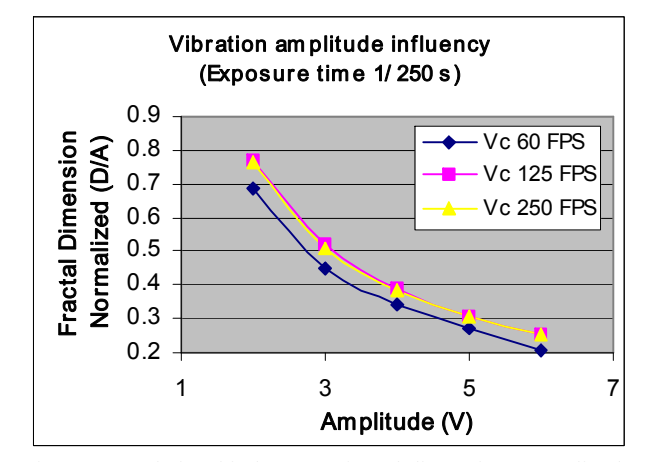

#### Fractal Dimension with synchronization

In this case, it was not possible to vary the exposure time since at smaller times the speed of the camera was unable to register images. Table 5 shows the results corresponding to the first tests with amplitude of 1.5 Volts and velocities of 60, 125 and 250 FPS.

We can observe a plot of the values of Table 5 in figure 13. The fractal dimension has the same order of magnitude with a variation range that suggest a statistical distribution. However, when the fractal dimension vs. velocity amplitude is plotted , as in the figure 14, a similar behavior for the three cases is found.

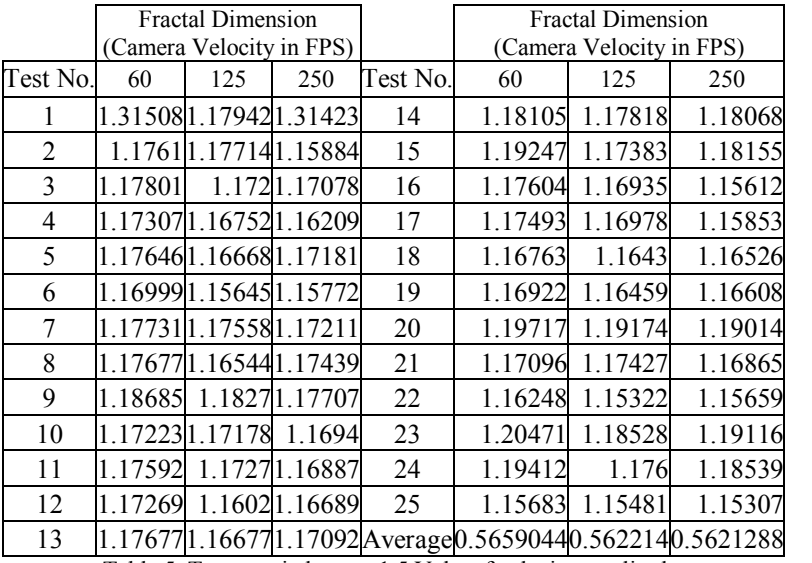

Table 5. Tests carried out to 1.5 Volts of velocity amplitude.

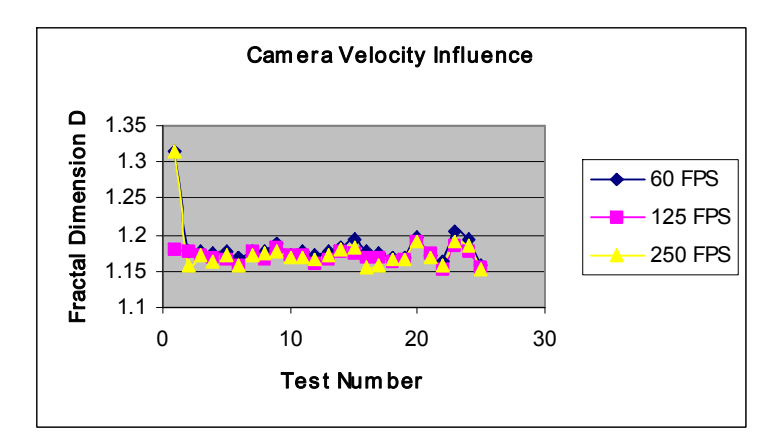

Figure 13. Amplitud influence in the fractal dimension for a camera velocity of 60 FPS.

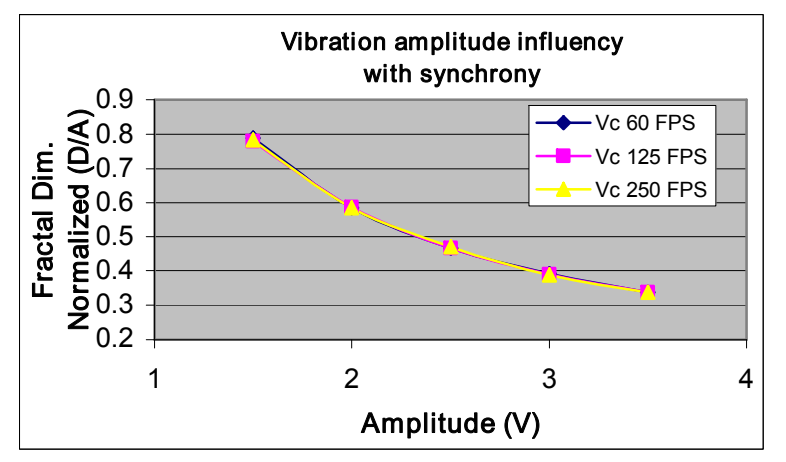

Figure 14. Fractal dimension normalized average versus amplitude.

## 5. CONCLUSION.

When the fractal dimension is compared to the amplitude of the vibration, it can be fitted a curve. However, this relationship is lineal in some cases, and non-lineal in others. One of the main limitation was the capacity of the high-speed camera, since it was not able to operate at adjustable speeds and exposure times. Finally, the data fluctuations on the fractal dimension suggests a relationship between the fractal dimension and the amplitude of the velocity. A detailed statistical analysis is under way and will be reported separately.

#### Acknowledgments

The authors would like to thank J.A. Rayas and F. J. García for their help during experimental tests in the Metrology II Laboratory at the Centro de Investigaciones en Óptica (CIO).

#### REFERENCES

[1] A. Dávila, "Transient displacement Analysis using double pulsed ESPI and fringe processing methods", Loughborough University of Technology, PhD thesis (1996).

[2] Sira Communications, "Vibration measurement using laser technology", Loughborough University of Technology, Chapter 2, pp. 2-1 to 2-23, (1990).

[3] W. D. Furlan, G. Saavedra, and E. Tajahuerce, "Hybrid optical-digital method for local-displacement analysis by use of a phase-space representation", Applied Optics, Vol. 34 No. 22, pp. 4713-4716, (1995).

[4] John T. Sheridan, Bryan Hennelly, and Damien Kelly, "Motion detection, the Wigner distribution function, and the optical fractional Fourier transform", Optics Letters, Vol. 28 No. 11, pp. 884-886, (2003).

[5] Mornroy O. Cesar. "Curvas Fractales", Tecnologías Emergentes de Cómputo, Editorial Alfaomega, México D.F. 2002.

 $\left[\begin{smallmatrix}6\end{smallmatrix}\right]$  J.M. Horta, V.M.Castaño, "Speckle Interferometry From Fiber-Reinforced Materials: A Fractal Geometry Approach", Optik, Vol. 112, pp. 21-25 (2001).

[7] A. Majumdar, B. Bhushan, "Role of Fractal Geometry in Roughness Characterization and Contact Mechanics of Surfases", Journal of Tribology, Vol. 112, pp. 205-216, (1990).

[8] J. Horta, W. Brostow, G. Martinez and V. M. Castaño, "Characterisation of bones by Speckle

interferometry", J. Med. Eng. & Technol. 27, 49 (2003)

<sup>[9]</sup> Barnsley F. Michael, *Fractals Everywhere*. Editorial Academic Press Professional, 2<sup>th</sup> Edition, EEUU, (1993).

[10] B. B. Mandelbrot, *The Fractal Geometry of Nature*, W.H. Freeman, New York, (1982).

# Analysis of mechanical vibr ations through Speckle Interferometry: a Phase Space approach.

# G. Ayala<sup>1,2,3</sup>, A. L. Rivera<sup>2</sup>, A. Dávila<sup>3</sup>, G. Garnica<sup>3</sup> and V.M. Castaño<sup>2,\*</sup>

- 1. Instituto Tecnológico de San Juan del Río, Departamento de Ingeniería Industrial, C.P. 76800, San Juan del Río, Qro. México, jglanderos@hotmail.com
- 2. Centro de Física Aplicada y Tecnología Avanzada, UNAM., A.P. 1-1010. Santiago de Qro., Qro. 76000, México.
- 3. Centro de Inv. en Óptica, Loma del Bosque <sup>115</sup> León, Gto. <sup>37150</sup> México.

# \* corresponding author (castano@fata.unam.mx)

# ABSTRACT

Optical speckle patterns were simultaneously analyzed, both in spaces and in frequency, by a Phase-Space mathematical tool, the Wigner Distribution Function (WDF), through a MatLab-based program which allows to analyze both synthetic and actual images. The speckle patterns were generated by illuminating a vibrating object with an unexpanded laser beam, recording the resulting reflected pattern with a high speed camera. The vibrating model was an aluminum membrane oscillating at its first natural mode with known amplitude and frequency. The results show that it is possible to determine spatial periodicities at which a object is vibrating without a reference beam for modulation of the speckle pattern. This novel procedure promises to be an useful tool in the analysis and behavior of vibrating mechanisms.

Keywords: Phase-Space Analysis, Wigner Distribution Function, Speckle Patterns, Vibrations Analysis.

# 1. Introduction.

There exists a number of methods for measuring mechanical vibrations depending on the excitation type. Basically, they can be classified as mechanical and optical. In the first case, it is common to use both Modal Analysis (MA) and Frequency Response Functions (FRF) which use Fourier analysis. Other option is to investigate the behavior of a given structure by means of Sensibility Analysis (SA) [1,2]. On the other hand, numerical simulation has proven a good alternative for understanding the behavior of some structures. In this case, the solution of the model is based mainly on the Finite Element (FE) through powerful computers and programs [3].

Among the optical methods the Laser Doppler Velocimetry (LDV) is a well established technique whose physical principle relies upon the detection of the Doppler frequency shift in coherent light which occurs when it is scattered from a moving object. Optical fibers are now widely used in telecommunications applications. However, their use as sensors, and in particular as vibration sensors, is still in its infancy [4]. Holography can store the pattern from an object and reconstruct when desired. The hologram can be made to interfere with a similar wave that has undergone slight modification, as for example after the surface has moved. The pattern resulting enables us to investigate the modal patterns of vibrations of a complete structure without attaching sensors to it. The various techniques employed can measure both amplitude and phase of the surface motion.

Speckle patterns for vibration analysis include a variety of techniques. Their basic principle is that, when the illuminated object is displaced, the speckle pattern change. This effect forms the basis of Double Exposure Speckle Pattern Photography (DESPP). When a reference beam is superimposed upon the speckle pattern, the intensities of the individual speckle vary cyclically as a result of the object motion. When this effect is averaged over many speckles for an ordered displacement, it leads to the formation of speckle correlation fringes which define the object motion. This is the principle of Speckle Pattern Correlation Interferometry (SPCI). Correlation may be carried out photographically or by using video techniques, the latter referred to as Electronic Speckle Pattern Interferometry or ESPI [4,5,6]. Other uses of the Speckle pattern include Digital Speckle Pattern Interferometry (DSPI) combined with the hole drilling technique for measuring residual stresses [7]. In Speckle Shearography is possible to determine deformations gradients using white-light with low coherence [8]. In the field of interferometric metrology the use of CMOS sensors with similar resolution to that of the CCD sensors can be an interesting alternative [9]. An interesting application of the laser speckle sensor is the evaluation of fatigue damage of materials based on the fact that slipbands are produced on the material surface and the density of them increasing as fatigue damage progresses [10].

Phase Space analysis is carried out by means of several socalled Intermediate Functions  $(IF)$ , such as the Ambiguity Function  $(AF)$ , the Sliding-Window Spectrum  $(SWS)$ , the Complex Energy Density Function (CEDF) and Physics Spectrum (PS), that are useful for a signal representation in space-phase  $[11, 12, 13]$ . However the Wigner distribution

Doctorado en Ingeniería

function, originally discovered and used in the context of quantum mechanics, has become a powerful tool in the description of both coherent and partially coherent beams and their passage through first-order systems [14]. There are other versions of the WDF as the Wigner–Ville Distribution (WVD), which was introduced as a time frequency representation (TFR) for processing the nonstationary signals and to alleviate the tradeoff between time localization and frequency resolution, found in the short-time Fourier transform. The WVD, being quadratic in nature, introduces crossterms for a multicomponent signal. The crossterm makes the interpretation of the WVD difficult and the crossterms can be reduced by time smoothing, only at the cost of time resolution [15]. The WDF can be used for obtain others distribution, such it is the case of the Fractional Fourier Transform (FRFT), which is obtained by a change of variable [16].

They are many applications of the WDF in diverse areas of the science; for example, the use of the moments of the WDF allows to measure the paraxial character of an optical system [17] and also the displacement analysis in optical metrology [18]. In image processing, they are many errors that can be studied by means of space-phase representation; such is the case of image fusion, in which a set of images is combined to produce a new image that integrates complementary, multitemporal or multi-view information from the sources. Image fusion includes important applications in many different fields such as biomedical imaging, marine sciences, microscopic imaging, remote sensing, computer vision, and robotics [19]. Accurate estimation of signal derivatives is

essential for providing decisive information in a wide range of fields, such as mechatronics, control systems and biomechanics.

Noise filtering in the time–frequency domain using Wigner function is shown to yield substantial benefits for accurate signal differentiation [20]. The imaging performance of optical systems under both monochromatic and broadband (polychromatic) illumination using phase-space signal representations, like the WDF or the AF, has been proved to be a useful tool for different applications [21].

For an intuitive interpretation of quantum mechanics the analysis in space-phase has been very important: it was used to understand the difference between the situations when quantum mechanical wave-functions interfere with one another or when transitions between quantum states are to be expected. More specifically, it was shown that quantum transitions between different quantum states occur whenever the WDF of the two states overlap, this is known as quantum interference, and will contribute to a better understanding of the role played by different terms of the WDF of a superposition of states [22].

Studies carried out for J. H. Kim et al. [23] present a comparison of the time-frequency representations of a highly transient signal obtained by three ways: an enhanced version of the Wigner-Ville distribution function, the Short-Time Fourier Transform (STFT) and the Wavelet Transform (WT), showing that the primary advantage of WDF over the other techniques is its superior time and frequency resolutions. This advantage is diminished in
Doctorado en Ingeniería

the smoothed WDF, which is used to reduce the oscillating and zero-crossing phenomena of the original WDF representation. The new version of WDF developed in that work actually improves the resolutions while minimizing the oscillating and zero-crossing phenomena. This enhanced WDF is defined by the convolution integral of the original WDF of the input to the system and the system impulse response function.

Biomechanical signals were studied in the time-frequency domain using the Wigner distribution function. Filtering process in this representation for the case of a non-stationary displacement signal with impact showed that this technique is able to remove noise from these signals in a better way than conventional filtering techniques currently used in biomechanics [24]. J.T. Sheridan et al. proposed a method for measuring tilt and translation of surfaces. Spatial coherence studies were utilized for improving the quality of the tomographycs images, as well as for improving the transmission of optical signals [25].

There are many optical methods for generation and display Wigner Distributions Function of the real two-dimensional images (2D). Although previous processors were limited to the 1-D case, recently generalizations to 2-D signals have been advanced. Most of them are based on WDF definition and applying to the function  $s(x)$  a process that consists in three steps: scaling, shift and multiplication. One of them utilizing reflective multipath scheme to generate slices of the four-dimensional WDF [26]. Scheme for a two-window heterodyne measurement of Wigner distributions is described by K. F. Lee et al. [27]. Other method is based on the measurement of interference between a pair of rotated and displaced replicas

of the input beam with an area-integrating detector, and it provides an optimal signal-tonoise ratio in regimes when array detectors are not available [28]. Mach-Zehnder interferometer with an auxiliary nonlinear medium in one arm is a simple scheme for direct measurement to the characteristic function of the state, yielding the determination of the Wigner function without a demanding data analysis [29].

Within this general context, the goal of this paper is to determine hidden periodicities (spatial frequencies) within speckle patterns obtained from the reflection of an unexpanded laser beam onto an aluminum membrane through the so-called Wigner Distribution Function (WDF). These spatial frequencies are used to find the temporal frequencies at which the mechanic system is vibrating.

# 2. Mathematical Background

The Wigner distribution in terms of the signal  $s(x)$ , is defined as the inverse Fourier transform of the autocorrelation function:

$$
W(x,\omega) = \frac{1}{2\pi} \int s^*(x-\tau/2) s(x+\tau/2) e^{-j\tau\omega} d\tau
$$

where \* will denote throughout complex conjugations and the integral has limits ( $-\infty$ ,  $+\infty$ ). Similarly, there exists an equivalent definition in the frequency domain, namely:

$$
W(x,\omega) = \frac{1}{2\pi} \int S^*(\omega + \tau/2) S(\omega - \tau/2) e^{-jxt} d\tau
$$

the variable change  $u = x + \tau/2$  in eq.1, yield:

$$
W(u, \omega) = \frac{1}{2\pi} \int s^*(u-\tau)s(u)e^{-j\tau\omega}d\tau
$$

but, when we have a real signal the complex conjugate  $s*(u + \tau)$  is the same as  $s(u + \tau)$  and we can write the last equation in the form:

$$
W(u, \omega) = \frac{1}{2\pi} \int s(u-\tau) s(u) e^{-j\tau\omega} d\tau
$$

Since the speckle pattern is a two-dimensional real signal, with has coordinates  $(u_x, u_y)$  and its corresponding reciprocal space has coordinates  $(\omega_x, \omega_y)$ , it is necessary to consider the two-dimensional WD:

$$
W(u_x, u_y, \omega_x, \omega_y) = \frac{1}{2\pi} \iint s(u_x - \tau_x, u_y - \tau_y) s(u_x, u_y) e^{-j(\omega_x \tau_x + \omega_y \tau_y)} d\tau_x d\tau_y
$$

However, for a discrete signal  $s/n$ , m/ defined over  $0 \le n$ ,  $m \le N-1$  which is a square image, the integral is replaced by a discrete sum:

$$
s[n,m,k,l] = \sum_{p_y=-N/2}^{N/2-1} \sum_{p_x=-N/2}^{N/2-1} s[n-p_x, m-p_y]s[n,m]Exp[-\frac{2\pi j(kp_x+lp_y)}{N}]
$$
 6

where *n*, *m*, *k* and *l* are the discrete values of  $u_x$ ,  $u_y$ ,  $\omega_x$  and  $\omega_y$  respectively, and the steps  $p_x$ and  $p_y$  can be taking as one pixel in both directions.

The integral over the frequency variable represents the intensity magnitude of the signal:

$$
\int W(x, u) du = |s(x)|^2
$$

numerically, this is made by adding the frequency components through whole WDF. Considering that the WDF is a 4096 x4096 pixels matrix , whose indexes go of 1 to 4096 in both directions, we have:

$$
|\underline{s}[n,m]|^2 = \sum_{k=1}^{64} \sum_{l=1}^{64} s[n+64(k-1), m+64(l-1)] \qquad \text{for} \quad 1 \le n, m \le 64 \qquad 8
$$

whereas the integral over the space variable is equal to the intensity magnitude of the frequency spectrum:

$$
\int W(x, u) dx = |S(u)|^2
$$

This is done as follow:

$$
\left| \int_{\mathbb{R}} \int_{\mathbb{R}} f(x, y) \right|^2 = \sum_{n=1}^{64} \sum_{m=1}^{64} \int_{\mathbb{R}} n + 64(k-1), \, m + 64(l-1) \quad \text{for} \quad 1 \le k, l \le 64 \quad 10
$$

finally, the whole energy of system is found as:

$$
\int_{-\infty-\infty}^{\infty} W(x, u) dx du \qquad \qquad 11
$$

## 3. Experimental setup

Figure 1 shows the experimental design, made by a aluminum foil. The foil length was varied, in order to analyze different frequencies (membrane thickness equal to 0.94 mm).

The setup used to find the first resonance frequency at each length is shown in Fig. 2. The membrane (foil) was excited by a loudspeaker, which was feed by a sinusoidal signal (of arbitrary frequency) by means of a function generator (LEADER, model LFG-1310). The laser beam of the LDV (Polytec, He-Ne, 633 nm wavelength, conversion factor of 25 mm/s/Volt) was aimed to the oscillating target and its output was monitored by an oscilloscope (Tektronics, model TDS 210), and adjusted by tuning the function generator until a resonance frequency was located at fist mode of the membrane (Fig. 2). Three frequencies were selected and its amplitudes were registered, as shown in table 1. The nomenclatures used in the identification of speckles also appear in the table 1.

| Frequency | Amplitude | Length | Nomenclature                        |
|-----------|-----------|--------|-------------------------------------|
| (Hz)      | (Volts)   | (mm)   | employed                            |
| 125       |           | 180    | T <sub>11</sub> to T <sub>199</sub> |
| 105       |           | 196    | T21 to T299                         |
| 95        |           | 204    | T31 to T399                         |

Table 1. First resonance frequencies at different lengths of the membrane.

The image size of the speckle patterns is  $512 \times 480$  pixels, obtained with a high-speed camera (Motion Corder Analyzer, model SR-500, maximum speed 500 FPS) and a μLaser Solid-State Laser System (Uniphase, 532 nm wavelength) without expanding the beam, as shown in Fig. 2. The laser beam reaches the oscillating target and is reflected onto a diffuser (screen), then the speckle pattern was acquired with the high speed camera. The synchrony frequency was 250 Hz and  $1000 \text{ s}^{-1}$  of exposure time. Figure 3 shows the oscillating cycle and its synchrony with the camera. Figure 3 shows too three different impiging points, which are chosen randomly.

The area size, in which the speckle pattern was taken, was approximately 32 mm x 32 mm. To achieve focusing, a lens ( $f= 2.5$  cm) and the sensor size of the camera was  $1/3$  in.

### 4. Results and discussion

Figure 4 shows the speckle pattern (grayscale), acquired with the synchronization diagram presented in Figure 3, which corresponds to a vibration frequency of 125 Hz. The cases for 95 and 105 are not shown here since they are very similar. For our analysis, one hundred frames were taken in each test, but only the first five speckles were probed.

Next, the speckle pattern subtractions of T11 minus T12 (T11-T12) is presented in Figure 5. The speckles T11 minus T13 (T11-T13) is not shown, because this subtraction is very near to zero and its graph is very dark.

In Fig. 6 all intensities were added for each row, showing the intensity distribution on the vertical axis for the first five speckles.

For obtaining the WDF, a computer program was designed, using the Mat Lab software (version 6.5) as the platform. The program was developed using eq. 6 and its projections through eqs. 8 and 10.

The program was tested by using a synthetic image of 64 x 64 pixels taken of the central part of the Gauss distribution as shown in Fig 7. The resulting WDF is a four-dimensional image of  $64^2$  x  $64^2$  pixels (4096 x 4096 pixels). For visualization purposes, we have to consider the screen resolutions of the PC, normally 1024 x 768 pixels. First, we show the

results for the synthetic image, the Fig. 8 correspond to autocorrelation function and Fig. 9 is the WDF, both depicted in a little area (the area is between 1550 to 2550 pixels, in both directions x and y). The 2D intensity of frequency spectrum is presented in Fig. 10. The speckle size processed is limited by computer capabilities, in our case we used a computer with 512 MB of RAM memory and processor Intel Pentium 4 to 2.66 GHz.

On the other hand, to analyze the behavior of the speckles patterns, different sequences are presented. The first case is for the speckles at  $125$  Hz, after the subtraction of  $T11-T12$ . The Autocorrelation Function, Wigner Distribution Function and its 2D graph Frequency Spectrum Intensity appear in Figures 11, 12 and 13 respectively. It is also shown a contour map Fig.14.

It is important to emphasize that to representation purposes, the different images were improved in their contrast by means of scaling.

Next, two different graph for speckle subtraction of the T11-T14 is presented, namely 2D graph of the Frequency Spectrum Intensity and its contour map in Figs. 15 and 16. In the subtraction of T11-T13 and T11-T15 only the contour map is depicted (Figs. 17 and 18), because the 2D graph are very dark. In the case of the cycles acquired to 105 Hz and 95 Hz again, are presented the 2D graph and contour map. For the subtraction  $T21-T22$  in Figs. 19 and 20, and for  $T31-T32$  in Figs. 21 and 22 respectively.

Frequency spectrum intensity were analyze measuring the distance between maximum picks of the different pictures. The table 2 contains the distance in pixels for different sequences between the upper pick and the lower pick. In this results we can see that when the camera velocity is equal or a multiple of the vibration frequency the separation between picks remain constant. However, in the case of frequency vibration is not a multiple of the camera velocity the behavior is very different.

| <b>FSI</b> | <b>Upper Pick</b> | Lower Pick   | Spatial    |
|------------|-------------------|--------------|------------|
|            | Coordinates       | Coordinates  | Separation |
|            | (Pixels)          | (Pixels)     | (Pixels)   |
| $T11-T12$  | (31,27)           | (31,35)      | 9          |
| $T11-T13$  | There is not      | There is not | 0          |
| $T11-T14$  | (31,27)           | (31,35)      | 9          |
| $T11-T15$  | There is not      | There is not | 0          |
| $T11-T16$  | (31,27)           | (31, 35)     | 9          |
| $T11-T17$  | There is not      | There is not | 0          |

Table 2. Distance between picks for different subtraction.

### 6. Conclusions.

In agree with synchrony diagram show in Figure 3, each couple of serial speckles were acquired in different position and hence the subtraction could be significant, this is confirmed by the results in Figure 5. When the speckles are acquired in equivalent position, would be expected that the subtraction tend to zero, except for the electric noise. This shown in Figure 6, in which the image has a black color.

In the interferometric set up depicted en Figure 2, a reference beam is not used as in most of the interferometric techniques and therefore the speckle pattern decorrelation does not have influence in the measurement.

Due to the aleatory character of a speckle pattern, the intensity distribution of them is very similar and it is not possible to infer by means of this parameter. This behavior is shown in Figure 7.

The results were analyze using samples of size 64 x 64 pixels. However, is possible to use samples of a bigger size, improving the capacity of the used machine.

Since the speckle pattern is an average of intensities, as shown in Figure 3, it is necessary to select very short integration times, to be able to obtain significant differences, otherwise the averages would be very similar. Furthermore, is necessary to use the Nyquist theorem in order to obtain at least two samples in each cycle.

When the camera velocity is a multiple of the vibration frequency, the spatial frequencies has a constant separation between two successive speckle pattern as shown in Table 2 and hence, we can affirm that is possible to find the spatial frequencies in an object which is vibrating to certain temporal frequency. In this sense, it is necessary to select the test parameters appropriately.

#### Acknowledgments

The authors would like to thank at the Centro de Investigaciones en Óptica (CIO), Instituto Mexicano del Transporte (IMT) and Centro Nacional de Metrología (CENAM) for allow us to carry out the experimental part.

Doctorado en Ingeniería

#### 7. References

 $[1]$  F.J. Carrión *et. al.* "Evaluación de Puentes Mediante Análisis de Vibraciones", Instituto Mexicano del Transporte. Sanfandila, Qro., México. 1999.

 $\binom{[2]}{2}$  K. G. McConnell. "Vibration Testing" (Theory and Practice), Jhon Wilet, United States of America, 1995.

[3] Y. W. Kwon and Bang H., The Finite Element Method using MatLab, CRC Press, Inc., USA, 1997.

[4] Sira Communications, "*Vibration measurement using laser technology*", Loughborough University of Technology, England, 1990.

[5] R. Jones, C. Wykes, "Holographic and Speckle Interferometry", Cambridge University Press. Cambridge. 1989.

[6] A. Dávila, "Transient Displacement Analysis using Double Pulsed ESPI and Fringe Processing Methods", Loughborough University of Technology, Ph. D. Thesis (1996).

[7] M.R. Viottia and Kaufmanna G.H., "Accuracy and sensitivity of a hole drilling and digital speckle pattern interferometry combined technique to measure residual stresses", Optics and Lasers in Engineering 41 (297 305), 2004.

[8] C. Falldorf, W. Osten and Kolenovic E., "Speckle shearography using a multiband light source", Optics and Lasers in Engineering 40 (543–552), 2003.

[9] H. Helmers and Schellenberg M., "CMOS vs. CCD sensors in speckle Interferometry", Optics & Laser Technology 35 (587 – 595), 2003.

[10] A. Kato and Hayashi M., "Fatigue life estimation of steel using laser speckle sensor", NTD&E International 32 (139-145), 1999.

[11] L. Cohen, *Time-Frequency Análisis*, Prentice Hall, New Jersey, USA, 1995.

[12] M.J. Bastiaans, *Local-Frequency description of optical signals and systems*, Eindhoven University of Technology, Faculty of Electrical Engineering, Eindhoven, Netherlands, 1988.

[13] S. Mallat, AWavelet tour of signal Processing, Academic Press, Great Britain, 1999.

[14] D. Zhao, H. Mao, D. Sun and Wang S., Approximate analytical representation of Wigner distribution function for Gaussian beams passing through ABCD optical systems with hard aperture, Optik 116, 211-218, 2005.

[15] M. B. Nayaka and Narasimhanb S.V., *Autoregressive modeling of the Wigner–Ville distribution based on* signal decomposition and modified group delay, Signal Processing 84, 407-420, 2004.

[16] L. Chen and Zhao D., Application of fractional Fourier transform on spatial filtering, Optik, 2005.

[17] A.L. Rivera, M. Lozada, S. Rodríguez and V.M. Castaño, *Wigner Distribution Function as an* assessment of the paraxial character of an optical system, optics Communications 228, 211-216, 2003.

[18] W.D. Furlan, G. Saavedra, E. Tajahuerce, *Hybrid optica-digital method for local-displacement by use of* a phase-space representation, Applied Optics, Vol. 34, No. 32, 1995.

[19] S. Gabarda and Cristobal G., On the use of a joint spatial-frequency representation for the fusion of multi-focus images, Pattern Recognition Letters, 2005.

[20] A. Georgakisa, L.K. Stergioulasa and Giakasb G., Wigner filtering with smooth roll-off boundary for differentiation of noisy non-stationary signals, Signal Processing 82 (1411 – 1415), 2002.

[21] D. Zalvideaa, S. Granieria and Sicreb E., Space and spectral behaviour of optical systems under broadband illumination by using a Wigner distribution function approach, Optics Communications 204 (99– 106), 2002.

 $[22]$  D. Dragoman, The interference term in the Wigner distribution function and the Aharonov-Bohm effect, Physics Letters A 285 (109-114), 2001.

[23] J. H. Kim and KIM H. J., *Development of Enhanced Wigner–Ville Distribution Function*, Mechanical Systems and Signal Processing  $15(2)$ ,  $367-398$ ,  $2001$ .

[24] G. Giakas, L.K. Stergioulas and Vourdas A., Time-frequency analysis and filtering of kinematic signals with impacts using the Wigner function: accurate estimation of the second derivative, Journal of Biomechanics 33 (567-574), 2000.

[25] J.T. Sheridan, B. Hennelly and D. Kelly, "*Motion Detection, Wigner Distribution Function, and the* Optical Fractional Fourier Transform", Optics Letters, Vol. 28, No. 11, 2003.

[26] N. Subotic and Bahaa E. A. Saleh, "Generation of the Wigner distribution function of two-dimensional signals by <sup>a</sup> parallel optical processor", Optics Letters, Vol. 9, No. 10, 1984.

[27] K. F. Lee, F. Reil, S. Bali, A. Wax, and J. E. Thomas, "Heterodyne measurement of Wigner distributionsfor classical optical fields", Optics Letters, Vol. 24, No. 19, 1999.

[28] E. Mukamel, K. Banaszek, and Walmsley I. A., "Direct measurement of the spatial Wigner function with area-integrated detection", Optics Letters, Vol. 28, No. 15, 2003.

[29] A.T. Avelar, B. Baseia and Malbouisson J.M.C., Scheme for direct measurement of the Wigner characteristic function of traveling fields, Optics Communications, 2005.

#### Figure captions

- Figure 1.Vibrating beam utilized in the experiment
- Figure 2- Speckle measurement experimental setup
- Figure 3.-Syncrhony between the oscillation cycle and the camera speed
- Figure4.-Speckle pattern obtained at a frequency of 125 Hz
- Figure 5.-Resulting Speckle pattern from subtracting T11-T12
- Figure 6.-Intensity histogram of the first five speckles
- Figure 7. Testing area of the synthetic image
- Figure 8. Self correlation function of the synthetic image
- Figure 9.-Wigner Distribution Function of the synthetic image
- Figure 10. 2D Frequency intensity spectrum of synthetic image
- Figure 11.-Self correlation function of the pattern from subtracting T11-T12
- Figure 12.-Wigner Distribution Function of the T11-T12 pattern
- Figure 13.-2D image of the Frequency spectrum intensity of the T11-T12 pattern
- Figure 14.- Contour map of the Frequency intensity spectrum of the T11-T12 pattern
- Figure 15.-2D image of the Frequency spectrum intensity of the T11-T14 pattern
- Figure 16.- Contour map of the Frequency intensity spectrum of the T11-T14 pattern
- Figure 17.- Contour map of the Frequency intensity spectrum of the T11-T13 pattern
- Figure 18. Contour map of the Frequency intensity spectrum of the  $T11-T15$  pattern
- Figure 19. 2D image of the Frequency spectrum intensity of the T21-T22 pattern
- Figure 21. Contour map of the Frequency intensity spectrum of the T21-T22 pattern
- G. Ayala, Ph. D Thesis 278

Figure 22. 2D image of the Frequency spectrum intensity of the T31-T32 pattern.

Figure 23. Contour map of the Frequency intensity spectrum of the T31-T32 pattern

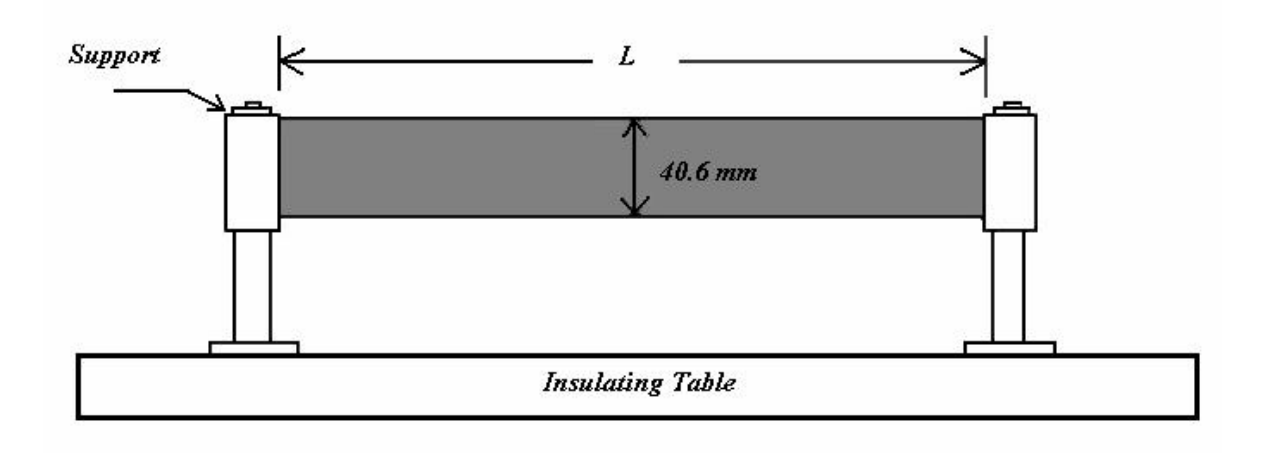

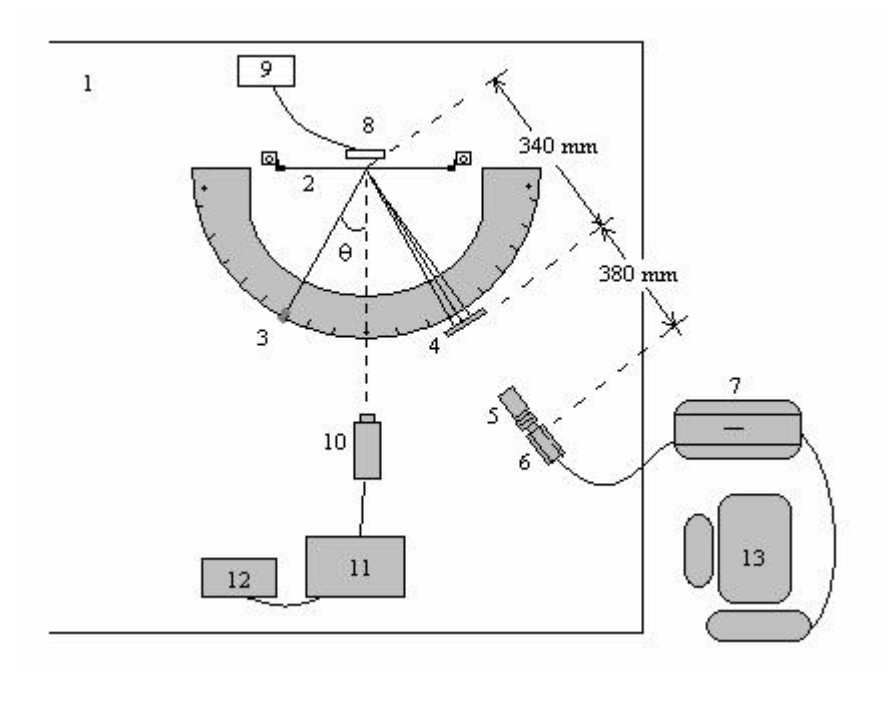

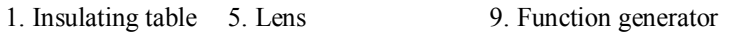

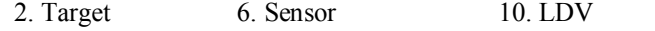

- 3. Laser beam 7. High speed camera 11. LDV controller
- 4. Grown glass 8. Loudspeaker 12. Oscilloscope

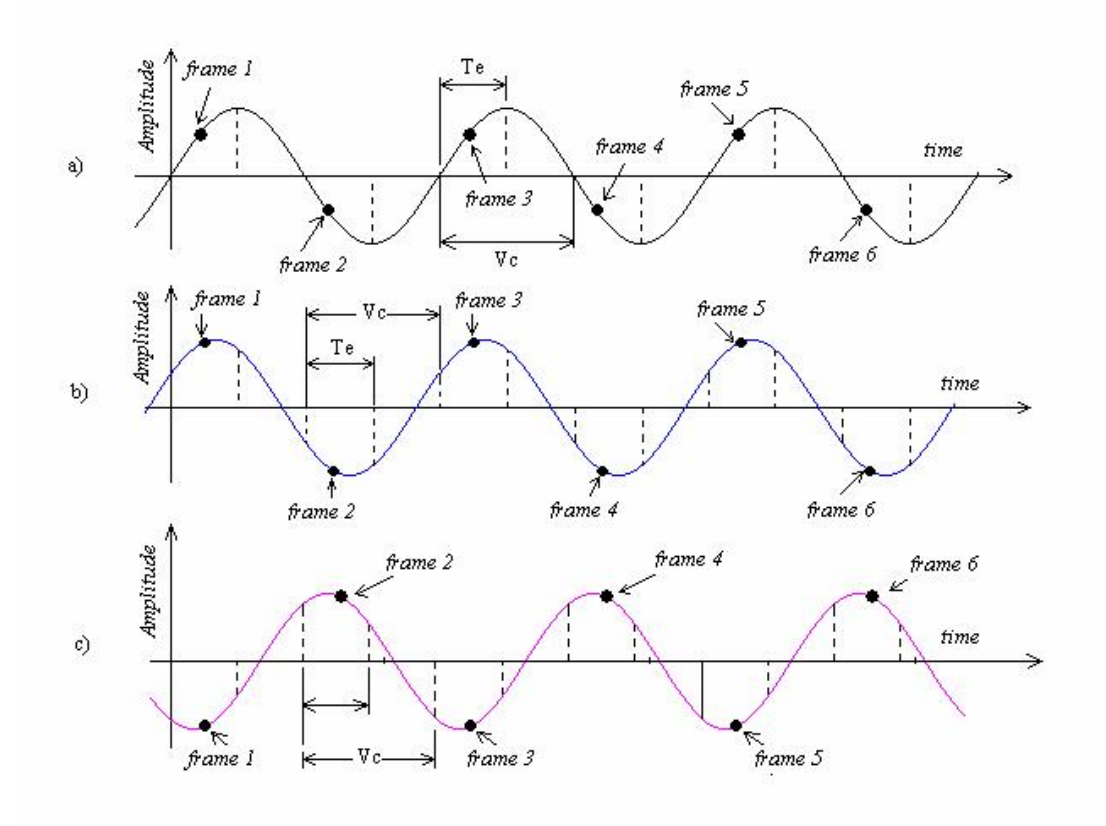

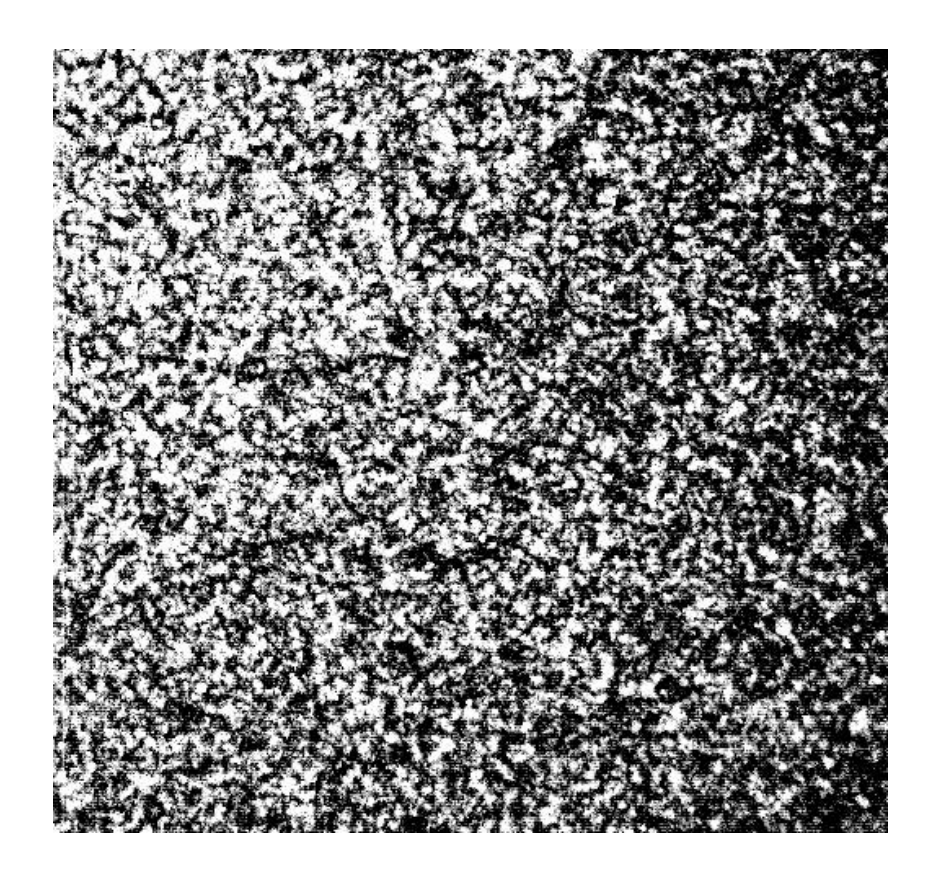

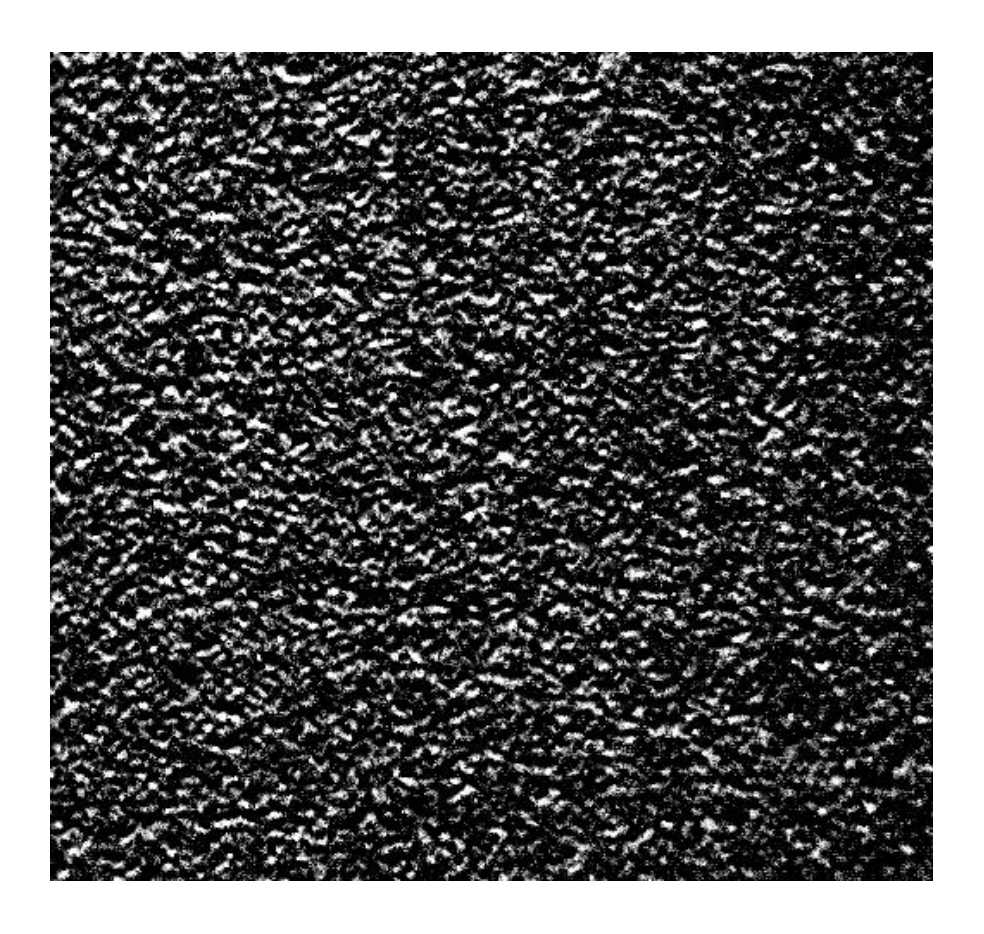

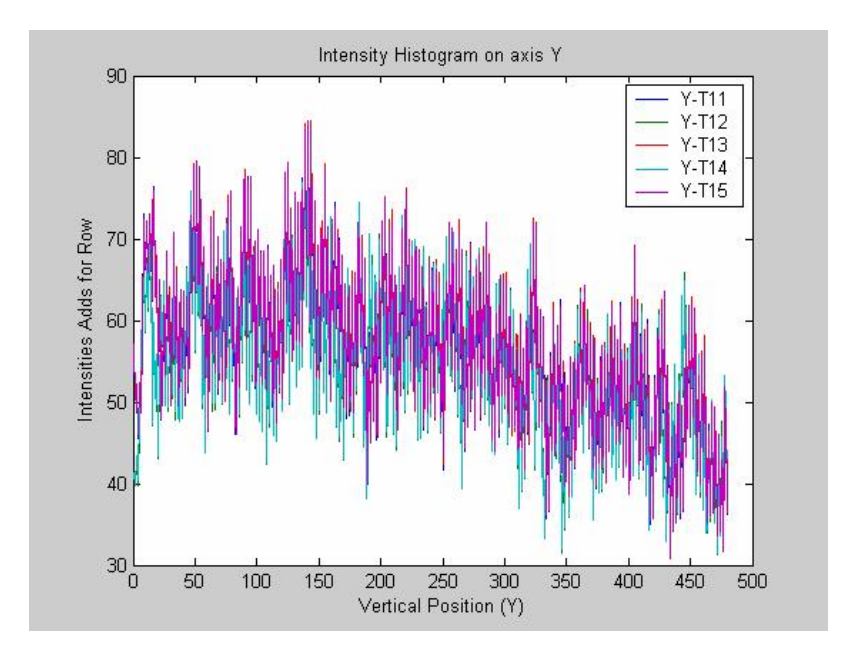

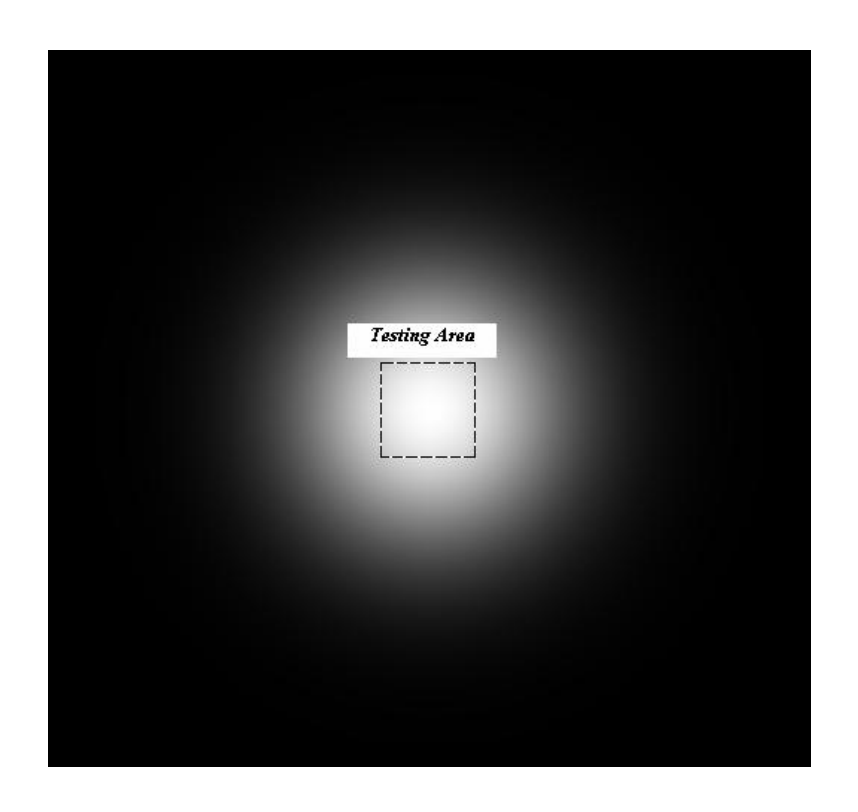

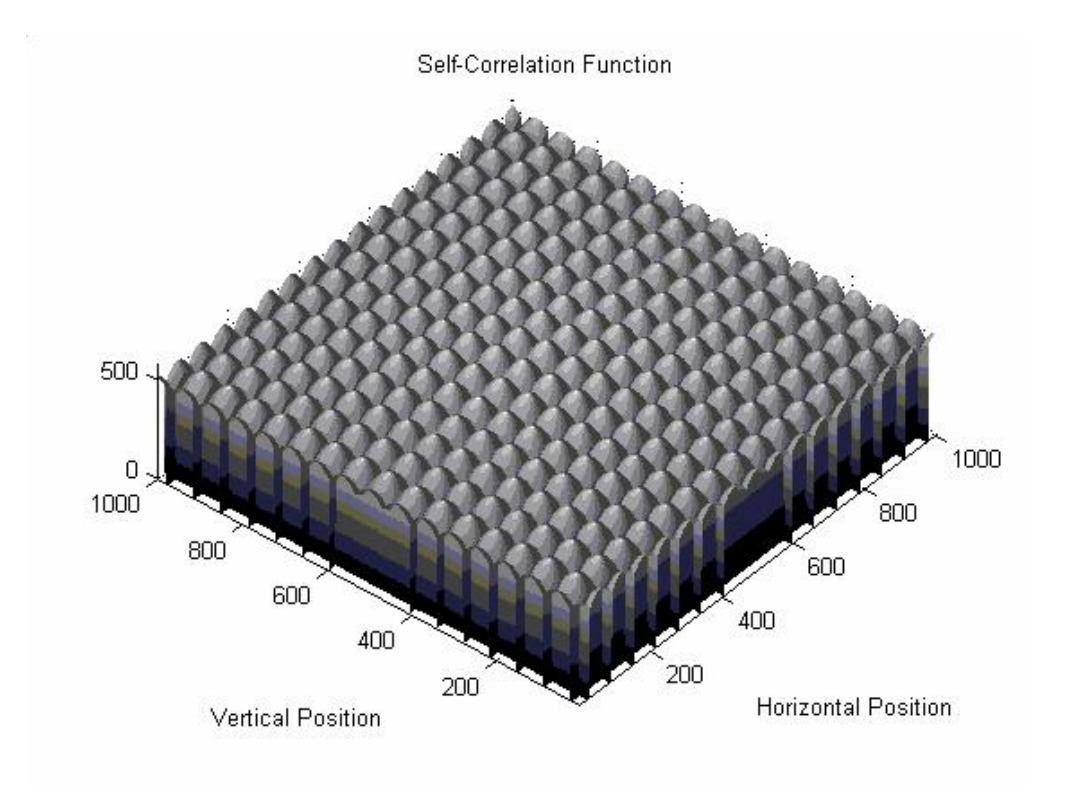

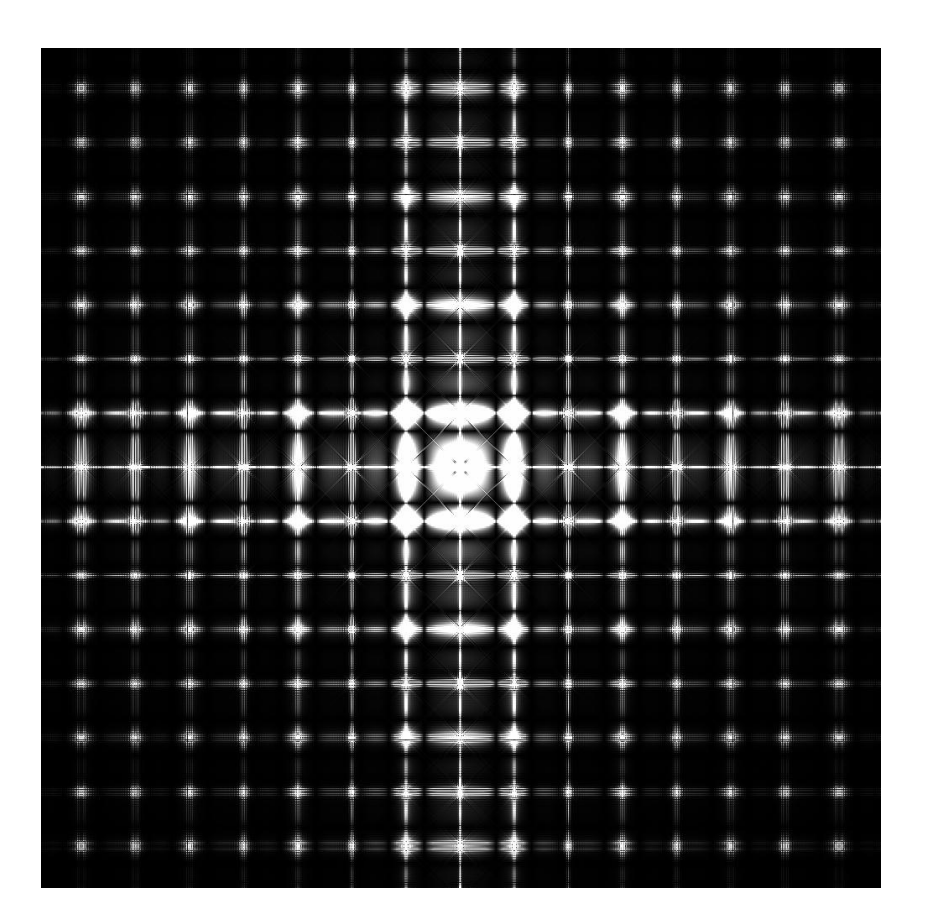

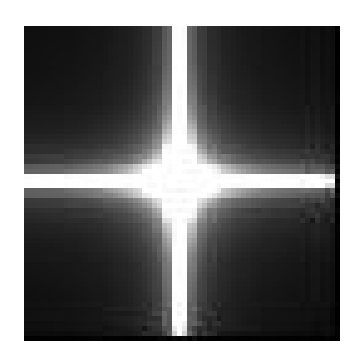

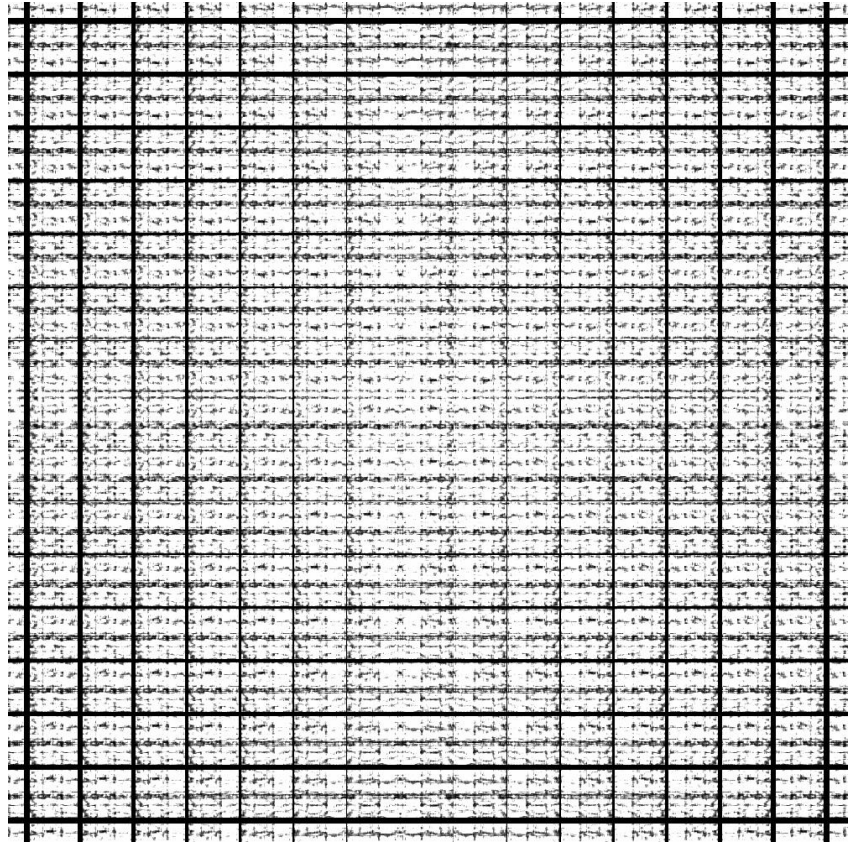

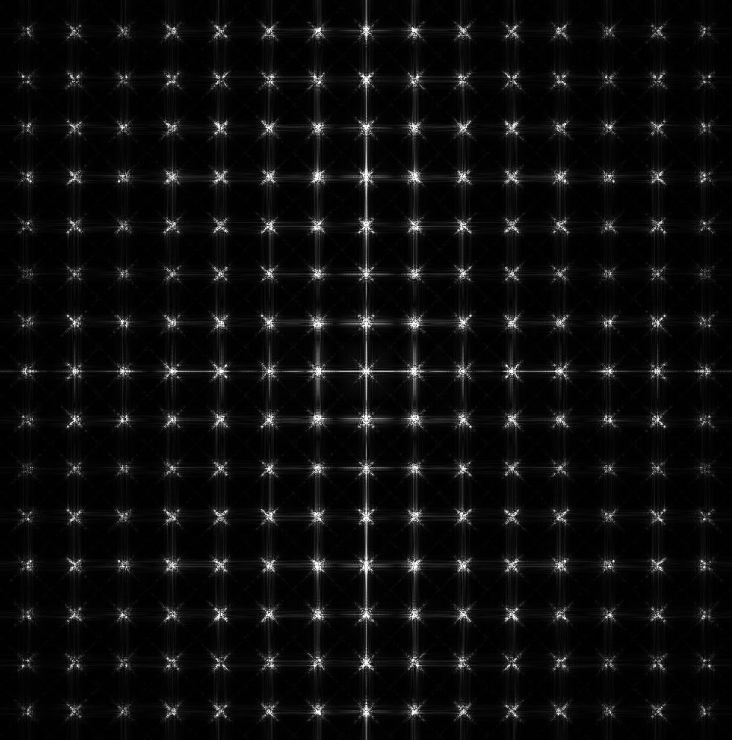

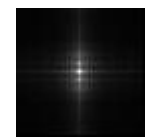

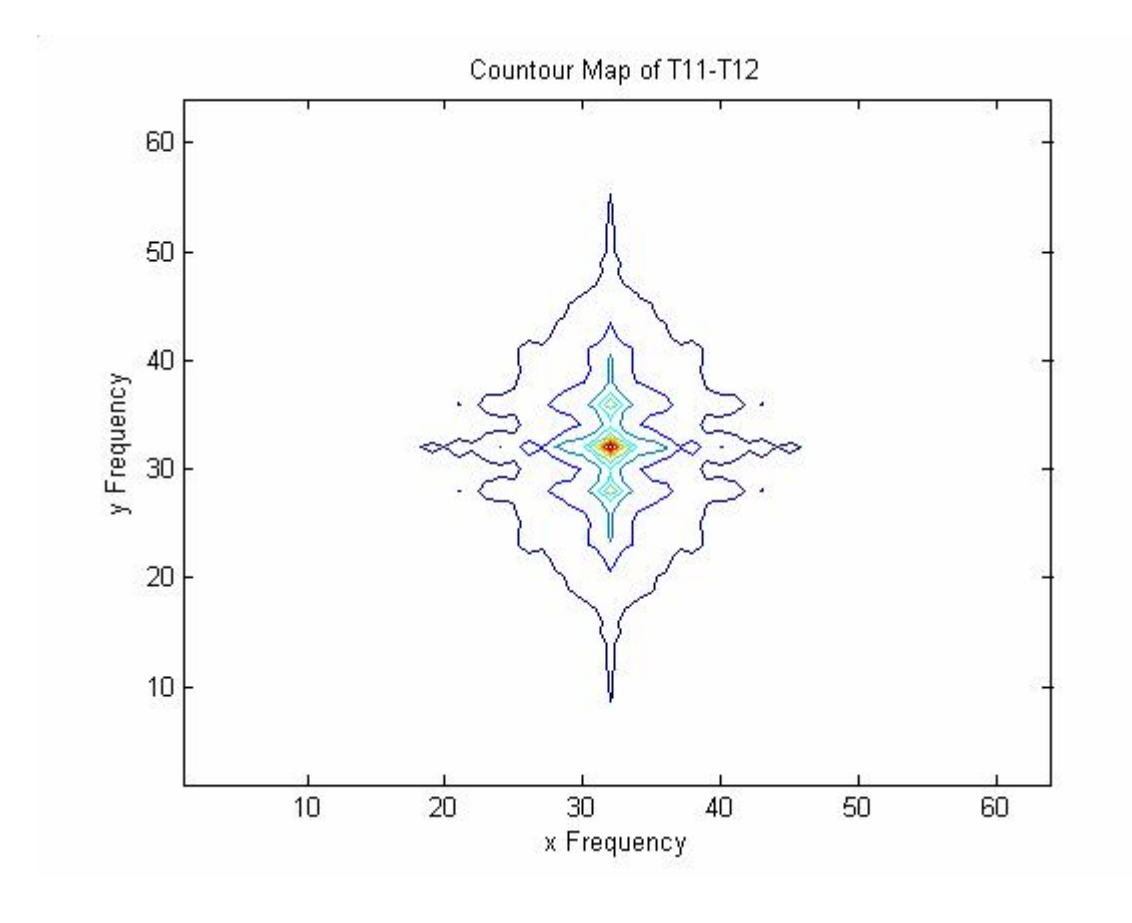

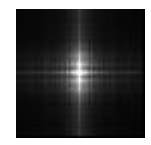

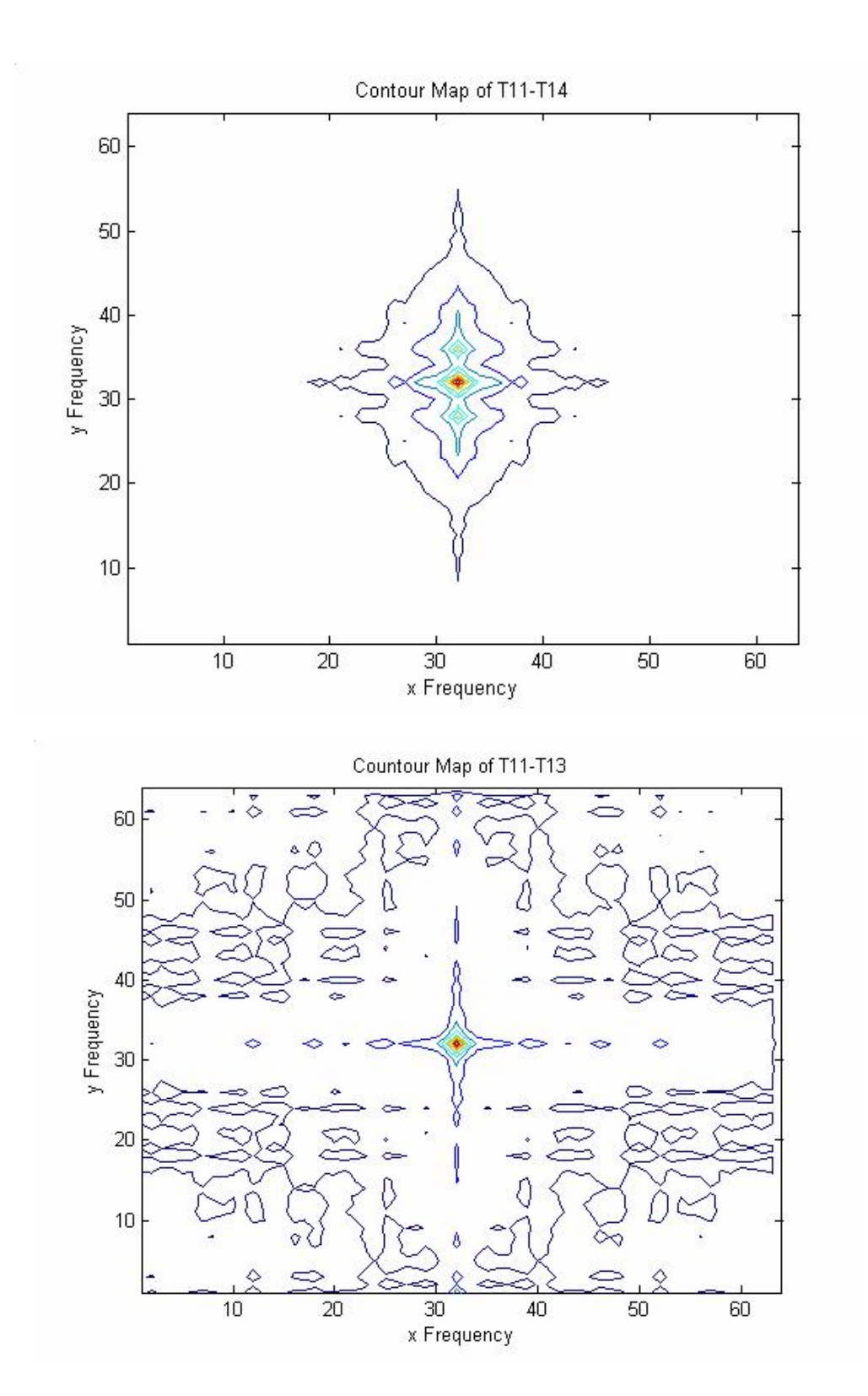

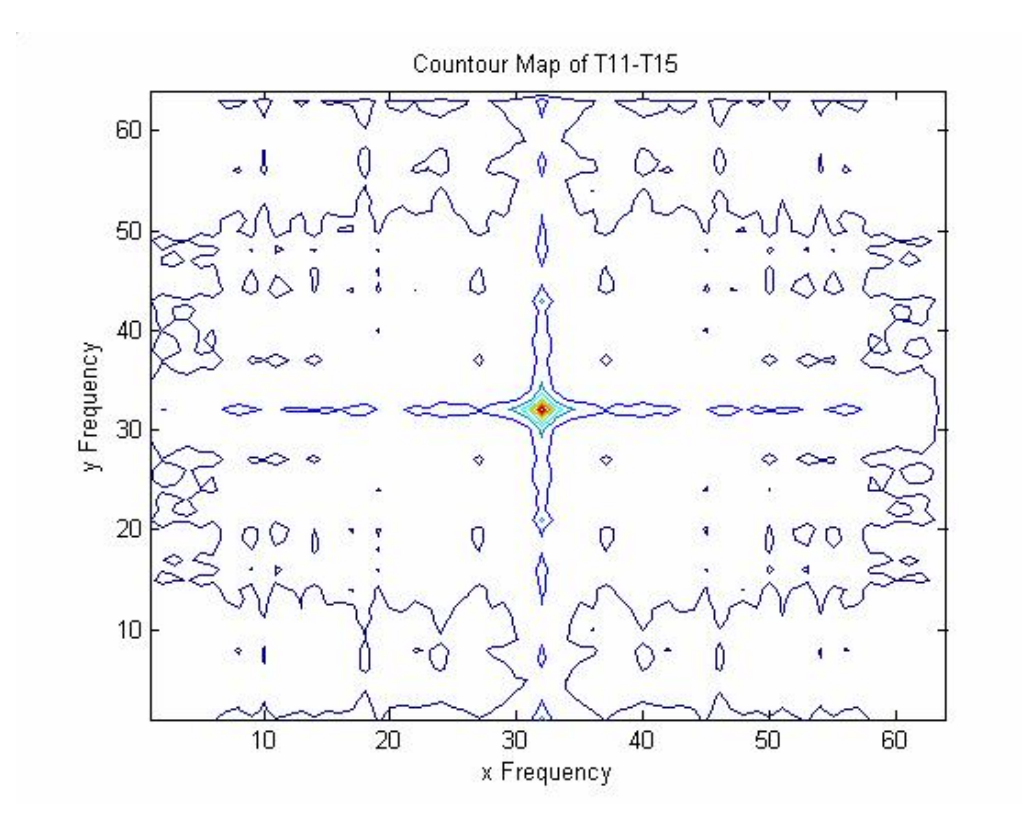

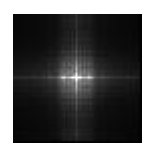

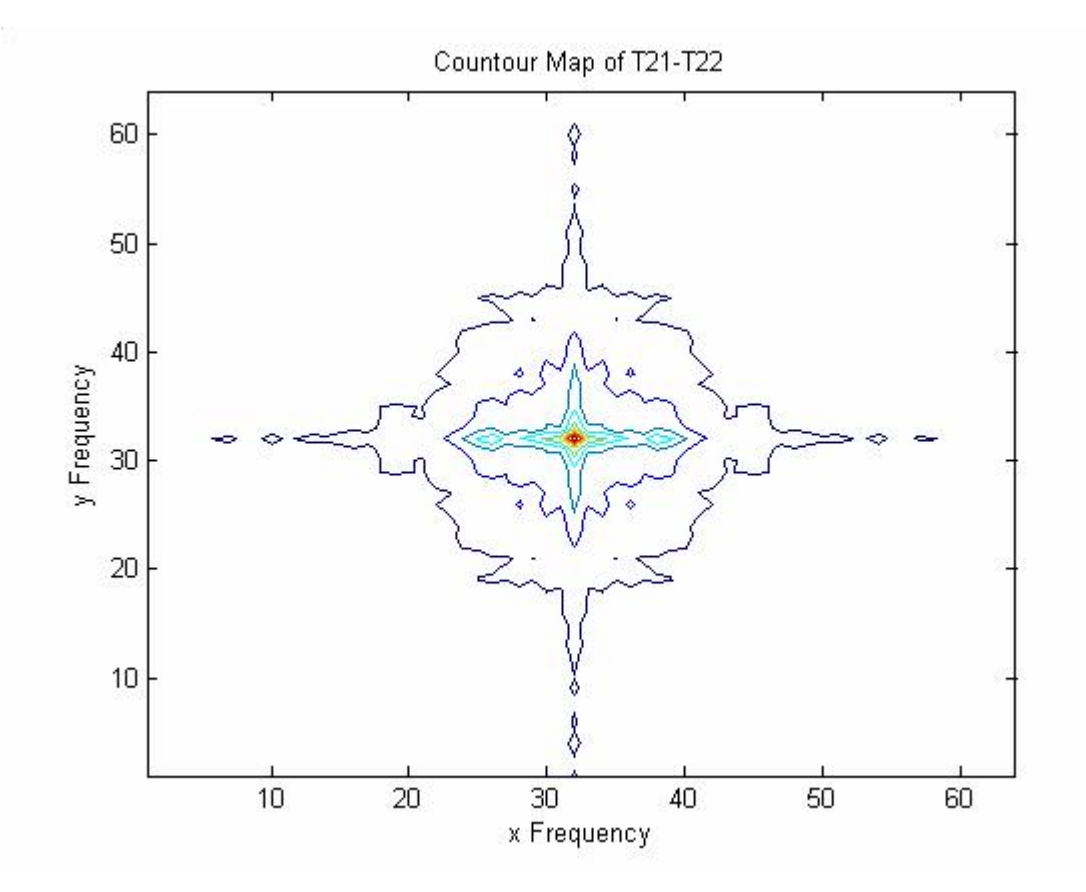

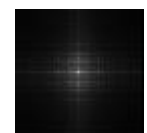

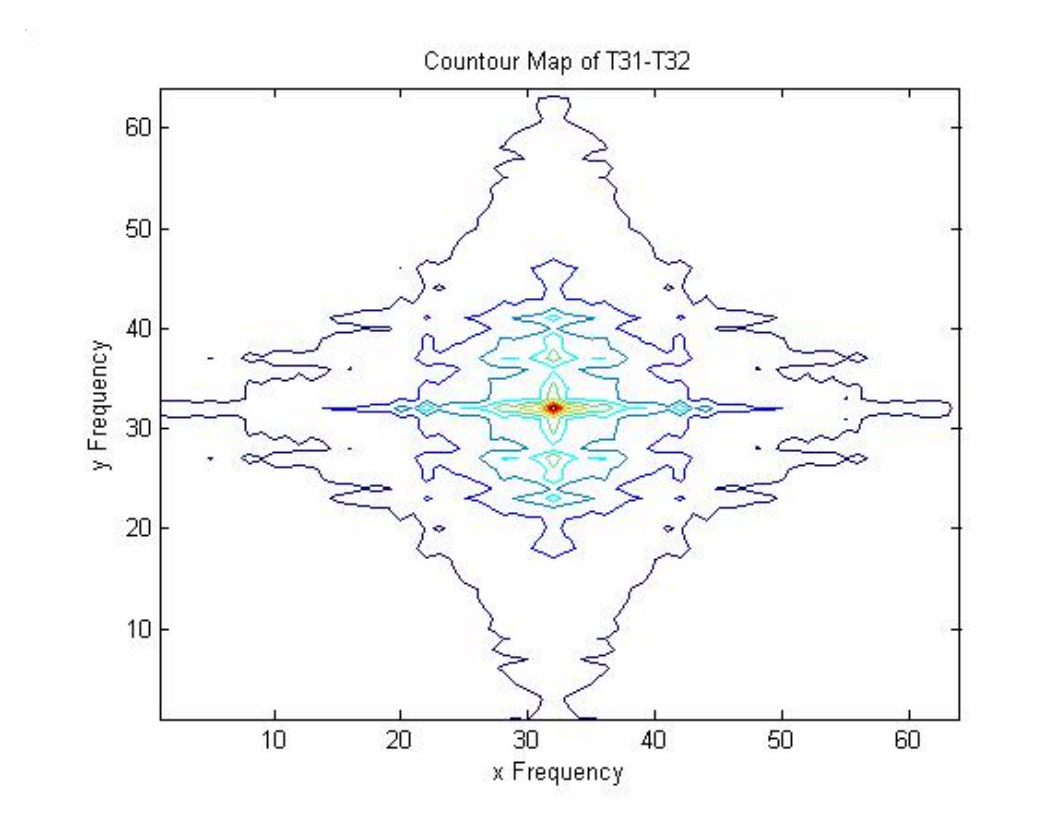

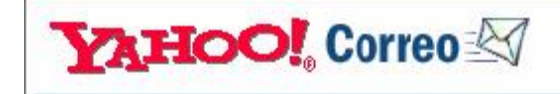

Fecha: Wed, 28 Oct 2006 23:26:41 +0100 (BST)

A: anarivera2000@yahoo.com

Asunto: Confirmation new paper No. anarivera2000.AT.yahoo.com.mx/20060708/1 submitted to OPTICS COMM.

De: optcom@wotan.physics.drexel.edu

is an automated email  $28 - oct - 2006$ 

Dear Dr Rivera,

Thank you for submitting the paper entitled:

' Analysis of mechanical vibrations through Speckle Interferometry: a Phase Space approach '

to Optics Communications

The e-submission number for your paper is OPTICS\_alrivera.AT.yahoo.com.mx\_20060708/1

Your paper will be evaluated as quickly as possible; and we will be in touch again in due course.

Yours sincerely,

L.M. Narducci Editor Optics Communications For queries about the E-submission website please contact: http://e1.f200.mail.yahoo.com/ym/Compose?To=authorsupport@ elsevier.com&YY=21660&order=down&sort=date&pos=0 For queries specific to this submission please contact: http://e1.f200.mail.yahoo.com/ym/Compose?To=optcom@wotan. physics.drexel.edu&YY=21660&order=down&sort=date&pos=0

Doctorado en Ingeniería